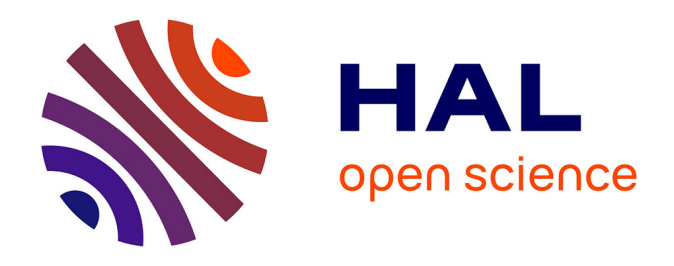

# **Réduction de modèle par identification en convection forcée pour des systèmes soumis à des conditions aux limites thermiques instationnaires : application à l'écoulement le long d'une marche avec contrôle thermique par retour d'état**

Yassine Rouizi

### **To cite this version:**

Yassine Rouizi. Réduction de modèle par identification en convection forcée pour des systèmes soumis à des conditions aux limites thermiques instationnaires : application à l'écoulement le long d'une marche avec contrôle thermique par retour d'état. Sciences de l'ingénieur [physics]. ISAE-ENSMA Ecole Nationale Supérieure de Mécanique et d'Aérotechique - Poitiers, 2010. Français. NNT : . tel-00516968

# **HAL Id: tel-00516968 <https://theses.hal.science/tel-00516968>**

Submitted on 13 Sep 2010

**HAL** is a multi-disciplinary open access archive for the deposit and dissemination of scientific research documents, whether they are published or not. The documents may come from teaching and research institutions in France or abroad, or from public or private research centers.

L'archive ouverte pluridisciplinaire **HAL**, est destinée au dépôt et à la diffusion de documents scientifiques de niveau recherche, publiés ou non, émanant des établissements d'enseignement et de recherche français ou étrangers, des laboratoires publics ou privés.

# THÈSE

Pour l'obtention du Grade de

#### DOCTEUR de L'ECOLE NATIONALE SUPÉRIEURE DE MÉCANIQUE et D'AÉROTECHNIQUE

( Diplôme National - Arrêté du 7 Août 2006 )

École Doctorale : Sciences et Ingénierie en Matériaux, Mécanique, Énergétique et Aéronautique Secteur de Recherche : Énergie, Thermique, Combustion

Présentée par :

#### Yassine ROUIZI

\*\*\*\*\*\*\*\*\*\*\*\*\*\*\*\*\*\*\*

Réduction de modèle par identification en convection forcée pour des systèmes soumis à des conditions aux limites thermiques instationnaires : Application à l'écoulement le long d'une marche avec contrôle thermique par retour d'état.

\*\*\*\*\*\*\*\*\*\*\*\*\*\*\*\*\*\*\*\*\*\*

Directeurs de Thèse : Daniel PETIT - Yann FAVENNEC

\*\*\*\*\*\*\*\*\*\*\*\*\*\*\*\*\*\*\*\*\*\*

Soutenue le 24 Juin 2010

devant la Commission d'Examen

\*\*\*\*\*\*\*\*\*\*\*\*\*\*\*\*\*\*\*\*\*\*

#### $-JURY -$

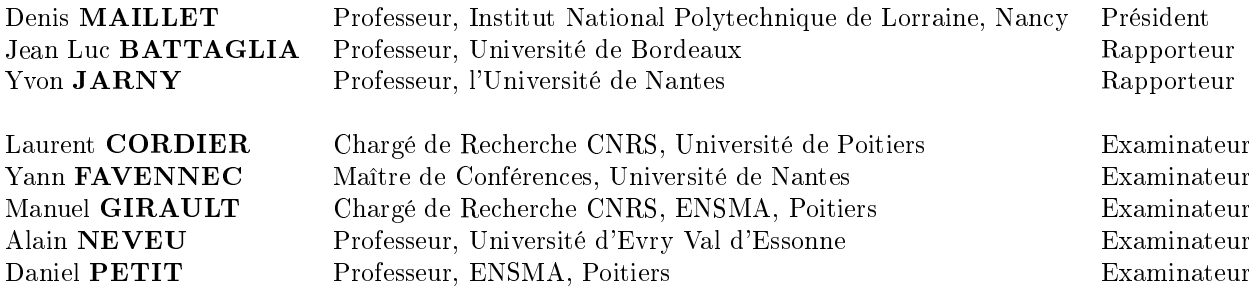

Je dédie cette thèse <sup>à</sup> mes parents, <sup>à</sup> ma femme, et <sup>à</sup> mes enfants.

## Remerciements

En premier lieu, je tiens à remercier chaleureusement Monsieur Jean Luc BATTA-GLIA et Monsieur Yvon JARNY d'avoir accepté d'être rapporteurs de ce mémoire. Mes remerciements vont également à Monsieur Denis MAILLET pour m'avoir fait l'honneur de présider mon jury de thèse.

J'associe à ces remerciements les autres membres de jury, Monsieur Laurent COR-DIER, Monsieur Alain NEVEU et Monsieur Manuel GIRAULT pour avoir accepté d'examiner ce travail et pour leurs remarques et leurs critiques constructives.

Je souhaite aussi remercier mon directeur de thèse, Monsieur Daniel PETIT et mon co-directeur de thèse, Monsieur Yann FAVENNEC, qui m'ont apporté leur précieuse aide et leurs connaissances tout au long de ces quatre ans. A ces remerciements, s'a joutent bien évidemment ceux destinés à Monsieur Manuel GIRAULT qui, par ses conseils toujours avisés, m'a permis d'avancer plus rapidement et plus efficacement dans mon travail.

En ce qui concerne la vie dans le laboratoire, je remercie tout d'abord mes collègues de bureau, Emmanuel chef des thésards » et Jérôme alias « JPM » qui ont dû me supporter pendant ces années de thèse. Je joins à ces remerciements les collègues des parties de Tarot et des matchs de foot, Laurent (pour son magnique but contre son camp et pour ses 50 euros), Rémi (le Coq), Ronan (le breton), Damian (pour ses fléchettes), Antoine (la classe au foot), Nicolas (pour se qu'il nous a fait à Vannes), Francis (le sage) et Daniel (Johnny), Qaiser (ancien camarade du bureau), sans oublier les anciens (Ahlem, David, Olivier) et tous les stagiaires (Boris, Paul, Nicolas, . . . ).

Plus généralement, je tiens à remercier l'ensemble du personnel du laboratoire au sein duquel il est très agréable de travailler, en particulier Madame Catherine LAVALLADE, Monsieur Jacques NERAULT et Monsieur Christophe QUINTARD.

Encore un grand merci à l'équipe RED-OPTIM, Daniel, Yann, Manu, Étienne, Emmanuel et Jérôme.

Je ne saurais terminer ces remerciements sans saluer ma famille qui a fait beaucoup de sacrifices et qui a toujours été là pour moi.

# Table des matières

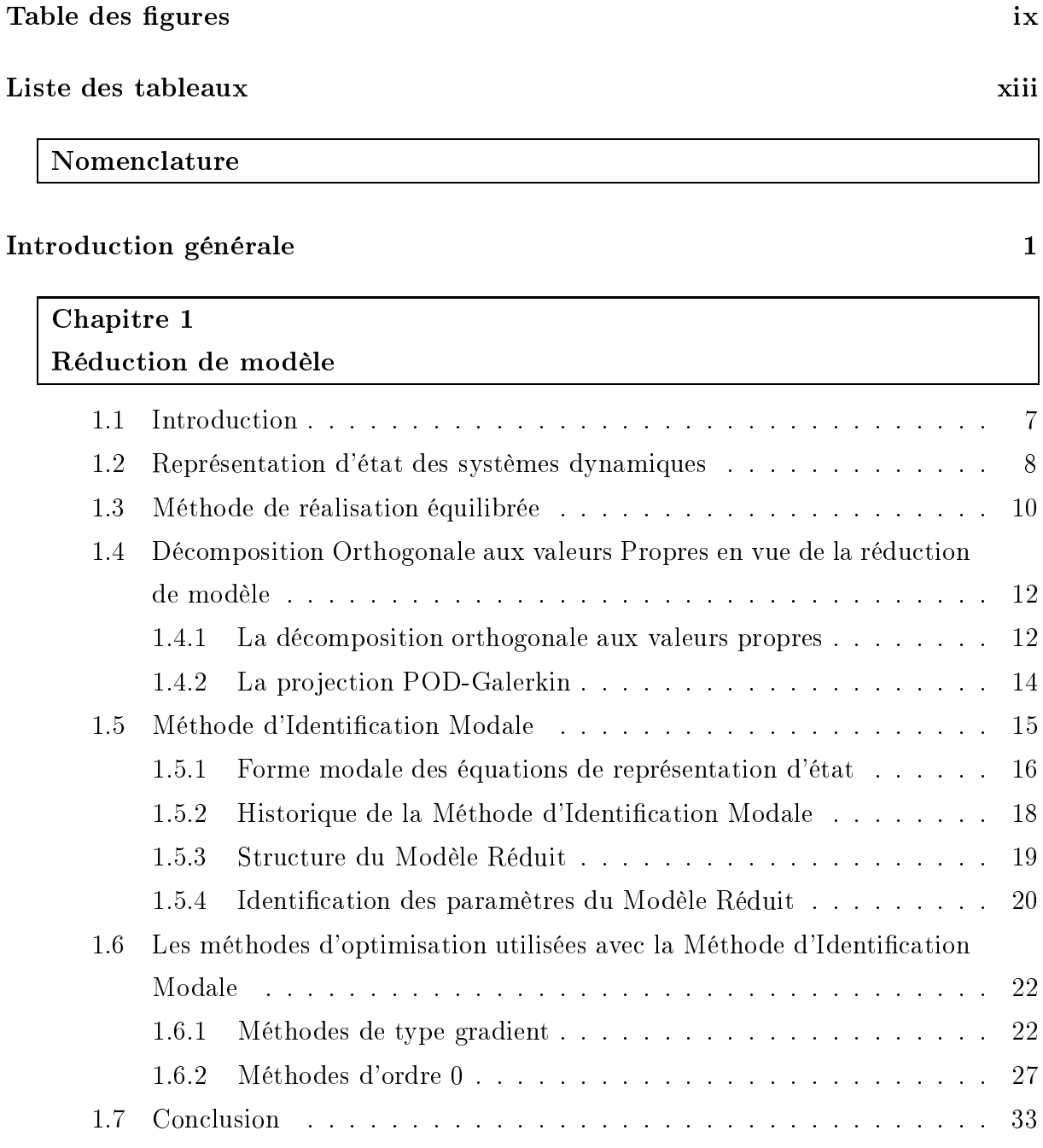

# Chapitre 2 la MIM appliquée au champ thermique

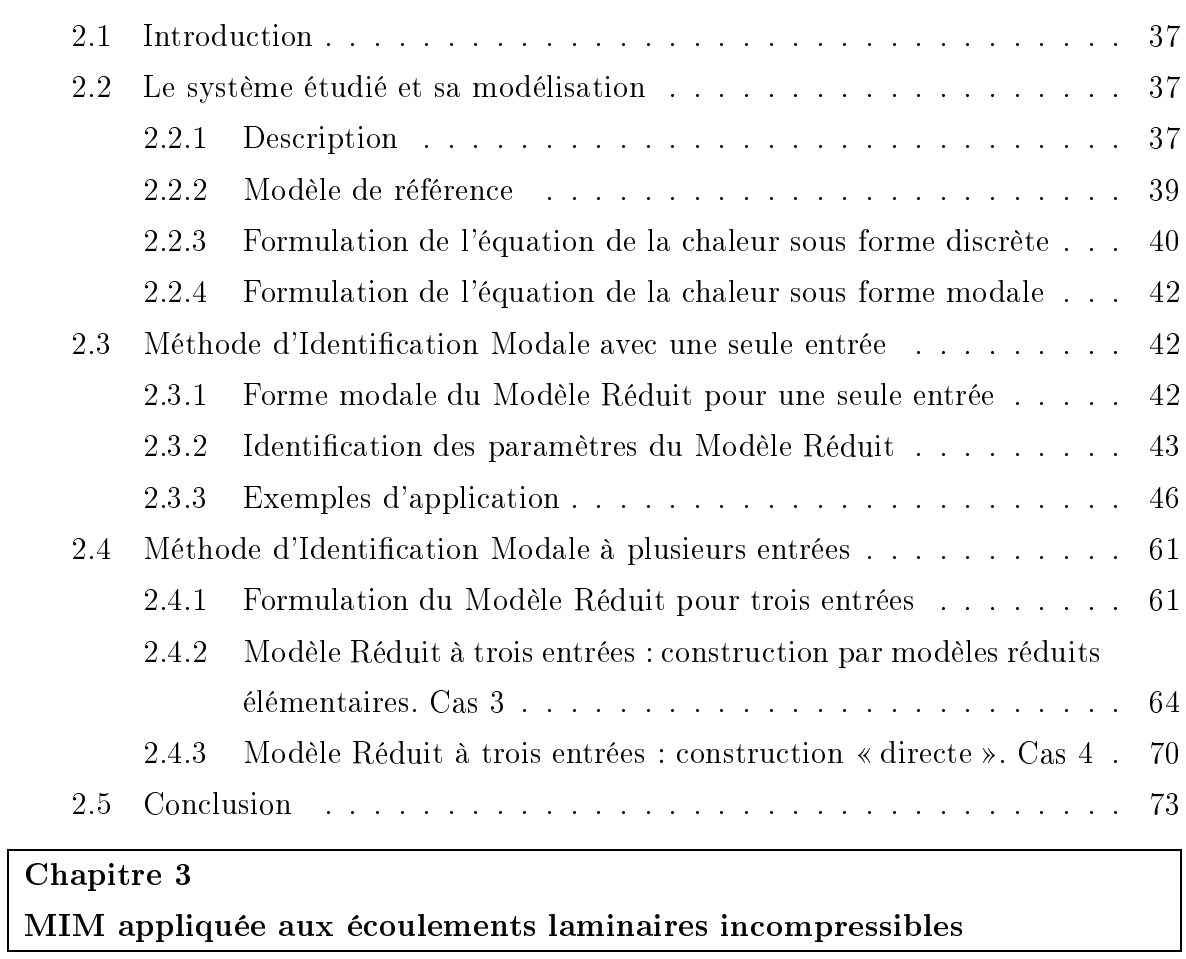

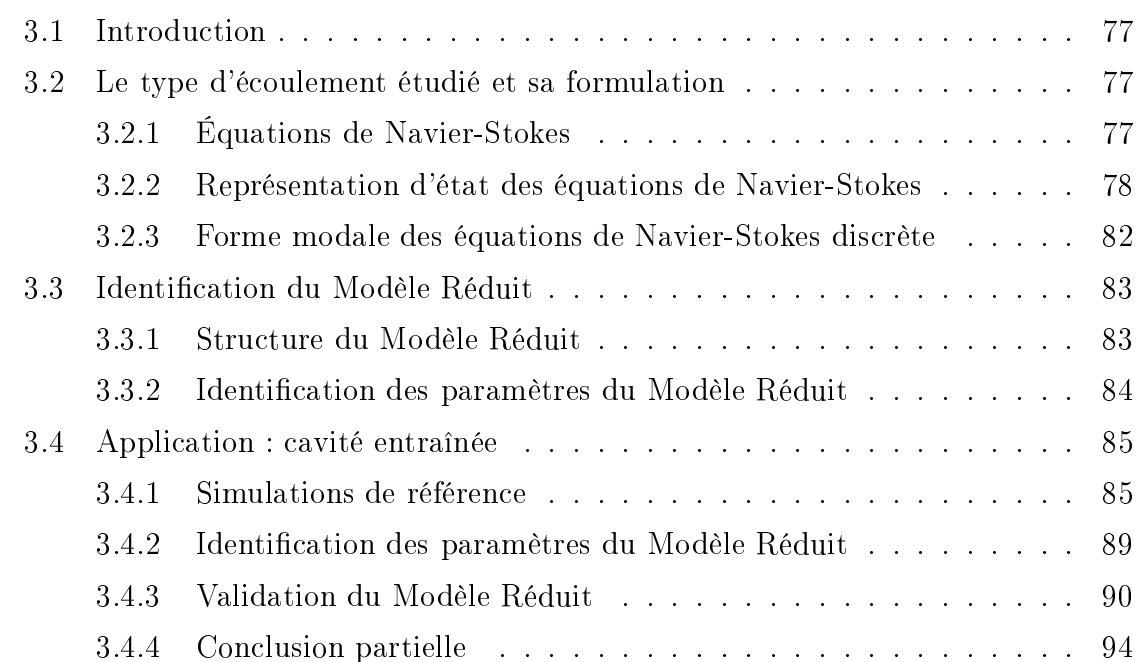

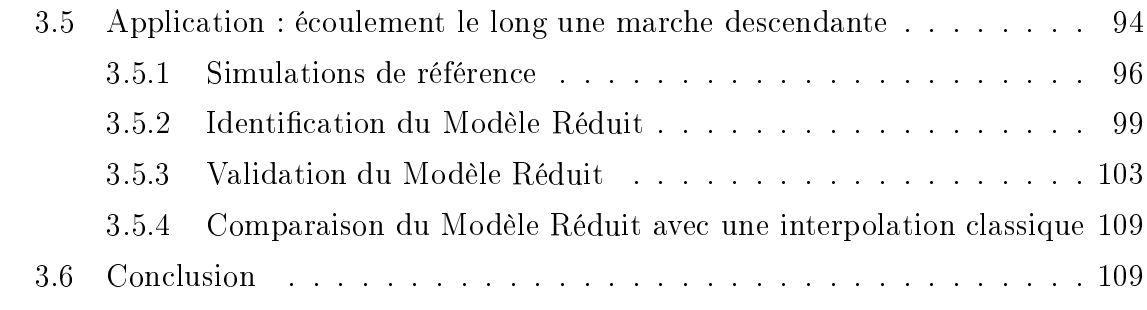

# Chapitre 4

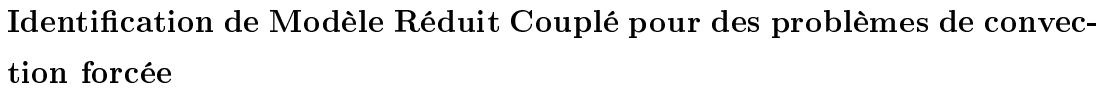

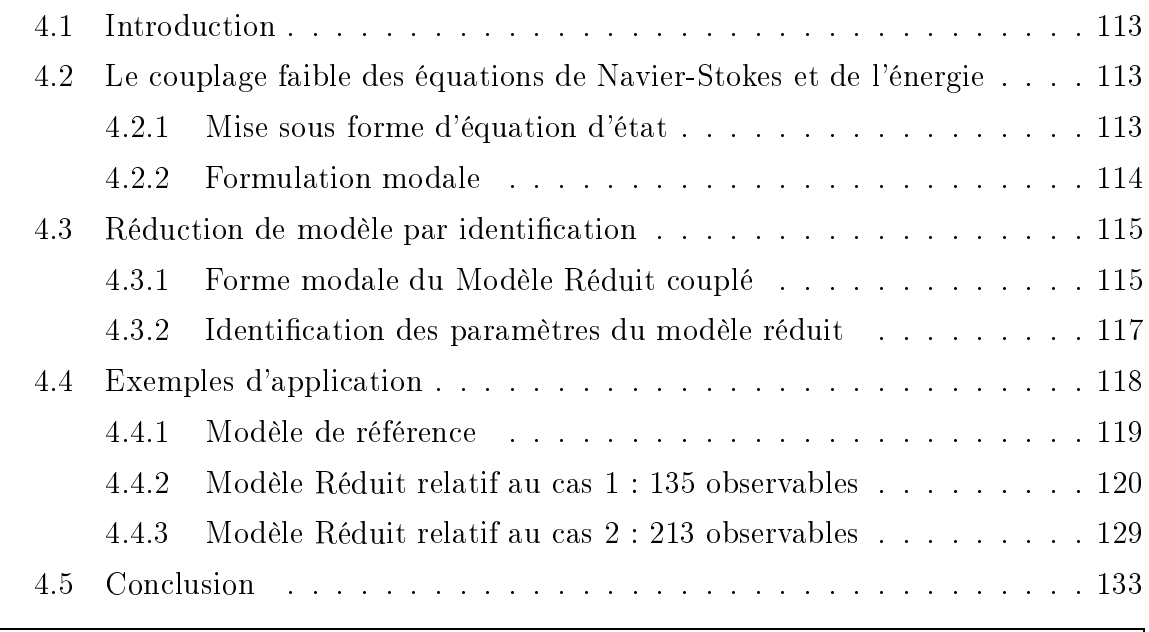

# Chapitre 5

### Commande optimale par modèle Réduit

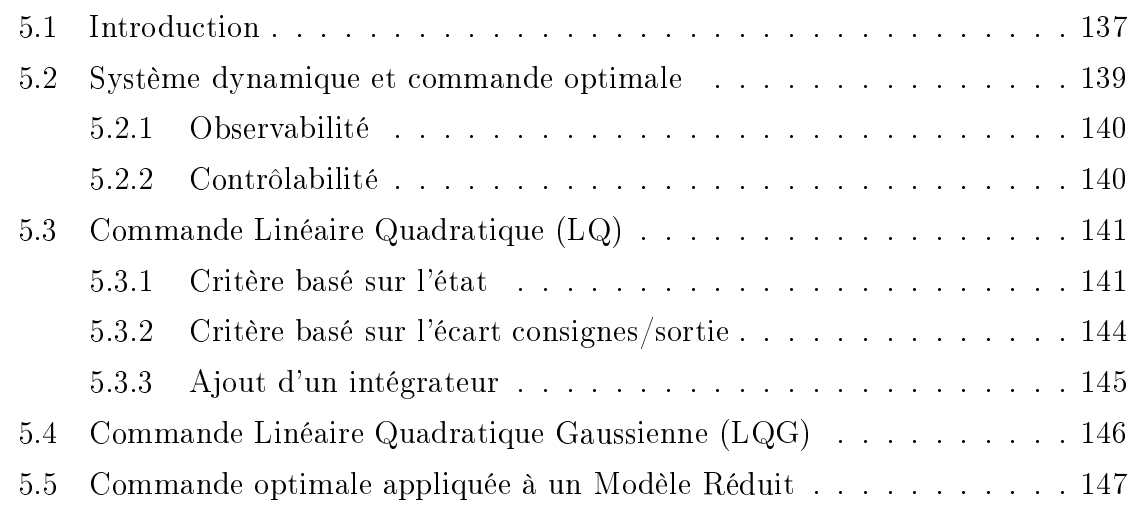

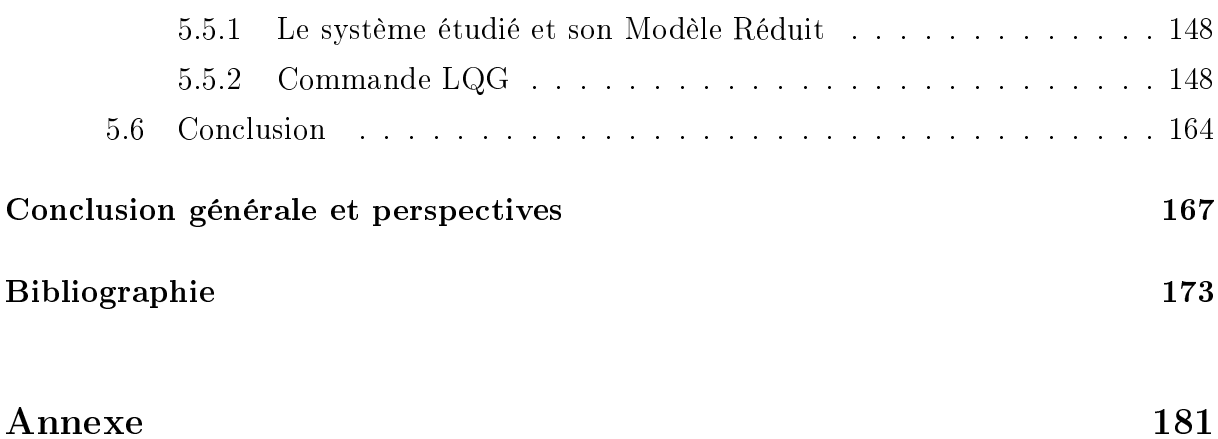

# Table des figures

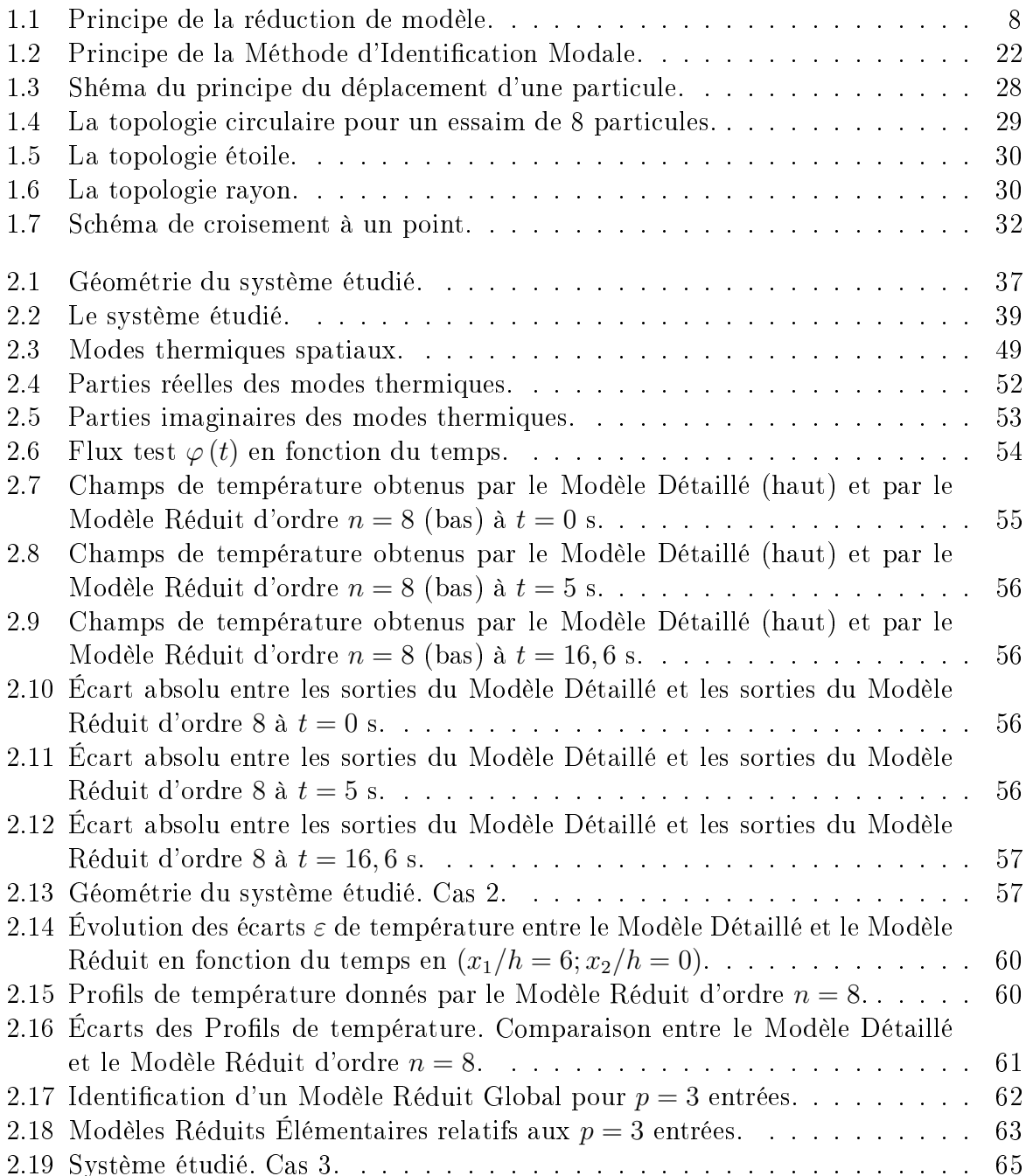

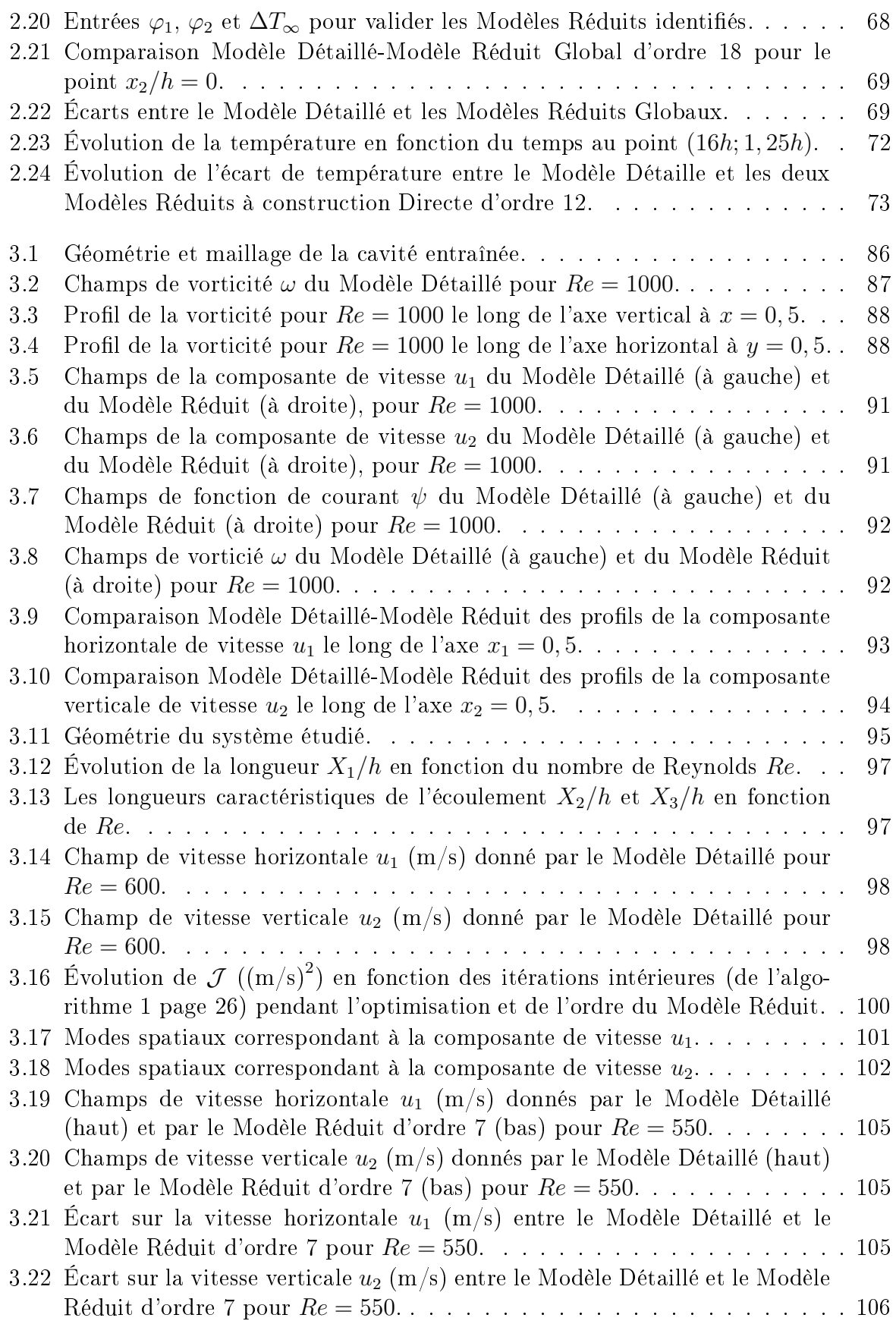

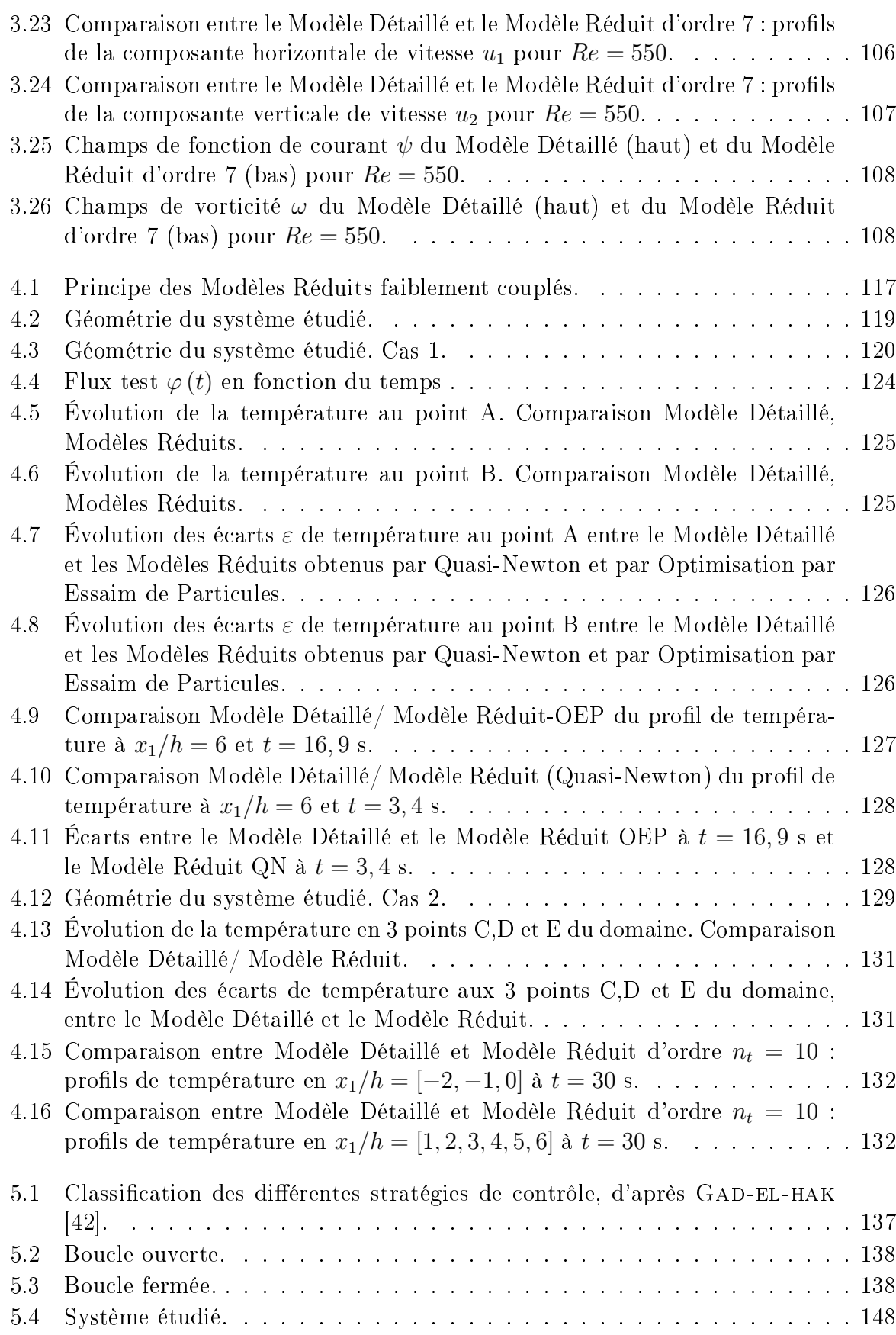

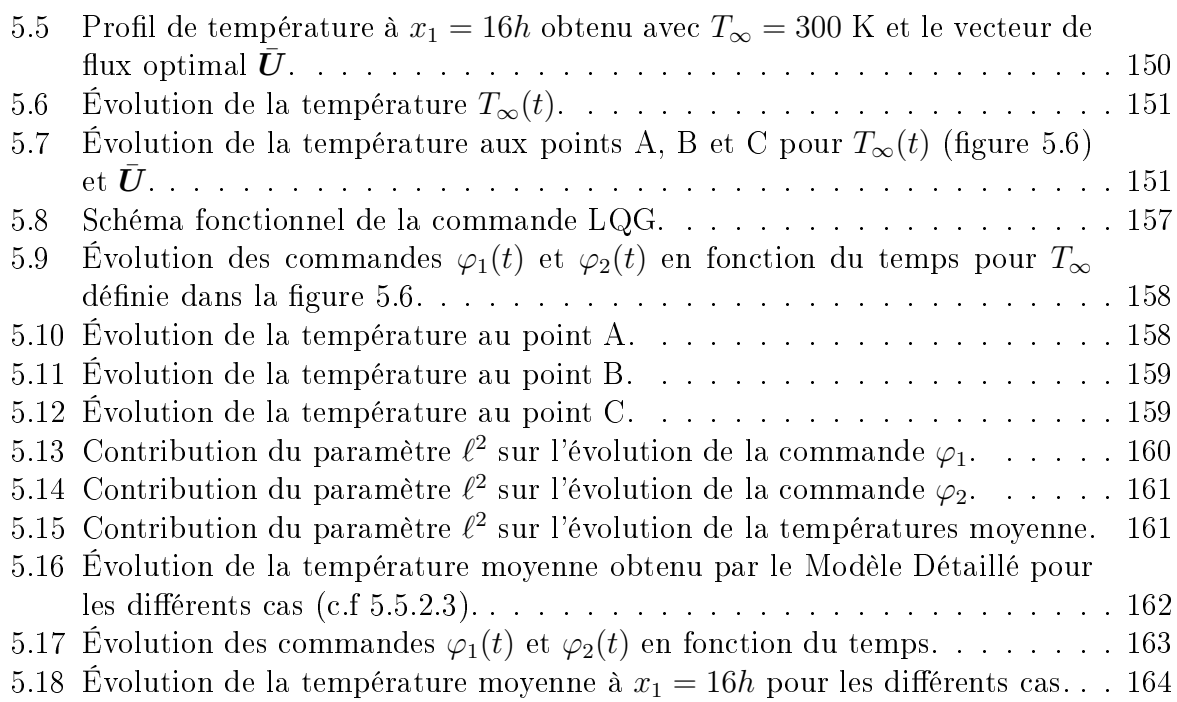

# Liste des tableaux

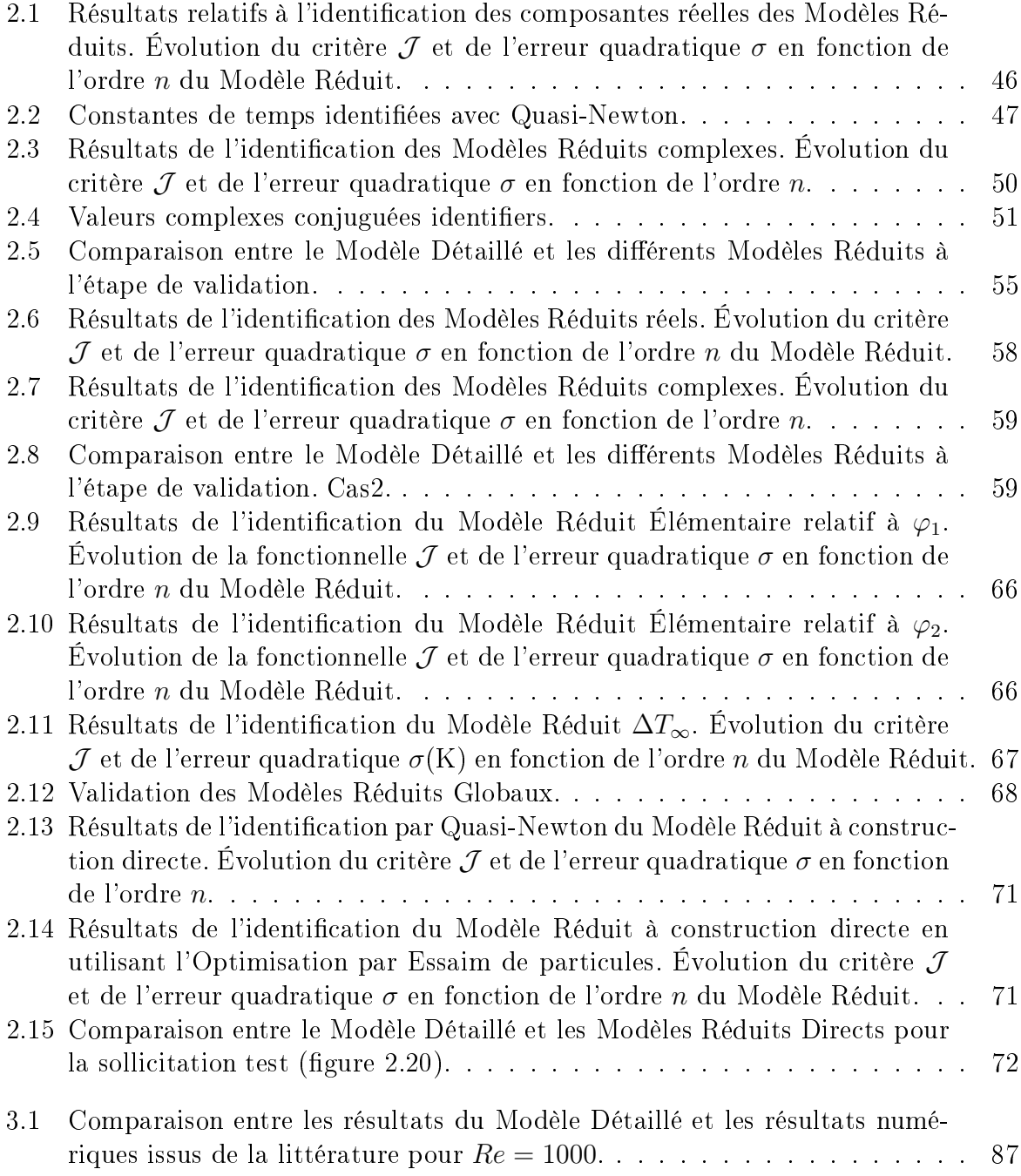

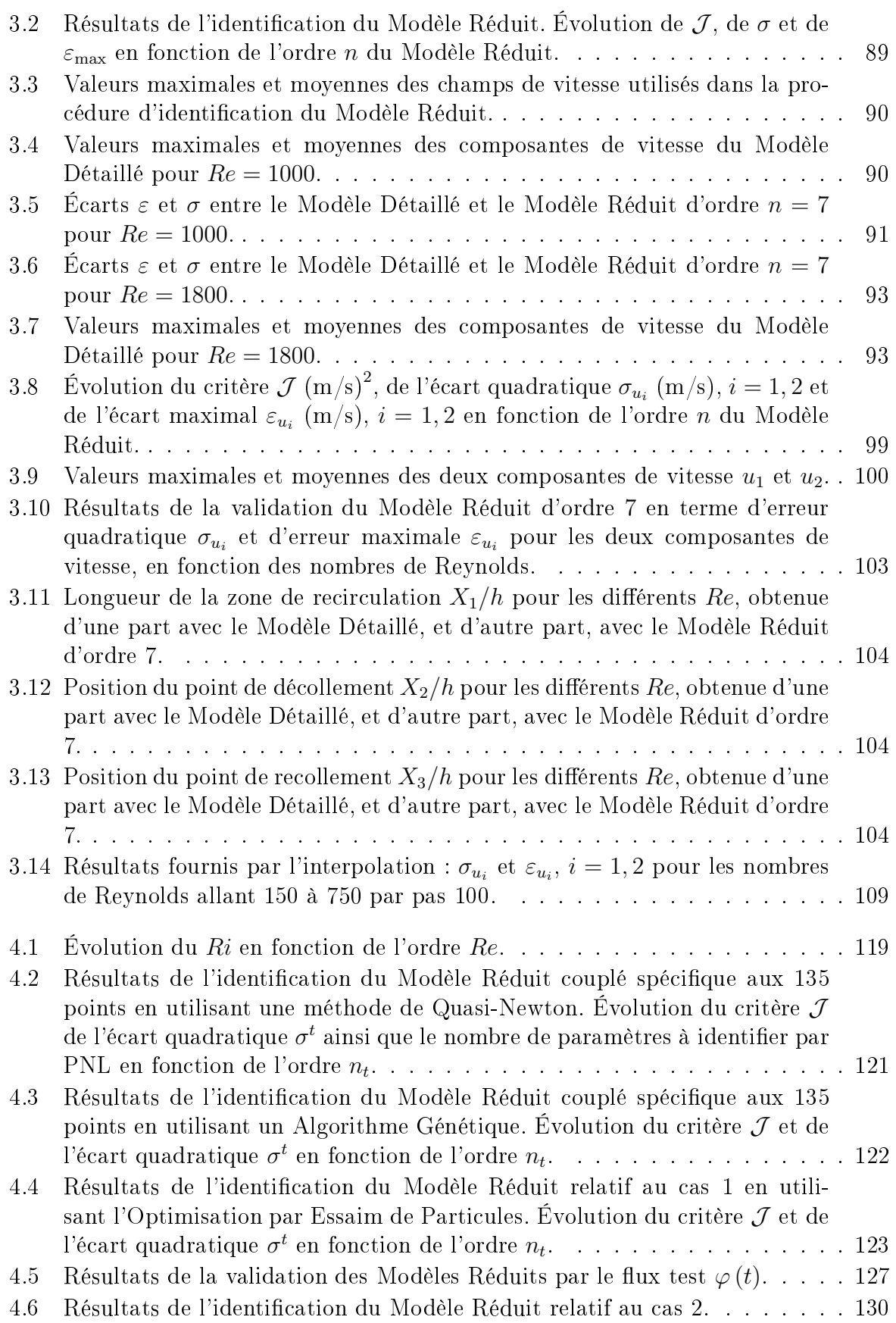

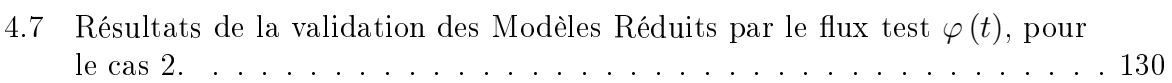

# Nomenclature

#### Symboles latins

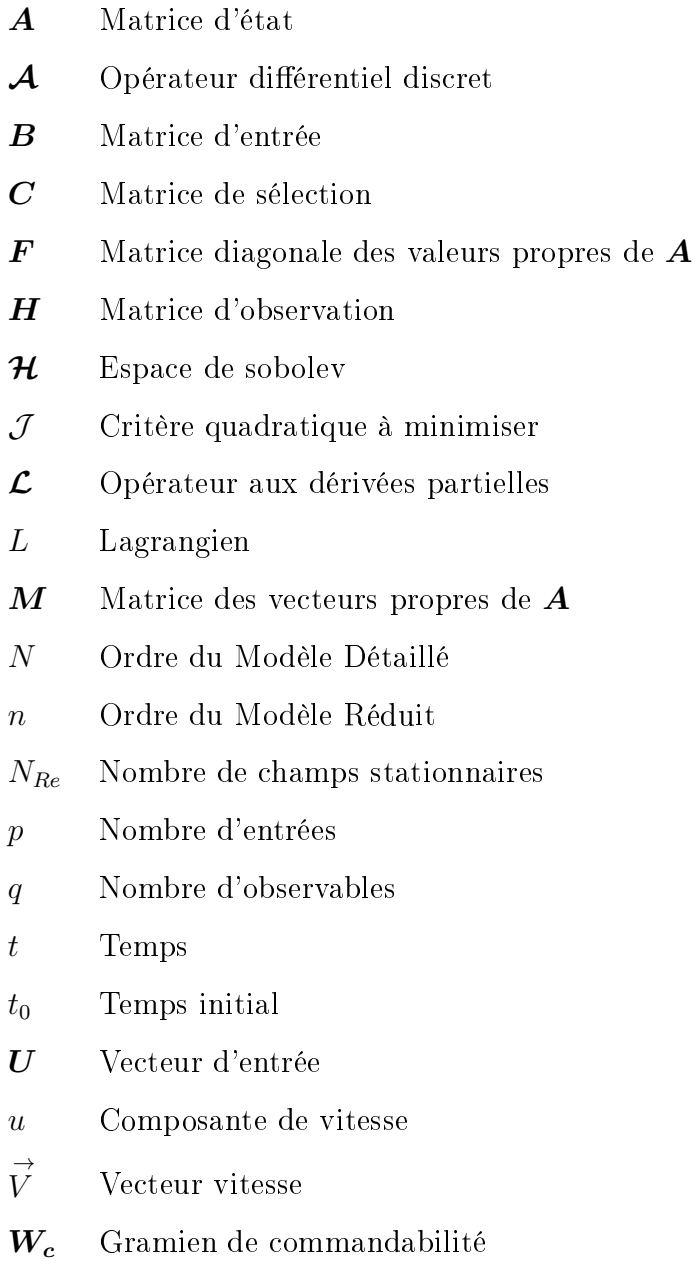

W<sup>o</sup> Gramien <sup>d</sup>'observabilité

- $\boldsymbol{X}$  Vecteur d'état du Modèle Détaillé
- x Vecteur d'état du Modèle Réduit
- $\boldsymbol{Y}$  Vecteur de sortie du Modèle Détaillé
- y Vecteur de sortie du Modèle Réduit
- Z Vecteur de non linéarité
- $N_{pdt}$  Nombre de pas de temps
- Re Nombre de Reynolds
- Ri Nombre de Richardson
- T Température
- T Vecteur des température

#### Lettres grecques

- $\varepsilon$  écart absolu maximal entre les sorties du Modèle Détaillé et celles du Modèle Réduit
- $\varphi$  Densité de flux
- Σ Matrice d'application des non linéarités
- $\sigma$  écart quadratique entre les sorties du Modèle Détaillé et celles du Modèle Réduit
- $\theta$  Vecteur des paramètres du Modèle Réduit
- ν Viscosité cinématique
- Ω Domaine physique
- $\omega$  Vorticité
- $\psi$  Fonction de courant
- $\rho$  Masse volumique

### Abréviation

- AG Algorithmes Génétiques
- LQG Linéaire Quadratique Gaussienne
- LQ Linéaire Quadratique
- MD Modèle Détaillé
- MIM Méthode d'Identification Modale
- MR. Modèle Réduit
- OEP Optimisation par Essaims de Particules
- PNL Programmation Non Linéaire
- POD Décomposition Orthogonale en modes Propres
- POD-G Méthode POD-Galerkin
- QN Quasi-Newton

# Introduction générale

Malgré le développement des puissances des machines de calculs (la puissance des machines est multipliée par 10 tous les quatre ans, pour le même coût), les simulations demandent de plus en plus de temps de calcul et occupent de plus en plus de place mémoire. Ceci rend impossible l'utilisation de tels modèles (dits détaillés) pour des applications de type commande ou pour la résolution de problèmes inverses. Dans ces deux cas, le besoin d'obtenir des réponses fiables et rapides est primordial. C'est à ce niveau que les méthodes de réduction de modèle jouent pleinement leur rôle.

Pour l'utilisation des algorithmes de la théorie de la commande optimale, les modèles dynamiques d'ordre faible sont particulièrement adaptés. De nos jours, les besoins d'optimiser le fonctionnement des systèmes est devenu indispensable pour réduire, par exemple, des fonctions de coûts de production ou encore des taux de pollution comme les émissions des gaz à effet de serre. Les industries sont de plus en plus confrontées à ce type de problème : le contrôle commande des processus devient de plus en plus nécessaire. La gestion optimale d'un système permet d'atteindre un ob jectif nal satisfaisant tout en respectant certaines contraintes.

Depuis de nombreuses années, les automaticiens ont développé de nombreuses théories et stratégies de commande. La première étape, lorsqu'on envisage la commande d'un système consiste à le modéliser. Cette modélisation permet de décrire et de prédire le comportement du système lorsque celui-ci est soumis à des sollicitations externes.

Dans les domaines de la thermique et de la mécanique des fluides, la modélisation revient souvent à une discrétisation des équations locales (l'équation de la chaleur et/ou les équations de Navier-Stokes) et ensuite à une résolution des équations aux dérivées ordinaires qui en découlent. Cette discrétisation, qui devient de plus en plus fine pour comprendre et simuler certains phénomènes jusqu'ici inconnus, implique donc des modèles avec un grand nombre de degrés de libertés.

Le but de la réduction de modèle est donc de construire un modèle de petite taille, permettant des temps d'exécution très courts et occupant une faible place mémoire. Ils sont particulièrement adaptés à des applications en temps réel. Ce modèle réduit doit conserver les propriétés des phénomènes physiques étudiés et doit aussi capturer les caractéristiques essentielles du modèle de référence (modèle détaillé) pour avoir une précision acceptable.

Il existe une bibliographie abondante où l'on peut trouver de nombreuses techniques de réduction de modèles que ce soit pour les systèmes linéaires ou non. Bien que nous n'en citions que quelques unes dans le chapitre suivant, le lecteur intéressé par les techniques et les commentaires de ces méthodes peut se référer aux revues et articles plus détaillés [91, 62, 11, 44, 23, 79] pour n'en mentionner que quelques uns. Les travaux présentés dans ce mémoire sont consacrés spécialement aux développements les plus récents de la Méthode d'Identification Modale (MIM).

L'approche MIM utilise des concepts provenant de la communauté d'automatique. Elle est basée sur la représentation d'état sous forme modale. La MIM a été développée à l'origine pour identifier des modèles réduits dans un processus de diffusion thermique linéaire à partir de mesures de champ de température par thermographie infrarouge [71]. La méthode a ensuite été étendue aux transferts thermiques non linéaires [103, 44, 15].

L'apport de cette thèse par rapport aux travaux précédents se situe principalement dans :

- la formulation d'une structure de Modèle Réduit (fluide) sur des systèmes d'écoulements laminaires incompressibles ;
- la formulation d'une structure de Modèle Réduit (thermique) dans le corps des complexes ;
- la formulation des Modèles Réduits comprenant le couplage (faible) du champ de vitesse et du champ de température ;
- la mise en place de méthode d'optimisation d'ordre zéro (algorithmes génétiques et essaim de particules) pour l'identification de tels modèles;
- une application combinant la théorie du contrôle par retour d'état et un Modèle Réduit.

Ainsi ce mémoire est organisé de la façon suivante :

Dans le chapitre 1, nous présentons quelques techniques de réduction de modèle en mettant l'accent sur les méthodes qui nous semblent les plus importantes dans le domaine du contrôle, à savoir la réalisation équilibrée, la décomposition orthogonale aux valeurs propres (POD <sup>1</sup> ) avec la projection de type Galerkin et la Méthode d'Identication Modale (MIM). Nous rappelons aussi l'écriture sous forme de représentation d'état, qui est la base de la méthode MIM développée dans ce mémoire. La MIM est ensuite décrite plus en détail, ainsi que les techniques d'optimisation utilisées.

Dans le chapitre 2, nous appliquons l'approche MIM à des problèmes de convectiondiffusion. Nous proposons la forme modale correspondante du Modèle Réduit Thermique (MRT) qui tient compte à la fois des conditions aux limites thermiques et du champ stationnaire en vitesse. Le cas de l'écoulement incompressible chaué en amont d'une marche descendante est pris comme exemple d'application.

 $\blacksquare$ . Proper Orthogonal Decomposition Decomposition

Dans le chapitre 3, la MIM est appliquée à des écoulements laminaires pour des fluides newtoniens incompressibles. Après un rappel des équations de Navier-Stokes, nous proposons la structure du Modèle Réduit Fluide (MRF). Dans l'hypothèse de stationnarité, deux configurations d'écoulement sont présentées : la cavité entraînée et l'écoulement le long d'une marche descendante.

Le chapitre 4 concerne le couplage de deux Modèles Réduits. L'objectif est l'identification de Modèles Réduits Couplés (MRC) non linéaires, relatifs aux équations de Navier Stokes et de l'énergie. On s'intéresse ici plus particulièrement à un écoulement paramétré par un nombre de Reynolds, au champ de vitesse qui en résulte, ainsi qu'au champ de température lorsque des conditions aux limites thermiques transitoires sont appliquées. À titre d'illustration, l'écoulement de convection forcée le long d'une marche descendante est repris avec des conditions aux limites en température et en flux.

Enfin, dans le chapitre 5, nous abordons l'aspect de la commande optimale par retour d'état. Ce chapitre concerne plus précisément l'utilisation des MRT dans des applications de contrôle : il s'agit de déterminer le jeu de paramètres de commande pour contrôler une partie du champ de température, en tenant compte des fluctuations des conditions aux limites et de mesures simulées et bruitées. Un des MRT exposés au chapitre 2 est choisi comme application.

# Chapitre 1 Réduction de modèle

# Sommaire

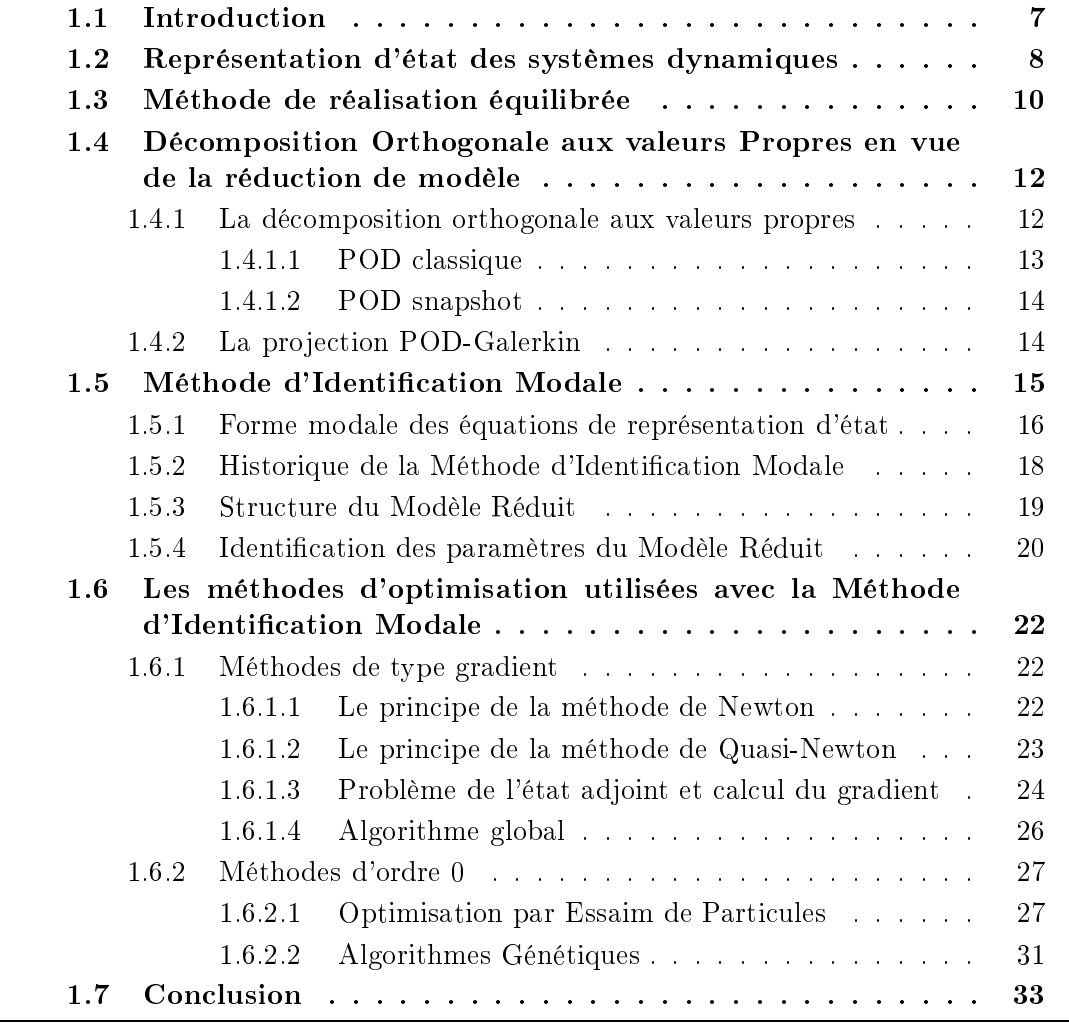

#### $1.1$ **Introduction**

L'utilisation des méthodes de réduction de modèle intervient pour faire face au coût élevé des simulations numériques de Modèles Détaillés. Ce coût provient de la résolution des systèmes matriciels de plus en plus grands. L'utilisation en délai rapide est plus pressante lorsqu'il s'agit de résoudre des problèmes d'optimisation (problème inverse ou de commande optimale par exemple). La réduction de modèle offre une alternative intéressante pour l'ingénieur et le chercheur, elle apporte un gain de temps et un gain de place mémoire très signicatifs comparés au modèle de référence.

Beaucoup de techniques de réduction utilisent la représentation d'état des systèmes dynamiques, issue du monde de l'automatique. Dans cette perspective, la connaissance instantanée d'un système, est comprise dans un vecteur d'état  $\mathbf{X}(t)$  comprenant N composantes, associé à un vecteur d'état initial  $\mathbf{X}(t_0)$  et un vecteur de commande  $\mathbf{U}(t_0,t)$ . Ce vecteur d'état est calculé à chaque instant à travers une relation :

$$
F(X(t), X(t_0), U(t_0, t)) = 0
$$
\n(1.1)

d'ordre N que nous appelons Modèle Détaillé, où  $U(t_0, t)$  est un vecteur d'entrée comportant p composantes et comprenant l'histoire de la commande depuis l'instant  $t_0$ .

L'objectif de la réduction de modèle consiste alors à trouver un état d'ordre faible  $\boldsymbol{x} \in \mathbb{R}^n$  (où  $n \ll N$ ) avec une équation :

$$
\boldsymbol{F_r}\left(\boldsymbol{x}(t), \boldsymbol{x}(t_0), \boldsymbol{U}(t_0, t)\right) = \mathbf{0} \tag{1.2}
$$

appelé Modèle Réduit.

On notera par la suite  $U(t_0,t) = U(t)$ .

Dans la pratique, l'utilisateur est concerné par des observables compris dans un vecteur de sortie  $\boldsymbol{Y}(t)$ . La réduction de modèle peut être vue alors de la façon suivante : il s'agit de trouver un Modèle Réduit tel que la sortie du Modèle Réduit  $y(t)$  soit très proche de celle du Modèle Détaillé, comme présenté en figure 1.1 :

| Modele Détaille                     |                               |                  |
|-------------------------------------|-------------------------------|------------------|
| $F(X(t), X(t_0), U(t)) = 0$         | $\mathcal{Y}(t)$              |                  |
| $(U(t))$                            | $\mathbf{M} \in \mathbb{R}^N$ | $\mathcal{Y}(t)$ |
| $F_r(x(t), x(t_0), U(t)) = 0$       | $\mathcal{Y}(t) \approx Y(t)$ |                  |
| $x \in \mathbb{R}^n$ avec $n \ll N$ | $\mathcal{Y}(t) \approx Y(t)$ |                  |

Figure 1.1 Principe de la réduction de modèle.

Nous présentons dans ce qui suit quelques techniques de réduction qui se rattachent à la représentation d'état. L'accent est mis ensuite sur la présentation de la Méthode d'Identication Modale (MIM) ainsi que sur les méthodes d'optimisation qu'elle emploie.

### 1.2 Représentation d'état des systèmes dynamiques

D'une façon générale, trouver une solution à un problème physique revient souvent à formuler, puis à résoudre, un système d'équations aux dérivées partielles. Souvent, la résolution analytique des ces équations aux dérivées partielles n'est pas possible. On passe alors à une discrétisation spatiale, et les méthodes numériques habituellement utilisées  $($ éléments finis, différences finies, ...) conduisent à une représentation matricielle composée de  $N$  équations différentielles.

Dans le principe, une équation aux dérivées partielles sur une variable  $X(M,t)$  peut s'écrire sous la forme :

$$
\frac{\partial X\left(M,t\right)}{\partial t} = \mathcal{L}\left(X\left(M,t\right)\right) \tag{1.3}
$$

où  $\mathcal{L}(X(N,t))$  est l'opérateur aux dérivées partielles sur l'espace.

En plus de la condition initiale et des conditions aux limites, le problème (1.3) après discrétisation spatiale peut s'écrire :

Trouver 
$$
\mathbf{X} = \mathbf{X}(t) \in \mathbb{R}^N
$$
 tel que :

\n
$$
\frac{d\mathbf{X}}{dt} = \mathcal{A}(\mathbf{X}, \mathbf{U}) \qquad \forall t \in I
$$
\n
$$
\mathbf{X}(0) = \mathbf{X}_0 \qquad (1.4)
$$

où :

 $- N$  est le nombre de degrés de liberté, également appelé ordre du système;

- $\overline{\mathbf{X}}$  est le vecteur d'état solution du problème discret, par exemple la variable température T sous forme discrète dans le cas de l'équation de la chaleur ;
- $U = U$  est le vecteur regroupant les conditions aux limites et/ou les termes sources;
- $-\mathcal{A}(\bm{X},\bm{U})$  est l'opérateur différentiel discret décrivant le système d'équations du phénomène.

Par la suite nous cherchons à décomposer l'opérateur discret  $\mathcal{A}(\mathbf{X}, \mathbf{U})$  sous la forme :

$$
\mathcal{A}\left(\boldsymbol{X}\right) = \boldsymbol{A}\boldsymbol{X} + \boldsymbol{\Phi}\left(\boldsymbol{X}\right) + \boldsymbol{B}\boldsymbol{U} \tag{1.5}
$$

où :

- $-\boldsymbol{A}$  est la matrice de transition d'état,  $\boldsymbol{A} \boldsymbol{X}$  étant la partie linéaire de l'opérateur  $\mathcal{A}(\boldsymbol{X})$  ;
- $-\Phi(X)$  est un opérateur représentant la partie non linéaire ;
- $-B$  est la matrice d'application du vecteur  $U$ .

La résolution numérique des équations (1.4), après discrétisation temporelle, mène à la solution  $\boldsymbol{X}$  cherchée. Dans la pratique, l'utilisateur n'est intéressé que par une partie du champ. On introduit alors un vecteur de sortie Y de dimension  $q \leq N$ , permettant d'observer la solution  $\bm{X}(t)$  en certains points à travers une matrice de sélection  $\bm{C}$ :

$$
Y = CX \tag{1.6}
$$

Si la solution X est observée en tout point du domaine  $\Omega$  alors  $C = I$  et  $q = N$ .

Le problème (1.4) associé à l'équation (1.5) et à l'équation de sortie (1.6) s'écrit :

Trouver 
$$
\mathbf{X} = \mathbf{X}(t) \in \mathbb{R}^{N}, \mathbf{Y} = \mathbf{Y}(t) \in \mathbb{R}^{q} \text{ tels que :}
$$

\n
$$
\frac{d\mathbf{X}}{dt} = \mathbf{A}\mathbf{X} + \Phi(\mathbf{X}) + \mathbf{B}\mathbf{U}
$$

\n
$$
\mathbf{X}(0) = \mathbf{X}_0
$$

\n
$$
\mathbf{Y} = \mathbf{C}\mathbf{X}
$$

\n(1.7)

\n
$$
t = 0
$$

\n
$$
\forall t \in I
$$

Remarques :

- Nous détaillerons dans les prochains chapitres comment obtenir cette formulation (1.7) à partir d'un problème physique gouverné par des équations aux dérivées partielles.
- Dans le cas où les systèmes étudiés sont linéaires, le terme  $\Phi(X)$  dans l'équation (1.7) est nul.

L'objectif de cette section est de présenter un certain nombre de méthodes de Réduction de Modèle qui permettent de traiter des problèmes de commandes et dont le formalisme correspond à une représentation d'état permettant de distinguer l'impact des entrées sur les sorties via un vecteur d'état. De nombreuses techniques de réduction existent, chacune avec ses avantages et ses inconvénients. Selon Antoulas [11], ces techniques de réduction doivent satisfaire les qualités suivantes :

- un écart (entre le Modèle Détaillé et le Modèle Réduit) faible et borné ;
- la conservation de la stabilité du système ;
- la procédure de réduction doit être numériquement stable.

Antoulas [11] classe les méthodes de réduction en trois catégories :

- celles basées sur la Décomposition aux Valeurs Singulières SVD (Singular Value Decomposition) ;
- celles basées sur une méthode de Krylov ;
- celles qui visent à combiner certains aspects de la SVD et des méthodes de Krylov.

Parmi les méthodes de réduction, nous nous intéressons ici à celles qui font ressortir un formalisme de représentation d'état, basé sur la distinction des entrées  $\boldsymbol{U}$  d'un système et de ses sorties  $Y$ , et tout particulièrement à deux méthodes :

- la réalisation équilibrée (Balanced Realization) [59, 99, 72] ;
- la Décomposition Orthogonale aux valeurs Propres avec une projection de Galerkin [10, 15, 21].

## 1.3 Méthode de réalisation équilibrée

Pour son formalisme entrée-sortie, et ses propriétés de commandabilité et d'observabilité adaptées aux problèmes de contrôle, on s'intéresse tout particulièrement à la méthode de réalisation équilibrée.

En reprenant le système (1.7) sous sa forme linéaire ( $\Phi(X) = 0$ ), le système s'écrit :

$$
\frac{\mathrm{d}X}{\mathrm{d}t} = AX + BU \tag{1.8}
$$
\n
$$
Y = CX
$$

ce système est caractérisé par les trois matrices  $A, B$  et  $C$  et noté par  $S = \{A, B, C\}$ .

Développée par Moore [66], la méthode de réalisation équilibrée (Balanced Realization) est basée sur la transformation du système dynamique  $S(1.8)$  sous forme de représentation d'état, en une forme équilibrée : une forme dont le grammien de commandabilité  $W_c$  (1.9) est égal au grammien d'observabilité  $W_o$  (1.11), tous deux étant solutions des équations de Lyapunov (1.10) et (1.12). Dans ses travaux Moore, [66] définit les grandeurs suivantes :

- Le grammien de commandabilité  $W_c$ :

$$
\boldsymbol{W_c} = \int_0^\infty \exp^{\boldsymbol{A}t} \boldsymbol{B} \boldsymbol{B}^T \exp^{\boldsymbol{A}^T t} \mathrm{d}t \tag{1.9}
$$

qui est solution de l'équation de Lyapunov :

$$
A W_c + W_c A^T = -B B^T \tag{1.10}
$$

et qui quantifie le dégré de commandabilité .

<sup>2.</sup> Dénition donnée dans le paragraphe 5.2.2 page <sup>140</sup>

- Le grammien d'observabilité  $W_o$ :

$$
\boldsymbol{W_o} = \int_0^\infty \exp^{\boldsymbol{A}^T t} \boldsymbol{C}^T \boldsymbol{C} \exp^{\boldsymbol{A}t} \mathrm{d}t \tag{1.11}
$$

qui est solution de l'équation de Lyapunov :

$$
\boldsymbol{A}^T \boldsymbol{W_o} + \boldsymbol{W_o} \boldsymbol{A} = -\boldsymbol{C}^T \boldsymbol{C} \tag{1.12}
$$

et qui quantifie le degré d'observabilité<sup>3</sup>.

 ${\bf Remarked{Remarque:}~ Pour~\bm A~stable}~^4,~\bm W_{\bm c}~est~d\'efini~positif si la paire~(\bm A, \bm B)~est~contr\^alable,$ et  $W_o$  est défini positif si la paire  $(A, C)$  est observable.

Le système  $S = \{A, B, C\}$  est dit équilibré si et seulement si les solutions des équations de Lyapunov  $(1.10)$  et  $(1.12)$  vérifient :

$$
W_c = W_o = \Sigma = \text{diag}(\sigma_i) \tag{1.13}
$$

où les  $\sigma_i$  sont les valeurs singulières de Hankel données par :

$$
\sigma_i = \sqrt{\lambda_i \left( \boldsymbol{W_c} \boldsymbol{W_o} \right)} \tag{1.14}
$$

Si le système  $S = \{A, B, C\}$  est contrôlable et observable, il existe alors une transformation par changement de base  $\bm{X}=\tilde{\bm{T}}\tilde{\bm{X}}$  telle que  $\bm{\mathcal{S}}^{'}=\left\{\tilde{\bm{T}}^{-1}\bm{A}\tilde{\bm{T}},\tilde{\bm{T}}^{-1}\bm{B},\bm{C}\tilde{\bm{T}}\right\}$  soit équilibré :

$$
\frac{\mathrm{d}\tilde{X}}{Y} = \tilde{T}^{-1}A\tilde{T}\tilde{X} + \tilde{T}^{-1}BU
$$
\n
$$
Y = C\tilde{T}\tilde{X}
$$
\n(1.15)

La technique de Moore [66] consiste alors à éliminer les états peu contrôlables et peu observables. Ceci permet donc de construire par troncature un modèle réduit composé de n vecteurs propres associés aux n plus grandes valeurs propres de  $\Sigma$  [23]:

$$
\frac{\mathrm{d}x}{\mathrm{d}t} = A_r x + B_r U
$$
\n
$$
y = C_r x
$$
\n(1.16)

où le système  $S_r = \{A_r, B_r, C_r\}$  est une sous partition du système équilibré (1.15), avec  $x$  l'état réduit et  $y$  le vecteur de sortie du Modèle Réduit.

Pour distinguer les modes dominants, Moore suggère d'utiliser le critère :

$$
\left[\sum_{i=1}^{n} \sigma_i^2\right]^{1/2} \gg \left[\sum_{i=n+1}^{N} \sigma_i^2\right]^{1/2} \tag{1.17}
$$

<sup>3.</sup> Dénition donnée dans le paragraphe 5.2.1 page <sup>140</sup>

<sup>4.</sup> Une matrice est dite stable si toutes ses valeurs propres sont <sup>à</sup> parties réelles strictement négatives.

où n est cherché de façon récurrente.

L'avantage, qui rend cette approche attractive pour la réduction de modèle, est que sa mise en œuvre est particulièrement aisée. Une partition quelconque d'une réalisation équilibrée est toujours stable. Elle possède aussi l'avantage d'avoir une erreur bornée globalement [108] :

$$
\|\mathbf{Y} - \mathbf{y}\|_{L_2} \le 2 \sum_{i=n+1}^{N} \sigma_i \|\mathbf{U}\|
$$
\n(1.18)

L'inconvénient principal de cette méthode réside dans la résolution des équations de Lyapunov (1.10) et (1.12) pour des problèmes de grandes dimensions.

#### Décomposition Orthogonale aux valeurs Propres en  $1.4\,$ vue de la réduction de modèle

#### 1.4.1 La décomposition orthogonale aux valeurs propres

La méthode qui ressort le plus lors d'une recherche bibliographique pour des systèmes non linéaires est la décomposition orthogonale aux valeurs propres (POD), appelée aussi Décomposition de Karhunen-Loève (KLD) ou Analyse des Composantes Principales (PAC).

La POD fut introduite dans le domaine de la mécanique des fluides par LUMLEY [63], dans le but d'identifier les structures cohérentes <sup>5</sup> d'un écoulement turbulent. Elle a été appliquée ensuite dans de nombreux domaines, comme en traitement d'images [56], en génie chimique [70] ou aussi en mécanique des fluides [9, 8, 10, 14] notamment pour des problèmes de contrôle [51, 22, 80].

Parmi les différentes variantes de la POD, la POD *classique* introduite par LUMLEY  $|63|$ , consiste à chercher, sous les hypothèses de stationnarité et d'ergodicité<sup>6</sup>, une base de modes qui approche au mieux en moyenne une réalisation  $v(M, t)$ , avec  $M \in \Omega$  la variable d'espace et  $t \in \mathcal{I}$  la variable temporelle.

D'un point de vue mathématique, la détermination de ces modes consiste à chercher à maximiser la movenne de projection du signal  $\boldsymbol{v}$  sur la base constituée des vecteurs propres  $\Phi$  :

$$
\max_{\mathbf{\Psi} \in \mathcal{H}^*} \frac{\langle (\mathbf{v}, \mathbf{\Psi}) \rangle}{(\mathbf{\Psi}, \mathbf{\Psi})} = \frac{\langle (\mathbf{v}, \mathbf{\Phi}) \rangle}{(\mathbf{\Phi}, \mathbf{\Phi})} \tag{1.19}
$$

<sup>5.</sup> Un motif qui apparaît de manière répétée dans <sup>l</sup>'écoulement.

<sup>6.</sup> <sup>L</sup>'hypothèse <sup>d</sup>'ergodicité permet de confondre la moyenne statistique et la moyenne temporelle.

où  $\mathcal{H}^* = \mathcal{H} \setminus \{0\}$ , et  $\mathcal{H}$  est l'espace muni du produit scalaire (•, •) et  $\langle \bullet \rangle$  désigne l'opérateur moyenne.

De nombreux travaux [21, 102] montrent que le problème de maximisation (1.19) se ramène <sup>à</sup> la résolution <sup>d</sup>'un problème aux valeurs propres. On cherche donc Φ dans H<sup>∗</sup> solution du problème :

$$
\langle (\mathbf{\Phi}, \mathbf{v}) \, \mathbf{v} \rangle = \lambda \mathbf{\Phi} \tag{1.20}
$$

Dans le cas où on se place dans un espace  $L^2(\Omega)^7$ , le produit scalaire est alors défini par :

$$
(\boldsymbol{f}, \boldsymbol{g}) = \int_{\Omega} \boldsymbol{f}(\boldsymbol{M}) \cdot \boldsymbol{g}(\boldsymbol{M}) \, \mathrm{d}\boldsymbol{M} \tag{1.21}
$$

le problème (1.20) peut être alors reformulé comme une équation intégrale de Fredholm :

$$
\int_{\Omega} \mathcal{R}(M, M') \Phi(M') dM' = \lambda \Phi(M)
$$
\n(1.22)

où  $\mathcal{R}(\bm{M},\bm{M}')=\left<\bm{v}(\bm{M},t)\otimes\bm{v}(\bm{M}',t)\right>$  est le tenseur des corrélations spatiales.

En fonction du choix de l'opérateur de moyenne  $\langle \bullet \rangle$  utilisé, différentes approches de la POD peuvent être obtenues. On s'intéressera dans ce qui suit aux deux approches les plus utilisées : la POD classique  $(81.4.1.1)$  et la POD « snapshot »  $(81.4.1.2)$ 

#### 1.4.1.1 POD classique

Introduite par LUMLEY [63], la POD classique considère l'opérateur moyenne  $\langle \bullet \rangle$ comme une moyenne temporelle :

$$
\langle \bullet \rangle = \frac{1}{T} \int_0^T \bullet \, \mathrm{d}t \tag{1.23}
$$

Les modes propres obtenus par résolution de l'équation intégrale de Fredholm sont orthogonaux et toute réalisation v peut être écrite sur la base des fonctions propres :

$$
\boldsymbol{v}(\boldsymbol{M},t) = \sum_{i=1}^{\infty} a_i(t) \boldsymbol{\Phi}_i(\boldsymbol{M})
$$
\n(1.24)

où les coefficients temporels  $a_i(t)$  sont obtenus par projection de v sur la base  $(\Phi_i)$ :

$$
a_i(t) = (\boldsymbol{v}(t), \boldsymbol{\Phi}_i) \tag{1.25}
$$

Ces coefficients de projections sont non corrélés et leurs valeurs moyennes sont les valeurs propres  $\lambda_i$ :

$$
\langle a_i a_j \rangle = \delta_{ij} \lambda_i \tag{1.26}
$$

D'autres propriétés de la POD classique sont discutées dans [15, 21, 61].

$$
\int_{\Omega} |f(x)|^2 \, \mathrm{d}x < \infty
$$

<sup>7.</sup>  $L^2$  est un espace hilbertien des fonctions à valeurs réelles de carré sommable telles que :

#### 1.4.1.2 POD snapshot

Pour des problèmes de grande dimension (maillage très fin, problème 3D) la méthode POD classique peut s'avérer très coûteuse lors du calcul du tenseur des corrélations spa-0 tiales  $\mathcal{R}(\bm{M},\bm{M}^{\prime}).$ 

C'est la raison pour laquelle Sirovich [95, 96, 97] a introduit la méthode des Snapshots. La POD snapshot considère que seulement  $K$  réalisations (snapshots) non corrélées sont suffisantes pour décrire d'une manière satisfaisante la dynamique observée.

L'opérateur moyenne de la POD snapshot diffère de la POD classique, dans le sens où il correspond à une moyenne spatiale évaluée sur tout le domaine :

$$
\langle \bullet \rangle = \int_{\Omega} \bullet \, \mathrm{d}\mathbf{M} \tag{1.27}
$$

Soit alors  ${\{\boldsymbol{v}(M, t_i)\}}_{i=1,\dots,K}$  l'ensemble des K réalisations. Le principe de la POD snapshot est de chercher en premier lieu les coefficients  $a(t_i)$   $\{i = 1, \ldots, K\}$  tels que :

$$
\Phi(\boldsymbol{M}) = \sum_{i=1}^{K} a(t_i) \boldsymbol{v}(\boldsymbol{M}, t_i)
$$
\n(1.28)

On montre que [21, 7, 102], dans la méthode snapshot POD, on se ramène à un nouveau problème aux valeurs propres, de dimension  $K$ :

$$
\frac{1}{K} \sum_{k=1}^{K} C_{ik} a_k = \lambda a_i \quad \forall i = 1, \dots, K
$$
\n(1.29)

où  $\mathcal{C}_{ik}$  est le tenseur des corrélations temporelles :

$$
\mathcal{C}_{ik} = (\boldsymbol{v}(t_i), \boldsymbol{v}(t_k)) \quad \forall i, k = 1, \dots, K
$$
\n(1.30)

En général le premier mode représente le champ moyen. Les modes suivant représentent les contributions de l'écart à la moyenne.

La principale caractéristique de la POD est son optimalité énergétique. En effet, très peu de modes suffisent pour capturer l'essentiel de l'énergie. On peut citer l'exemple d'Allery [9] où 4 modes sur 100 capturent 99,9 % de <sup>l</sup>'énergie dans le cas <sup>d</sup>'un écoulement à travers un diffuseur. LIBERGE [61], dans son application d'écoulement autour d'un cylindre à  $Re = 200$ , constate que 7 modes sur 20 suffisent à reconstruire la solution avec une erreur inférieure à 1  $\%$ .

#### 1.4.2 La projection POD-Galerkin

L'optimalité énergétique de la base POD permet ainsi, en utilisant une projection de type Galerkin des équations aux dérivées partielles, de construire des systèmes dynamiques d'ordre faible.

Comme l'a rappelé Bui-Thanh [27], il convient de noter que la propriété d'optimalité de la POD n'est relative qu'aux données reconstruites et ne concerne pas la solution d'un modèle réduit basé sur la POD.

Le premier Modèle Réduit POD-Galerkin capable de reproduire un écoulement turbulent a été présenté dans le papier pilote d'Aubry [14] en 1988. Elle a construit un modèle d'ordre faible pour décrire la dynamique des structures cohérentes pour un écoulement sur une paroi à l'intérieur d'un canal. Depuis cet article, la réduction de modèle par POD-Galerkin a été appliquée à différentes configurations en mécanique des fluides, par exemple à la couche limite en proche paroi [81, 82], à l'écoulement dans un canal [33, 76] ou à l'écoulement dans une cavité entraînée [28] et, récemment, à l'écoulement le long d'une marche descendante [10].

Dans le cas des équations de Navier-Stokes, de nombreux auteurs [7, 61, 102] montrent que la projection de type Galerkin donne un système dynamique <sup>d</sup>'ordre réduit n s'écrivant sous la forme :

$$
\frac{da_i}{dt} = D_i + \sum_{k=1}^{n} \sum_{j=1}^{n} a_k a_j C_{kji} + \sum_{j=1}^{n} A_{ij} a_j
$$
\n(1.31)

On peut citer aussi les travaux de Balima [15, 16] pour une application sur un problème instationnaire de conduction non linéaire dans laquelle il a mis en place la POD-Galerkin sous forme de représentation d'état :

$$
\frac{da_i}{dt} = (BU)_i + \sum_{k=1}^n \sum_{j=1}^n a_k a_j C_{kji} + \sum_{j=1}^n A_{ij} a_j
$$
\n(1.32)

On retrouve bien un système dynamique non linéaire d'ordre réduit, représenté par des équations différentielles ordinaires contenant un opérateur linéaire  $A$  ainsi qu'un opérateur non linéaire  $C$ , ici quadratique.

D'autres approches de réduction telles que la POD équilibrée ont été proposées par Wilcox [108] et Rowley [89]. L'idée principale de la POD équilibrée est d'obtenir pour des systèmes linéaires de grande dimension une approximation de la réalisation équilibrée, en considérant des snapshots des gramiens empiriques sans devoir calculer les gramiens eux-mêmes.

# 1.5 Méthode d'Identification Modale

Il existe de nombreuses méthodes de réduction basées sur l'espace modal ; ces méthodes s'appuient sur un changement de base pour trouver une forme modale du Modèle Détaillé  $(1.7).$ 

#### 1.5.1 Forme modale des équations de représentation d'état

Reprenons l'équation d'état non linéaire (1.7) :

Trouver 
$$
\mathbf{X} = \mathbf{X}(t) \in \mathbb{R}^{N}, \mathbf{Y} = \mathbf{Y}(t) \in \mathbb{R}^{q} \text{ tels que :}
$$

\n
$$
\frac{d\mathbf{X}}{dt} = \mathbf{A}\mathbf{X} + \Phi(\mathbf{X}) + \mathbf{B}\mathbf{U}
$$

\n
$$
\mathbf{X}(0) = \mathbf{X}_0
$$

\n
$$
\mathbf{Y} = \mathbf{C}\mathbf{X}
$$

\n(1.33)

avec  $\bm A\in\mathbb{R}^{(N,N)},$   $\bm \Phi\in\mathbb{R}^N,$   $\bm B\in\mathbb{R}^{(N,p)}$  et  $\bm C\in\mathbb{R}^{(q,N)}$  où  $p$  est le nombre d'entrées et  $q$  le nombre de sorties.

Le principe est de reformuler l'équation du Modèle Détaillé (1.33) par un changement de base qui fait intervenir les vecteurs propres de la matrice A (c'est-à-dire la partie linéaire de l'opérateur discret  $\mathcal{A}$  (1.4 page 8)). Nous mettons en œuvre dans ce qui suit les diérentes étapes pour obtenir la forme modale du système (1.33).

Imaginons que l'on résolve le problème aux valeurs propres associé à la matrice A. Soit  $\boldsymbol{M}$  et  $\boldsymbol{F}$  respectivement la matrice des vecteurs propres et la matrice des valeurs propres de A. On a alors :

$$
F = M^{-1}AM \tag{1.34}
$$

soit le changement de variable :

$$
X = MX^*
$$
\n<sup>(1.35)</sup>

L'introduction du changement de variable (1.35) dans (1.33) permet de réécrire le problème (1.33) :

\n
$$
\text{Trouver } \mathbf{M} \mathbf{X}^* = \mathbf{M} \mathbf{X}^*(t) \in \mathbb{R}^N, \mathbf{Y} = \mathbf{Y}(t) \in \mathbb{R}^q \text{ tels que :}
$$
\n
$$
\frac{d(\mathbf{M} \mathbf{X}^*)}{dt} = \mathbf{A} \mathbf{M} \mathbf{X}^* + \Phi(\mathbf{M} \mathbf{X}^*) + \mathbf{B} \mathbf{U}
$$
\n
$$
\mathbf{Y} = \mathbf{C} \mathbf{M} \mathbf{X}^*
$$
\n
$$
\mathbf{M} \mathbf{X}^*(0) = \mathbf{M} \mathbf{X}_0^*
$$
\n
$$
t = 0
$$
\n

\n\n (1.36)\n

En multipliant (1.36) à gauche par  $\boldsymbol{M}^{-1}$  et en utilisant l'équation (1.34) on obtient :

\n
$$
\text{Trouver } \mathbf{X}^* = \mathbf{X}^*(t) \in \mathbb{R}^N, \mathbf{Y} = \mathbf{Y}(t) \in \mathbb{R}^q \text{ tels que :}
$$
\n

\n\n $\frac{d\mathbf{X}^*}{dt} = \mathbf{F}\mathbf{X}^* + \mathbf{M}^{-1} \Phi(\mathbf{M}\mathbf{X}^*) + \mathbf{G}\mathbf{U}$ \n

\n\n $\mathbf{Y}^* = \mathbf{H}\mathbf{X}^*$ \n

\n\n $\mathbf{X}^* = \mathbf{X}_0^*$ \n

\n\n $t = 0$ \n

\n\n $\forall t \in I$ \n

\n\n $\forall t \in I$ \n

\n\n $t = 0$ \n

où

$$
G = M^{-1}B \tag{1.38}
$$

et

$$
H = CM \tag{1.39}
$$

16
L'originalité de l'approche [44, 15] consiste à introduire un vecteur traduisant les nonlinéarités  $Z\left(\boldsymbol{X}^*\right)$  et une matrice  $\boldsymbol{\Sigma}$  tels que :

$$
\Sigma Z\left(X^*\right) = M^{-1}\Phi\left(MX^*\right) \tag{1.40}
$$

Cette transformation permet d'exprimer la non linéarité  $\bm{M}^{-1}\bm{\Phi}\left(\bm{M}\bm{X}^{*}\right)$  dans une base de fonctions polynomiales qui dépendent des éléments  $\boldsymbol{X}^{*}\left(i\right),\,i=1,...,N$  .

Dans cette transformation, les éléments de la base constituent les composantes du vecteur  $\boldsymbol{Z}\left(\boldsymbol{X}^{*}\right)$  et les éléments de la matrice  $\boldsymbol{\Sigma}$  sont les coefficients de projection de  $\boldsymbol{M}^{-1} \boldsymbol{\Phi}\left(\boldsymbol{M}\boldsymbol{X}^*\right)$  dans cette base [15].

En tenant compte de la relation (1.40), le problème (1.37) devient :

\n
$$
\text{Trouver } \mathbf{X}^* = \mathbf{X}^*(t) \in \mathbb{R}^N, \mathbf{Y} = \mathbf{Y}(t) \in \mathbb{R}^q \text{ tels que :}
$$
\n

\n\n $\frac{d\mathbf{X}^*}{dt} = \mathbf{F}\mathbf{X}^* + \Sigma \mathbf{Z}(\mathbf{X}^*) + \mathbf{G}\mathbf{U}$ \n

\n\n $\mathbf{Y}^* = \mathbf{H}\mathbf{X}^*$ \n

\n\n $\mathbf{Y}^* = \mathbf{X}_0^*$ \n

\n\n $\mathbf{X}^* = \mathbf{X}_0^*$ \n

\n\n $\mathbf{Y}^* = \mathbf{X}_0^*$ \n

\n\n $\mathbf{Y}^* = \mathbf{I}\mathbf{X}^*$ \n

\n\n $\mathbf{Y}^* = \mathbf{I}\mathbf{X}^*$ \n

\n\n $\mathbf{Y}^* = \mathbf{I}\mathbf{X}^*$ \n

\n\n $\mathbf{Y}^* = \mathbf{I}\mathbf{X}^*$ \n

\n\n $\mathbf{Y}^* = \mathbf{I}\mathbf{X}^*$ \n

\n\n $\mathbf{Y}^* = \mathbf{I}\mathbf{X}^*$ \n

\n\n $\mathbf{Y}^* = \mathbf{I}\mathbf{X}^*$ \n

\n\n $\mathbf{Y}^* = \mathbf{I}\mathbf{X}^*$ \n

\n\n $\mathbf{Y}^* = \mathbf{I}\mathbf{X}^*$ \n

\n\n $\mathbf{Y}^* = \mathbf{I}\mathbf{X}^*$ \n

\n\n $\mathbf{Y}^* = \mathbf{I}\mathbf{X}^*$ \n

La nouvelle structure du système (1.41) est appelée forme modale du Modèle Détaillé (1.7). Elle est relative aux matrices  $\boldsymbol{F} \in \mathbb{R}^{(N,N)}$ ,  $\Sigma \in \mathbb{R}^{(N,\dim(\boldsymbol{Z}))}$ ,  $\boldsymbol{G} \in \mathbb{R}^{(N,p)}$  et  $\boldsymbol{H} \in \mathbb{R}^{(q,N)}$ .

La forme modale offre l'avantage, dans le cas linéaire, d'avoir  $N$  équations découplées. La taille de la matrice  $\Sigma$  dépend de la dimension de  $\mathbf{Z}(\mathbf{X})$ , avec dim  $\Sigma = (N, \dim \mathbf{Z})$ . Nous montrerons dans les prochains chapitres comment exprimer l'opérateur  $\boldsymbol{Z}\left(\boldsymbol{X}^{*}\right)$  et sa dimension en fonction de la non linéarité traitée. En général si  $N$  est grand, la dimension de  $\Sigma$  est très grande, rendant ainsi inintéressante la formulation (1.41) en Modèle Détaillé. Ceci ne sera pas le cas pour un Modèle Réduit d'ordre n avec  $n \ll N$ .

Parmi les méthodes de réduction modale dans le cas linéaire ( $\Sigma = 0$ ), on peut citer :

- $-$  la plus simple à mettre en œuvre, la méthode de Marshall  $[64]$  qui consiste à conserver les n plus grandes valeurs propres ;
- la méthode d'Agrégation [12] qui dière de la méthode de Marshall par son critère de sélection des modes; en effet il s'agit de classer les valeurs propres en fonction du potentiel énergétique des modes. Le principe consiste à imposer une relation linéaire entre les états du Modèle Détaillé et du Modèle Réduit  $\boldsymbol{x} = \boldsymbol{L}\boldsymbol{X}$ , où  $\boldsymbol{L}$  de dimension  $(n, N)$  dépend de la contribution énergétique de chaque mode dans la reconstruction des sorties ;
- $\sim$  la méthode d'amalgame modal [69] qui utilise une partition de l'espace modal en n sous-espaces. Chacun de ces sous-espaces contient un mode dominant qui est ensuite associé à quelques modes dits mineurs pour former un pseudo-mode appelé mode amalgamé. Ces n modes amalgamés forment le Modèle Réduit.

Une autre formulation modale, permettant de traiter des phénomènes thermiques non linéaires, se situe dans la technique de réduction par « modes de branches » [53] qui peut être également associée à la méthode de Marshall [67] ou à la méthode d'amalgame modal [105, 78].

Ces méthodes <sup>s</sup>'appuient donc sur des critères de dominance pour choisir les n valeurs propres parmi les N existantes. Leur inconvénient majeur est qu'elles nécessitent le calcul des valeurs et des vecteurs propres de la matrice de transition d'état A.

La Méthode d'Identification Modale repose sur une approche différente : plutôt que de calculer les N valeurs propres, puis de sélectionner les  $n$  valeurs propres dominantes, la détermination du Modèle Réduit repose sur l'identification d'un Modèle Réduit sous forme modale avec les  $n$  valeurs propres associées.

### 1.5.2 Historique de la Méthode d'Identification Modale

La méthode de réduction de modèle utilisée dans ce travail est basée sur la Méthode d'Identication Modale. Cette méthode permet d'obtenir un modèle dynamique d'ordre faible à partir de données. Ces données peuvent provenir soit de simulations issues de modèles de référence, soit de mesures réelles issues d'une expérimentation. La méthodologie est la même dans les deux cas.

Cette approche est développée depuis plusieurs années dans notre laboratoire. Initialement, elle a été développée pour analyser les modes d'un processus de diffusion thermique à partir de données mesurées par thermographie infrarouge [71]. Elle a été ensuite employée par PETIT [73] dans le but d'identifier des modèles linéaires d'ordres réduits.

Dans le cadre de la thèse de HACHETTE [50, 75, 74], la technique de réduction de modèle linéaire a été améliorée en introduisant le principe de superposition : des Modèles Réduits Élémentaires ont été étudiés. Le couplage de Modèles Réduits par une technique de flux d'interface a été également traité.

Dans les travaux de VIDECOQ [103, 107, 106], toujours sous l'hypothèse de linéarité. les Modèles Réduits ont été utilisés pour résoudre des problèmes inverses en conduction thermique : identification de densité de flux et de sources thermiques à partir de mesures simulées ou réelles.

Dans les travaux de GIRAULT [44] la méthode a été modifiée pour identifier des Modèles Réduits dans le cadre de problèmes de conduction thermique non linéaires pour lesquels la conductivité variait avec la température [48, 47]. Plusieurs applications dans la résolution de problèmes inverses ont été également présentées : en convection forcée [46] et en conduction non linéaires [47], où le but était d'estimer des conditions aux limites (densité de flux et température). Une formulation de la méthode en convection naturelle a également été proposée [45].

Dans une phase plus récente, dans les travaux de Balima [15], la méthode a été améliorée par la mise en place de la méthode de l'état adjoint et des équations de sensibilité pour le calcul du gradient permettant l'identication. Une formulation a été proposée pour des systèmes conductifs avec des conditions aux limites radiatives [17] et une comparaison a été effectuée entre la Méthode d'Identification Modale et la méthode POD-Galerkin sur un système instationnaire de diffusion non linéaire [16]. Une première approche de réduction de modèle dans des écoulements incompressibles stationnaires laminaires a également été proposée [18], sur la base des variables fonctions de courant/vorticité  $(\psi, \omega)$ .

Le problème d'identification d'un Modèle Réduit en utilisant la Méthode d'Identification Modale se pose en deux grandes étapes :

- le choix d'une structure (paramétrique) du Modèle Réduit à partir de la forme du problème physique ;
- l'estimation des paramètres de ce modèle à travers la résolution d'un problème d'optimisation.

### 1.5.3 Structure du Modèle Réduit

On a déni dans la section 1.5.1 la forme modale du Modèle Détaillé. L'idée consiste maintenant à dénir une structure du Modèle Réduit analogue à celle de la forme modale du Modèle Détaillé (1.41) mais avec  $n \ll N$  équations. Le problème définissant le Modèle Réduit s'écrit donc :

Trouver 
$$
\mathbf{x} = \mathbf{x}(t) \in \mathbb{R}^n, \mathbf{y} = \mathbf{y}(t) \in \mathbb{R}^q \text{ tels que :}
$$

\n
$$
\frac{d\mathbf{x}}{dt} = \mathbf{F}\mathbf{x} + \Sigma \mathbf{Z}(\mathbf{x}) + \mathbf{G}\mathbf{U}
$$
\n
$$
\mathbf{y} = \mathbf{H}\mathbf{x}
$$
\n
$$
\mathbf{x} = \mathbf{x}_0
$$
\n(1.42)

\n
$$
t = 0
$$

où :

 $\mathbf{r}-\mathbf{x}\in\mathbb{R}^n$  est la variable d'état réduite ;

- $\mathbf{F} \in \mathbb{R}^{(n,n)}$  est la matrice diagonale contenant les  $n$  valeurs propres;
- $\mathbf{S} \mathbf{\Sigma} \in \mathbb{R}^{(n, \dim(Z(n)))}$  est la matrice de non linéarité ;
- $\mathcal{L} \bm{U} \in \mathbb{R}^p$  est le vecteur d'entrée du Modèle Réduit (identique au vecteur d'entrée  $U$ de  $(1.41)$ ;
- $\boldsymbol{G} \in \mathbb{R}^{(n,p)}$  est la matrice d'application du vecteur  $\boldsymbol{U}$  ;
- $\boldsymbol{H} \in \mathbb{R}^{(q,n)}$  est la matrice d'observation;
- $\mathbf{y} \mathbf{y} \in \mathbb{R}^q$  est le vecteur de sortie approché  $\mathbf{y} \approx \mathbf{Y}$ .

L'ensemble des matrices peut être regroupé dans un vecteur  $\boldsymbol{\theta} = [\boldsymbol{F}, \boldsymbol{\Sigma}, \boldsymbol{G}, \boldsymbol{H}]$  qui représente le vecteur des paramètres du Modèle Réduit. Il est constitué de l'ensemble des composantes des matrices et des vecteurs qui interviennent dans les équations du Modèle Réduit.

Dans la matrice diagonale  $\bm{F}$ , on trouve des modes dits dominants du système étudié. La Méthode d'Identification Modale repose sur l'identification des paramètres  $\boldsymbol{\theta}$  du Modèle Réduit permettant aux équations (1.42) de reproduire de manière satisfaisante la sortie du Modèle Détaillé (1.41) et ce, avec un ordre réduit  $n \ll N$ .

### 1.5.4 Identification des paramètres du Modèle Réduit

Le vecteur des paramètres  $\theta$  est identifié par la résolution d'un problème d'optimisation. Le problème d'optimisation consiste à chercher le vecteur des paramètres optimal  $\theta$ minimisant la norme d'un critère  $\mathcal{J}$ . Le critère  $\mathcal{J}$  est basé sur l'écart e entre la réponse  $\boldsymbol{Y}$  du Modèle Détaillé et la réponse  $\boldsymbol{y}$  du Modèle Réduit, pour un même signal d'entrée U. Ce signal d'entrée U doit couvrir l'ensemble des phénomènes physiques du problème.

On définit l'écart par :

$$
e = Y - y \tag{1.43}
$$

La norme  $L_2$  de l'écart est la plus courante, ainsi, le problème d'identification se ramène à la minimisation du critère quadratique :

$$
\mathcal{J}(\boldsymbol{\theta}) = ||\boldsymbol{e}||_{L_2} = [\boldsymbol{Y} - \boldsymbol{y}(\boldsymbol{\theta})]^T [\boldsymbol{Y} - \boldsymbol{y}(\boldsymbol{\theta})]
$$
(1.44)

Remarque : dans la pratique, on n'a pas besoin de connaître les matrices du Modèle Détaillé : seules les données provenant du Modèle Détaillé sont nécessaires.

Le problème d'optimisation qui permet d'identifier les paramètres s'écrit alors :

Trouver 
$$
\bar{\theta} \in \mathbb{R}^{\dim(\theta)}
$$
 tel que :  
\n
$$
\bar{\theta} = \arg \left[ \min \mathcal{J}(\theta) \right]
$$
\n(1.45)

où dim  $(\theta)$  dépend implicitement de l'ordre n du Modèle Réduit, de la dimension p du vecteur d'entrée  $\boldsymbol{U}$  et de la dimension  $q$  du vecteur de sortie  $\boldsymbol{y}$  :

$$
\dim \theta = n + n \times \dim (Z(n)) + n \times p + n \times q \tag{1.46}
$$

Pour résoudre le problème (1.45), il est nécessaire d'introduire une méthode d'optimisation. Tout d'abord on remarque dans le système  $(1.42)$  que le vecteur de sortie  $\boldsymbol{y}$  est linéaire par rapport à la matrice  $H$ . Ainsi, une fois que le vecteur d'état réduit  $x$  est déterminé pour  $\bm{F}, \bm{\Sigma}$  et  $\bm{G}$  donnés et pour chaque vecteur d'entrée  $\bm{U}$ , la matrice  $\bm{H}$  peut être obtenue directement par une méthode de moindres carrés linéaires :

$$
\boldsymbol{H}^T = \left(\boldsymbol{\chi} \; \boldsymbol{\chi}^T\right)^{-1} \boldsymbol{\chi} \; \boldsymbol{\Upsilon}^T \tag{1.47}
$$

où  $\pmb{\Upsilon}^T = \begin{bmatrix} \pmb{y}^1, \pmb{y}^2, \dots, \pmb{y}^l\end{bmatrix}$  et  $\pmb{\chi}^T = \begin{bmatrix} \pmb{x}^1, \pmb{x}^2, \dots, \pmb{x}^l\end{bmatrix}$ , avec pour chaque  $l$  simulation

$$
\begin{aligned}\n\mathbf{y}^1 &= \mathbf{H}\mathbf{x}^1 \\
\mathbf{y}^2 &= \mathbf{H}\mathbf{x}^2\n\end{aligned}
$$
\n(1.48)\n
$$
\mathbf{y}^l = \mathbf{H}\mathbf{x}^l
$$

Ceci permet de scinder le problème d'identication en deux parties :

- une partie non linéaire portant sur  $F, \Sigma$  et  $G$ ;
- une partie linéaire portant sur  $H$ .

Concernant l'identification des composantes des matrices  $\bm{F}$ ,  $\Sigma$  et du vecteur  $\bm{G}$ , l'utilisation d'une méthode itérative de programmation non linéaire de type Quasi-Newton ou une méthode stochastique est nécessaire. Dans ce qui suit, le vecteur de paramètres  $\boldsymbol{\theta}$ représente les composantes à identifier, autant pour les méthodes de programmation non linéaire, que pour les méthodes stochastiques :

$$
\boldsymbol{\theta} = [\boldsymbol{F}, \boldsymbol{\Sigma}, \boldsymbol{G}] \tag{1.49}
$$

En résumé, la Méthode d'Identification Modale comporte donc deux étapes :

- La première consiste à dénir la structure du Modèle Réduit. En partant des équations aux dérivées partielles décrivant le problème physique, les méthodes de discrétisation permettent de dénir la structure sous forme représentation d'état du Modèle Détaillé. Finalement, la structure du Modèle Réduit est choisie similaire à celle du Modèle Détaillé sous forme modale.
- Une fois la structure du Modèle Réduit établie, l'étape suivante consiste à identifier les paramètres du Modèle Réduit à travers la minimisation d'un critère quadratique. Ce critère est bâti sur l'écart entre les réponses du Modèle Détaillé et celles du Modèle Réduit pour un même signal d'entrée.

Il faut noter qu'aucune information géométrique et aucune propriété physique n'apparaît explicitement dans le Modèle Réduit. Toutes ces informations sont en fait contenues dans les données utilisées pendant la procédure d'identification et donc implicitement transmises au Modèle Réduit via les simulations ou les mesures réelles.

Pour la Méthode d'Identification Modale au même titre que la POD-Galerkin, la mesure de l'erreur commise par le Modèle Réduit est obtenue uniquement pour les données utilisées dans la procédure d'identification. Ceci ne pose pas de problème dans le cas de Modèles Réduits linéaires, où le principe de superposition permet de quantifier l'erreur pour n'importe quelle autre entrée. Pour des Modèles Réduits non linéaires, une erreur suffisamment faible obtenue pour un signal « suffisamment riche », permet d'espérer mais sans aucune garantie que l'erreur commise par le Modèle Réduit reste faible pour un autre signal d'entrée.

Cependant, si la solution du Modèle Détaillé est disponible pour n'importe quelle entrée, on peut toujours analyser la qualité des Modèles Réduits par le calcul a posteriori de l'erreur.

Le principe général de la procédure de l'identication modale est résumé dans le schéma 1.2 :

Chapitre 1. Réduction de modèle

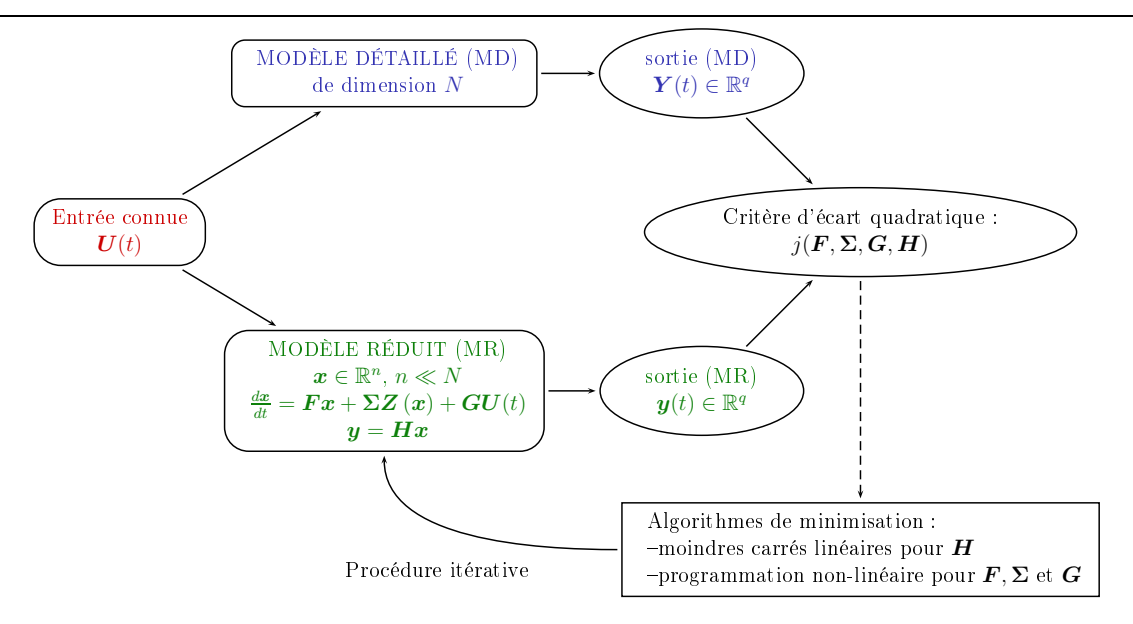

FIGURE 1.2 – Principe de la Méthode d'Identification Modale.

# 1.6 Les méthodes d'optimisation utilisées avec la Méthode d'Identification Modale

Pour résoudre le problème d'optimisation (1.45), on dispose des méthodes itératives dites :

- 1. de type gradient, qui s'appuient sur une étude locale du critère quadratique  $\mathcal{J}$ . Ces méthodes déterministes de descente nécessitent une évaluation simultanée du critère ainsi que de ses dérivées par rapport aux paramètres ;
- 2. <sup>d</sup>'ordre 0 (stochastiques ou déterministes) ne nécessitant aucune information concernant l'étude différentielle locale du critère  $\mathcal{J}$ .

#### 1.6.1 Méthodes de type gradient

En plus de l'évaluation de  $\mathcal{J}$ , les méthodes d'ordre 1 nécessitent le calcul du gradient de  $\mathcal J$  à chaque itération. Pour des fonctions convexes, les méthodes de gradient convergent sans problème vers la solution quelque soit l'initialisation. Par contre, si le critère  $\mathcal J$  présente des minima locaux, alors la solution obtenue dépendra du jeu initial des paramètres.

#### Le principe de la méthode de Newton  $1.6.1.1$

La méthode de *Newton* est un algorithme itératif qui permet de trouver des approximations d'un zéro d'une fonction.

Ici, on cherche à obtenir la condition d'Euler :

$$
\nabla \mathcal{J}\left(\bar{\theta}\right) = \mathbf{0} \tag{1.50}
$$

La méthode de Newton consiste à linéariser la fonction en un point et à prendre le point d'annulation de cette linéarisation comme approximation du zéro recherché. Les approximations successives obtenues convergent généralement avec une vitesse quadratique vers le vrai zéro de la fonction.

Ici,  $\nabla \mathcal{J}(\boldsymbol{\theta}^i)$  est remplacé par son approximation linéaire (formule de Taylor) autour  $\mathrm{d}\mathrm{e}\,\,\boldsymbol\theta^i$ 

$$
\nabla \mathcal{J} \left( \boldsymbol{\theta}^{i+1} \right) = \nabla \mathcal{J} \left( \boldsymbol{\theta}^{i} \right) + \nabla^{2} \mathcal{J} \left( \boldsymbol{\theta}^{i} \right) \boldsymbol{d}^{i} + o \left( \left\| \boldsymbol{d}^{i} \right\| \right) \tag{1.51}
$$

où  $\nabla^2 \mathcal{J}$  est la matrice Hessienne de  $\mathcal{J}$ .

On veut avoir  $\nabla \mathcal{J}\left(\bm{\theta}^{i+1}\right)$  le plus petit possible c'est-à-dire, si on néglige  $o\left(\left\|\bm{d}^{i}\right\|\right)$ ,  $\bm{d}^{i}$ est solution de :

$$
\nabla \mathcal{J}(\boldsymbol{\theta}^i) + \nabla^2 \mathcal{J}(\boldsymbol{\theta}^i) \, \boldsymbol{d}^i = 0 \tag{1.52}
$$

donc :

$$
\boldsymbol{d}^{i} = -\left[\nabla^{2} \mathcal{J}\left(\boldsymbol{\theta}^{i}\right)\right]^{-1} \nabla \mathcal{J}\left(\boldsymbol{\theta}^{i}\right) \tag{1.53}
$$

Pour calculer  $\boldsymbol{\theta}^{i+1}$  la méthode de Newton revient donc à : - calculer :

$$
\boldsymbol{d}^{i} = -\left[\nabla^{2} \mathcal{J}\left(\boldsymbol{\theta}^{i}\right)\right]^{-1} \nabla \mathcal{J}\left(\boldsymbol{\theta}^{i}\right) \tag{1.54}
$$

- puis poser :

$$
\boldsymbol{\theta}^{i+1} = \boldsymbol{\theta}^i + \boldsymbol{d}^i \tag{1.55}
$$

### Remarques :

- Pour résoudre (1.54), il faut à chaque itération disposer de  $\mathcal{J}\left(\bm{\theta}^{i}\right)$ ,  $\nabla \mathcal{J}\left(\bm{\theta}^{i}\right)$  et  $\nabla^2 \mathcal{J}(\bm{\theta}^i)$ . Or si le système est très grand, le calcul de la matrice Hessienne  $(\nabla^2 \mathcal{J}(\bm{\theta}^i))$ et de son inverse  $(\left[\nabla^2 \mathcal{J}(\boldsymbol{\theta}^i)\right]^{-1})$  peut être une opération très coûteuse en temps de calcul.
- $d<sup>i</sup>$  n'est pas forcément une direction de descente. Elle ne l'est que si la matrice Hessienne  $\nabla^2 \mathcal{J}\left(\boldsymbol{\theta}^{i}\right)$  est définie positive.

### 1.6.1.2 Le principe de la méthode de Quasi-Newton

Afin de surmonter les difficultés propres à la méthode de Newton (calcul de la matrice Hessienne et de son inverse), des méthodes alternatives dites de type Quasi-Newton ont été développées. Le principe des méthodes de Quasi-Newton est d'approcher la matrice Hessienne  $\nabla^2 \mathcal{J}\left(\boldsymbol{\theta}^i\right)$  par une matrice d'approximation beaucoup plus simple à calculer  $\boldsymbol{B}^i$ . La direction de descente  $\boldsymbol{d}^i$  est alors construite par :

$$
\boldsymbol{d}^{i} = -\left(\boldsymbol{B}^{i}\right)^{-1} \boldsymbol{\nabla} \mathcal{J}(\boldsymbol{\theta}^{i})
$$
\n(1.56)

et la solution à l'itération  $i + 1$  est donnée par :

$$
\boldsymbol{\theta}^{i+1} = \boldsymbol{\theta}^i + \rho^i \boldsymbol{d}^i \tag{1.57}
$$

avec  $\bm{B}^i\approx\nabla^2\mathcal{J}(\bm{\theta}^i)$  est l'approximation de la matrice Hessienne du critère  $\mathcal{J},$  mise à jour à chaque itération, et  $\rho^i$  est le pas à effectuer (le long de la direction de descente  $\boldsymbol{d}^i)$  pour diminuer suffisamment le critère  $\mathcal{J}$ .

Plusieurs approches ont été développées pour calculer cette approximation. Parmi elles, l'approche la plus stable numériquement dite de Broyden-Fletcher-Goldfarb-Shanno (BFGS) [65] où l'approximation du Hessien est donnée par :

$$
\boldsymbol{B}^{i+1} = \boldsymbol{B}^i + \frac{\boldsymbol{\gamma}^i \ \boldsymbol{\gamma}^{iT}}{\boldsymbol{\gamma}^{iT} \boldsymbol{s}^i} - \frac{\boldsymbol{B}^i \boldsymbol{s}^i \ \boldsymbol{s}^{iT} \boldsymbol{B}^i}{\boldsymbol{s}^{iT} \boldsymbol{B}^i \boldsymbol{s}^i}
$$
(1.58)

avec  $\boldsymbol{s}^{i}=\boldsymbol{\theta}^{i+1}-\boldsymbol{\theta}^{i}$  et  $\boldsymbol{\gamma}^{i}=\boldsymbol{\nabla}\mathcal{J}^{i+1}-\boldsymbol{\nabla}\mathcal{J}^{i}.$ 

Pour chaque itération i, on calcule l'approximation de l'inverse du Hessien, qui permet ensuite de déduire la direction de descente.

### 1.6.1.3 Problème de l'état adjoint et calcul du gradient

Le calcul du gradient du critère  $\mathcal J$  est effectué par la méthode de l'état adjoint [39, 52]. Cette méthode permet de mettre en œuvre des algorithmes à faible coût par rapport à une méthode de type différence finie, car seul le problème adjoint (linéaire) doit être résolu en plus du problème réduit (1.42).

On se base ici sur une une formulation lagrangienne pour établir les équations du problème adjoint. À partir du problème d'optimisation, décrit par les équations (1.45), on considère la formulation lagrangienne définie par :

$$
L(\boldsymbol{x}, \boldsymbol{\theta}, \boldsymbol{\lambda}) = \mathcal{J}(\boldsymbol{\theta}) + (\mathcal{L}^1(\boldsymbol{x}, \boldsymbol{\theta}), \boldsymbol{\lambda})_{\mathbb{R}^n \times I}
$$
(1.59)

où  $\mathcal{L}^1$  est l'équation de contrainte sur la variable d'état  $\bm{x}$  définie par :

$$
\mathcal{L}^{1}(\boldsymbol{x}, \boldsymbol{\theta}) = \frac{\mathrm{d}\boldsymbol{x}}{\mathrm{d}t} - \boldsymbol{F}\boldsymbol{x} - \boldsymbol{\Sigma}\boldsymbol{Z}(\boldsymbol{x}) - \boldsymbol{G}\boldsymbol{U} = \boldsymbol{0} \tag{1.60}
$$

et  $\lambda$  est la variable adjointe associée à l'équation de contrainte. Dans (1.59) le produit  $\operatorname{scalar}_{\infty}(\cdot,.)_{\mathbb{R}^n \times I} \text{ est } \operatorname{defini} \operatorname{par} :$ 

$$
(a,b)_{\mathbb{R}^n \times I} = \int_I \sum_{i=1}^n a_i b_i \, \mathrm{d}t \tag{1.61}
$$

On remarque que l'équation de contrainte est par définition toujours nulle, ce qui nous mène à une égalité entre le lagrangien  $L$  et le critère  $\mathcal{J}$ .

On définit les sensibilités  $\hat{x}$ , obtenues à travers le calcul des dérivées directionnelles par rapport aux composantes du vecteur des paramètres  $\boldsymbol{\theta}$ :

$$
\hat{\boldsymbol{x}}\left(\boldsymbol{\theta},\delta\boldsymbol{\theta}\right) = \lim_{\epsilon \to 0} \frac{\boldsymbol{x}\left(\boldsymbol{\theta} + \epsilon\delta\boldsymbol{\theta}\right) - \boldsymbol{x}\left(\boldsymbol{\theta}\right)}{\epsilon} \tag{1.62}
$$

La différentiation de  $\mathcal{L}^1$  permet d'écrire :

$$
\frac{\partial \mathcal{L}^1}{\partial \boldsymbol{\theta}} \times \delta \boldsymbol{\theta} = -\frac{\partial \mathcal{L}^1}{\partial \boldsymbol{x}} \times \hat{\boldsymbol{x}} \tag{1.63}
$$

et la différentiation du lagrangien L (1.59) par rapport à  $\theta$  s'écrit :

$$
\frac{\partial L}{\partial \boldsymbol{\theta}} \times \delta \boldsymbol{\theta} = \left(\frac{\partial \mathcal{J}}{\partial \boldsymbol{\theta}}, \delta \boldsymbol{\theta}\right) + \left(\frac{\partial \mathcal{L}^1}{\partial \boldsymbol{\theta}} \times \delta \boldsymbol{\theta}, \boldsymbol{\lambda}\right)_{\mathbb{R}^n \times I}
$$
(1.64)

et en tenant en compte de (1.63) l'équation (1.64) devient :

$$
\frac{\partial L}{\partial \boldsymbol{\theta}} \times \delta \boldsymbol{\theta} = \left(\frac{\partial \mathcal{J}}{\partial \boldsymbol{\theta}}, \delta \boldsymbol{\theta}\right) - \left(\frac{\partial \mathcal{L}^1}{\partial \mathbf{x}} \times \hat{\mathbf{x}}, \boldsymbol{\lambda}\right)_{\mathbb{R}^n \times I}
$$
(1.65)

La condition nécessaire d'optimalité pour que  $\theta$  soit solution du problème d'optimisation  $(1.45)$  s'écrit :

$$
\mathcal{J}'(\boldsymbol{\theta}) \cdot \delta \boldsymbol{\theta} = \left(\frac{\partial \mathcal{J}}{\partial \boldsymbol{\theta}}, \delta \boldsymbol{\theta}\right) + \left(\frac{\partial \mathcal{J}}{\partial \mathbf{x}}, \hat{\mathbf{x}}\right) = 0 \,\forall \delta \boldsymbol{\theta} \tag{1.66}
$$

Nous choisissons  $\lambda$  de sorte que :

$$
\frac{\partial L}{\partial \boldsymbol{\theta}} \times \delta \boldsymbol{\theta} = \mathcal{J}'(\boldsymbol{\theta}) . \delta \boldsymbol{\theta}
$$
 (1.67)

ceci implique que  $\lambda$  doit vérifier :

$$
\left(\frac{\partial \mathcal{L}^1}{\partial x} \times \hat{x}, \lambda\right) + \left(\frac{\partial \mathcal{J}}{\partial x}, \hat{x}\right) = 0 \tag{1.68}
$$

Par transposition dans le produit scalaire, on obtient le problème adjoint :

$$
\left( \left( \frac{\partial \mathcal{L}^1}{\partial x} \right)^* \times \lambda, \hat{x} \right) + \left( \frac{\partial \mathcal{J}}{\partial x}, \hat{x} \right) = 0 \tag{1.69}
$$

soit, si  $\hat{\boldsymbol{x}} \neq \boldsymbol{0}$ :

$$
\left(\frac{\partial \mathcal{L}^1}{\partial x}\right)^* \times \lambda + \frac{\partial \mathcal{J}}{\partial x} = 0 \tag{1.70}
$$

Dans les équations (1.70), l'exposant ( ∗ ) désigne la transposée des opérateurs. L'équation (1.70) constitue l'équation de la variable adjointe. Lorsque l'équation  $\mathcal{L}^1$  décrivant le Modèle Réduit est donnée par (1.42), alors le problème adjoint s'écrit [39] :

Trouver 
$$
\lambda = \lambda(t) \in \mathbb{R}^n
$$
 tel que :  
\n
$$
-\frac{\partial \lambda}{\partial t} - \boldsymbol{F}^T \boldsymbol{\lambda} - \boldsymbol{Z}^T \boldsymbol{\Sigma}^T \boldsymbol{\lambda} + \frac{\partial \mathcal{J}}{\partial \boldsymbol{x}} = 0 \quad \forall t \in I
$$
\n(1.71)

$$
\boldsymbol{\lambda} = \mathbf{0} \qquad \qquad t = t_f
$$

où  $\tilde{Z}$  est le jacobien de  $Z(x)$  par rapport à x. Le problème adjoint (1.71) doit être résolu de manière rétrograde. Ainsi pour que le problème adjoint (1.71) soit bien posé, il faut le munir d'une condition terminale.

Une fois la variable adjointe déterminée (équation (1.71)), les composantes du gradient de  $\mathcal J$  sont déduites par simple somme de produits scalaires :

$$
\mathcal{J}'(\boldsymbol{\theta}) \cdot \delta \boldsymbol{\theta} = (\nabla \mathcal{J}(\boldsymbol{\theta}), \delta \boldsymbol{\theta}) = \left(\frac{\partial \mathcal{L}^1}{\partial \boldsymbol{\theta}} \times \delta \boldsymbol{\theta}, \boldsymbol{\lambda}\right) + \left(\frac{\partial \mathcal{J}}{\partial \boldsymbol{\theta}}, \delta \boldsymbol{\theta}\right)
$$
(1.72)

Si le critère  $\mathcal J$  ne contient pas de terme de pénalisation ( $\mathcal J$  ne dépend pas explicitement des composantes de  $\boldsymbol{\theta}$ ), alors  $\frac{\partial \mathcal{J}}{\partial \boldsymbol{\theta}} = 0$  et  $(\nabla \mathcal{J}(\boldsymbol{\theta})\, , \delta \boldsymbol{\theta}) = \left(\frac{\partial \mathcal{L}^1}{\partial \boldsymbol{\theta}} \times \delta \boldsymbol{\theta}, \boldsymbol{\lambda}\right)\,\, \forall \delta \boldsymbol{\theta}.$ 

### 1.6.1.4 Algorithme global

Nous résumons dans l'Algorithme 1 le processus d'identification du vecteur des paramètres  $\theta$  des Modèles Réduits dans la Méthode d'Identification Modale. Les critères d'arrêt utilisés sont dénis ci-dessous.

 $n = 0$ , n l'ordre du Modèle Réduit;

répéter  $n = n + 1$ ; Soit  $i = 0$ , initialiser  $\boldsymbol{\theta}^0$ . Choisir une matrice  $\boldsymbol{B}^0$  définie positive; répéter Déterminer  $\boldsymbol{x}$  solution de (1.42); Estimer  $H$  par moindres carrés (1.47); Calculer  $\mathcal{J}$  (1.44);<br>Déterminer  $\lambda$  (1.71); Déterminer  $\boldsymbol{\lambda}$  (1.71); Calculer  $\nabla \mathcal{J}$  (1.72); Construire la direction  $\mathbf{d}^i = -\mathbf{B}^i \nabla \mathcal{J} (\mathbf{\theta}^i)$  et trouver  $\mathbf{\theta}^{i+1}$  au minimum de<br>  $\mathcal{J} (\mathbf{\theta}^i + \mathbf{d}^i);$ <br>
Poser  $\mathbf{s}^i = \mathbf{\theta}^{i+1} - \mathbf{\theta}^i$  et calculer  $\gamma^i = \nabla \mathcal{J} (\mathbf{\theta}^{i+1}) - \nabla \mathcal{J} (\math$  $i = i + 1;$ jusqu'à  $Test\ d'arr\hat{e}t$   $1\ ;$ jusqu'à Test <sup>d</sup>'arrêt 2 ;

Algorithme 1 : Méthode d'Identification Modale

- **Test d'arrêt** 1 : Ce critère est utilisé pour arrêter l'itération pour un ordre  $n$  fixé du Modèle Réduit, lorsque on trouve le minimum de  $\mathcal{J}$  (c'est-à-dire  $\|\nabla \mathcal{J}\|_{\infty} \leq \epsilon$ ) ou lorsque le nombre maximal d'itérations est atteint (c'est-à-dire  $i = i_{\text{max}}$ ).
- Test d'arrêt 2 : Le test <sup>d</sup>'arrêt 2 permet <sup>d</sup>'arrêter <sup>l</sup>'incrémentation de <sup>l</sup>'ordre du Modèle Réduit lorsque :

- on atteint une stabilisation globale de  $\mathcal J$  c'est à dire :

$$
\frac{\mathcal{J}(\bar{\theta}^n) - \mathcal{J}(\bar{\theta}^{n+1})}{\mathcal{J}(\theta^{n+1})} \le \epsilon \tag{1.73}
$$

où  $\epsilon$  est un paramètre fixé par l'utilisateur;

ou lorsque l'erreur quadratique  $\sigma$  atteint, soit une précision demandée par l'utilisateur dans le cas où les données du Modèle Détaillé sont obtenues par des simulations, ou l'ordre de grandeur de la précision des mesures lorsque les données sont issues de manipulations expérimentales.

### 1.6.2 Méthodes d'ordre 0

Ces méthodes se basent sur une exploration globale du critère à partir d'un certain nombre d'estimations. Elles ne nécessitent pas de calcul de gradient et elles permettent de mieux résoudre les problèmes présentant des minima locaux. Leur principal inconvénient est la nécessité d'évaluer le critère  $\mathcal J$  un grand nombre de fois ce qui les rend coûteuses en temps de calcul. Parmi les méthodes d'ordre 0 on peut citer les Algorithmes Génétiques (AG) et l'Optimisation par Essaim de Particules (OEP)

### 1.6.2.1 Optimisation par Essaim de Particules

L'Optimisation par Essaim de Particules [31] est une méthode d'optimisation stochastique. L'algorithme a été décrit pour la première fois en 1995 par Kennedy et Eberhart, sous le nom de Particle Swarm Optimization (PSO).

L'algorithme est basé sur une métaphore de l'interaction sociale : on considère un ensemble d'individus originellement disposés de façon aléatoire, que nous appelons dès lors des particules. Chaque particule se déplace dans l'espace de recherche, et constitue une solution potentielle. Chaque particule est capable de communiquer à certaines autres sa meilleure position, et de les interroger afin d'obtenir leurs meilleures positions. À partir de ces informations, la particule va suivre une tendance faite, d'une part de sa volonté de revenir vers sa meilleure position, et d'autre part, de son mimétisme par rapport à son voisinage. La figure 1.3 résume le schéma de déplacement d'une particule.

La formulation générale de ce comportement est donné par :

$$
\delta \theta^{i} = \chi \, \delta \theta^{i} + \lambda_{1} \text{ alea}_{1} (p^{g} - \theta^{i}) + \lambda_{2} \text{ alea}_{2} (p^{i} - \theta^{i})
$$
\n
$$
\theta^{i} = \theta^{i} + \delta \theta^{i}
$$
\n(1.74)

 $\overrightarrow{on}$ :

 $\theta^i \,$ est la position de la particule, représentant le jeu de paramètre à l'itération  $i$  ;

 $\theta = \delta \theta^i$  sa vitesse de déplacement : sa vites sa vites se vites se vites se vites se vites se vites se vites se vites se vites se vites se vites se

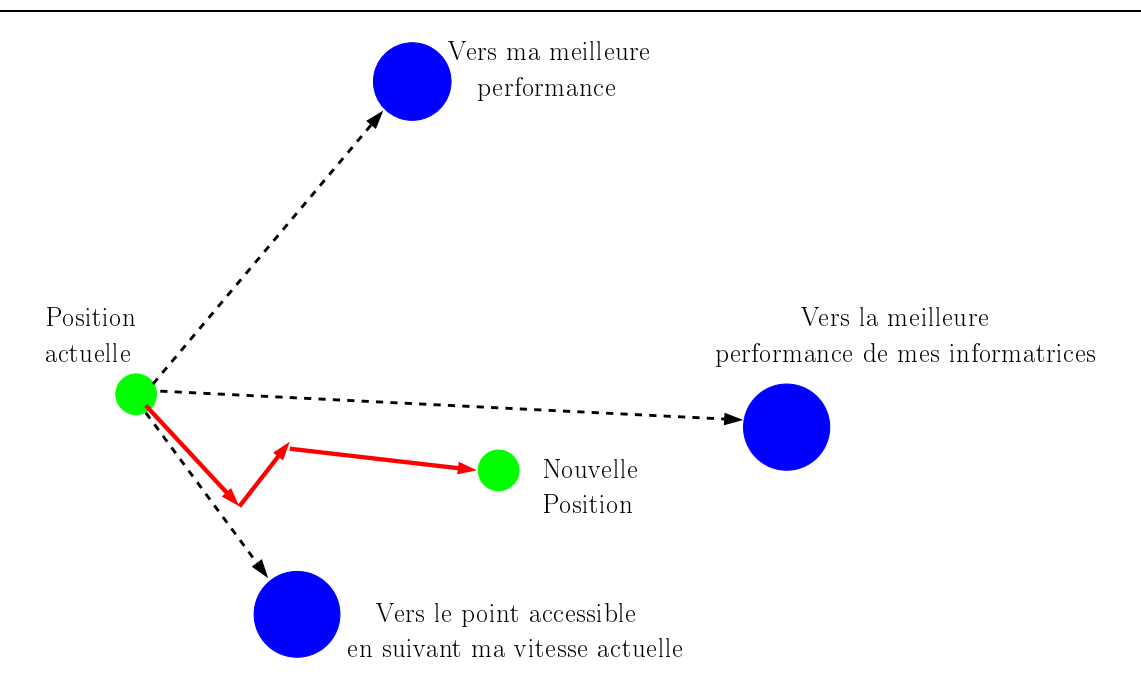

FIGURE 1.3 – Shéma du principe du déplacement d'une particule.

- $\boldsymbol{p}^{g}$  la meilleure position atteinte dans son voisinage;
- $\textcolor{black}{\textbf{-}\ \ p^i}$  sa meilleure position atteinte ;
- $-\chi$ ,  $\lambda_1$  et  $\lambda_2$  sont des coefficients pondérant les trois directions de la particule : volontariste, suiviste et conservatrice ;
- aléa<sub>1</sub> et aléa<sub>2</sub> sont des variables aléatoires qui suivent une loi uniforme sur  $[0, 1]$ .

### Configuration de la méthode

- Taille de l'essaim : en premier lieu, il faut définir la taille de l'essaim. L'idée la plus simple est de lui donner une taille fixe. Il n'y a pas de règle pour déterminer ce paramètre. Faire de nombreux essais permet de se doter de l'expérience nécessaire à l'appréhension de ce paramètre. En effet les expérimentateurs proposent des tailles de l'ordre de 20 à 30 particules qui se révèlent tout à fait suffisantes pour résoudre la quasi-totalité des problèmes. À noter que cette valeur est faible comparée à celles utilisées par exemple dans les algorithmes génétiques.
- ${\bf In itialisation:~\AA}$  l'état initial, chaque particule se voit attribuer une position  $\boldsymbol{\theta}^0$  aléatoire dans l'espace de recherche. Cette étape est commune à tous les algorithmes d'optimisation stochastique mais, pour l'optimisation par essaim de particules, en plus de la position, les particules possèdent une vitesse de déplacement  $\delta\theta$ , qui, appliquée à une position va donner une autre position. La vitesse initiale  $\delta\theta^0$  de chaque particule est initialisée suivant une loi uniforme sur [0, 1].

**Topologie du voisinage** : La topologie du voisinage définit avec qui chacune des particules va pouvoir communiquer. La version la plus simple est la topologie fixe de type social circulaire (figure 1.4), où les  $N_p$  particules de l'essaim sont disposées virtuellement sur un cercle. Chaque particule a un ensemble d'informatrices (couramment de taille 3), d'abord elle-même, puis celle à sa droite et celle à sa gauche.

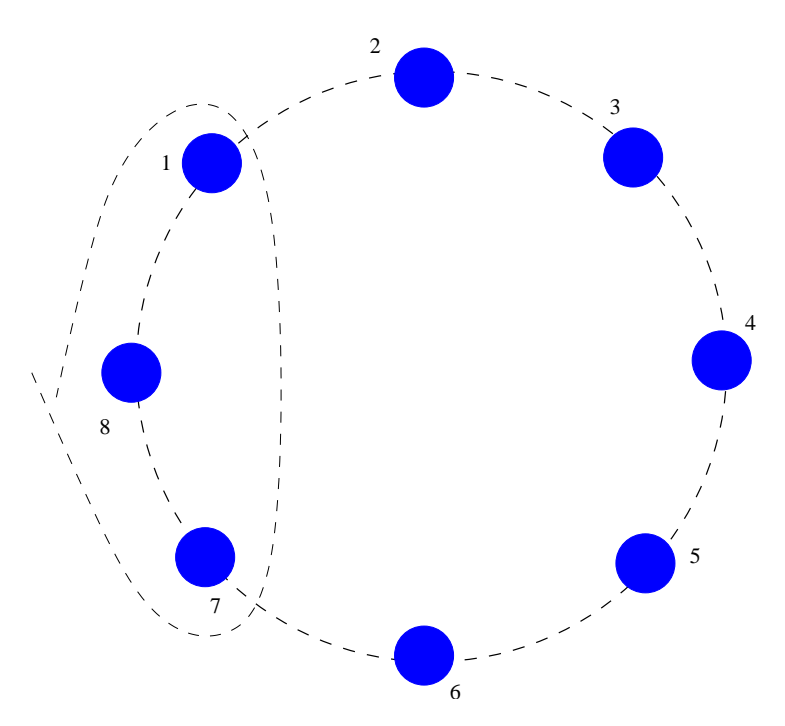

Figure 1.4 La topologie circulaire pour un essaim de 8 particules.

La définition du voisinage n'a ici aucune notion de distance entre particules dans l'espace de recherche. Elle diffère du voisinage *géographique* qui utilise une métrique, et pour lequel le voisinage est formé par des particules les plus proches, cette version est plus coûteuse en temps de calcul [31]. Il existe de nombreuses topologies parmi lesquelles ont peut citer aussi la topologie étoile (figure  $1.5$ ) où chaque particule communique avec toutes les autres, et la topologie rayon (figure  $1.6$ ) où les particules ne communiquent qu'avec une particule centrale.

Facteur d'inertie : le facteur d'inertie  $\chi$  introduit par SHI et EBERHART [94] permet de dénir la capacité d'exploration de chaque particule en vue d'améliorer la convergence de la méthode. Une grande valeur de χ est synonyme d'une grande amplitude de mouvement et donc, in fine, d'exploration globale. A contrario, une faible valeur de χ est synonyme de faible amplitude de mouvement et donc, d'exploration locale. Fixer ce facteur revient donc à trouver un compromis entre l'exploration locale et l'exploration globale. SHI et EBERHART [94] ont étudié l'effet du facteur  $\chi$  dans l'intervalle  $[0; 1, 4]$  sur la fonction *Schaffer F6* de dimension 2; cette étude montre une meilleure convergence pour  $\chi \in [0,8;1,2]$  et au delà de 1,2 l'algorithme tend à

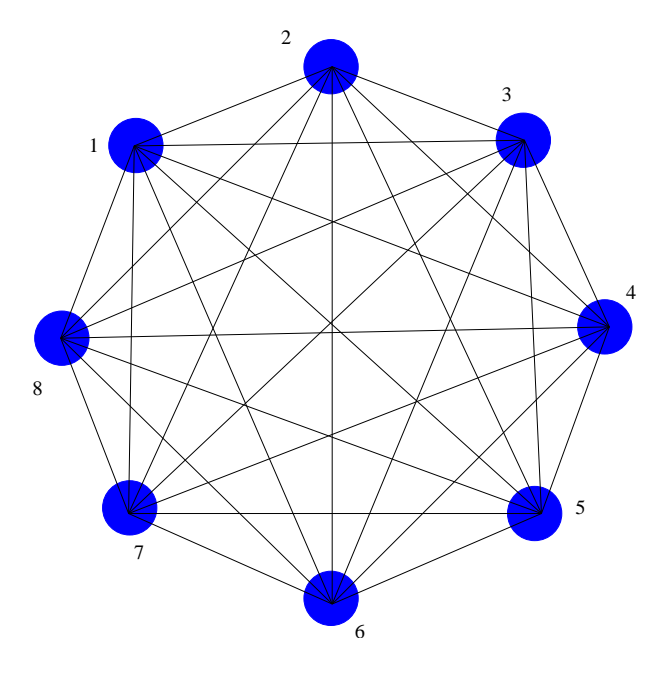

FIGURE 1.5 - La topologie étoile.

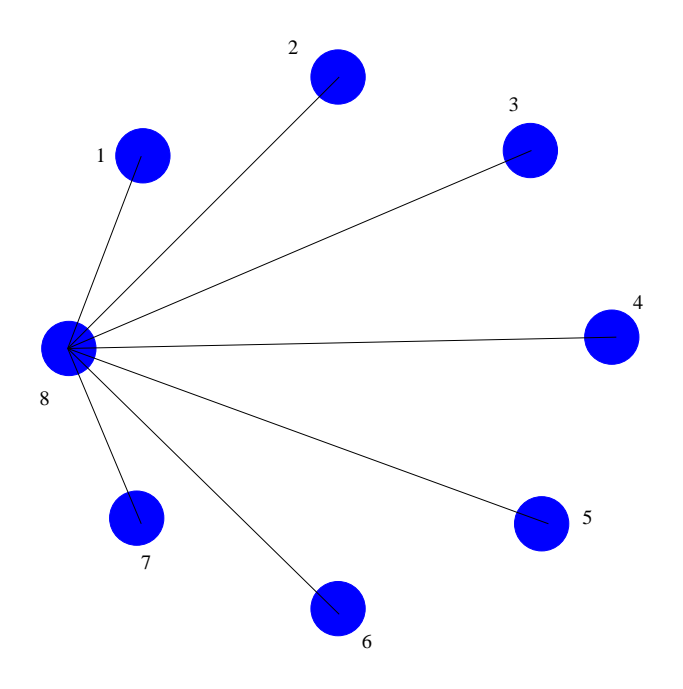

FIGURE 1.6 - La topologie rayon.

avoir des difficultés de convergence.

Coefficients de confiance : concernant les facteurs de constriction  $\lambda_1$  et  $\lambda_2$ , une analyse mathématique mené par CLERC et KENNEDY [32] de l'algorithme (1.74), a été faite en faisant appel à des résultats de la théorie des systèmes dynamiques. Ils ont montré que le choix de ces coefficients aide à assurer une convergence de l'algorithme.

L'un des choix les plus populaires testé sur plusieurs types de fonction<sup>8</sup> (celui choisi pour la suite de ce travail) est  $\lambda_1 = \lambda_2 = 1,46618$  et  $\chi = 0,7298$  [35]. Ce choix mène à un comportement convergent sans avoir à borner la vitesse de déplacement  $\delta\theta$ . Pour de plus amples informations sur les réglages et les tests de ces paramètres, on peut se référer à [100, 101].

Critères d'arrêt : la convergence vers le minimum global n'est pas garantie dans tous les cas. Pour cette raison, il existe deux critères d'arrêt, le premier est un nombre d'itérations maximum assurant une porte de sortie pour l'algorithme et le deuxième est atteint quand la solution ne varie plus sensiblement au cours des itérations.

Il existe plusieurs librairies libres <sup>9</sup> plus ou moins évoluées. L'algorithme de base étant facile à coder, nous avons donc décidé d'écrire notre propre code Fortran. Ce code maison utilise les paramètres décrits ci-dessus ( $\lambda_1 = \lambda_2 = 1,46618$  et  $\chi = 0,7298$ ). Un essaim de 20 particules avec un voisinage circulaire de taille 3 a été utilisé.

### 1.6.2.2 Algorithmes Génétiques

L'Algorithme Génétique [34] est une métaphore biologique inspirée des mécanismes de la sélection naturelle et de la génétique de l'évolution. Il s'agit d'un algorithme itératif de recherche globale dont le but est d'optimiser un critère. Pour atteindre cet ob jectif l'algorithme travaille sur une population d'individus, appelés aussi chromosomes. Chaque individu est caractérisé par un ensemble d'éléments appelés *génomes*. À chaque itération, appelée génération, l'algorithme génétique fait évoluer la population en créant une nouvelle population avec le même nombre d'individus <sup>10</sup> , cette évolution consiste généralement en des individus mieux adaptés à l'environnement (critère). Au fur et à mesure des générations, la population d'individus tend en général vers un optimum du critère.

L'algorithme génétique fait évoluer une population d'individus à partir de la génération précédente en quatre étapes :

- **évaluation** : l'algorithme génétique évalue le critère  $\mathcal{J}$  de chaque individu de l'ancienne population.
- sélection : l'algorithme génétique sélectionne les individus. Il existe plusieurs techniques de sélection. Voici les principales utilisées :
	- 1. Sélection par rang : cette technique de sélection choisit toujours les individus sur la base de leur critère  $\mathcal J$ . Plus précisément, seuls les individus les mieux adaptés gagnent la compétition de la reproduction tandis que les moins adaptés meurent avant la reproduction, ce qui améliore globalement l'adaptation.

<sup>8.</sup> de type sphère, Rosenbrock, Rastrigin, . . .

<sup>9.</sup> les sources sont disponibles sur le site internet : http ://www.particleswarm.info/Programs.html.

<sup>10.</sup> <sup>D</sup>'autres variantes <sup>d</sup>'algorithme avec des tailles de population variables existent.

- 2. Probabilité de sélection proportionnelle à l'adaptation : pour chaque individu, la probabilité d'être sélectionné est proportionnelle à son adaptation au problème (critère  $\mathcal{J}$ ).
- 3. Sélection par tournoi : cette technique utilise la sélection proportionnelle sur des paires d'individus, puis choisit parmi ces paires l'individu qui a le meilleur score d'adaptation.
- 4. Sélection uniforme : la sélection se fait aléatoirement, uniformément et sans intervention de la valeur d'adaptation. Chaque individu a donc une probabilité d'être sélectionné.

Ainsi après l'étape de sélection, l'algorithme recombine les individus sélectionnés au moyen d'opérateurs génétiques tels que le croisement et la mutation. Ces deux opérateurs sont appliqués respectivement avec des probabilités fixées  $p_c$  et  $p_m$ .

croisement : il symbolise la reproduction sexuée en associant aléatoirement des individus de la population. Le cas le plus courant est celui où deux individus s'associent afin de former un couple. Chaque couple donne naissance à deux enfants comportant chacun des séquences de chaque parent. Remplacer un couple de parents par les enfants permet de conserver une taille de population constante. La figure 1.7 illustre un croisement à un point avec deux parents (A,B) qui échangent une partie de leur gènes pour donner naissance à deux enfants (C,D).

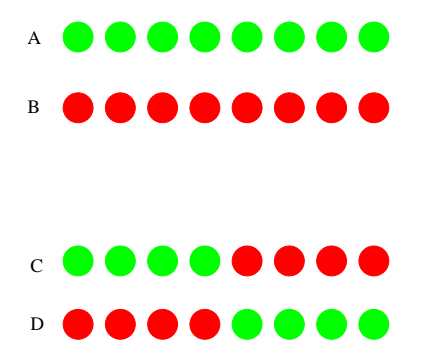

FIGURE 1.7 – Schéma de croisement à un point.

mutation : en biologie, ce terme désigne des changements dans la séquence de l'ADN des individus. Dans le domaine de l'algorithme génétique, comme pour le croisement, la mutation vise à modifier de façon aléatoire une partie des génomes de certains individus dans la population concernée. À travers le taux de probabilité de la mutation  $p_m$ , l'opérateur ne s'applique pas à tous les individus de la population à chaque génération. Il permet ainsi, tout au long de l'algorithme de maintenir une certaine hétérogénéité dans la population et ainsi d'éviter une convergence trop rapide vers un optimum local. À noter qu'un taux  $p_m$  élevé risque de produire une dispersion aléatoire importante de la population et de ralentir la convergence de l'algorithme.

L'algorithme génétique réside en un assemblage des étapes de sélection, croisement, mutation et évaluation jusqu'à un test d'arrêt :

```
début
   Initialisation de la population P;
   Évaluation de P^0;
   répéter
       A l'étape i;
       Sélection ;
       Croisement;
       Evaluation de P^i ;
       i = i + 1;jusqu'à Test d'arrêt ;
fin
```
Algorithme 2 : Algorithme Génétique

Pour ce qui est du critère d'arrêt, le plus courant est le nombre maximal de génération xé à l'avance. On peut aussi suivre le meilleur élément de la population et décider de construire le critère d'arrêt sur une absence d'évolution pendant un certains nombre d'itérations, ce qui nécessite de fixer une tolérance d'évolution.

Globalement, il y a trois paramètres de base au fonctionnement d'un algorithme génétique : le nombre d'individus dans la population, les taux de croisement  $p_c$  et de mutation  $p_m$ . Trouver de bonnes valeurs à ces paramètres est un problème parfois délicat. La taille de la population dépend fortement du problème (nombre de paramètres à identifier), tandis que les valeurs des taux  $p_c$  et  $p_m$  sont parfois difficiles à déterminer. Or le succès de l'évolution en dépend et plusieurs essais sont donc nécessaires. Les valeurs  $p_c = 0, 7$ et  $p_m = 0,005$  sont souvent utilisées, elles peuvent être de bons points de départ pour démarrer une recherche de solution à l'aide d'un algorithme génétique.

Il existe d'excellentes librairies en C qui fournissent toutes sortes d'Algorithmes Génétiques, il suffit de leur fournir le calcul du critère  $J$ . Parmi ces librairies ont peut citer celle qui a été utilisée pendant ce travail, la PGAPACK [58]. Cette librairie utilise l'interface MPI pour fonctionner en parallèle mais fonctionne aussi en séquentiel. On peut citer aussi les librairies  $Galopps$  [2] en C et  $GALIB$  [3] en C++.

## 1.7 Conclusion

Dans ce premier chapitre, nous avons d'abord présenté quelques techniques de réduction de modèles. Nous avons plus particulièrement détaillé la Méthode d'Identification Modale développée dans notre laboratoire. Nous avons montré comment obtenir la formation modale à partir de la formulation discrète du Modèle Détaillé. Cette forme modale dénit la structure du Modèle Réduit. On dénit alors un vecteur des écarts entre les sorties du Modèle Détaillé et celles du Modèle Réduit. Un critère quadratique, construit sur la norme de ce vecteur, permet de définir une fonctionnelle dépendant des paramètres du

Modèle Réduit. La minimisation permet d'identifier ces paramètres. Nous avons introduit les différents outils d'optimisation que nous utiliserons par la suite : méthode de type gradient-Quasi-Newton utilisant l'état adjoint, Optimisation par Essaim de Particules et Algorithmes Génétiques.

Dans les chapitres suivants, nous allons mettre en œuvre la Méthode d'Identification Modale pour des applications thermiques dans des écoulements.

# Chapitre 2

La Méthode d'Identification Modale pour un écoulement convectif stationnaire : application à un champ thermique sur un écoulement chauffé en amont d'une marche descendante

# Sommaire

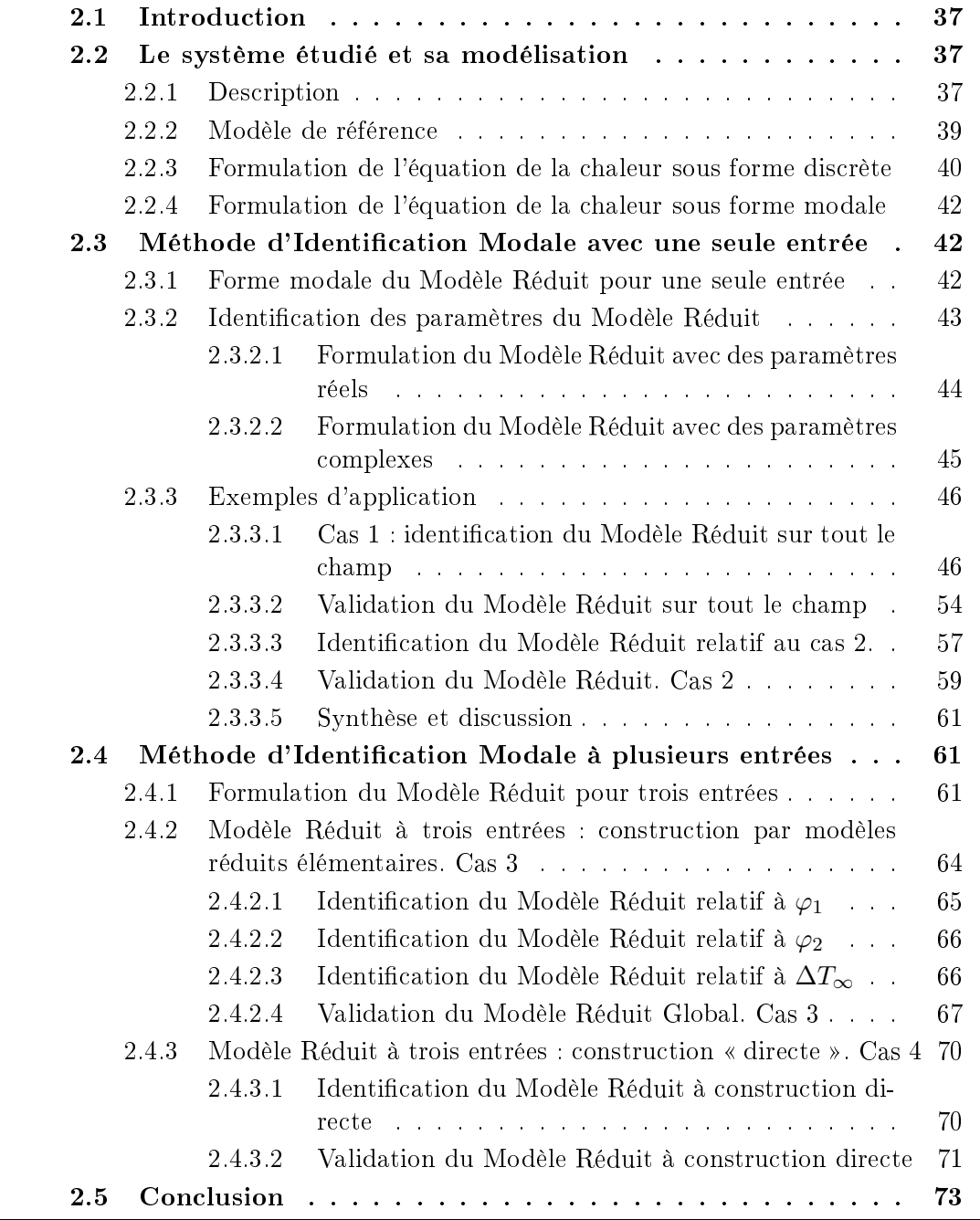

#### 2.1 **Introduction**

Après avoir introduit au chapitre précédent le formalisme de la Méthode d'Identification Modale (MIM), ainsi que les étapes de l'identification d'un Modèle Réduit pour un système issu de la discrétisation des équations aux dérivées partielles, nous présentons dans ce chapitre une application de la Méthode d'Identification Modale à un problème de convection-diffusion.

Il s'agit d'un écoulement de convection forcée le long d'une marche descendante, où le chauffage est situé en amont de la marche. Rappelons qu'une des principales caractéristiques de la MIM consiste en une relation entrées/ sorties à travers un état d'ordre faible.

Pour le même système convectif, nous proposons donc plusieurs cas :

- cas 1 : Un Modèle Réduit à une seule entrée (une densité de flux) et tout le champ thermique (144 247 observables issus d'un maillage 2D) est considéré en sortie.
- cas 2 : Un Modèle Réduit avec la même densité de flux comme entrée et les points sur une ligne (135 observables) sont considérés en sortie.
- cas 3 : Un Modèle Réduit construit sur trois entrées (deux densités de flux et une température d'entrée du fluide) par superposition de trois Modèles Réduits élémentaires, chacun étant relatif à une seule entrée et à la même sortie (135 observables).
- cas 4 : Un Modèle Réduit identié directement sur les trois entrées du cas 3 avec la même sortie (135 observables).

L'identification des paramètres des Modèles Réduits est faite à travers la résolution d'un problème d'optimisation avec deux méthodes : Quasi-Newton et Optimisation par Essaim de Particules. Une ouverture consistant en l'identication d'un Modèle Réduit dans le corps des complexes a été réalisée dans les cas 1 et 2.

#### 2.2 Le système étudié et sa modélisation

### 2.2.1 Description

On considère l'écoulement de convection forcée 2D stationnaire, laminaire, d'un fluide incompressible et newtonien le long d'une marche descendante (figure 2.1).

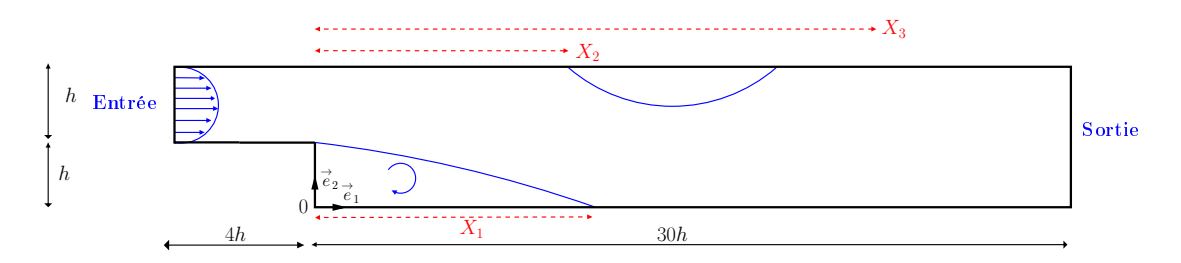

Figure 2.1 Géométrie du système étudié.

On suppose que les propriétés thermophysiques du fluide (air) ne dépendent pas de la température. La température est donc un scalaire passif ; le champ de vitesse est indépendant du champ de température. Dans cette partie on s'intéresse au champ de température pour un champ de vitesse fixé.

L'équation de la chaleur qui gouverne l'évolution du champ instationnaire de la température est :

$$
\frac{\partial T}{\partial t} + \vec{V} \cdot \nabla T - \frac{\lambda}{\rho C_p} \Delta T = 0
$$
\n(2.1)

avec  $t \in \mathcal{I}$  la variable temporelle,  $\bm{x} \in \Omega$  la variable d'espace,  $\overrightarrow{V}(\bm{x},t) \in \mathbb{R}^2$  le vecteur vitesse,  $T(\boldsymbol{x}, t) \in \mathbb{R}$  la température,  $\rho$  la masse volumique du fluide,  $\lambda$  la conductivité thermique et  $C_p$  la chaleur massique.

La condition initiale et les conditions aux limites associées à (2.4) sont :

- la condition initiale à une température de  $T(\mathbf{x}, 0) = T(0) = 300$  K sur tout le champ ;
- − une température  $T_{\infty} = g = 300$  K imposée à l'entrée du canal  $(\partial \Omega_1)$ ;
- une densité de flux de chaleur pariétale  $\varphi(t)$ , variable au cours du temps, appliquée en amont de la marche, pour  $x_1 \in [-2h; 0]$  et  $x_2 = h$   $(\partial \Omega_2)$ , et un flux nul sur les autres parois solides  $(\partial\Omega_3)$  (c.f. figure 2.2);
- $-$  un profil de vitesse parabolique et constant à l'entrée du canal  $^{\text{II}}$ .
- à la sortie ( $\partial\Omega_4$ ) une condition de type frontière ouverte dite « outflow boundary »  $\overrightarrow{\eta}$  est la normale extérieure :

$$
\nabla \vec{V} \cdot \vec{\eta} = 0 \tag{2.2}
$$

$$
\nabla T \cdot \vec{\eta} = 0 \tag{2.3}
$$

Cette condition à la limite suppose que l'écoulement est entièrement développé à la sortie du domaine, elle peut être utilisée quand la sortie est située assez loin de la marche [41]. Dans notre problème la sortie est localisée à 30h.

### Remarque :

Dans notre cas  $T_\infty = T\left(\boldsymbol{x}, 0\right) = 300,$  le changement de variable  $T^{'} = T - 300$  ramène l'équation 2.1 à :

$$
\frac{\partial T'}{\partial t} + \vec{V} \cdot \nabla T' - \frac{\lambda}{\rho C_p} \Delta T' = 0
$$
\n(2.4)

avec une condition aux limites homogène  $T_{\infty} = g = 0$  K sur  $\partial \Omega_1$ .

La construction des données du Modèle Détaillé pour l'identification est issue du logiciel Fluent<sup>®</sup> [41]. La taille du maillage a fait l'objet d'une étude de convergence qui a montré la nécessité d'une discrétisation en 144 247 nœuds (c.f.  $\S 3.5.1$  pour la validation du Modèle).

<sup>11.</sup> Les paramètres et la description de l'écoulement fluide sont donnés dans le §3.5

Les simulations issues de ce Modèle Détaillé constituent les références. Ce Modèle Détaillé permettra d'obtenir les données nécessaires à l'identification des Modèles Réduits.

### 2.2.2 Modèle de référence

On applique une densité de flux de chaleur  $\varphi(t)$  sur une partie du canal, juste avant la marche descendante le long de  $2h$  (figure 2.2).

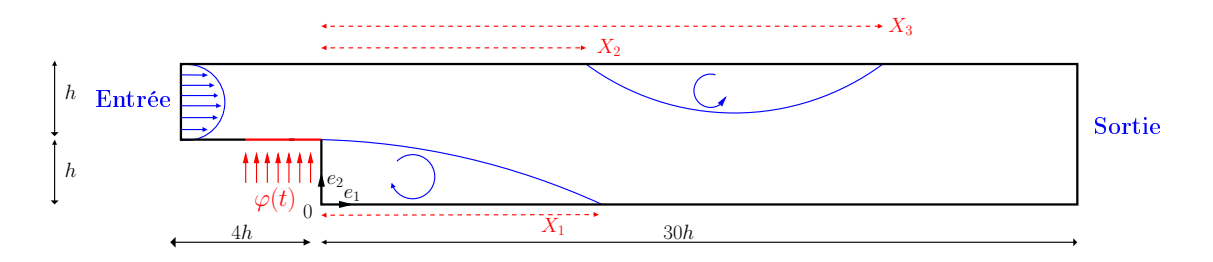

FIGURE 2.2 – Le système étudié.

Nous souhaitons rester dans un régime de convection forcée. Pour cela nous « contrôlons » la densité de flux afin que le rapport entre l'énergie potentielle gravitationnelle et l'énergie cinétique soit très inférieur à 1. Rappelons que ce rapport sans dimension est connu sous le nom du nombre de Richardson Ri (appelé aussi le nombre d'Archimède  $Ar):$ 

$$
Ri = \frac{Gr}{Re^2} = \frac{g\beta \Delta TD}{U^2}
$$
\n(2.5)

- $-Gr$  nombre de Grashof;
- $R$ e nombre de Reynolds;
- g accélération de la pesanteur  $\left[\text{m s}^2\right]$ ;
- $\beta$  coefficient d'expansion thermique [K<sup>-1</sup>];
- $-D$  longueur caractéristique  $[m]$ ;
- $-$  ΔT différence de température ( $\Delta T = T_{\text{paroi}} T_{\infty}$ ) [K];
- $-$  *U* vitesse du fluide  $[m s<sup>-1</sup>].$

Dans la configuration de l'écoulement chauffé en amont de la marche descendante et pour un champ de vitesse fixé (ici  $Re = 500$ ), seul le terme  $\Delta T$  dans l'expression du nombre de Richardson peut varier. En effet ce terme dépend de la densité de flux  $\varphi(t)$ appliquée, ce qui impose une densité de flux à ne pas dépasser (donc un  $\Delta T$  maximal) afin de rester dans l'hypothèse de convection forcée.

Dans cette application, en régime stationnaire et pour une densité de flux  $\varphi = 300$  $(W/m<sup>2</sup>)$  on trouve un écart  $\Delta T \approx 21$  K, ce qui correspond à  $Ri = 0, 11$ , permettant ainsi de rester dans l'hypothèse du régime en convection forcée. Ceci nous impose donc par la suite des écarts de température qui ne sont pas très grands.

### 2.2.3 Formulation de l'équation de la chaleur sous forme discrète

Dans un premier temps, nous utiliserons une formulation sous forme d'équation d'état de l'équation de la chaleur (2.4). Une formulation modale est ensuite proposée dans le paragraphe 2.2.4.

On multiplie l'équation de la chaleur (2.4) par la fonction scalaire  $\psi \in \mathcal{H}_{g=0}^1(\Omega)^{12}$ , puis on intègre par parties en utilisant la formule de Green  $^{13}$  sur le domaine  $\Omega$ . On obtient alors la formulation faible de  $(2.4)$  (en omettant le symbole') :

$$
\forall \psi \in \mathcal{H}_{g=0}^{1} (\Omega) \text{ on cherche } T \in \mathcal{H}_{g}^{1} (\Omega) \text{ solution de :}
$$
  

$$
\int_{\Omega} \frac{\partial T}{\partial t} \psi \, \mathrm{d} \mathbf{x} + \int_{\Omega} \vec{\psi} \cdot \nabla T \psi \, \mathrm{d} \mathbf{x} + \int_{\Omega} \frac{\lambda}{\rho C_{p}} \nabla T \cdot \nabla \psi \, \mathrm{d} \mathbf{x} - \int_{\partial \Omega_{2}} \frac{\lambda}{\rho C_{p}} \nabla T \cdot \mathbf{n} \, \psi \, \mathrm{d} s = 0
$$
(2.6)

Seul l'intégral sur la frontière  $\partial\Omega_2$  apparaît dans la formulation faible (2.6) : sur la frontière  $\partial\Omega_3$  et  $\partial\Omega_4$  on a une condition de flux nul et sur  $\partial\Omega_1$  on a  $\psi=0$ .

Soit N le nombre de nœuds issus de la discrétisation spatiale du domaine  $\Omega$ . Nous prenons N fonctions tests  $\psi_i$  tel que la solution approchée  $\widetilde{T}$  de T solution de (2.4) s'écrive :

$$
\widetilde{T}(\boldsymbol{x},t) = \sum_{i=1}^{N} \psi_i(\boldsymbol{x}) \widetilde{T}_i(t)
$$
\n(2.7)

Pour un champ de vitesse fixé, l'introduction du développement (2.7) dans l'équation (2.6) nous donne le système dynamique suivant :

$$
\mathcal{E}\frac{d\tilde{T}}{dt} = \mathcal{F}\tilde{T} + \mathcal{G}\left(\vec{V}\right)\tilde{T} + \mathcal{H}\varphi\left(t\right) \tag{2.8}
$$

12.  $\mathcal{H}_{g}^{1}(\Omega)$  est l'espace des fonctions régulières avec  $\mathcal{H}_{g}^{1}(\Omega) = \{ \psi \in \mathcal{H}^{1}(\Omega) | \psi = g \ \forall x \in \partial \Omega_{1} \}$  où  $\mathcal{H}^{1}(\Omega)$ est <sup>l</sup>'espace de Sobolev déni classiquement par :

$$
\mathcal{H}^{1}(\Omega) = \left\{ \psi \in L^{2}(\Omega) \, | \, \|\nabla \psi\| \in L^{2}(\Omega) \right\}
$$

avec  $L^{2}\left( \Omega\right)$  l'espace de Hilbert des fonctions de carré sommable sur  $\Omega.$   $L^{2}$  est défini par :

$$
L^{2}(\Omega) = \left\{\psi\left(\boldsymbol{x}\right) | \int_{\Omega} |\psi\left(\boldsymbol{x}\right)|^{2} d\boldsymbol{x} < \infty\right\}.
$$

13. Pour deux fonctions à valeurs scalaires  $f$  et  $g$ , la formule de Green s'écrit :

$$
\int_{\Omega} f \Delta g \, dx = \int_{\partial \Omega} (\nabla g \cdot n) f \, ds - \int_{\Omega} \nabla f \cdot \nabla g \, dx
$$

où les opérateurs  $\mathcal{E}, \mathcal{F}, \mathcal{G}$  et  $\mathcal{H}$  intervenant dans l'équation (2.8) s'écrivent :

$$
\mathcal{E}_{ij} = \int_{\Omega} \psi_i \psi_j \, \mathrm{d}\mathbf{x}
$$
\n
$$
\mathcal{F}_{ij} = -\frac{\lambda}{\rho C_p} \int_{\Omega} \nabla \psi_i \cdot \nabla \psi_j \, \mathrm{d}\mathbf{x}
$$
\n
$$
\mathcal{G}_{ij} \left( \vec{V} \right) = -\int_{\Omega} \left( \vec{V} \cdot \nabla \psi_i \right) \psi_j \, \mathrm{d}\mathbf{x}
$$
\n
$$
\mathcal{H}_i = -\frac{1}{\rho C_p} \int_{\partial \Omega_2} \psi_i \, \mathrm{d}s
$$
\n(2.9)

À partir de (2.8), le problème peut s'écrire sous la forme :

$$
\frac{d\widetilde{\boldsymbol{T}}}{dt} = \boldsymbol{\mathcal{F}}^* \widetilde{\boldsymbol{T}} + \boldsymbol{\mathcal{G}}^* \left( \vec{V} \right) \widetilde{\boldsymbol{T}} + \boldsymbol{B} \varphi \left( t \right) \tag{2.10}
$$

où  $\mathcal{F}^*=\mathcal{E}^{-1}\mathcal{F},$   $\mathcal{G}^*=\mathcal{E}^{-1}\mathcal{G},$  et  $B=\mathcal{E}^{-1}\mathcal{H},$  ou encore :

$$
\frac{d\boldsymbol{T}}{dt} = \left[\boldsymbol{\mathcal{F}}^* + \boldsymbol{\mathcal{G}}^*\left(\vec{V}\right)\right]\widetilde{\boldsymbol{T}} + \boldsymbol{B}\varphi\left(t\right) \tag{2.11}
$$

Soit la matrice  $A_{dc}$  telle que :

$$
A_{dc} = \mathcal{F}^* + \mathcal{G}^* \left( \vec{V} \right)
$$
 (2.12)

Cette matrice tient compte à la fois des phénomènes de diffusion à travers la matrice  $\mathcal{F}^*$  et des phénomènes de convection à travers  $\mathcal{G}^*\left(\overrightarrow{V}\right)$ .

En omettant le tilde dans l'équation (2.11) on obtient :

$$
\dot{T} = A_{dc}T + B\varphi(t) \tag{2.13}
$$

Par ailleurs, on considère la matrice d'observation  $C \in \mathbb{R}^{(q,N)}$  où  $q$  est le nombre d'observables :

$$
Y = CT \tag{2.14}
$$

Ainsi l'équation dénissant le problème thermique peut s'écrire sous la forme :

$$
\begin{cases}\n\dot{T} = A_{dc}T + B\varphi(t) \\
Y = CT\n\end{cases}
$$
\n(2.15)

où  $T$  est le vecteur des températures et  $\dot{T}$  sa dérivée temporelle. On a donc la même forme que la représentation d'état ( 1.7 page 9) avec  $\mathbf{T} \equiv \mathbf{X}, \mathbf{\Phi}(\cdot) \equiv \mathbf{0}$  et  $\mathbf{U}(t) \equiv \varphi(t)$ .

### 2.2.4 Formulation de l'équation de la chaleur sous forme modale

De façon similaire à ce qui a été fait au paragraphe 1.5.1, appliquons ici le changement de variable tel que :

$$
T = MX \tag{2.16}
$$

où M est la matrice des vecteurs propres de  $A_{dc}$ .

Le fait que la matrice  $A_{dc}$  tienne compte à la fois des phénomènes de convection et de diffusion (transfert non-réciproque) permet de dire que les éléments propres de  $A_{dc}$  ne sont pas que des réels.

En effet, les travaux [36, 77] ont permis d'élargir le champ d'application de l'analyse modale des systèmes thermiques dans le cadre de transferts non-réciproques  $(A_{dc}$  opérateur non auto-adjoint). Dans ces cas, les éléments propres de la matrice diagonale de  $A_{dc}$ sont complexes conjugués deux à deux ou réels.

On obtient ainsi la forme modale du Modèle Détaillé :

$$
\begin{cases} \dot{\mathbf{X}} = \mathbf{F}' \mathbf{X} + \mathbf{G}' \varphi (t) \\ \mathbf{Y} = \mathbf{H}' \mathbf{X} \end{cases} (2.17)
$$

 $\mathrm{avec} \; \boldsymbol{F}^\prime = \boldsymbol{M}^{-1}\boldsymbol{A_{dc}}\boldsymbol{M}, \, \boldsymbol{G}^\prime = \boldsymbol{M}^{-1}\boldsymbol{B}, \, \text{et} \; \boldsymbol{H}^\prime = \boldsymbol{C}\boldsymbol{M}.$ 

- $\bm{X} \in \mathbb{C}^{N^{'}}$ est le vecteur d'état et  $\dot{\bm{X}} \in \mathbb{C}^{N}$  sa dérivée par rapport au temps ;
- $\boldsymbol{F}' \in \mathbb{C}^{(N,N)}$  est la matrice des valeurs propres complexes conjugués deux à deux ;
- $-\varphi(t) \in \mathbb{R}$  est la condition de flux en amont de la marche;
- $-\overrightarrow{G} \in \mathbb{C}^N$  est le vecteur d'entrée lié à  $\varphi(t)$ ;
- $-\boldsymbol{H}' \in \mathbb{C}^{(q,N)}$  est la matrice d'observation;
- $\mathbf{Y} \in \mathbb{R}^q$  est le vecteur de sortie.

# 2.3 Méthode d'Identification Modale avec une seule entrée

### 2.3.1 Forme modale du Modèle Réduit pour une seule entrée

Rappelons que le principe de la réduction de modèle en utilisant la MIM est d'admettre que le Modèle Réduit a la même structure que la forme modale du Modèle Détaillé, mais avec un vecteur d'état réduit  $\boldsymbol{x}\in\mathbb{C}^n$  où  $n\ll N.$  La forme du Modèle Réduit est donc :

$$
\begin{cases} \dot{\mathbf{x}} = \mathbf{F}\mathbf{x} + \mathbf{G}\varphi(t) \\ \mathbf{y} = \mathbf{H}\mathbf{x} \end{cases} \tag{2.18}
$$

avec  $\bm{y}\in\mathbb{R}^q$  le vecteur sortie du Modèle Réduit tel que  $\bm{y}\approx\bm{Y}$ .  $\bm{F}\in\mathbb{C}^{(n,n)},$   $\bm{G}\in\mathbb{C}^n$  et  $\boldsymbol{H} \in \mathbb{C}^{(q,n)}$  sont les paramètres du Modèle Réduit (2.18).

Le nombre de composantes complexes à identifier est  $n+n+q\times n$ , soit au total  $n(2+q)$ inconnues, correspondant à  $n$  composantes de la matrice diagonale  $\bm{F}$ ,  $n$  composantes de la matrice  $G$  et  $q \times n$  composantes de la matrice de sortie  $H$ .

Nous allons voir comment réduire ce nombre de composantes à identifier en fixant la matrice  $G$  et en n'identifiant que les matrices  $F$  et  $H$ .

Comme dans  $|44|$ , en effectuant le changement de variable suivant dans  $(2.18)$ :

$$
\boldsymbol{x} = \text{Diag}(\boldsymbol{G})\boldsymbol{x}'\tag{2.19}
$$

où  $\text{Diag}(\boldsymbol{G})_{ij} = \boldsymbol{G}_i \delta_{ij}$ , on obtient :

$$
\begin{cases}\n\dot{\mathbf{x}}' = \mathbf{F}\mathbf{x}' + \mathbf{\underline{1}}\varphi(t) \\
\mathbf{y} = \mathbf{H}'\mathbf{x}'\n\end{cases} (2.20)
$$

avec  $\boldsymbol{H}^\prime = \boldsymbol{H} \text{Diag}(\boldsymbol{G})$  et  $\underline{\mathbf{1}}$  le vecteur de dimension  $n$  dont chaque composante vaut 1. Dans la suite, les symboles prime seront omis afin d'alléger les notations.

### 2.3.2 Identification des paramètres du Modèle Réduit

Comme il a été exposé au paragraphe  $(1.5.4)$ , le critère quadratique  $\mathcal J$  à un ordre n donné intègre les différences entre les sorties du Modèle Détaillé  $Y$  et les sorties du Modèle Réduit  $y$  sur tous les observables et pour tous les pas de temps :

$$
\mathcal{J}(\boldsymbol{\theta}) = \sum_{i=1}^{n_t} \sum_{j=1}^{q} (\boldsymbol{Y}_{ij} - \boldsymbol{y}_{ij}(\boldsymbol{\theta}))^2
$$
 (2.21)

où  $n_t$  est le nombre de pas de temps utilisés pour l'identification et q correspond au nombre d'observables.

La MIM est un processus d'identification. Jusqu'à présent, même en présence de transferts non réciproques, nous n'avons identié que des composantes réelles de Modèle Réduit [103, 44].

La contribution de nos travaux réside ici dans l'identification des composantes complexes et dans la comparaison des deux Modèles Réduits à composantes réelles et à composantes complexes.

On rappelle que, comme au chapitre 1, cette minimisation est faite à travers la résolution du problème <sup>d</sup>'optimisation pour un ordre n donné :

Trouver 
$$
\bar{\theta} \in \mathbb{C}^{\dim(\theta)}
$$
 tel que :  
\n
$$
\bar{\theta} = \arg \left[ \min \mathcal{J}(\theta) \right]
$$
\n(2.22)

sous la contrainte que les équations dénissant le Modèle Réduit (2.18) soient satisfaites.

Comme on l'a vu au chapitre 1, chaque itération i du problème d'optimisation de Quasi-Newton consiste en deux étapes :

- on identifie les matrices  $\bm{F}$  et  $\bm{G}$  au minimum de  $\mathcal{J}(\bm{\theta}^i + \bm{d}^i),$  avant d'actualiser l'approximation de l'inverse du hessien ;
- le vecteur d'état  $\boldsymbol{x}$  peut alors être calculé ; la matrice  $\boldsymbol{H}$  est déterminée par moindres carrés.

De même, pour l'Optimisation par Essaim de Particules, à chaque particule est associée la matrice de sortie  $H$ .

Afin de quantifier la qualité de la réduction de modèle, nous utilisons les deux critères suivants :

l'erreur quadratique 
$$
\sigma = \sqrt{\frac{\mathcal{J}(\theta)}{q n_t}}
$$
 (2.23)

l'erreur maximale 
$$
\varepsilon = \sup_{\substack{j=1,\dots,q \\ i=1,\dots,n_t}} |\boldsymbol{Y}_{ij} - \boldsymbol{y}_{ij}(\boldsymbol{\theta})|
$$
 (2.24)

Le choix de l'ordre du Modèle Réduit se fait en utilisant :

- l'évolution de la fonctionnelle  $\mathcal{J}$  : plus  $\mathcal{J}$  est faible et plus le Modèle Réduit sera a priori précis ;
- la valeur de l'erreur quadratique  $\sigma$  : peut être aussi considérée comme un critère notamment si on se base sur des mesures expérimentales.

### 2.3.2.1 Formulation du Modèle Réduit avec des paramètres réels

C'est la méthode classique qui a été développée jusqu'à présent, tous les paramètres à identifier (matrices  $\bm{F}$  et  $\bm{H}$ ) ont des composantes réelles et le modèle à identifier a la forme :

$$
\begin{cases} \dot{\mathbf{x}} = \mathbf{F}\mathbf{x} + \mathbf{1}\varphi(t) \\ \mathbf{y} = \mathbf{H}\mathbf{x} \end{cases} \tag{2.25}
$$

ou encore :

$$
\begin{cases}\n\begin{pmatrix}\n\dot{x}_1 \\
\vdots \\
\dot{x}_n\n\end{pmatrix} =\n\begin{pmatrix}\nf_1 \\
\vdots \\
f_n\n\end{pmatrix}\n\begin{pmatrix}\nx_1 \\
\vdots \\
x_n\n\end{pmatrix} +\n\begin{pmatrix}\n1 \\
\vdots \\
1\n\end{pmatrix}\n\varphi(t) \\
\begin{pmatrix}\ny_1 \\
\vdots \\
y_q\n\end{pmatrix} =\n\begin{pmatrix}\nh_{11} & h_{12} & \cdots & h_{1n} \\
\vdots & \vdots & \vdots & \vdots \\
h_{1q} & h_{2q} & \cdots & h_{nq}\n\end{pmatrix}\n\begin{pmatrix}\nx_1 \\
\vdots \\
x_n\n\end{pmatrix}
$$
\n(2.26)

Au final, pour un Modèle Réduit d'ordre n on a donc  $n+n\times q$  composantes à identifier.

### 2.3.2.2 Formulation du Modèle Réduit avec des paramètres complexes

Comme l'étude présentée est le siège d'un phénomène de transport, le problème aux valeurs propres de l'opérateur discrétisé conduit à une mise en évidence de fonctions propres complexes (c.f.  $\S2.2.4$ ). Nous cherchons donc maintenant en respectant plus cette caractéristique : un Modèle Réduit à composantes complexes. La forme de ce Modèle Réduit reste semblable à la précédente (2.25), mais cette fois les paramètres sont complexes conjugués deux à deux. Pour  $n_c$  paires de valeurs propres complexes conjuguées, ce modèle s'écrit sous la forme :

$$
\begin{pmatrix}\n\begin{pmatrix}\n\dot{x}_1 \\
\dot{\bar{x}}_1 \\
\vdots \\
\dot{x}_{nc}\n\end{pmatrix} =\n\begin{pmatrix}\nf_1 \\
\bar{f}_1 \\
\vdots \\
\dot{x}_{nc}\n\end{pmatrix}\n\begin{pmatrix}\nx_1 \\
\bar{x}_1 \\
\vdots \\
\bar{x}_{nc}\n\end{pmatrix} +\n\begin{pmatrix}\n1 \\
1 \\
\vdots \\
1\n\end{pmatrix}\n\varphi(t)\n\begin{pmatrix}\n\dot{x}_1 \\
\dot{x}_{nc} \\
\vdots \\
\dot{x}_{nc}\n\end{pmatrix} +\n\begin{pmatrix}\n1 \\
1 \\
\vdots \\
1\n\end{pmatrix}\n\varphi(t)\n\begin{pmatrix}\n\dot{x}_1 \\
\dot{x}_{nc} \\
\vdots \\
\dot{x}_{nc}\n\end{pmatrix}
$$
\n(2.27)\n\n
$$
\begin{pmatrix}\n\dot{y}_1 \\
\vdots \\
\dot{y}_q\n\end{pmatrix} =\n\begin{pmatrix}\nh_{11} & \bar{h}_{11} & \cdots & h_{1nc} & \bar{h}_{1nc} \\
\vdots & \vdots & \vdots & \vdots & \vdots \\
h_{1q} & \bar{h}_{1q} & \cdots & h_{qnc} & \bar{h}_{qnc}\n\end{pmatrix}\n\begin{pmatrix}\nx_1 \\
\bar{x}_1 \\
\vdots \\
\bar{x}_{nc}\n\end{pmatrix}
$$

En posant  $f_j = f_j^r + i f_j^i$ ,  $x_j = x_j^r + i x_j^i$  et  $h_{jk} = h_{jk}^r + i h_{jk}^i$  le système complexe (2.27) peut être transformé, en faisant apparaître la matrice de similitude directe  $\begin{pmatrix} f_i^r & -f_j^i \end{pmatrix}$  $f_j^i$   $f_j^r$  $\setminus$ correspondante aux valeurs propres complexes  $f_j$ , en un système réel non diagonal :

$$
\begin{pmatrix}\n\begin{pmatrix}\n\dot{x}_1^r \\
\dot{x}_1^i \\
\vdots \\
\dot{x}_{nc}^r\n\end{pmatrix} =\n\begin{pmatrix}\nf_1^r & -f_1^i \\
f_1^i & f_1^r \\
\vdots \\
f_{nc}^r & -f_{nc}^i\n\end{pmatrix}\n\begin{pmatrix}\nx_1^r \\
x_1^i \\
\vdots \\
x_{nc}^r\n\end{pmatrix} +\n\begin{pmatrix}\n1 \\
0 \\
\vdots \\
1\n\end{pmatrix}\n\varphi(t)
$$
\n
$$
\begin{pmatrix}\n\dot{x}_1^r \\
\dot{x}_{nc}^i\n\end{pmatrix} = 2 \times\n\begin{pmatrix}\nh_{11}^r & -h_{11}^i & \cdots & h_{1nc}^r & -h_{1nc}^i \\
\vdots & \vdots & \vdots & \vdots \\
h_{1q}^r & -h_{1q}^i & \cdots & h_{qnc}^r & -h_{qnc}^i\n\end{pmatrix}\n\begin{pmatrix}\nx_1^r \\
x_1^i \\
\vdots \\
x_{nc}^i\n\end{pmatrix}
$$
\n(2.28)

On remarque bien que, dans le cas où les parties imaginaires des paramètres sont nulles, c'est à dire  $f_j^i = 0$ ,  $x_j^i = 0$  et  $h_{jk}^i = 0$ , on retrouve bien la forme (2.26) correspondant à un Modèle Réduit à composantes réelles.

Remarque :

Par la suite, on qualifiera la dimension  $n$  d'un Modèle Réduit dans le corps des complexes par le nombre d'équation d'état dans  $(2.27)$ , ce qui correspond à  $n = 2n_c$ .

### 2.3.3 Exemples d'application

Les simulations de référence proviennent du code  $FLUENT^{\circledR}$ . Le champ de vitesse étant fixé pour  $Re = 500$ , nous appliquons un échelon de densité de flux  $\varphi(t)$ :

$$
\begin{cases}\n\varphi(t) = 0 & t = 0 \text{ s} \\
\varphi(t) = 300 \text{ W m}^{-2} & 0 < t \le 30 \text{ s}\n\end{cases}
$$
\n(2.29)

Les températures obtenues auxquelles a été retranchée la température initiale  $T(0)$  = 300 K, ont ensuite été utilisées comme données pour l'identification.

### 2.3.3.1 Cas 1 : identification du Modèle Réduit sur tout le champ

Le but ici est d'identifier un Modèle Réduit sur tout le domaine incluant les 144247 nœuds du maillage FLUENT<sup>®</sup> (c'est-à-dire pour  $x_1 \in [-4h; 30h]$ ).

La valeur moyenne des écarts de températures utilisées pour l'identification par rapport à  $T(0)$  est de 2,25 K.

### a - Modèle Réduit à composantes réelles

Dans une première étape, nous identifions les paramètres du Modèle Réduit sur le corps des réels (2.26). On présente dans le tableau 2.1 les résultats de l'identification des Modèles Réduits d'ordre 1 à 10 en utilisant la méthode de Quasi-Newton d'une part, et l'Optimisation par Essaim de Particules d'autre part, pour minimiser le critère  $\mathcal{J}$ .

|                    | Quasi-Newton                      |                       | OEP                               |                                |
|--------------------|-----------------------------------|-----------------------|-----------------------------------|--------------------------------|
| $\sigma$ ordre $n$ | $\mathcal{J}(K^2)$                | $\sigma(K)$           | $\mathcal{J}(\mathrm{K}^2)$       | $\sigma(K)$                    |
| 1                  | 7, $11 \times \overline{10^{+5}}$ | $1,81\times10^{-1}$   | $7, \overline{11 \times 10^{+5}}$ | $1,81\times10^{-1}$            |
| 2                  | $6,73\times10^{+4}$               | $5,57\times10^{-2}$   | $6,73\times10^{+4}$               | $5,57\times10^{-2}$            |
| 3                  | $1,99 \times \overline{10^{+4}}$  | $3,04\times10^{-2}$   | $1,99\times10^{+4}$               | $3,04\times10^{-2}$            |
| 4                  | $4,30 \times 10^{+3}$             | $1,41\times10^{-2}$   | $4,16\times10^{+3}$               | $1,39\times10^{-2}$            |
| 5.                 | $9,56\times\overline{10^{+2}}$    | $6,64\times10^{-3}$   | $9,31\times10^{+2}$               | $6,56\times\overline{10^{-3}}$ |
| 6                  | $1,85 \times 10^{+2}$             | $2,92 \times 10^{-3}$ | $1,76\times10^{+2}$               | $2,85 \times 10^{-3}$          |
| 7                  | $5,10\times10^{+1}$               | $1,53\times10^{-3}$   | $4,71\times10^{+1}$               | $1,48\times10^{-3}$            |
| 8                  | $1,74\times\overline{10^{+1}}$    | $8,95\times10^{-4}$   | $1,44\times10^{+1}$               | $8,15\times10^{-4}$            |
| 9                  | $1,72\times10^{+1}$               | $8,90\times10^{-4}$   | $4,19\times10^{+0}$               | $4,40\times10^{-4}$            |
| 10                 | $1,72\times\overline{10^{+1}}$    | $8,90\times10^{-4}$   | $1,15\times10^{+0}$               | $2,31\times10^{-4}$            |

Tableau 2.1 – Résultats relatifs à l'identification des composantes réelles des Modèles Réduits. Évolution du critère  ${\cal J}$  et de l'erreur quadratique  $\sigma$  en fonction de l'ordre  $n$  du Modèle Réduit.

### Commentaires :

- on remarque que pour les deux méthodes d'optimisation le critère quadratique  $\mathcal J$ ainsi que l'erreur quadratique  $\sigma$  décroissent en fonction de l'ordre n du Modèle Réduit ;
- avec les deux méthodes, jusqu' à l'ordre  $n = 3$  la décroissance de la fonctionnelle  $\mathcal J$ est la même ;
- $-$  à partir de  $n = 4$  la décroissance avec l'OEP est meilleure qu'avec Quasi-Newton. Ceci prouve que pour la méthode de Quasi-Newton le minimum n'est pas atteint : soit la descente n'est pas terminée, soit on est dans un minimum local ;
- $-$  à partir de  $n = 8$  l'incrémentation sur n n'améliore pas les résultats avec Quasi-Newton mais les améliore très nettement avec l'OEP. Ceci montre que l'optimum de Quasi-Newton ne correspond pas au minimum alors que l'OEP semble l'avoir trouvé : ceci pose le problème général de la découverte d'un minimum local ;
- l'amélioration apportée par l'OEP s'accompagne cependant d'un coût supplémentaire de temps de calcul : à titre d'exemple, pour obtenir un Modèle Réduit d'ordre 8 l'OEP nécessite environ 10 heures de temps de calcul pour environ 1 heure en Quasi-Newton.

Dans le tableau 2.2, nous montrons les résultats de l'identification (avec Quasi-Newton) des valeurs propres de la matrice diagonale  $\boldsymbol{F}$  (équation 2.26) sous forme de constantes de temps  $\tau_i$  telles que :  $\tau_i = -1/f_i$ .

|   | Ordre n Constantes de temps identifiées         |
|---|-------------------------------------------------|
|   | 1,391                                           |
| 2 | 1,695 0,143                                     |
| 3 | 1,685 0,542 0,150                               |
| 4 | 1,747 0,429 0,236 0,177                         |
| 5 | $1,781$ 0,388 0,276 0,230 0,148                 |
| 6 | 1,778 0,353 0,271 0,235 0,168 0,121             |
|   | 1,779 0,356 0,274 0,238 0,170 0,123 0,101       |
| 8 | 1,779 0,356 0,274 0,238 0,170 0,123 0,101 0,100 |

Tableau 2.2 Constantes de temps identiées avec Quasi-Newton.

On voit comment la première constante de temps  $\tau_1$  se stabilise à 1,78 à partir de  $n = 5$ , de la même manière  $\tau_2$  se stabilise à partir de  $n = 6$  et ainsi de suite. À partir de  $n = 8$ , l'algorithme ne trouve pas un gros écart entre  $\tau_8$  et  $\tau_7$ . On comprend pourquoi <sup>l</sup>'incrémentation de n à partir de 8 n'améliore pas les résultats (c.f tableau 2.1).

Remarque importante : l'analyse des tableaux 2.1 et 2.2 montre que l'obtention du minimum réel n'est pas vraiment un problème : il suffit d'avoir « minimisé suffisamment » la fonctionnelle pour obtenir un Modèle Réduit satisfaisant par la suite. Il n'y a pas de notion d'unicité de la solution mais plutôt une notion de « quasisolution . On aurait eu naturellement cette notion si les données avaient été des mesures bruitées avec un écart type connu : il n'est alors pas nécessaire de minimiser l'écart quadratique en dessous de l'écart type. C'est le principe de l'écart généralisé. Par la suite, nous validerons le Modèle Réduit d'ordre 8 obtenu par Quasi-Newton.

Après avoir présenté les valeurs propres identifiées (matrice  $\boldsymbol{F}$ ), nous montrons maintenant la matrice  $H$  formée par les modes spatiaux associés aux constantes de temps identifiées. Pour le Modèle Réduit d'ordre 8 obtenu par Quasi-Newton, la figure 2.3 présente ces modes thermiques : ils correspondent en fait aux 8 colonnes de la matrice  $H$ .

Rappelons que les sorties du Modèle, contenues dans le vecteur y, sont une combinaison linéaire de ces modes, les coefficients de pondérations étant les composantes du vecteur d'état réduit  $x$  qui sera fonction de l'entrée  $\varphi(t)$  (c.f. 2.25).

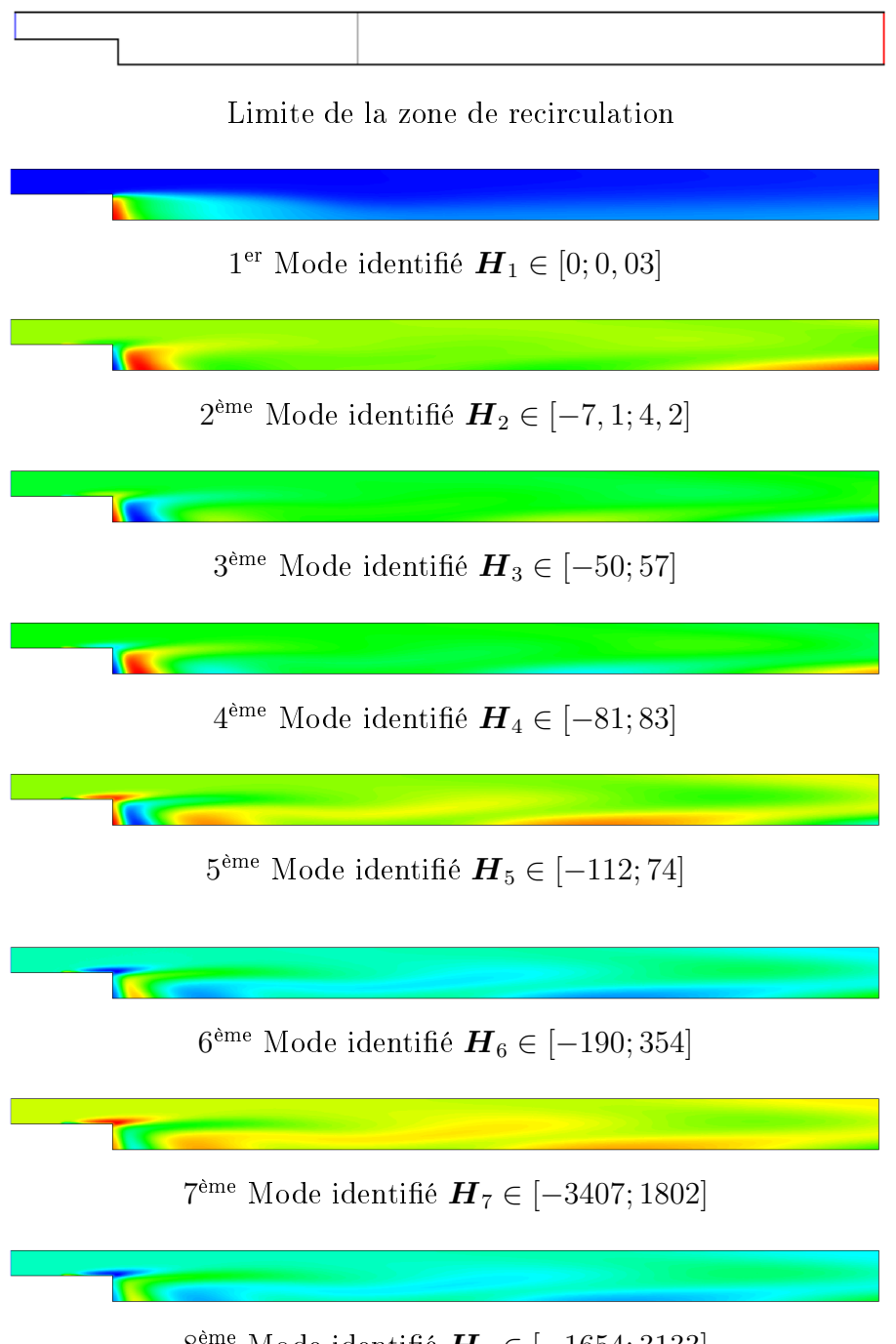

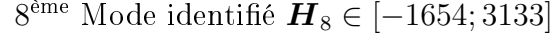

FIGURE  $2.3$  – Modes thermiques spatiaux.

D'après la figure 2.3, on observe les phénomènes suivants : le premier mode identifié a des amplitudes minimum et maximum faibles dont les effets se font ressentir essentiellement en contrebas de la marche et dans la zone de recirculation. Les autres modes ont des amplitudes qui sont de plus en plus importantes avec le numéro du mode.

Dans la combinaison linéaire qui restitue le vecteur de sortie, cet inconvénient apparent n'est cependant pas pénalisant car chaque amplitude est pondérée par le terme  $e^{-t/\tau_i}$  : les constantes les plus courtes verront donc leurs contributions s'éteindre rapidement.

### b - Modèle Réduit à composantes complexes

Considérons maintenant la forme complexe du Modèle Réduit (2.27). Nous résumons dans le tableau 2.3 les résultats de l'identification des Modèles Réduits à composantes complexes obtenus par l'Optimisation par Essaim de Particules.

| $\sigma$ ordre $n$          | $\mathcal{J}(\mathbf{K}^2)$    | $\sigma(K)$                    |
|-----------------------------|--------------------------------|--------------------------------|
| $\overline{2}$              | $1,50\times\overline{10^{+5}}$ | $8,31\times10^{-2}$            |
| 4                           | $6,94 \times 10^{+3}$          | $1,79\times10^{-2}$            |
| 6                           | $4,81\times10^{+2}$            | $4,71\times10^{-3}$            |
| $\mathcal{S}_{\mathcal{S}}$ | $2,46\times\overline{10^{+1}}$ | $1,07\times\overline{10^{-3}}$ |
| 10                          | $1,08\times10^{+0}$            | $2,24\times10^{-4}$            |
| 12                          | $1,06\times10^{-1}$            | $7,00\times10^{-5}$            |

Tableau 2.3 – Résultats de l'identification des Modèles Réduits complexes. Évolution du critère  $\mathcal J$  et de l'erreur quadratique  $\sigma$  en fonction de l'ordre n.

On remarque que ces résultats (en termes de  $\mathcal{J}$  et  $\sigma$ ), par rapport aux Modèles Réduits réels (tableau 2.1) ne sont meilleurs que pour  $n = 10$ .

Cela nous pousse à reprendre une identification de Modèle Réduit réel pour  $n = 12$ , afin de savoir si cette tendance se confirme. Effectivement, à l'ordre  $n = 12$  l'erreur commise avec le Modèle Réduit à composantes complexes ( $\mathcal{J}=1,06\times10^{-1}~\rm K^2$  et  $\sigma=$ 7,00×10<sup>-5</sup> K) est inférieure à celle commise par le Modèle Réduit réel ( $\mathcal{J} = 2,81\times10^{-1}$  K<sup>2</sup> et  $\sigma = 1, 14 \times 10^{-4}$  K).

Dans le tableau 2.4, nous présentons pour  $n = 12$ , c'est-à-dire 6 paires de valeurs propres complexes conjuguées deux à deux, les valeurs des parties réelles et imaginaires de l'équation (2.28).

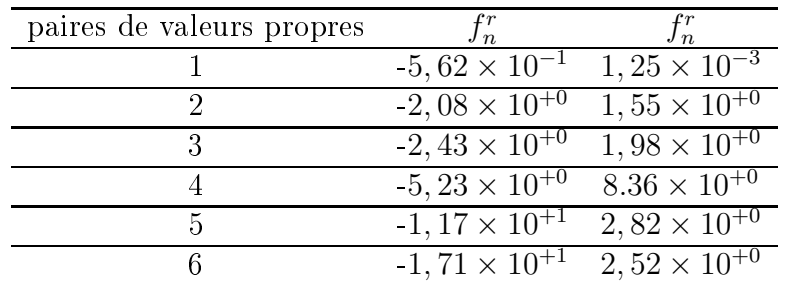

Tableau 2.4 – Valeurs complexes conjuguées identifiers.

Ces valeurs montrent que :

- toutes les parties réelles sont négatives (le système est stable) ;
- on retrouve la constante de temps principale dans la partie réelle de la première valeur propre identiée ;
- l'interprétation des parties imaginaires de ces valeurs propres reste délicate. El khoury [36] dans ses travaux, les assimile à des pulsations.

Les figures 2.4 et 2.5 présentent respectivement les parties réelles et imaginaires des modes thermiques issus du Modèle Réduit complexe d'ordre 12 identié à partir des données en température sur tout le champ. À la suite de la remarque du paragraphe 2.3.2.2, l'ordre du Modèle Réduit complexe est pair et égal au double du nombre de paires de valeurs propres complexes conjuguées.

On remarque que la variation spatiale des composantes réelles des modes complexes (figure 2.4) est surtout présente dans la zone de recirculation. D'une façon globale la partie réelle de ces modes est semblable aux modes du Modèle Réduit réel (figure 2.3). Par contre, la variation spatiale des composantes imaginaires (figure 2.5) est surtout présente à proximité de l'élément de chauffage, dans la zone de recirculation, ainsi que loin en aval de la marche.

Il nous reste maintenant à valider et comparer les diérents Modèles Réduits.

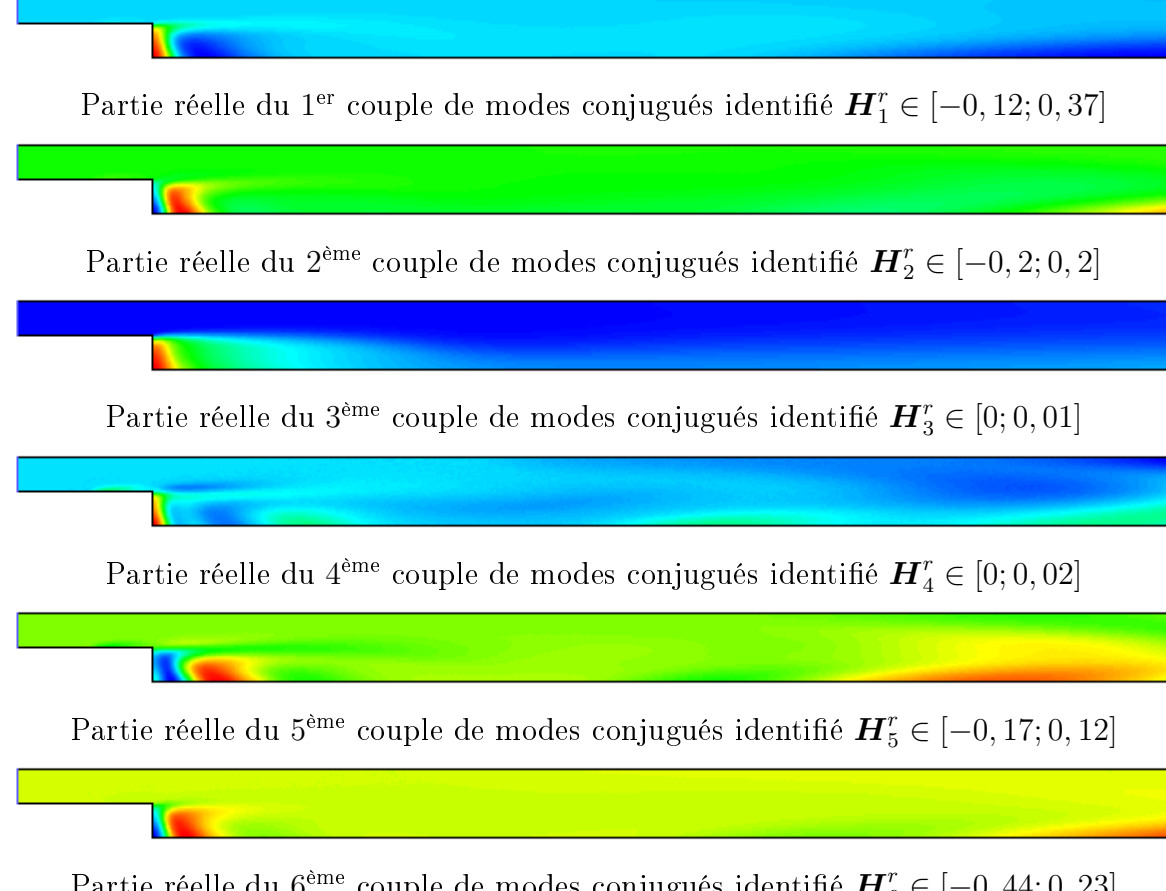

Partie réelle du  $6^{\rm \acute{e}me}$  couple de modes conjugués identifié  $\boldsymbol{H}^r_6\in[-0,44;0,23]$ 

Figure 2.4 Parties réelles des modes thermiques.
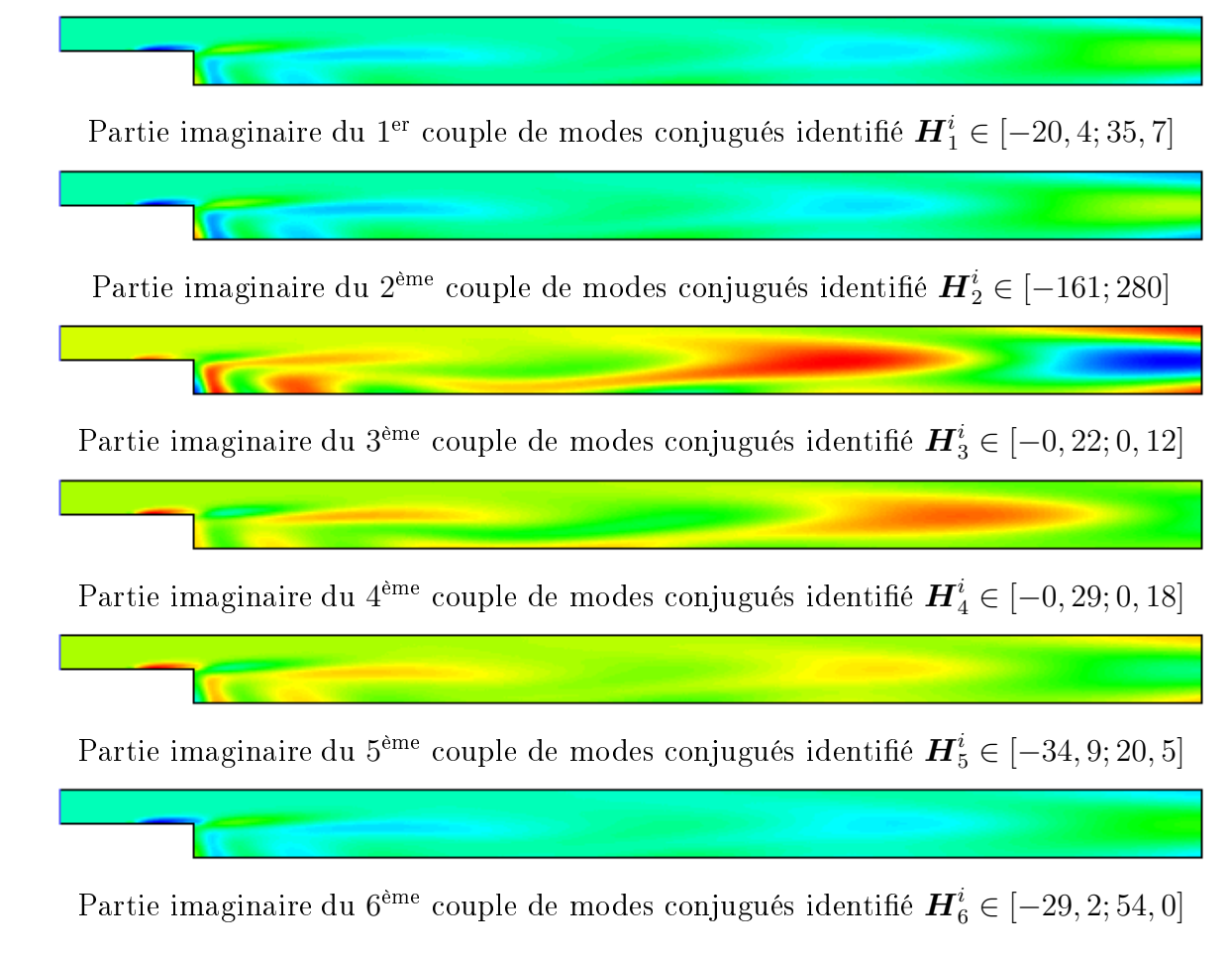

FIGURE 2.5 - Parties imaginaires des modes thermiques.

### 2.3.3.2 Validation du Modèle Réduit sur tout le champ

La validation consiste à tester le Modèle Réduit, en s'assurant qu'il est capable de reproduire la réponse du Modèle Détaillé quand celui-ci est soumis à un flux test  $\varphi(t)$ autre que celui utilisé lors de l'identification.

La figure 2.6 présente le flux  $\varphi(t)$  utilisé pour la validation.

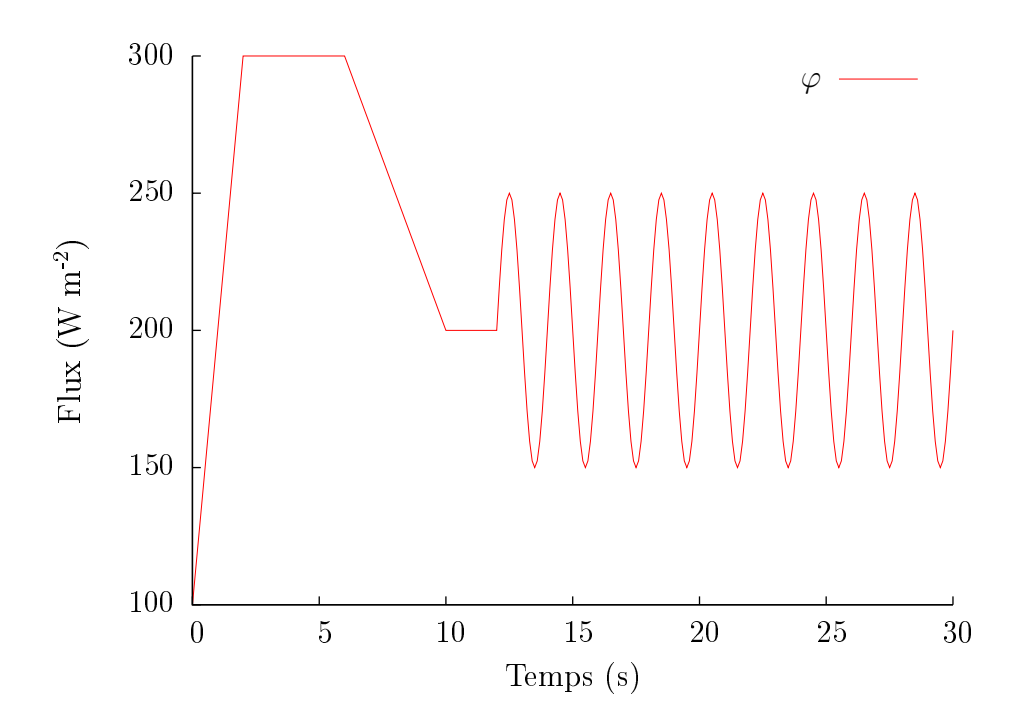

FIGURE 2.6 – Flux test  $\varphi(t)$  en fonction du temps.

En partant de l'état stationnaire avec  $\varphi(0) = 100 \text{ W m}^2$  et où la sortie est donnée par  $\bm{y}_{sta}=-\bm{H}\bm{F}^{-1}\underline{\bm{1}}\varphi(0),$  ce flux est appliqué à la fois sur le Modèle Détaillé et sur les diérents Modèles Réduits, à savoir :

- le Modèle Détaillé d'ordre  $N = 144247$  obtenu par le code Fluent<sup>®</sup>;
- le Modèle Réduit réel d'ordre  $n = 8$  obtenu par la méthode de Quasi-Newton;
- le Modèle Réduit réel d'ordre  $n = 8$  obtenu par l'Optimisation par Essaim de Particules ;
- le Modèle Réduit complexe d'ordre  $n = 8$  obtenu par l'Optimisation par Essaim de Particules.

Pour évaluer la qualité des différents Modèles Réduits, nous utilisons les deux critères σ (équation 2.23) et ε (équation 2.24). Nous résumons dans le tableau 2.5 les erreurs associées à chaque Modèle Réduit. Les positions de l'erreur maximale dans l'espace et dans le temps y sont aussi données pour permettre de localiser le point où l'erreur est maximale.

D'après le tableau 2.5, on remarque que les erreurs commises par les Modèles Réduits restent très faibles comparées au niveau atteint de température.

| Méthode d'optimisation ordre $n$ | $\sigma(K)$         | $\varepsilon(K)$                                |  | $x_1/h$ $x_2/h$ Temps (s) |
|----------------------------------|---------------------|-------------------------------------------------|--|---------------------------|
| Quasi-Newton                     |                     | $8.14\times10^{-4}$ $1.20\times10^{-2}$ -1.88   |  | $16{,}6$                  |
| OEP réel                         |                     | $6.70\times10^{-4}$ $1.13\times10^{-2}$ $-1.85$ |  | $16.9\,$                  |
| OEP complexe                     | $8.92\times10^{-4}$ | $1.83 \times 10^{-2}$ -1.82                     |  | 15.2                      |

Tableau 2.5 Comparaison entre le Modèle Détaillé et les diérents Modèles Réduits à l'étape de validation.

On constate aussi que les Modèles Réduits réels d'ordre  $n = 8$  sont sensiblement plus précis que le Modèle Réduit complexe du même ordre. Concernant les Modèles Réduits réels, l'Optimisation par Essaim de Particules est plus précise que la méthode de Quasi-Newton. Il faut rappeler que cette précision s'est accompagnée par un effort considérable au niveau des temps de calcul à l'identification.

À titre d'illustration, dans ce qui suit, on va se limiter à comparer le Modèle Détaillé au Modèle Réduit d'ordre  $n = 8$  obtenu par Quasi-Newton (le Modèle Réduit le moins précis).

Les figures 2.7 à 2.9 présentent respectivement les champs de température calculés avec le Modèle Détaillé et le Modèle Réduit d'ordre  $n = 8$  pour les temps  $t = 0$  s,  $t = 5$ s et  $t = 16, 6$  s, ces temps correspondent respectivement au temps initial, au temps où la densité de flux est maximale et au temps où l'écart est maximal.

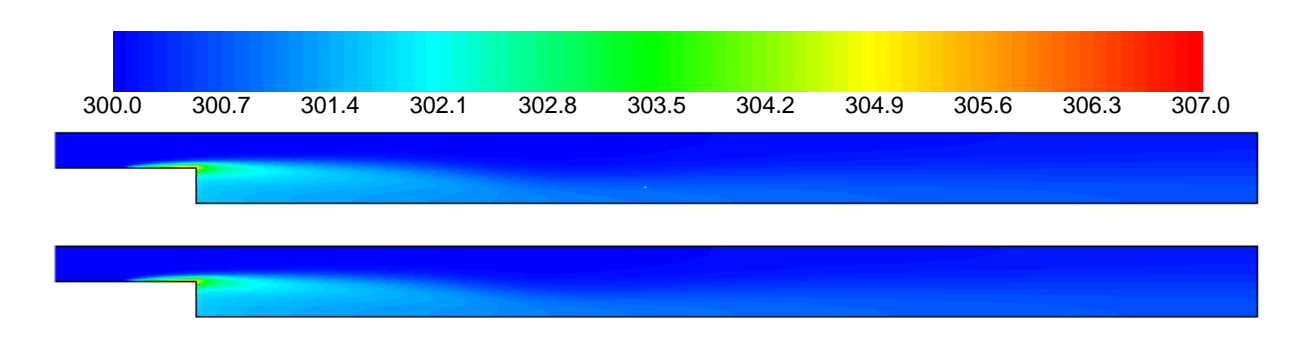

Figure 2.7 Champs de température obtenus par le Modèle Détaillé (haut) et par le Modèle Réduit d'ordre  $n = 8$  (bas) à  $t = 0$  s.

On remarque la bonne adéquation entre les champs obtenus par les deux modèles.

Afin de mieux visualiser la différence entre les deux modèles, détaillé et réduit d'ordre 8, on affiche respectivement sur les figures 2.10 à 2.12 la différence en valeur absolue entre, d'une part le champ obtenu avec le Modèle Détaillé et d'autre part le champ obtenu avec le Modèle Réduit d'ordre 8 pour  $t = 0$  s,  $t = 5$  s et  $t = 16, 6$  s.

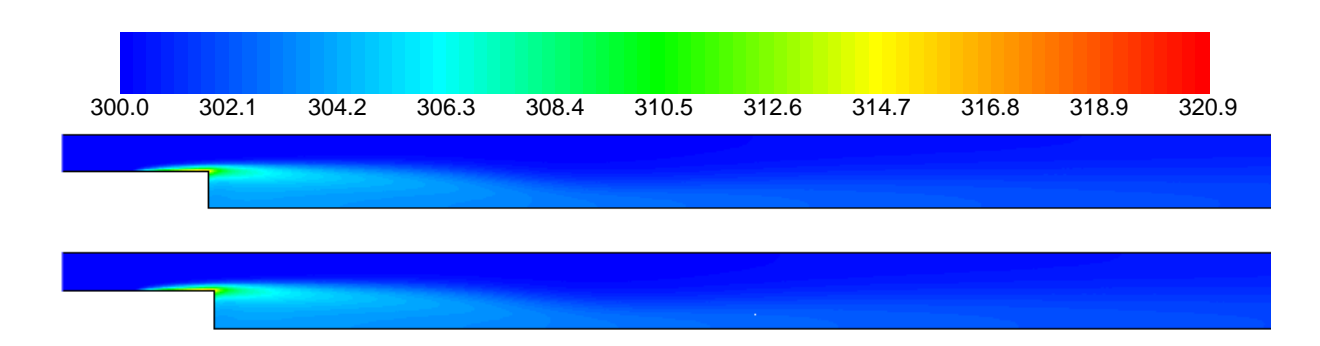

Figure 2.8 Champs de température obtenus par le Modèle Détaillé (haut) et par le Modèle Réduit d'ordre  $n = 8$  (bas) à  $t = 5$  s.

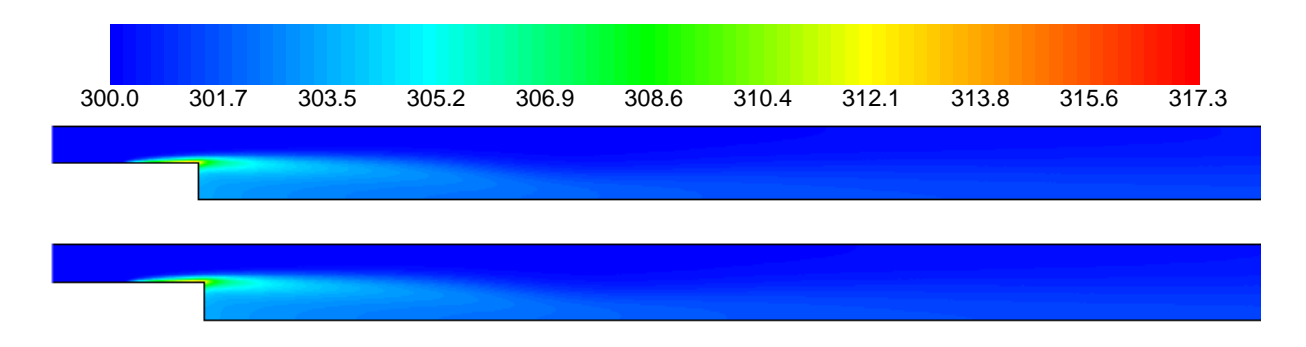

Figure 2.9 Champs de température obtenus par le Modèle Détaillé (haut) et par le Modèle Réduit d'ordre  $n = 8$  (bas) à  $t = 16, 6$  s.

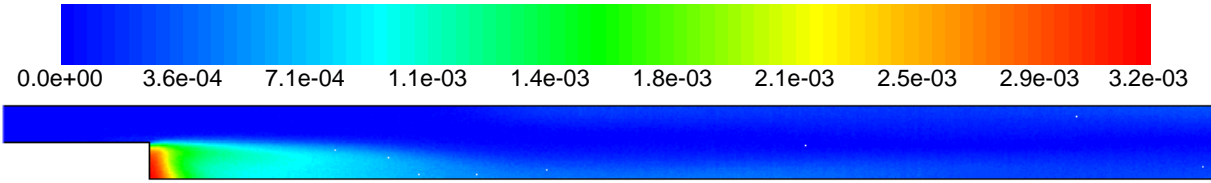

Figure 2.10 Écart absolu entre les sorties du Modèle Détaillé et les sorties du Modèle Réduit d'ordre 8 à  $t = 0$  s.

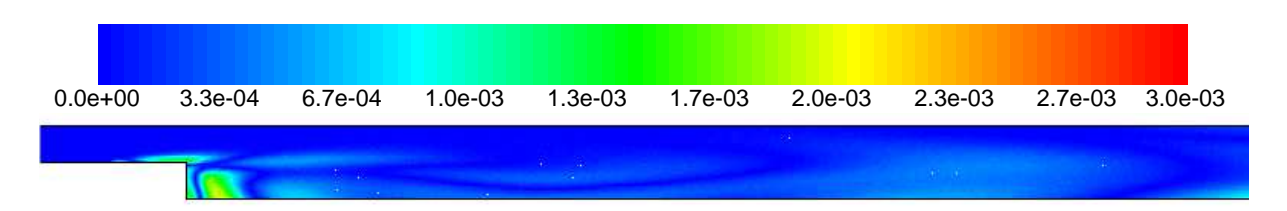

Figure 2.11 Écart absolu entre les sorties du Modèle Détaillé et les sorties du Modèle Réduit d'ordre 8 à  $t = 5$  s.

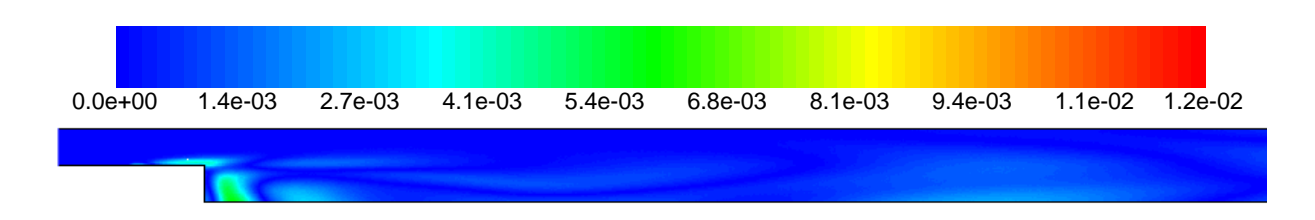

Figure 2.12 Écart absolu entre les sorties du Modèle Détaillé et les sorties du Modèle Réduit d'ordre 8 à  $t = 16, 6$  s.

En faisant référence à tous les résultats présentés dans ce paragraphe, on constate que la précision du Modèle Réduit est très satisfaisante. On souligne que les temps de simulation avec les Modèles Réduits sont de l'ordre de 21 s contre 420 s pour le Modèle Détaillé.

### 2.3.3.3 Identification du Modèle Réduit relatif au cas 2.

À travers la matrice d'observation  $H$ , nous considérons une ligne dont une partie est située dans la zone de recirculation à  $x_1/h = 6$ . Cette ligne comporte 135 observables. Elle est indiquée par des pointillés sur la figure 2.13.

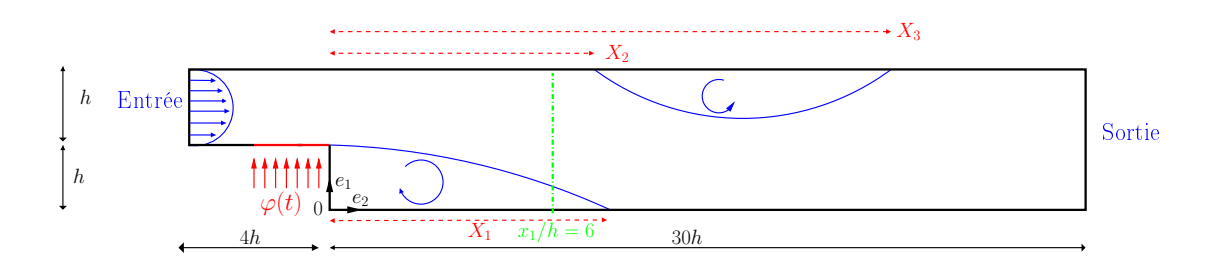

Figure 2.13 Géométrie du système étudié. Cas 2.

De la même manière que dans le cas 1, le champ de température a été calculé avec le Modèle Détaillé pour un flux appliqué de  $\varphi(t)$  (équation (2.29)) pendant 300 pas de temps de 0,1 s.

### a - Modèle Réduit à composantes réelles

Les résultats de l'identification des Modèles Réduits à composantes réelles d'ordre 1 à 10 sont résumés dans le tableau 2.6.

Notons à titre d'information que 2,71 K est la valeur moyenne des écarts de température utilisées pendant l'identification.

Concernant les résultats de l'identification on remarque que :

|                    |                                | Quasi-Newton          | OEP                            |                                |
|--------------------|--------------------------------|-----------------------|--------------------------------|--------------------------------|
| $\sigma$ ordre $n$ | $\mathcal{J}(\mathrm{K}^2)$    | $\sigma(K)$           | $\mathcal{J}(\mathbf{K}^2)$    | $\sigma(K)$                    |
| $\mathbf{1}$       | $2,23\times10^{+2}$            | $1,05\times10^{-1}$   | $2,23\times10^{+2}$            | $1,05\times10^{-1}$            |
| $\overline{2}$     | $2,55 \times 10^{+1}$          | $3,55 \times 10^{-2}$ | $2,55\times10^{+1}$            | $3,\overline{55\times10^{-2}}$ |
| 3                  | $1, 14 \times 10^{+1}$         | $2,37\times10^{-2}$   | $1,12\times\overline{10^{+1}}$ | $2,35\times10^{-2}$            |
| 4                  | $1,22\times10^{+0}$            | $7,74 \times 10^{-3}$ | $6,04\times10^{-1}$            | $5,46\times10^{-3}$            |
| 5.                 | $1,25\times\overline{10^{-1}}$ | $2,48\times10^{-3}$   | $9,52\times10^{-1}$            | $2,17\times10^{-3}$            |
| 6                  | $3,70\times10^{-2}$            | $1,35\times10^{-3}$   | $3,58 \times 10^{-2}$          | $1,33\times10^{-3}$            |
| 7                  | $2,51\times10^{-2}$            | $1,11\times10^{-3}$   | $8,63\times10^{-3}$            | $6,53\times10^{-4}$            |
| 8                  | $1,68\times10^{-2}$            | $9,08\times10^{-4}$   | $1,80\times10^{-3}$            | $2,98 \times 10^{-4}$          |
| 9                  | $1,67\times10^{-2}$            | $9,07\times10^{-4}$   | $2,75\times10^{-4}$            | $1,16\times\overline{10^{-4}}$ |
| 10                 |                                |                       | $8,03\times10^{-5}$            | $6,30\times10^{-5}$            |

Chapitre 2. la MIM appliquée au champ thermique

Tableau 2.6 Résultats de l'identication des Modèles Réduits réels. Évolution du critère  $\mathcal J$  et de l'erreur quadratique  $\sigma$  en fonction de l'ordre n du Modèle Réduit.

- pour les deux méthodes  $\mathcal J$  et  $\sigma$  décroissent en fonction de l'ordre n du Modèle Réduit ;
- jusqu'à l'ordre  $n = 3$  la décroissance est la même pour les deux méthodes d'optimisation ;
- $\sim$  l'OEP améliore nettement la minimisation de la fonctionnelle à partir de  $n > 3$ ;
- avec la méthode de Quasi-Newton,  $\mathcal J$  et  $\sigma$  décroissent en fonction de l'ordre du modèle jusqu'à atteindre un quasi-plateau à l'ordre  $n = 8$ ;
- à l'ordre 10 l'algorithme de Quasi-Newton explose alors que l'OEP continue sa descente.

On note que les temps d'identification du Modèle Réduit d'ordre  $n = 8$  par les deux méthodes sont 0,16 s pour Quasi-Newton et 49 s pour l'Optimisation par Essaim de particules.

### b - Modèle Réduit à composantes complexes

Dans le tableau 2.7, on donne les résultats de l'identification en termes de  $\mathcal J$  et  $\sigma$  des Modèles Réduits sur le corps des complexes obtenus par l'Optimisation par Essaim de Particules.

On remarque que  $\mathcal J$  et  $\sigma$  décroissent en fonction de l'ordre n et que ces résultats sont plus satisfaisants pour  $n \geq 6$  que ceux des Modèles Réduits réels. Le temps de calcul pour l'identification du Modèle Réduit à l'ordre  $n = 8$  est de 56 secondes.

| $\omega$ ordre $n$ | $\mathcal{J}(K^2)$  | $\sigma(K)$         |
|--------------------|---------------------|---------------------|
|                    | $5,63\times10^{+1}$ | $5,27\times10^{-2}$ |
|                    | $3,18\times10^{+0}$ | $1,25\times10^{-2}$ |
| ĥ                  | $1,97\times10^{-2}$ | $9,87\times10^{-4}$ |
|                    | $3,77\times10^{-4}$ | $1,36\times10^{-4}$ |
| 10                 | $7,34\times10^{-5}$ | $6,02\times10^{-5}$ |

2.3. Méthode d'Identification Modale avec une seule entrée

Tableau 2.7 – Résultats de l'identification des Modèles Réduits complexes. Evolution du critère  $\mathcal J$  et de l'erreur quadratique  $\sigma$  en fonction de l'ordre n.

### 2.3.3.4 Validation du Modèle Réduit. Cas 2

La validation du Modèle Réduit est effectuée par le premier flux test présenté sur la figure 2.6. Les résultats sont résumés dans le tableau 2.8.

| Méthode d'optimisation | ordre $n$ | $\sigma(K)$                             | $\varepsilon$ (K                        | $x_1/h$ | $x_2/h$             | Temps    |
|------------------------|-----------|-----------------------------------------|-----------------------------------------|---------|---------------------|----------|
| Quasi-Newton           |           |                                         | $8.06\times10^{-4}$ $3.30\times10^{-3}$ |         |                     | $15.3\,$ |
| OEP réel               |           | $2.16\times10^{-4}$ $9.98\times10^{-4}$ |                                         |         | $7.31\times10^{-1}$ | $15.6\,$ |
| OEP complexe           |           |                                         | $1.36\times10^{-4}$ $7.85\times10^{-4}$ |         | $7.46\times10^{-2}$ |          |

Tableau 2.8 Comparaison entre le Modèle Détaillé et les diérents Modèles Réduits à l'étape de validation. Cas2.

Comparés aux niveaux de différence de température atteints par rapport à  $T(0)$  (en moyenne 2,71 K), on peut dire que les écarts  $\sigma$  et  $\varepsilon$  sont très faibles, en particulier pour le Modèle Réduit complexe d'ordre  $n = 8$ .

L'illustration de la validation ne concernera que le Modèle Réduit donnant les moins bons résultats c'est à dire le Modèle Réduit d'ordre 8 identié par la méthode de Quasi-Newton.

La figure 2.14 présente l'écart de température entre le Modèle Détaillé et le Modèle Réduit au point où l'écart est maximal (en  $(x_1/h = 6; x_2/h = 0)$ ).

La figure 2.15 donne les profils de température obtenus par le Modèle Détaillé en  $x_2/h = 6$  et à  $t = 0$  s,  $t = 5$  s,  $t = 10$  s,  $t = 15, 4$  s,  $t = 20$  s,  $t = 25$  s et  $t = 30$  s.

Afin de comparer ces profils au Modèle Détaillé, on trace sur la figure 2.16 l'écart entre le Modèle Détaillé et le Modèle Réduit  $(Y - y)$  aux temps donnés ci dessus.

L'évolution des écarts entre le Modèle Détaillé et le Modèle Réduit d'ordre  $n=8$  et les erreurs  $\sigma$  et  $\varepsilon$  associées sont très faibles comparées aux valeurs moyennes.

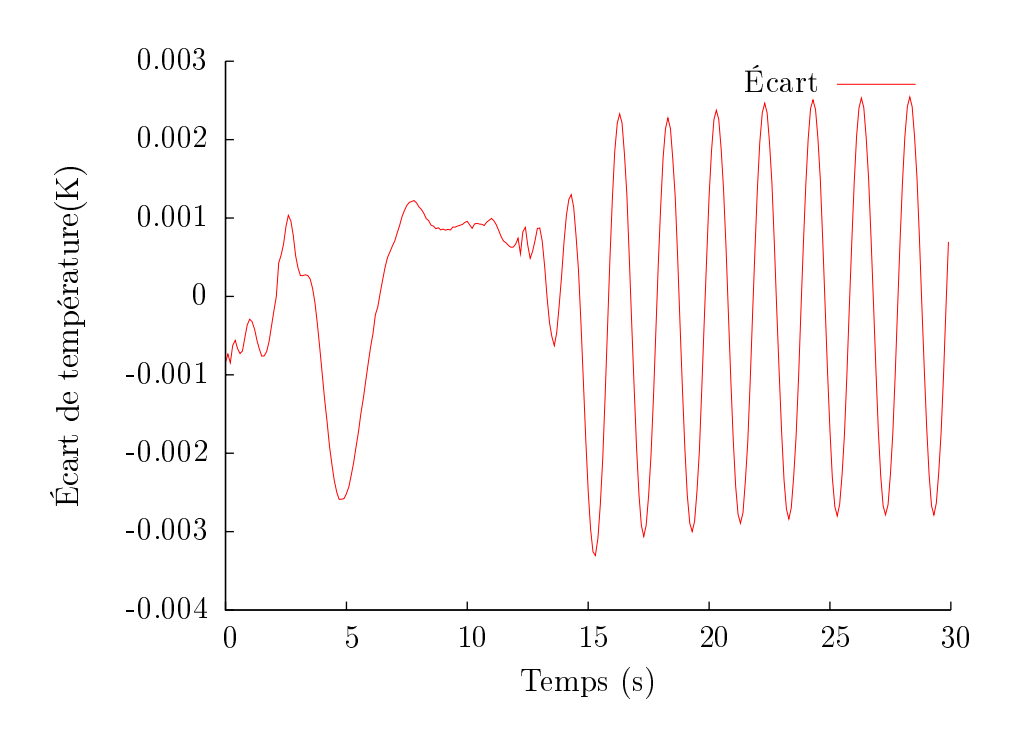

FIGURE 2.14 – Évolution des écarts  $\varepsilon$  de température entre le Modèle Détaillé et le Modèle Réduit en fonction du temps en  $(x_1/h = 6; x_2/h = 0)$ .

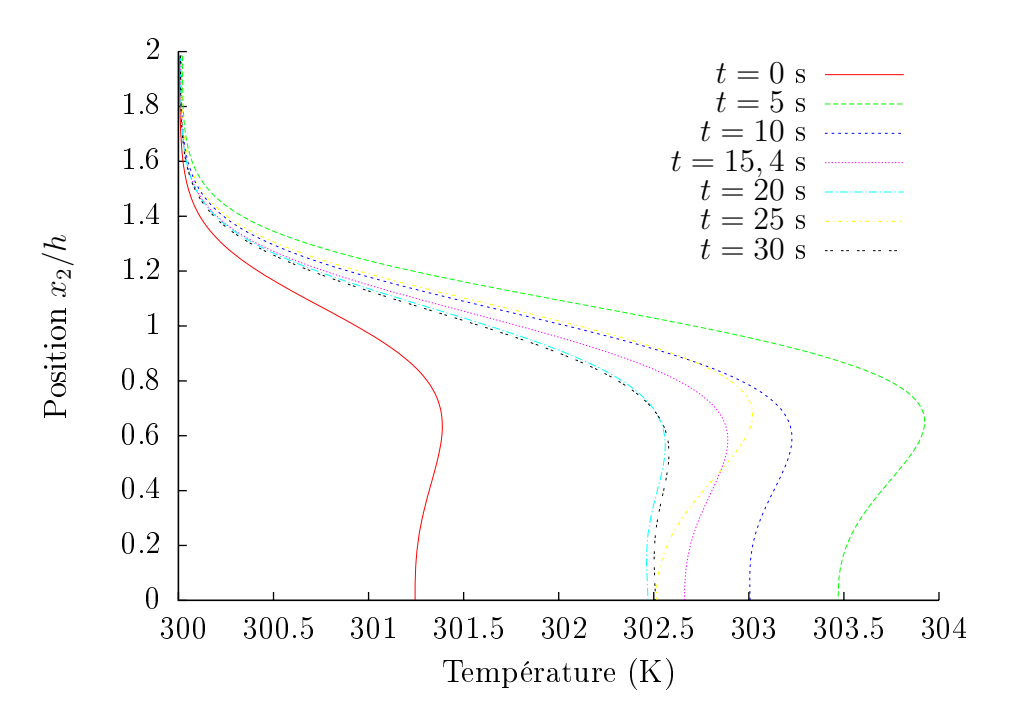

FIGURE 2.15 – Profils de température donnés par le Modèle Réduit d'ordre  $n = 8$ .

Notons que les temps de simulation sont de 420 s pour le Modèle Détaillé et de 3 × 10<sup>−</sup><sup>2</sup> s pour le Modèle réduit.

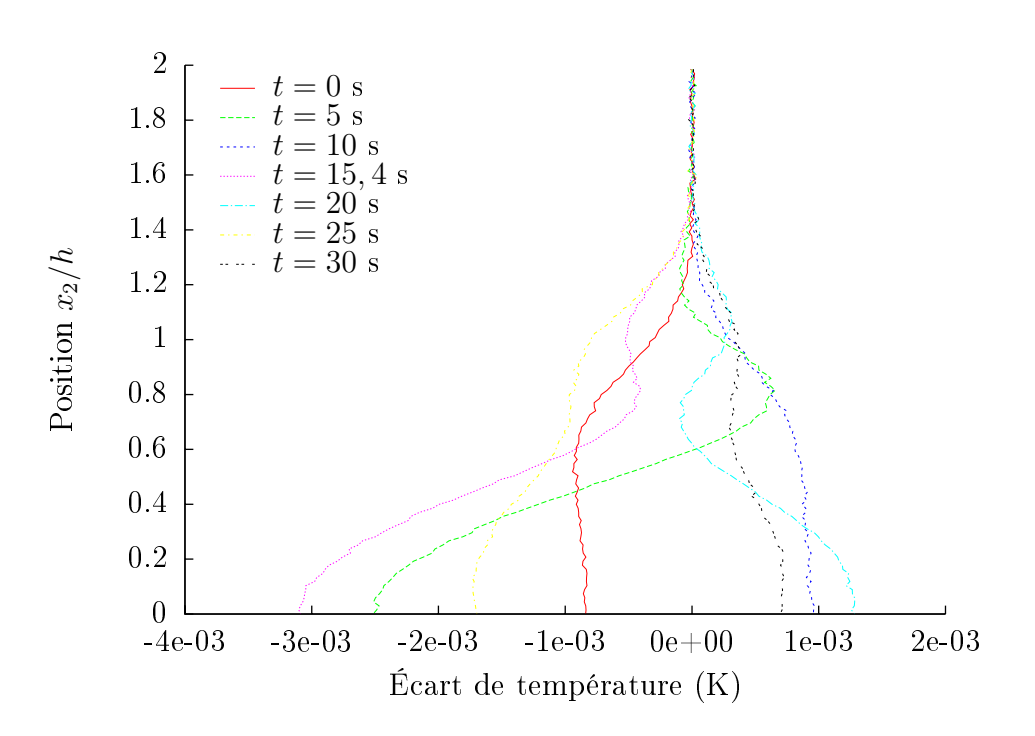

FIGURE 2.16 - Écarts des Profils de température. Comparaison entre le Modèle Détaillé et le Modèle Réduit d'ordre  $n = 8$ .

### 2.3.3.5 Synthèse et discussion

À travers ces deux exemples, nous avons montré comment identier un Modèle Réduit à partir de données provenant d'un modèle de référence. Nous avons vu deux types de Modèles Réduits : un sur le corps des réels, et un sur le corps des complexes. En présence d'opérateur de transport, le Modèle Réduit à composantes complexes est plus représentatif de la physique du système.

Néanmoins, les résultats de l'exemple d'application montrent que pour ce type d'écoulement, le Modèle Réduit à composantes complexes n'est plus précis que pour des ordres élevés. Dans la suite, puisque nous n'identifierons que des modèles d'ordre faible  $(n < 10)$ , nous nous contenterons alors de Modèles Réduits à composantes réelles.

# 2.4 Méthode d'Identification Modale à plusieurs entrées

## 2.4.1 Formulation du Modèle Réduit pour trois entrées

Dans ce paragraphe, nous mettrons en œuvre un Modèle Réduit à trois entrées thermiques.

Dans le paragraphe 2.3.1 page 42, on a vu comment écrire la représentation d'état d'un Modèle Réduit relatif à une entrée. En reprenant ces résultats la structure d'un Modèle Réduit relatif à  $p = 3$  entrées s'écrit sous la forme :

$$
\begin{cases}\n\dot{\mathbf{x}} = \mathbf{F}\mathbf{x} + \mathbf{G}\mathbf{U}\n\end{cases}\n\quad (2.30)
$$

où :  $\bm{x}\in\mathbb{R}^n,\,\bm{F}\in\mathbb{R}^{(n,n)},\,\bm{G}\in\mathbb{R}^{(n,p)}$  est la matrice d'entrée liée à  $p$  entrées,  $\bm{U}\in\mathbb{R}^p$  est le vecteur des  $p$  entrées,  $\bm{H}\in\mathbb{R}^{(q,n)}$  est la matrice d'observation et  $\bm{y}\in\mathbb{R}^q$  est le vecteur de sortie.

L'identification de  $\bm{F}$ ,  $\bm{G}$  et  $\bm{H}$  peut se faire d'une manière directe pour les p entrées simultanément :

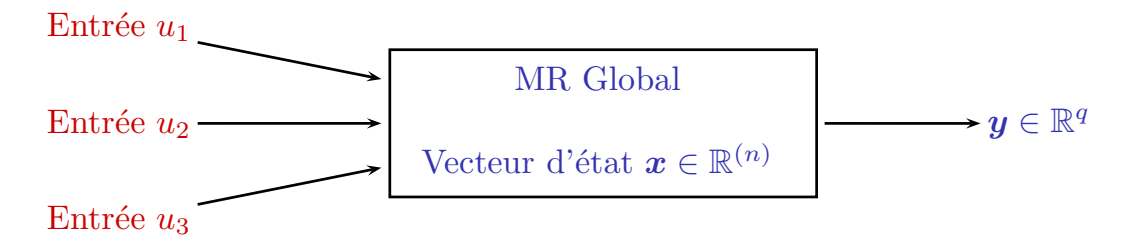

FIGURE 2.17 – Identification d'un Modèle Réduit Global pour  $p = 3$  entrées.

On peut aussi se baser sur la construction de Modèles Réduits dits élémentaires [103, 75, 74] relatifs à chacune des entrées (les sorties  $y$  du modèle étant linéaires par rapport à chacune des entrées  $u^i$ ). On procède ensuite à un assemblage par superposition pour obtenir le Modèle Réduit global :

Entre 
$$
u_1
$$

\nVector  $u_1$   $\longrightarrow$ 

\nVector  $u_1$   $\longrightarrow$ 

\nVector  $u_2$   $\longrightarrow$ 

\nVector  $u_1$   $\longrightarrow$ 

\nVector  $u_2$   $\longrightarrow$ 

\nVector  $u_1$   $\longrightarrow$ 

\nVector  $u_2$   $\longrightarrow$ 

\nVector  $u_1$   $\longrightarrow$ 

\nEXECUTE:  $u_2$   $\longrightarrow$ 

\nEXECUTE:  $u_3$   $\longrightarrow$ 

\nEXECUTE:  $u_3$   $\longrightarrow$ 

\nEXECUTE:  $u_3$   $\longrightarrow$ 

\nEXECUTE:  $u_3$   $\longrightarrow$ 

\nEXECUTE:  $u_3$   $\longrightarrow$ 

\nEXECUTE:  $u_3$   $\longrightarrow$ 

\nEXECUTE:  $u_3$   $\longrightarrow$ 

\nEXECUTE:  $u_3$   $\longrightarrow$ 

\nEXECUTE:  $u_3$   $\longrightarrow$ 

\nEXECUTE:  $u_3$   $\longrightarrow$ 

\nEXECUTE:  $u_3$   $\longrightarrow$ 

\nEXECUTE:  $u_3$   $\longrightarrow$ 

\nEXECUTE:  $u_3$   $\longrightarrow$ 

\nEXECUTE:  $u_3$   $\longrightarrow$ 

\nEXECUTE:  $u_3$   $\longrightarrow$ 

\nEXECUTE:  $u_3$   $\longrightarrow$ 

\nEXECUTE:  $u_3$   $\longrightarrow$ 

\nEXECUTE:  $u_3$   $\longrightarrow$ 

\nEXECUTE:  $u_3$   $\longrightarrow$ 

\nEXECUTE:  $u_3$   $\longrightarrow$ 

\nEXECUTE:  $u_3$   $\longrightarrow$ 

\nEXECUTE:  $u_3$   $\longrightarrow$ 

\nEXECUTE:  $u_3$   $\longrightarrow$ 

FIGURE 2.18 – Modèles Réduits Élémentaires relatifs aux  $p = 3$  entrées.

où chaque Modèle Réduit élémentaire s'écrit sous la forme :

$$
\begin{cases} \dot{\boldsymbol{x}}^{i} = \boldsymbol{F}^{i} \boldsymbol{x}^{i} + \underline{\mathbf{1}} u_{i} \left( t \right) \\ \boldsymbol{y}_{i} = \boldsymbol{H}^{i} \boldsymbol{x}^{i} \end{cases} \tag{2.31}
$$

La forme globale du Modèle Réduit correspondant aux trois entrées a la forme (2.30). Formellement  $x, F, G, U, H$  et  $y$  s'écrivent :

$$
\boldsymbol{U}(t) = \begin{bmatrix} u_1(t) \\ u_2(t) \\ u_3(t) \end{bmatrix}
$$
(2.32)  

$$
\boldsymbol{x}(t) = \begin{bmatrix} x_1^1(t) \\ x_2^1(t) \\ \boldsymbol{x}^2(t) \\ \boldsymbol{x}^3(t) \end{bmatrix} = \begin{bmatrix} x_1^1(t) \\ x_2^1(t) \\ \vdots \\ x_n^2(t) \\ x_1^3(t) \\ \vdots \\ x_n^3(t) \end{bmatrix}
$$
(2.33)

$$
F = \begin{bmatrix} F^1 & 0 & 0 \\ 0 & F^2 & 0 \\ 0 & 0 & F^3 \end{bmatrix} = \begin{bmatrix} f_1^1 & & & & & \\ & f_{n_1}^2 & & & & \\ & & f_{n_2}^2 & & \\ & & & & & f_{n_3}^3 \end{bmatrix}
$$
(2.34)  

$$
G = \begin{bmatrix} \mathbf{1} & & & & \\ & \ddots & & & \\ & & & & \ddots \\ & & & & & \ddots \\ & & & & & \ddots \\ & & & & & & 1 \end{bmatrix} = \begin{bmatrix} 1 & 0 & 0 & & \\ 1 & 0 & \vdots & & & \\ 0 & 1 & \vdots & & & \\ & \vdots & \vdots & & & \\ & & & & & \ddots \\ & & & & & & 1 \end{bmatrix}
$$
(2.35)  

$$
\mathbf{y}(t) = \sum_{i=1}^{p=3} \mathbf{y}^i(t) \qquad (2.36)
$$

La relation (2.36) exprime le principe que la sortie du Modèle Réduit global est la superposition des réponses des  $p = 3$  Modèles Réduits Élémentaires.

$$
\boldsymbol{H} = \left[\boldsymbol{H}^{1}\boldsymbol{H}^{2}\boldsymbol{H}^{3}\right] \tag{2.37}
$$

L'ordre n du Modèle Réduit global est égal à la somme des ordres des Modèles Réduits Élémentaires :

$$
n = \sum_{i=1}^{p=3} n_i
$$
\n(2.38)

L'influence de chaque entrée est découplée à travers les matrices définissant les Modèles Réduits Élémentaires. En effet, chaque Modèle Réduit Élémentaire agit avec sa propre dynamique  $(\boldsymbol{F}^i)$  relative aux sorties  $(\boldsymbol{y}^i)$  via la matrice d'observation  $(\boldsymbol{H}^i).$ 

## 2.4.2 Modèle Réduit à trois entrées : construction par modèles réduits élémentaires. Cas 3

Pour illustrer le principe de superposition des Modèles Réduits linéaires et en vue du problème de contrôle optimal (chapitre 5), on développe ici un Modèle Réduit à  $p = 3$  entrées,  $\varphi_1$ ,  $\varphi_2$  et  $\Delta T_{\infty}$  (figure 2.19). C'est le cas 3 envisagé dans l'introduction.  $\varphi_1$  s'applique en  $x_2 = h$ ,  $x_1 = [-2h, 0]$ ,  $\varphi_2$  s'applique en  $x_2 = 2h$ ,  $x_1 = [-2h, 0]$  et  $\Delta T_{\infty}$  est l'écart de température à l'entrée du canal par rapport à la température initiale (300 K).

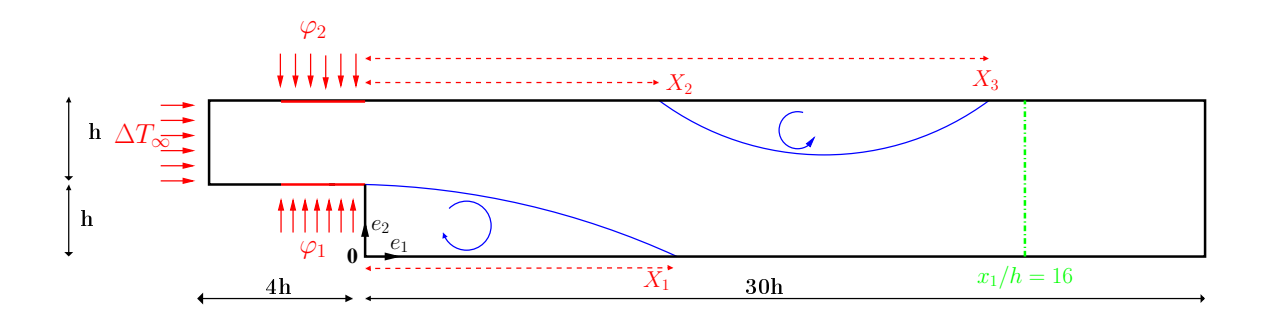

FIGURE 2.19 - Système étudié. Cas 3.

Pour chaque entrée, on dénit un Modèle Réduit Élémentaire de la même structure que (2.31). On applique ensuite le principe de superposition.

Ici, la sortie du Modèle Réduit est composée de  $q = 135$  observables sur une ligne située à  $x_1/h = 16$  (figure 2.19).

### 2.4.2.1 Identification du Modèle Réduit relatif à  $\varphi_1$

En utilisant la méthodologie décrite dans la section 2.2.2, on applique un créneau de flux sur  $\varphi_1$  (équation 2.39) pendant 300 pas de temps de 0,1 seconde,  $\varphi_2$  et  $\Delta T_{\infty}$  étant maintenus respectivement à 0 W  $\mathrm{m}^{-2}$  et 0 K :

$$
\begin{cases}\n\varphi_1(t) = 0 & t = 0 \text{ s} \\
\varphi_1(t) = 300 \text{ W m}^{-2} & 0 < t \le 30 \text{ s} \\
\varphi_2(t) = 0 & \forall t \\
\Delta T_\infty(t) = 0 \text{ K} & \forall t\n\end{cases}
$$
\n(2.39)

Les écarts de température obtenus de valeur moyenne de  $\Delta T = T - T(0) = 1,54$  K, ont été ensuite utilisés comme données pour l'identification.

Le tableau 2.9 résume les résultats de l'identification. On constate la décroissance du critère  $\mathcal J$  en fonction de l'ordre n du Modèle Réduit jusqu'à  $n = 6$ .

| Ordre $n$      | $\mathcal{J}(\mathrm{K}^2)$      | $\sigma(K)$           |
|----------------|----------------------------------|-----------------------|
|                | $6,76\times10^{+1}$              | $5,00 \times 10^{-2}$ |
| $\overline{2}$ | $1,53 \times \overline{10^{+1}}$ | $2,38 \times 10^{-2}$ |
| 3              | $6,25 \times 10^{+0}$            | $1,52\times10^{-2}$   |
| 4              | $1,15\times10^{+0}$              | $6,52\times10^{-3}$   |
| 5              | $1,01\times\overline{10^{-1}}$   | $1,93 \times 10^{-3}$ |
| 6              | $2,63 \times 10^{-2}$            | $9,85\times10^{-4}$   |

Chapitre 2. la MIM appliquée au champ thermique

Tableau 2.9 – Résultats de l'identification du Modèle Réduit Élémentaire relatif à  $\varphi_1$ . Évolution de la fonctionnelle  $\mathcal J$  et de l'erreur quadratique  $\sigma$  en fonction de l'ordre  $n$  du Modèle Réduit.

### 2.4.2.2 Identification du Modèle Réduit relatif à  $\varphi_2$

Pour identifier le Modèle Réduit Élémentaire relatif à  $\varphi_2$ , cette fois-ci  $\varphi_1$  et  $\Delta T_{\infty}$  sont fixés respectivement à 0 W m $^{-2}$  et 0 K, et on applique un échelon de flux sur  $\varphi_2$  (équation 2.40) pendant 30 secondes. La valeur moyenne des données utilisées pour l'identification est de  $\Delta T = 1,65$  K.

$$
\begin{cases}\n\varphi_1(t) = 0 & \forall t \\
\varphi_2(t) = 0 & t = 0 \text{ s} \\
\varphi_2(t) = 300 \text{ W m}^{-2} & 0 < t \le 30 \text{ s} \\
\Delta T_{\infty}(t) = 0 \text{ K} & \forall t\n\end{cases}
$$
\n(2.40)

Le tableau 2.10 présente les résultats de l'identification. On constate la décroissance du critère  $\mathcal J$  et de l'erreur quadratique  $\sigma$  en fonction de l'ordre n du Modèle Réduit.

| Ordre $n$ | $\mathcal{J}(\mathrm{K}^2)$ | $\sigma(K)$           |
|-----------|-----------------------------|-----------------------|
|           | $1,70\times10^{+2}$         | $7,93 \times 10^{-2}$ |
| 2.        | $2,53 \times 10^{+1}$       | $3,06 \times 10^{-2}$ |
| 3         | $1,91\times10^{+0}$         | $8,39 \times 10^{-3}$ |
|           | $1,18\times10^{+0}$         | $6,60\times10^{-3}$   |
| 5         | $1,48 \times 10^{-1}$       | $2,34\times10^{-3}$   |
| 6         | $7,60\times10^{-2}$         | $1,68\times10^{-3}$   |

Tableau 2.10 – Résultats de l'identification du Modèle Réduit Élémentaire relatif à  $\varphi_2$ . Évolution de la fonctionnelle  $\mathcal J$  et de l'erreur quadratique  $\sigma$  en fonction de l'ordre  $n$  du Modèle Réduit.

### 2.4.2.3 Identification du Modèle Réduit relatif à  $\Delta T_{\infty}$

On utilise un échelon (équation (2.41)) pour identifier un Modèle Réduit Élémentaire relatif à  $\Delta T_{\infty}$ . Les températures obtenues, dont la moyenne est  $\Delta T = 24, 8$  K ont été ensuite utilisées comme données pour l'identification.

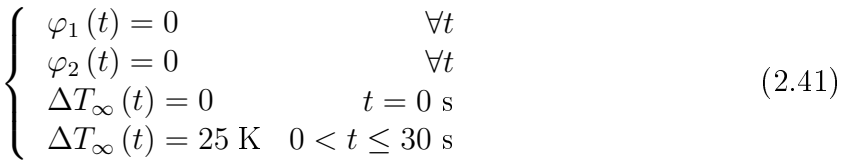

Le tableau 2.11 présente les résultats de l'identification.

| Ordre $n$     | $\mathcal{J}(\mathrm{K}^2)$      | $\sigma(K)$           |
|---------------|----------------------------------|-----------------------|
| 1             | $2,54 \times 10^{+4}$            | $5,60\times10^{-1}$   |
| 2             | $5,33 \times 10^{+3}$            | $5,57\times10^{-1}$   |
| 3             | $1,68 \times 10^{+3}$            | $1,44\times10^{-1}$   |
| 4             | $7,37 \times \overline{10^{+2}}$ | $9,54\times10^{-2}$   |
| $\frac{5}{2}$ | $2,97 \times 10^{+2}$            | $6,06\times10^{-2}$   |
| հ             | $5,43 \times 10^{+1}$            | $2,59 \times 10^{-2}$ |
|               |                                  |                       |

Tableau 2.11 – Résultats de l'identification du Modèle Réduit  $\Delta T_{\infty}$ . Évolution du critère  $\mathcal J$  et de l'erreur quadratique  $\sigma(K)$  en fonction de l'ordre n du Modèle Réduit.

### 2.4.2.4 Validation du Modèle Réduit Global. Cas 3

Les équations ( 2.31 page 63) permettent de dénir un Modèle Réduit Élémentaire pour chaque entrée. Le Modèle Réduit Global relatif aux p entrées est obtenu par superposition des p Modèles Réduits Élémentaires (2.30).

L'objectif de cette partie est de valider le Modèle Réduit Global, c'est-à-dire, de comparer les réponses en température données d'une part par le Modèle Détaillé et d'autre part par le Modèle Réduit Global, pour un même jeu de sollicitations.

La figure 2.20 donne l'évolution en fonction du temps des sollicitations thermiques  $\varphi_1$ ,  $\varphi_2$  et  $\Delta T_{\infty}$  utilisées pour tester le Modèle Réduit.

Pour construire le Modèle Réduit Global, on assemble les Modèles Réduits Élémentaires du même ordre (on peut choisir des ordres diérents). Trois Modèles Réduits Globaux sont ici construits , d'ordre 12, 15 et 18.

Le Tableau 2.12 résume tous les résultats de la validation et montre que les températures calculées avec les Modèles Réduits Globaux sont très proches de celles calculées avec le Modèle Détaillé avec un faible écart quadratique  $\sigma$ . L'erreur maximale  $\varepsilon$  ainsi que la position correspondante dans l'espace et dans le temps sont aussi données.

La figure 2.21 présente le comportement, d'une part du Modèle Détaillé, et d'autre part du Modèle Réduit Global d'ordre  $n = 18$ , au point où l'erreur  $\varepsilon$  est maximale (c'està-dire  $x_1/h = 16$  et  $x_2/h = 1,95$ .

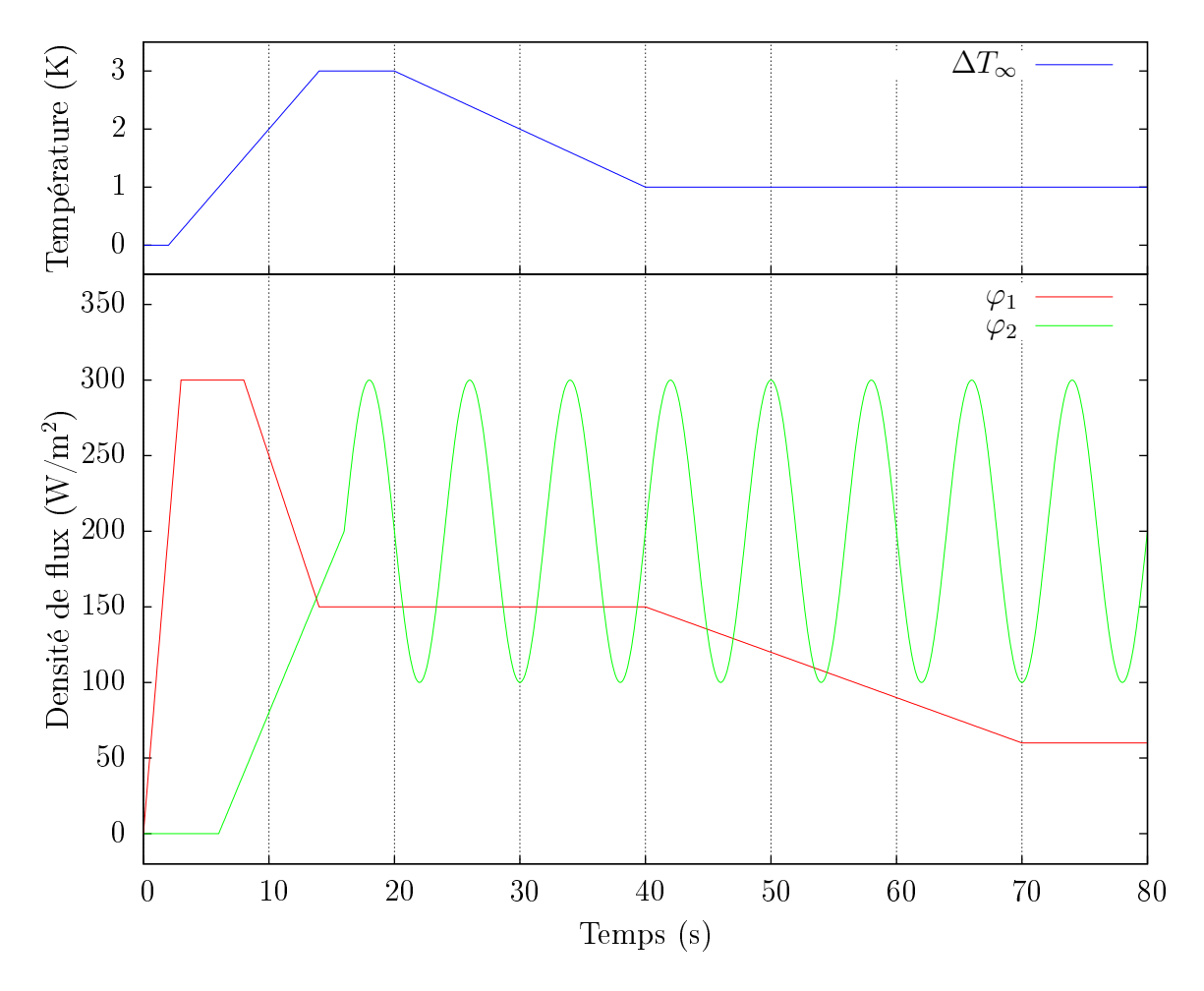

FIGURE 2.20 – Entrées  $\varphi_1, \varphi_2$  et  $\Delta T_{\infty}$  pour valider les Modèles Réduits identifiés.

| Ordre $n$ | $\sigma$ (K)        | $\varepsilon$ (K)                       | $x_1/h$ | $x_2/h$              | Temps (s) |
|-----------|---------------------|-----------------------------------------|---------|----------------------|-----------|
| 19        |                     | $6.21\times10^{-3}$ $3.11\times10^{-2}$ |         | $1.5 \times 10^{-2}$ | 16,8      |
| 15        | $4.20\times10^{-3}$ | $2.02\times10^{-2}$                     |         |                      | 17,0      |
| 18        | $3.41\times10^{-3}$ | $1.02\times10^{-2}$                     |         | 1.95                 | 23.1      |

Tableau 2.12 Validation des Modèles Réduits Globaux.

Sur la figure 2.22, on trace les écarts des Modèles Réduits Globaux (d'ordre 12, 15 et 18) par rapport au Modèle Détaillé aux points où  $\varepsilon$  est maximale (c.f. tableau 2.12), c'est-à-dire aux points : B(16h,1,5×10<sup>-2</sup>h) pour l'ordre 12, A(16h,0) pour l'ordre 15 et  $C(16h, 1, 95h)$  pour l'ordre 18.

On constate que les niveaux d'erreur sont très faibles, notamment pour le Modèle Réduit Global d'ordre 18. On note également des pics d'erreurs plus importants pour le Modèle Réduit Global d'ordre 12. Ces pics correspondant aux changements brusques des

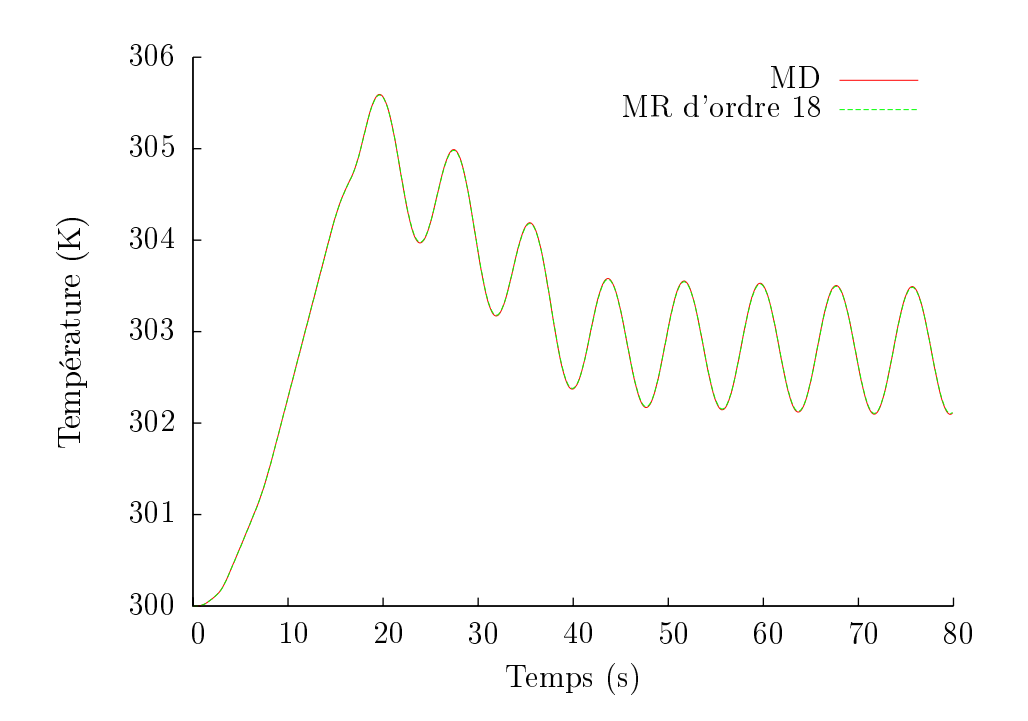

Figure 2.21 Comparaison Modèle Détaillé-Modèle Réduit Global d'ordre 18 pour le point  $x_2/h = 0$ .

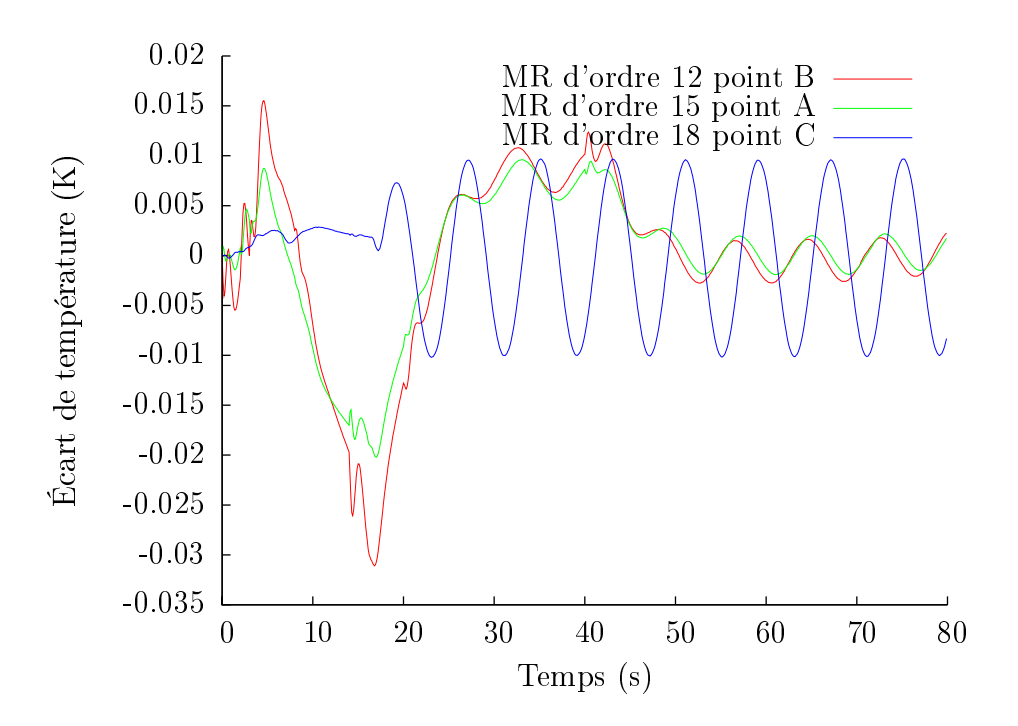

Figure 2.22 Écarts entre le Modèle Détaillé et les Modèles Réduits Globaux.

entrées appliquées, montrant la difficulté du Modèle Réduit à reproduire les plus hautes fréquences. Ces pics ont tendance à s'atténuer lorsqu'on augmente l'ordre du modèle.

Concernant le temps de simulation du Modèle Détaillé, pour 800 pas de temps il a fallu environ 15 minutes. Donc pour chaque itération le temps de simulation était de l'ordre de 1,13 s, tandis que pour le Modèle Réduit Global d'ordre 18, la simulation de 800 pas de temps n'a duré que  $7,19\times 10^{-2}$  s.

L'inconvénient majeur de la méthode de superposition des Modèles Réduits Élémentaires est dans le fait qu'elle nécessite autant de procédures d'identification que d'entrées. On montre par la suite comment identifier un Modèle Réduit Global « directement » en n'utilisant qu'un seul problème d'optimisation.

## $2.4.3$  Modèle Réduit à trois entrées : construction « directe ».  $\rm Cas~4$

On cherche ici à identifier le Modèle Réduit de la forme (2.30) rappelée ci-dessous, mais sans passer par le principe de superposition des Modèles Réduits Élémentaires :

$$
\left\{ \begin{array}{l} \dot{\boldsymbol{x}} = \boldsymbol{F}\boldsymbol{x} + \boldsymbol{G}\boldsymbol{U}\left(t\right) \\ \boldsymbol{y} = \boldsymbol{H}\boldsymbol{x} \end{array} \right.
$$

Pendant la procédure d'identification, le choix de la forme de l'entrée  $U(t)$  est très important. L'entrée  $U(t)$  est choisie de telle sorte à bien reproduire la dynamique de chaque entrée  $u_i$  séparée : on applique en fait les trois échelons des Modèles Réduits Élémentaires, mais en donnant le temps aux thermogrammes d'atteindre les régimes permanents (équation (2.42)) :

$$
\begin{cases}\n\varphi_1(t) = 0 & \varphi_2(t) = 0 & \Delta T_{\infty}(t) = 0 & t = 0 \text{ s} \\
\varphi_1(t) = 300 & \varphi_2(t) = 0 & \Delta T_{\infty}(t) = 0 & 0 < t \le 40 \text{ s} \\
\varphi_1(t) = 300 & \varphi_2(t) = 300 & \Delta T_{\infty}(t) = 0 & 40 < t \le 80 \text{ s} \\
\varphi_1(t) = 300 & \varphi_2(t) = 300 & \Delta T_{\infty}(t) = 25 & t > 80 \text{ s}\n\end{cases}
$$
\n(2.42)

### 2.4.3.1 Identication du Modèle Réduit à construction directe

Le tableau 2.13 résume l'évolution du critère  $\mathcal J$  ainsi que de l'erreur quadratique  $\sigma$  en fonction de l'ordre du modèle n.

On remarque que la fonctionnelle  $\mathcal J$  décroît avec l'ordre du Modèle Réduit jusqu'à atteindre un quasi-plateau à l'ordre  $n = 12$ . Ces résultats ont été obtenus avec la méthode d'optimisation de Quasi-Newton. Notons que plusieurs tests de paramètres initiaux ont été effectués pour avoir une bonne diminution du critère  $\mathcal{J}$ .

Pour éviter ce problème d'initialisation des paramètres, on a procédé à une autre identification en utilisant cette fois-ci la méthode d'Optimisation par Essaim de Particules. On résume dans le tableau 2.14 les résultats de l'identication obtenus avec une Optimisation par Essaim de Particules, où 20 particules ont été utilisées avec un voisinage circulaire de taille 3.

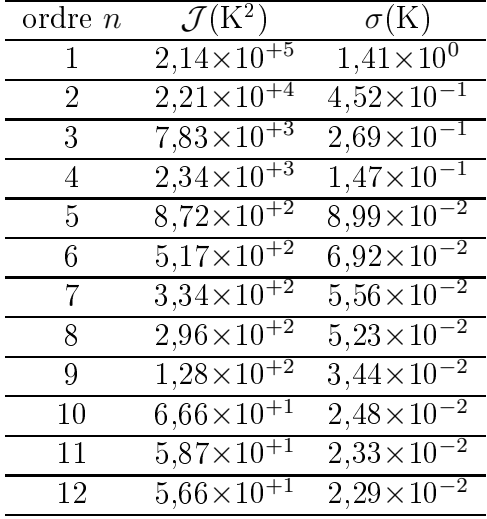

Tableau 2.13 – Résultats de l'identification par Quasi-Newton du Modèle Réduit à construction directe. Evolution du critère  $\mathcal J$  et de l'erreur quadratique  $\sigma$  en fonction de <sup>l</sup>'ordre n.

| $\sigma$ ordre $n$ | $\mathcal{J}(\mathrm{K}^2)$ | $\sigma(K)$           |
|--------------------|-----------------------------|-----------------------|
|                    | $7,61\times10^{+T}$         | $2,66 \times 10^{-2}$ |
| Q                  | $3,31\times10^{+T}$         | $1,75\times10^{-2}$   |
| 10                 | $2,29\times10^{+T}$         | $1,45\times10^{-2}$   |
| 11                 | $9.92\times10^{+0}$         | $9,85\times10^{-3}$   |
| 12                 | $4,74\times10^{+0}$         | $6,63\times10^{-3}$   |

Tableau 2.14 – Résultats de l'identification du Modèle Réduit à construction directe en utilisant l'Optimisation par Essaim de particules. Évolution du critère  $\mathcal J$  et de l'erreur quadratique  $\sigma$  en fonction de l'ordre n du Modèle Réduit.

On note alors que les résultats obtenus avec la méthode OEP sont meilleurs que ceux obtenus avec la méthode de Quasi-Newton. Cela confirme que certains des résultats d'optimisation dans le tableau 2.13 correspondent à des minima locaux.

#### 2.4.3.2 2.4.3.2 Validation du Modèle Réduit à construction directe

Dans le tableau 2.15 sont donnés les résultats de la validation des Modèles Réduits à construction directe d'ordre 12 identiés par les deux méthodes : Quasi-Newton et Optimisation par Essaim de Particules pour le jeu d'entrées test tel que présenté sur la gure 2.20. Les températures calculées avec les deux Modèles Réduits sont très proches de celles calculées avec le Modèle Détaillé avec un faible écart quadratique σ. <sup>L</sup>'erreur maximale  $\varepsilon$  ainsi que la position correspondante dans l'espace et dans le temps sont aussi données.

| Méthode d'optimisation Ordre $n$ |  |                                         |    | $x_1/h$ $x_2/h$ | Temps $(s)$ |
|----------------------------------|--|-----------------------------------------|----|-----------------|-------------|
| JEP                              |  | $2.47\times10^{-2}$ $5.50\times10^{-2}$ | 16 | $1.25\,$        |             |
| Quasi-Newton                     |  | $2.68\times10^{-2}$ $5.54\times10^{-2}$ | 16 |                 |             |

Tableau 2.15 Comparaison entre le Modèle Détaillé et les Modèles Réduits Directs pour la sollicitation test (figure 2.20).

En comparant ces résultats avec ceux du tableau 2.12, on constate qu'ils sont moins bons que ceux des Modèles Réduits assemblés d'ordre 12. Ceci est probablement dû au choix des entrées qui n'ont pas été normalisées : par exemple les variations de la température dues à  $\Delta T_{\infty}$  sont importantes (par rapport aux entrées) et donnent ainsi un poids plus fort dans la fonctionnelle à minimiser.

La figure 2.23 montre l'évolution de la température obtenue d'une part, par le Modèle Détaillé et d'autre part par le Modèle Réduit Direct d'ordre 12 identié par la méthode OEP, au point de coordonnées  $(x_1/h; x_2/h) = (16h; 1, 25h)$ .

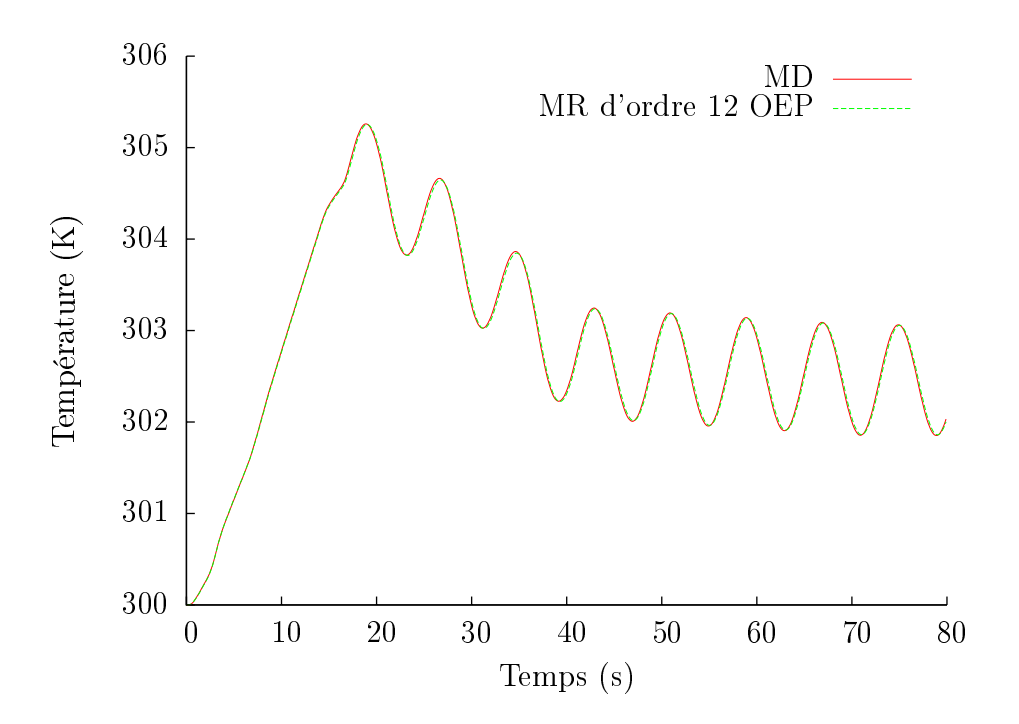

FIGURE 2.23 – Évolution de la température en fonction du temps au point  $(16h; 1, 25h)$ .

L'évolution des écarts entre le Modèle Détaillé et le Modèle Réduit d'ordre 12 au point où l'erreur est maximale est représentée sur la figure 2.24.

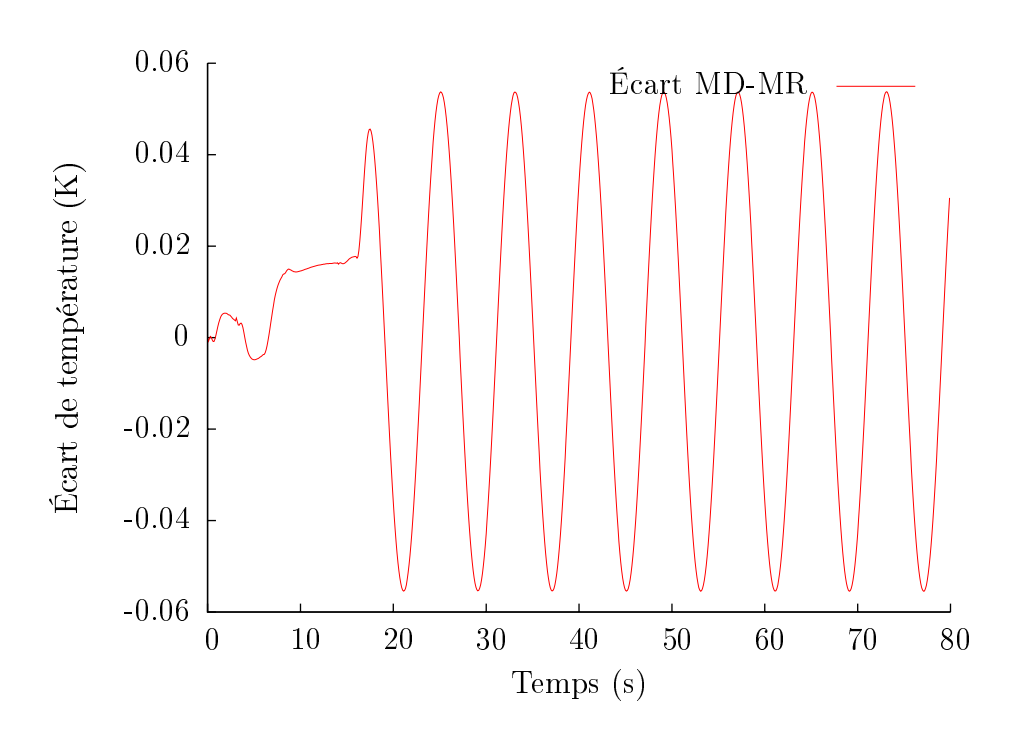

Figure 2.24 Évolution de l'écart de température entre le Modèle Détaille et les deux Modèles Réduits à construction Directe d'ordre 12.

# 2.5 Conclusion

Une méthode d'identication de Modèle Réduit thermique pour les écoulements de convection forcée est proposée dans cette étude. Nous avons montré comment formuler la structure du Modèle Réduit à partir de la discrétisation spatiale de l'équation de l'énergie, puis comment identier les paramètres des Modèles Réduits en utilisant un algorithme de minimisation.

Le cas d'un écoulement 2D, laminaire, incompressible, soumis à une densité de flux de chaleur  $\varphi(t)$  est considéré, le champ de vitesse étant par hypothèse indépendant de la température. Deux types de sorties ont été traités :

une matrice d'observation permettant de considérer tout le champ ;

une matrice d'observation qui permet de sélectionner quelques points du domaine.

Les résultats de la validation des Modèles Réduits sont très satisfaisants par leurs précisions ainsi que par leurs temps de simulation. L'identification des Modèles Réduits à composantes complexes n'a donné, pour cette application, de meilleurs résultats que pour des ordres  $n \geq 10$ . Dans la pratique les Modèles Réduits réels seront largement suffisants pour des ordres  $n < 10$ .

Nous avons aussi montré comment construire un modèle réduit relatif à plusieurs entrées, soit en utilisant le principe de superposition de plusieurs Modèles Réduits Élémentaires, soit par construction directe. Il faut remarquer que l'ordre 12 sélectionné correspond à 3 Modèles Réduits Élémentaires d'ordre 4. Chaque Modèle Réduit Élémentaire

(donc chaque entrée) n'a donc que 4 valeurs propres pour exprimer sa dynamique. Dans le Modèle Réduit d'ordre 12 identifié par construction directe, chaque entrée bénéficie alors de 12 valeurs propres pour exprimer la dynamique du système. Celui-ci devrait donc être a priori plus précis que l'assemblage des Modèles Réduits Élémentaires. Ceci n'est pas le cas dans notre application, il aurait fallu construire ce modèle avec des entrées adimensionnées pour éviter une pondération de la fonctionnelle à minimiser.

On souligne que dans cette étude, la construction de Modèles Réduits par identification modale a permis un gain considérable en temps de simulation et en place mémoire avec une précision très satisfaisante. Une partie des résultats présentés dans ce chapitre a fait l'objet de publications [86, 85, 40]

# Chapitre 3

La méthode de réduction de modèle par identification appliquée à un écoulement stationnaire laminaire incompressible

# Sommaire

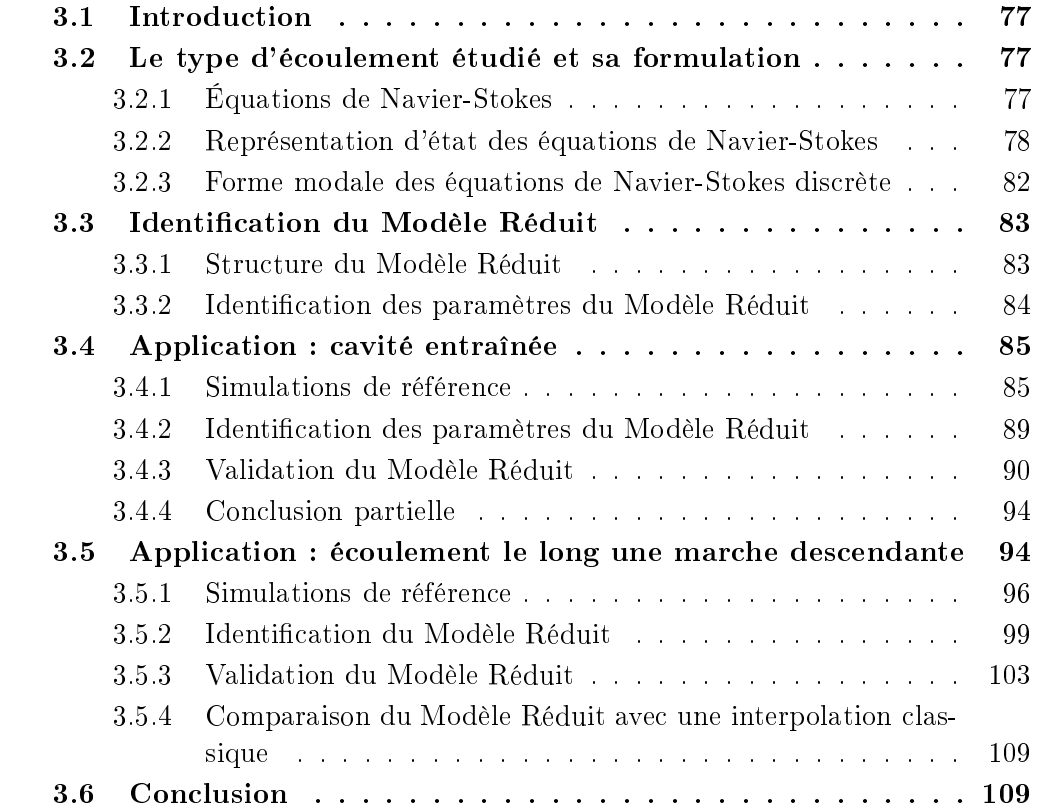

### 3.1 **Introduction**

Dans le chapitre 2, nous avons vu comment la Méthode d'Identification Modale permettait d'identifier un Modèle Réduit thermique dynamique linéaire. Dans ce cadre, nous avons traité plus précisément l'équation de l'énergie sur un système d'advection-diffusion, sous la condition que le champ de vitesse restait constant et stationnaire, seules les conditions aux limites thermiques étant des fonctions du temps.

An d'aborder des problèmes convectifs plus complexes où le champ de vitesse est susceptible de varier, nous formulons dans ce chapitre, une approche de la MIM relative aux équations de Navier-Stokes, pour des écoulements stationnaires laminaires incompressibles. Nous verrons donc successivement dans ce chapitre :

- les équations de Navier-Stokes sous forme de représentation d'état, faisant ressortir les entrées et les sorties du système (sections 3.2.1 et 3.2.2) ;
- $\sim$  cette représentation sous forme modale (section 3.2.3);
- l'écriture de cette représentation modale en régime stationnaire, donnant la structure du modèle réduit, et le principe de l'identification du modèle réduit correspondant  $(section 3.3)$ ;
- deux exemples d'application d'écoulement : un écoulement fermé dans une cavité entraînée et un écoulement ouvert le long d'une marche descendante. Après obtention des modèles réduits, la simulation de champs de vitesse stationnaires pour diérentes valeurs du nombre de Reynolds d'entrée (sections 3.4 et 3.5) devient possible.

# 3.2 Le type d'écoulement étudié et sa formulation

## 3.2.1 Équations de Navier-Stokes

Soit  $\Omega \in \mathbb{R}^d$  le domaine physique occupé par un fluide à tout instant t, où d correspond à la dimension du problème, et ∂Ω la frontière du domaine Ω.

On considère l'écoulement d'un fluide visqueux, incompressible et newtonien pour lequel les forces volumiques sont nulles, décrit par les équations de continuité et de conservation de la quantité de mouvement :

$$
\nabla \cdot \vec{V} = 0
$$
\n
$$
\frac{\partial \vec{V}}{\partial t} + (\vec{V} \cdot \nabla) \vec{V} = -\frac{1}{\rho} \nabla p + \nu \Delta \vec{V}
$$
\n(3.1)

où  $t \in \mathcal{I}$  est la variable temporelle,  $\overrightarrow{V}(\bm{x},t) \in \mathbb{R}^d$  est le champ de vitesse et  $p\left(\bm{x},t\right) \in \mathbb{R}$ est le champ de pression,  $\rho$  est la masse volumique du fluide et  $\nu$  sa viscosité cinématique.

Pour calculer à chaque instant le champ de vitesse et le gradient de pression dans tout le domaine Ω, il est nécessaire <sup>d</sup>'associer au système (3.1) des conditions aux limites et des conditions initiales.

Pour les écoulements que nous allons étudier nous avons les conditions aux limites suivantes:

- pour un écoulement fermé : des conditions aux limites de type adhérence aux parois (vitesse nulle sur la frontière  $\partial\Omega_2$ ) et des conditions aux limites de type Dirichlet (une vitesse imposée sur la frontière  $\partial\Omega_1$ );
- pour un écoulement ouvert, une condition à la limite d'entrée imposant une vitesse qui peut se traduire par un nombre de Reynolds, des conditions aux limites de type adhérence aux parois et des conditions de sortie de type frontière ouverte, dite «  $outflow$  boundary ».

## 3.2.2 Représentation d'état des équations de Navier-Stokes

Soit un écoulement décrit par le modèle (3.1) muni de ses conditions aux limites. Dans la plupart des cas, un tel modèle n'a pas de solution analytique et l'on a recours à une discrétisation spatiale du domaine pour trouver une solution approchée. L'objectif de ce paragraphe est de déterminer une structure discrète de ce système basée sur la méthode des éléments finis.

La résolution des équations de Navier-Stokes nécessite le traitement de la variable de pression p, qui n'intervient que par son gradient  $(\nabla p)$  dans les équations (3.1). Une fois le problème résolu, la solution des équations de Navier-Stokes ne fera donc intervenir que le champ de vitesse et le gradient de pression. Il convient alors d'avoir une pression de référence. Pour traiter le terme  $\nabla p$  dans les équations de Navier-Stokes, il existe plusieurs approches :

- Rempfer [81] propose d'utiliser une équation de Poisson pour relier la pression à la vitesse ;
- $-d$ 'autres auteurs [7, 15] ont choisi d'utiliser dans le cas bi-dimensionnel, la formulation en vorticité/fonction de courant de l'équation de Navier-Stokes afin d'éliminer le terme de  $\nabla p$ ;
- l'approche « Navier-Stokes Généralisée » [30], que nous développons ci-dessous permet d'exprimer la pression comme une forme quadratique de la vitesse.

Appliquons l'opérateur divergence à l'équation de la quantité de mouvement :

$$
\nabla \cdot \left( \frac{\partial \vec{V}}{\partial t} + (\vec{V} \cdot \nabla) \vec{V} - \nu \Delta \vec{V} + \frac{1}{\rho} \nabla p \right) = 0 \tag{3.2}
$$

d'où :

$$
\frac{\partial}{\partial t} \left( \nabla \cdot \vec{V} \right) + \nabla \cdot \left( \left( \vec{V} \cdot \nabla \right) \vec{V} \right) - \nu \Delta \left( \nabla \cdot \vec{V} \right) + \frac{1}{\rho} \Delta p = 0 \tag{3.3}
$$

soit encore :

$$
\nabla \cdot \left( \left( \vec{V} \cdot \nabla \right) \vec{V} \right) + \frac{1}{\rho} \Delta p = 0 \tag{3.4}
$$

Le Laplacien de la pression peut alors s'écrire :

$$
\Delta p = -\rho \nabla \cdot \left( \left( \vec{V} \cdot \nabla \right) \vec{V} \right) = -\rho \sum_{i,j=1}^{d} \frac{\partial u_i}{\partial x_j} \frac{\partial u_j}{\partial x_i}
$$
(3.5)

À partir de cette relation, on peut dénir un opérateur inverse de l'opérateur Laplacien que nous notons  $\Delta^{-1}$ . On peut donc écrire la pression sous la forme :

$$
p = \Delta^{-1} \left[ -\rho \sum_{i,j=1}^{d} \frac{\partial u_i}{\partial x_j} \frac{\partial u_j}{\partial x_i} \right]
$$
 (3.6)

À partir de ce résultat, on peut réécrire le système de Navier-Stokes sous la forme généralisée [30, 29] :

$$
\frac{\partial \vec{V}}{\partial t} = \nu \Delta \vec{V} + q(\vec{V}, \vec{V}) \tag{3.7}
$$

où  $q(\stackrel{\rightarrow}{V},\stackrel{\rightarrow}{V})$  est une forme quadratique des composantes de la vitesse définie par :

$$
q(\vec{V}, \vec{V}) \stackrel{\text{def}}{=} -(\vec{V} \cdot \nabla) \vec{V} + \sum_{i,j=1}^{d} \nabla \Delta^{-1} \frac{\partial u_i}{\partial x_j} \frac{\partial u_j}{\partial x_i}
$$
(3.8)

et où les  $u_i$  sont les composantes de vitesse de  $\stackrel{\rightarrow}{V}$  $V$ .

### Remarque :

On retrouve dans [30] une autre écriture du système (3.7) :

$$
\frac{\partial \vec{V}}{\partial t} = \nu \Delta \vec{V} + \mathbb{P}\left(\left(\vec{V} \cdot \nabla\right) \vec{V}\right)
$$
\n(3.9)

où  $\mathbb{P} = -I_d + \nabla \Delta^{-1}$ div∙ est le projecteur de Leray sur les champs à divergence nulle et I<sub>d</sub> est l'identité sur  $\mathbb{R}^d$ .

En vue d'établir une représentation d'état, on utilise ici la formulation variationnelle. L'équation (3.7) est classiquement multipliée par une fonction vectorielle test  $\psi$ . Le choix de cette fonction test dépend de la nature des conditions aux limites. Généralement on choisi une fonction test  $\psi$  qui s'annule sur la frontière  $(\partial \Omega_1)$  là où on impose une condition de Dirichlet (condition dite essentielle).

Soit  $\mathcal{H}^1_g(\Omega)$  l'espace des fonctions dans lequel on cherche la solution de  $(3.1)$ :

$$
\mathcal{H}_{g}^{1}\left(\Omega\right) = \left\{\psi \in \mathcal{H}^{1}\left(\Omega\right) \left|\psi\right| = g \forall \mathbf{x} \in \partial\Omega_{1}\right\}
$$

où  $\mathcal{H}^1\left(\Omega\right)$  est l'espace de Sobolev défini dans le chapitre 2.

Pour des fonctions susamment régulières  $\rightarrow$  $V,$  l'équation  $(3.7)$  nous conduit à la formulation variationnelle, qui consiste à chercher  $\vec{V} \in [\mathcal{H}_{g=u}^1(\Omega)]^2$  satisfaisant  $\forall \psi \in [\mathcal{H}_{g=0}^1(\Omega)]^2$ :

$$
\int_{\Omega} \frac{\partial \vec{V}}{\partial t} \psi \, \mathrm{d}\mathbf{x} = -\nu \int_{\Omega} \nabla \vec{V} \cdot \nabla \psi \, \mathrm{d}\mathbf{x} + \nu \int_{\partial \Omega} \nabla \vec{V} \cdot n \psi \, \mathrm{d}s + \int_{\Omega} q(\vec{V}, \vec{V}) \psi \, \mathrm{d}\mathbf{x} \tag{3.10}
$$

Le choix de l'espace  $\mathcal{H}^1_{g=0}(\Omega)$  ainsi que les autres conditions aux limites (c'est-à-dire adhérence aux parois (vitesse nulle) et frontière libre à la sortie  $(\nabla \vec{V} \cdot \vec{n} = 0)$ ) nous permet d'obtenir :

$$
\int_{\Omega} \frac{\partial \vec{V}}{\partial t} \psi \mathrm{d} \boldsymbol{x} = -\nu \int_{\Omega} \nabla \vec{V} \cdot \nabla \psi \mathrm{d} \boldsymbol{x} + \int_{\Omega} q(\vec{V}, \vec{V}) \psi \mathrm{d} \boldsymbol{x}
$$
\n(3.11)

Soit  $N$  le nombre de nœuds issus d'une discrétisation spatiale du domaine  $\Omega$ . Nous prenons  $N$  fonctions vectorielles tests  $\boldsymbol{\psi}_i$  telles que la solution approchée  $\rightarrow$ V de (3.1) s'écrive :

$$
\vec{V}(\boldsymbol{x},t) = \sum_{i=1}^{N} \widetilde{\boldsymbol{V}}_i(t) \boldsymbol{\psi}_i(\boldsymbol{x})
$$
\n(3.12)

L'introduction de (3.12) dans (3.11) donne la formulation discrète :

$$
\mathcal{A}\frac{\mathrm{d}\tilde{V}}{\mathrm{d}t} = \mathcal{B}\tilde{V} + \mathcal{C}\tilde{V} \otimes \tilde{V} \tag{3.13}
$$

où les opérateurs **A**, **B** et **C** intervenant dans l'équation  $(3.13)$  s'écrivent :

$$
\mathcal{A}_{ij} = \int_{\Omega} \psi_i \psi_j \mathrm{d}\mathbf{x}
$$
\n
$$
\mathcal{B}_{ij} = -\nu \int_{\Omega} \nabla \psi_i \cdot \nabla \psi_j \mathrm{d}\mathbf{x}
$$
\n
$$
\mathcal{C}_{ijk} = \int_{\Omega} \psi_i \cdot (\psi_j \nabla) \psi_k \mathrm{d}\mathbf{x} + \int_{\Omega} \psi_k \nabla \Delta^{-1} \sum_{j,k} \frac{\partial \psi_i}{\partial x_j} \frac{\partial \psi_j}{\partial x_i} \mathrm{d}\mathbf{x}
$$
\n(3.14)

et  $\boldsymbol{V}\otimes\boldsymbol{V}$  est le tenseur d'ordre 2 de composantes  $\boldsymbol{V}_i\boldsymbol{V}_j.$ Remarques :

- Dans l'équation (3.13), la condition de Dirichlet n'est pas effective, elle est forcée par l'appartenance à l'espace  $\mathcal{H}^1_{g=u}(\Omega).$  Dans notre méthodologie, on cherche à imposer cette condition essentielle dans l'équation (3.13).
- On impose donc la condition de Dirichlet en modiant le système (3.13). Le nombre de modifications est égal au nombre de nœuds pour lesquels une condition de Dirichlet est appliquée.
- Classiquement, pour un système linéaire  $Ax = B$ , la modification est effectuée, pour chaque nœuds  $i$  où l'on a une condition essentielle  $u_i$ , comme suit  $[55,\,57,\,84]$  :
- 1. On multiplie la *i*-ième colonne de la matrice  $A$  par la valeur  $u_i$ , et on la soustrait au second membre.
- 2. La *i*-ième ligne et la *i*-ième colonne de la matrice A sont remplacées par une ligne et une colonne de zéros.
- 3. Le terme  $A_{ii}$  est remplacé par 1.
- 4. La composante  $B_i$  est remplacée par  $u_i$

L'introduction de la condition à la limite sur  $\partial\Omega_1$ , de type Dirichlet  $u = \bar{u}(\boldsymbol{x}, t)$ , nous permet de réécrire le système diérentiel (3.13) sous la forme :

$$
\overline{\mathcal{A}}\frac{\mathrm{d}\widetilde{V}}{\mathrm{d}t} = \overline{\mathcal{B}}\widetilde{V} + \overline{\mathcal{C}}\widetilde{V} \otimes \widetilde{V} + \overline{\mathcal{D}}\bar{u}(\boldsymbol{x},t) \tag{3.15}
$$

où  $\bar{\mathcal{A}}$ ,  $\bar{\mathcal{B}}$  et  $\bar{\mathcal{C}}$  sont les matrices modifiées de  $\mathcal{A}$ ,  $\mathcal{B}$  et  $\mathcal{C}$ , afin de prendre en compte les conditions aux limites de Dirichlet sur les nœuds concernés.

### Remarque :

L'écriture formelle de ces matrices est inutile pour nous : seule la structure du système (3.15) nous intéresse par la suite.

Dans le cas où on peut exprimer  $\bar{u}$  $(x, t)$  en fonction d'un scalaire  $\bar{U}$  (par exemple vitesse moyenne ou vitesse maximale) alors le système (3.15) peut se mettre sous la forme :

$$
\widetilde{\mathcal{A}}\frac{\mathrm{d}\widetilde{V}}{\mathrm{d}t} = \widetilde{\mathcal{B}}\widetilde{V} + \widetilde{\mathcal{C}}\widetilde{V} \otimes \widetilde{V} + \widetilde{\mathcal{D}}\bar{U} \tag{3.16}
$$

Sous l'hypothèse que  $\widetilde{\mathcal{A}}$  soit inversible, en multipliant par  $\widetilde{\mathcal{A}}^{-1}$  à gauche le système (3.16) devient :

$$
\frac{\mathrm{d}\tilde{\boldsymbol{V}}}{\mathrm{d}t} = \boldsymbol{\mathcal{B}}^* \tilde{\boldsymbol{V}} + \boldsymbol{\mathcal{C}}^* \tilde{\boldsymbol{V}} \otimes \tilde{\boldsymbol{V}} + \boldsymbol{\mathcal{D}}^* \bar{U} \tag{3.17}
$$

où

$$
\mathcal{B}^* = \widetilde{\mathcal{A}}^{-1} \widetilde{\mathcal{B}} \quad , \mathcal{C}^* = \widetilde{\mathcal{A}}^{-1} \widetilde{\mathcal{C}}, \quad \mathcal{D}^* = \widetilde{\mathcal{A}}^{-1} \widetilde{\mathcal{D}}.
$$
 (3.18)

En vue de privilégier certains points sur lesquels les Modèles Réduits interviendront, nous introduisons un vecteur de sortie  $\boldsymbol{Y}\in\mathbb{R}^{d\times q}$  permettant d'observer une partie  $q$  du champ de vitesse à travers la matrice de sélection  $\boldsymbol{H}^{\prime} \in \mathbb{R}^{(d \times q, d \times N)}$ :

$$
\boldsymbol{Y} = \boldsymbol{H}' \widetilde{\boldsymbol{V}} \tag{3.19}
$$

Finalement les équations de Navier-Stokes sous forme discrète peuvent s'écrire sous la forme d'un système formé de l'équation du système dynamique (3.17) associé à l'équation du vecteur de sortie (3.19). Pour des raisons de lisibilité, on omettra les symboles  $\tilde{e}$  \* dans les équations (3.17) et(3.19).

Les équations sont alors :

$$
\begin{cases}\n\text{Trouver } \mathbf{V} = \mathbf{V}(t) \in \mathbb{R}^{d \times N}, \ \mathbf{Y} = \mathbf{Y}(t) \in \mathbb{R}^{d \times q} \text{ tels que :} \\
\frac{d\mathbf{V}}{dt} = \mathbf{B}\mathbf{V} + \mathbf{\Psi}(\mathbf{V}) + \mathbf{\mathcal{D}}\bar{U} & \forall t \in \mathcal{I} \\
\mathbf{V}(0) = \mathbf{V}_0 & t = 0 \\
\mathbf{Y} = \mathbf{H}'\mathbf{V} & \forall t \in \mathcal{I}\n\end{cases} (3.20)
$$

où  $\Psi(V) = CV \otimes V$  représente le terme convectif, non linéaire en V.

## 3.2.3 Forme modale des équations de Navier-Stokes discrète

De façon analogue à ce qui a été exposé au chapitre 1, on cherche une formulation modale des équations (3.20) qui serviront ensuite de structure pour les Modèles Réduits.

En diagonalisant la matrice  ${\cal B}$   $({\bm F} \, = \, {\bm \Sigma}^{-1} {\bm \mathcal{B}} {\bm \Sigma})$  du système  $(3.20)$  et en utilisant la matrice  $\Sigma$  des vecteurs propres correspondants  $(V = \Sigma X)$ , on obtient:

$$
\begin{cases}\n\frac{\mathrm{d}(\Sigma X)}{\mathrm{d}t} = \mathcal{B}\Sigma X + \Psi(\Sigma X) + \mathcal{D}\bar{U} \\
Y = H' \Sigma X\n\end{cases}
$$
\n(3.21)

En multipliant à gauche par la matrice  $\mathbf{\Sigma}^{-1},$  on arrive à :

$$
\begin{cases}\n\frac{\mathrm{d}\mathbf{X}}{\mathrm{d}t} = \boldsymbol{F}\boldsymbol{X} + \boldsymbol{\Sigma}^{-1}\boldsymbol{\Psi}\left(\boldsymbol{\Sigma}\boldsymbol{X}\right) + \boldsymbol{G}\bar{U} \\
\boldsymbol{Y} = \boldsymbol{H}\boldsymbol{X}\n\end{cases} (3.22)
$$

où

$$
G = \Sigma^{-1} \mathcal{D} \tag{3.23}
$$

et

$$
\boldsymbol{H} = \boldsymbol{H}' \boldsymbol{\Sigma} \tag{3.24}
$$

Le terme quadratique peut être écrit dans une base de fonctions polynômiales (d'ordre 2)  $\mathbf Z$  sous la forme [15] (développement détaillé dans l'annexe) :

$$
\Omega Z\left(X\right) = \Sigma^{-1} \Psi\left(\Sigma X\right) \tag{3.25}
$$

où les éléments de la matrice  $\Omega \in \mathbb{R}^{(d \times N, \dim{(Z)}(d \times N))}$  sont les coefficients de projection dans la base  $\boldsymbol{Z} \, \in \, \mathbb{R}^{(d \times N)(d \times N+1)/2}$  composée des éléments du second ordre en  $\boldsymbol{X}\left(i\right),$  $i=1,\ldots,d\times N$  :

$$
Z(X) = \begin{bmatrix} X_1^2 \\ X_1 X_2 \\ X_1 X_3 \\ \vdots \\ X_1 X_{d \times N} \\ X_2^2 \\ X_2 X_3 \\ \vdots \\ X_2 X_{d \times N} \\ \vdots \\ X_{d \times N-1} \\ X_{d \times N-1} \\ X_{d \times N} \\ X_{d \times N}^2 \end{bmatrix}
$$
(3.26)

L'introduction de la forme quadratique (3.25) nous conduit à réécrire la forme modale du système (3.22) :

$$
\begin{cases}\n\text{Trouver } \mathbf{X} = \mathbf{X} \ (t) \in \mathbb{R}^{d \times N}, \mathbf{Y} = \mathbf{Y} \ (t) \in \mathbb{R}^{d \times q} \ \text{tels que :} \\
\frac{\mathrm{d}\mathbf{X}}{\mathrm{d}t} = \mathbf{F}\mathbf{X} + \mathbf{\Omega} \mathbf{Z} \ (\mathbf{X}) + \mathbf{G}\bar{U} \\
\mathbf{Y} = \mathbf{H}\mathbf{X}\n\end{cases} \tag{3.27}
$$

avec  $\bm{F} \in \mathbb{R}^{(d \times N, d \times N)}$  matrice diagonale,  $\bm{\Omega} \in \mathbb{R}^{(d \times N, \dim(Z)(d \times N))}$ ,  $\bm{G} \in \mathbb{R}^{d \times N}$  et la matrice de sortie  $\boldsymbol{H}\in\mathbb{R}^{(d\times q, d\times N)}$ . La formulation  $(3.27)$  mène à la résolution d'un système de  $d \times N$  équations. L'idée de base de la Méthode d'Identification Modale est d'utiliser cette forme pour construire la structure du Modèle Réduit de dimension beaucoup plus petite.

# 3.3 Identication du Modèle Réduit

## 3.3.1 Structure du Modèle Réduit

La Méthode d'Identification Modale utilise la forme modale du Modèle Détaillé (3.27) pour définir une structure de Modèle Réduit avec un état  $x$  tel que dim  $x \ll \dim X$ :

$$
\begin{cases}\n\text{Trouver } \mathbf{x} = \mathbf{x}(t) \in \mathbb{R}^n, \mathbf{y} = \mathbf{y}(t) \in \mathbb{R}^{d \times q} \text{ tels que :} \\
\frac{d\mathbf{x}}{dt} = \mathbf{F}\mathbf{x} + \mathbf{\Omega} \mathbf{Z}(\mathbf{x}) + \mathbf{G}\bar{U} \\
\mathbf{y} = \mathbf{H}\mathbf{x}\n\end{cases} \tag{3.28}
$$

où les paramètres du Modèle Réduit sont :  $\bm{F}\in\mathbb{R}^{(n,n)},\,\bm{\Omega}\in\mathbb{R}^{(n,\dim(Z)(n))},\,\bm{G}\in\mathbb{R}^n$  et la matrice de sortie  $\mathbf{H} \in \mathbb{R}^{(d \times q,n)}$ . On rappelle que dim  $(Z)(n) = n(n+1)/2$ .

Dans la suite de ce travail, nous nous limiterons à un régime d'écoulement stationnaire pour lequel :

$$
\frac{\mathrm{d}\boldsymbol{x}}{\mathrm{d}t}=\boldsymbol{0}
$$

83

conduisant au nouveau problème :

$$
\begin{cases}\n\text{Trouver } \mathbf{x} \in \mathbb{R}^n, \mathbf{y} = \mathbf{y}(t) \in \mathbb{R}^{d \times q} \text{ tels que :} \\
\mathbf{0} = \mathbf{F} \mathbf{x} + \Omega \mathbf{Z}(\mathbf{x}) + \mathbf{G}\overline{U} \\
\mathbf{y} = \mathbf{H} \mathbf{x}\n\end{cases} \tag{3.29}
$$

Et en multipliant à gauche la première équation de (3.29) par la matrice  $\boldsymbol{F}^{-1},$  on arrive à la nouvelle forme :

$$
\begin{cases}\n\text{Trouver } \mathbf{x} \in \mathbb{R}^n, \mathbf{y} = \mathbf{y}(t) \in \mathbb{R}^{d \times q} \text{ tels que :} \\
\mathbf{0} = \mathbf{x} + \mathbf{\Omega}' \mathbf{Z}(\mathbf{x}) + \mathbf{G}' \bar{U} \\
\mathbf{y} = \mathbf{H}\mathbf{x}\n\end{cases} \tag{3.30}
$$

où  $\boldsymbol{\Omega}' = \boldsymbol{F}^{-1}\boldsymbol{\Omega}$  et  $\boldsymbol{G}' = \boldsymbol{F}^{-1}\boldsymbol{G}.$ 

### $3.3.2$ Identification des paramètres du Modèle Réduit

L'objectif de la prochaine étape consiste à identifier un Modèle Réduit dans une gamme de U donnée, correspondant à une gamme de nombre de Reynolds  $Re$ . Le vecteur des paramètres dénissant le Modèle Réduit stationnaire (3.30) est déni par :

$$
\boldsymbol{\theta} = \left[ \boldsymbol{\Omega}', \boldsymbol{G}', \boldsymbol{H} \right] \tag{3.31}
$$

Pour identifier le vecteur des paramètres  $\theta$  dans une certaine gamme de fonctionnement, il nous faut un certain nombre  $N_{Re}$  de champs stationnaires (correspondant chacun à une valeur de  $\bar{U}$  (3.30)) dans la gamme considérée.

Comme dans les chapitres précédents, pour chaque ordre  $n$  donné, l'identification de  $\theta$  est faite à travers la minimisation du critère quadratique  $\mathcal{J}$ :

$$
\mathcal{J}(\boldsymbol{\theta}) = \sum_{i=1}^{N_{Re}} \sum_{k=1}^{d \times q} (\boldsymbol{Y}_{ik} - \boldsymbol{y}_{ik}(\boldsymbol{\theta}))^2
$$
 (3.32)

où  $N_{Re}$  est le nombre de champs stationnaires utilisés pendant la procédure d'identification du Modèle Réduit et  $d \times q$  est le nombre d'observables. Il faut noter que l'incrémentation de <sup>l</sup>'ordre n du Modèle Réduit est limitée par un ordre critique : le nombre de données doit être supérieur au nombre d'inconnues.

 $N_{Re}$  champs stationnaires et  $d \times q$  observables donnent  $N_{Re} \times d \times q$  données. Le nombre de paramètres inconnus correspond aux dimensions des matrices dénissant le Modèle Réduit (3.30), c'est-à-dire les matrices  $\Omega'$ ,  $G'$  et  $H$ . Ainsi, le nombre d'inconnues est  $n^{2}\left( n+1\right) /2+n+n\times d\times q.$  L'ordre  $n$  du Modèle Réduit doit donc satisfaire la condition suivante :

$$
N_{Re} \times d \times q > n^2 (n+1)/2 + n + n \times d \times q \tag{3.33}
$$

Dans la pratique quand  $q$  est très grand, l'ordre maximal qui peut être identifié est donné par  $n_{\text{max}} = N_{Re} - 1$ .

An d'illustrer la méthodologie d'identication de Modèle Réduit pour des champs de vitesse stationnaires, deux exemples sont présentés ici : l'écoulement dans une cavité entraînée (section 3.4) et l'écoulement le long d'une marche descendante (section 3.5).

## 3.4 Application : cavité entraînée

L'écoulement dans une cavité entraînée compte parmi les problèmes les plus étudiés dans le domaine de la mécanique des fluides  $(25, 38, 68, 92)$  pour ne citer que quelques références). Bien que la géométrie soit simple, cet écoulement présente une certaine complexité : grande structure tourbillonnaire au centre, et structures de petites tailles situées dans les coins de la cavité.

L'exemple considéré consiste en un écoulement stationnaire bi-dimensionnel laminaire incompressible dans une cavité de coté  $D = 1$  m (figure 3.1 page suivante). Le fluide est considéré newtonien de viscosité cinématique  $\nu$ . Le nombre de Reynolds est basé sur la vitesse de la paroi supérieure mobile  $U_{\infty}$ :

$$
Re = \frac{U_{\infty}D}{\nu} \tag{3.34}
$$

### 3.4.1 Simulations de référence

Dans ce qui suit, nous considérons une gamme de nombre de Reynolds entre  $Re = 400$ et Re = 2500 pour laquelle le régime de l'écoulement est laminaire et stable [38]. Les données du Modèle Détaillé constituant le vecteur de sortie Y proviennent de simulations faites en utilisant le code FLUENT<sup>®</sup>. Un maillage cartésien avec  $N = 131 \times 131 = 17161$ nœuds et un raffinement près des cotés a été utilisé (figure 3.1).

Les conditions aux limites sont une vitesse imposée  $U_{\infty}$  pour la paroi supérieure et la condition de non-glissement pour les autres cotés :

$$
u_1 = U_\infty
$$
  $u_2 = 0$  en  $x_2 = 1$   
\n $u_1 = 0$   $u_2 = 0$  en  $x_2 = 0$ ,  $x_1 = 0$  et  $x_1 = 1$  (3.35)

La validation des simulations de ce modèle de référence a été faite avec des données issues de la littérature, en particulier les travaux numériques d'Erturk [38], qui utilise une formulation fonction de courant  $\psi$  vorticité  $\omega$  et ceux de BOTELLA [25] qui utilise la discrétisation spatiale de type Tchebychev Collocation à grille unique.

La formulation fonction de courant vorticité  $(\psi, \omega)$  est classiquement utilisée pour des écoulements bi-dimensionnels. Elle permet de décrire la dynamique d'un écoulement de fluide à travers le calcul des deux variables : fonction de courant  $\psi$  et vorticité  $\omega$ .

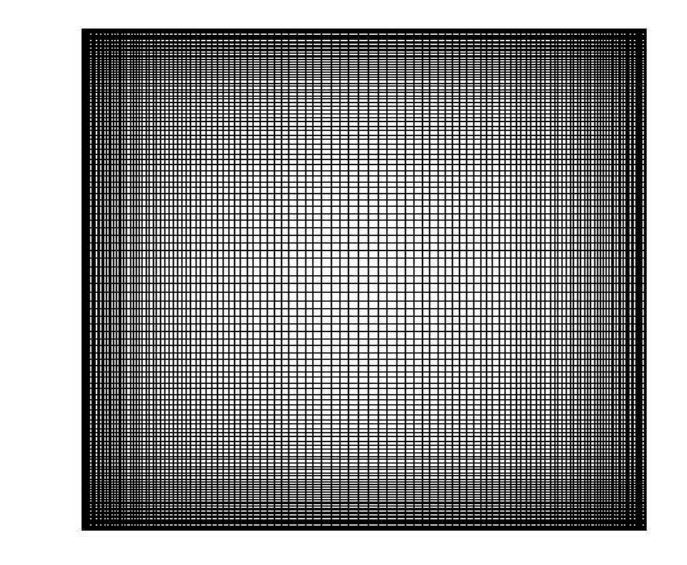

Figure 3.1 Géométrie et maillage de la cavité entraînée.

Dans le cas d'un écoulement  $2D$ , la formulation  $(\psi, \omega)$  des équations de Navier-Stokes (3.1) s'écrit :

$$
\begin{aligned}\n\Delta \psi &= -\omega \\
\frac{\partial \omega}{\partial t} + \mathbf{v} . \nabla \omega &= \nu \Delta \omega\n\end{aligned} \tag{3.36}
$$

Cette formulation élimine la variable de pression p. Elle permet ainsi de réduire le nombre d'inconnues (3 à 2). On passe d'une formulation en  $u_1, u_2$  et p à une formulation en  $\psi$  et  $\omega$ , définis par :

$$
\frac{\partial \psi}{\partial x_2} = u_1 \quad \frac{\partial \psi}{\partial x_1} = -u_2 \tag{3.37}
$$

$$
\omega = \frac{\partial u_2}{\partial x_1} - \frac{\partial u_1}{\partial x_2} \tag{3.38}
$$

Dans le tableau 3.1, nous comparons les résultats obtenus, avec le Modèle de référence et les résultats issus de la littérature, en particulier : la valeur de la vorticité au centre du tourbillon principal ainsi que les coordonnées qui correspondent et la valeur de  $\psi_{max}$  qui représente le débit entre une paroi verticale et le centre de la cavité.

Nous présentons dans la gure 3.2 le champ de vorticité obtenu par le Modèle Détaillé. Nous comparons ensuite sur les figures 3.3 et 3.4 les profils de vorticité  $\omega$ , issus du Modèle Détaillé, avec les résultats de BOTELLA [25] et du code<sup>14</sup> d'ERTURK [38], le long des axes  $x = 0, 5$  et  $y = 0, 5$ .

<sup>14.</sup> code fortran disponible sur http ://www.cavityow.com

| Référence       | Maillage             | $\psi_{\rm max}$ | $\omega$ | $\boldsymbol{x}$ | Y      |
|-----------------|----------------------|------------------|----------|------------------|--------|
| Modèle Détaillé | $N = 131 \times 131$ | 0,1204           | 2,0576   | 0,5300           | 0,5625 |
| ERTURK [38]     | $N = 401 \times 401$ | 0,1186           | 2,0627   | 0,5300           | 0,5650 |
| ERTURK [38]     | $N = 601 \times 601$ | 0.1187           | 2,0655   | 0,5300           | 0,5650 |
| BOTELLA [25]    | $N = 128 \times 128$ | 0.1189           | 2,0677   | 0,5308           | 0,5652 |
| SCHREIBER [92]  | $N = 141 \times 141$ | 0,1160           | 2,0260   | 0,5286           | 0,5643 |
| NISHIDA<br>[68] | $N = 129 \times 129$ | 0.1190           | 2,0685   | 0,5313           | 0,5625 |

Tableau 3.1 Comparaison entre les résultats du Modèle Détaillé et les résultats numériques issus de la littérature pour Re = 1000.

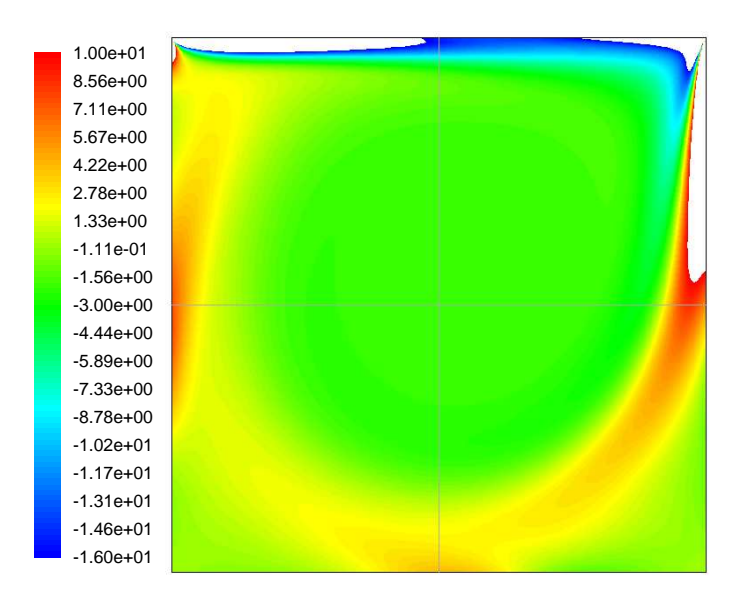

FIGURE 3.2 – Champs de vorticité $\omega$  du Modèle Détaillé pour  $Re=1000.$ 

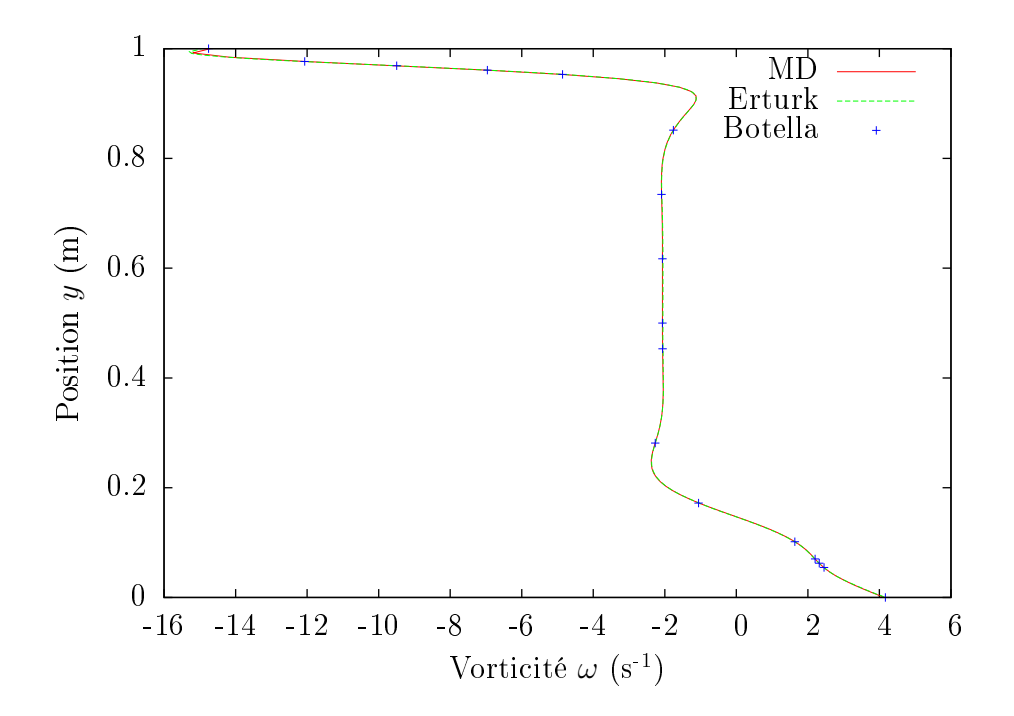

FIGURE 3.3 – Profil de la vorticité pour  $Re = 1000$  le long de l'axe vertical à  $x = 0, 5$ .

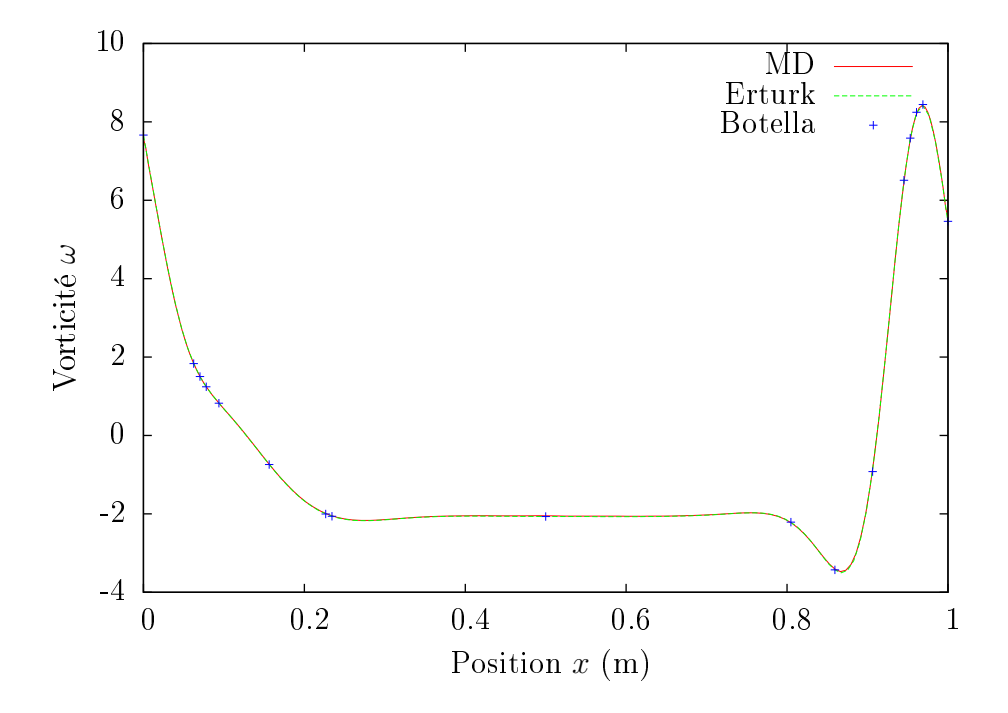

FIGURE 3.4 – Profil de la vorticité pour  $Re = 1000$  le long de l'axe horizontal à  $y = 0, 5$ .

88
### 3.4.2 Identification des paramètres du Modèle Réduit

Nous utilisons pour l'identification du Modèle Réduit  $N_{Re} = 8$  champs de vitesse stationnaires obtenus avec des nombres de Reynolds égaux à 400, 800, 1100, 1400, 1700, 2000, 2300 et 2500, correspondant respectivement à des vitesses  $U_{\infty}$  de 0, 4 m/s, 0, 8 m/s, 1, 1 m/s, 1, 4 m/s, 1, 7 m/s, 2, 0 m/s, 2, 3 m/s et 2, 5 m/s.

On rappelle que l'identification des paramètres du Modèle Réduit (3.30) est faite à travers la minimisation du critère  $\mathcal{J}(3.32)$  par la méthode de Quasi-Newton. On commence par l'identification du Modèle Réduit d'ordre  $n = 1$ , et on incrémente ensuite l'ordre n jusqu'à atteindre le critère d'arrêt défini par la condition (3.33), ici  $N_{Re} - 1$ .

Une série de 7 Modèles Réduits d'ordre  $n = 1$  à 7 est alors identifiée. Le tableau 3.2 résume les résultats de l'identification en terme de valeur du critère  $J$ , d'écart quadratique moyen  $\sigma$  et d'écart maximal  $\varepsilon_{\text{max}}$ .

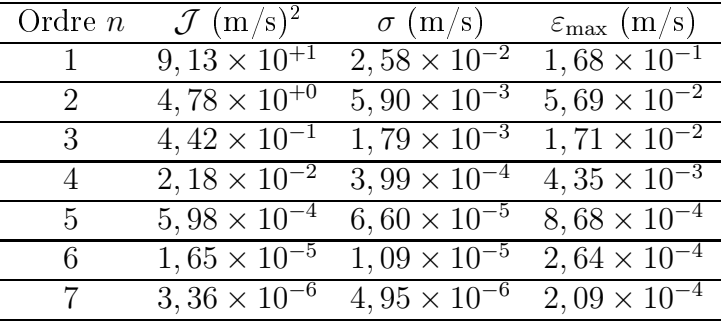

Tableau 3.2 – Résultats de l'identification du Modèle Réduit. Évolution de  $\mathcal{J}$ , de  $\sigma$  et de  $\varepsilon_{\text{max}}$  en fonction de l'ordre *n* du Modèle Réduit.

Bien évidement, ces grandeurs sont relatives aux 8 champs stationnaires de vitesse utilisés, tenant compte des  $8 \times 2 \times 17$  161 = 274 576 composantes de vitesses. Pour donner quelques ordres de grandeur, le tableau 3.3 présente les valeurs maximales et les moyennes statistiques <sup>15</sup> et quadratiques <sup>16</sup> des champs de vitesse utilisés.

$$
\bar{u}_i = \frac{1}{N} \sum_{j=1}^{N} |u_{ij}|
$$

16. La moyenne quadratique est dénie par :

$$
u_i^* = \sqrt{\frac{1}{N} \sum_{j=1}^N u_{ij}^2}
$$

<sup>15.</sup> La moyenne statistique est dénie par :

Chapitre 3. MIM appliquée aux écoulements laminaires incompressibles

| Vitesse $(m/s)$                                     | maximale |                       | moyenne statistique   moyenne quadratique |
|-----------------------------------------------------|----------|-----------------------|-------------------------------------------|
| Composante $ u_1 $   2,50 $\times$ 10 <sup>+0</sup> |          | $1.41 \times 10^{-1}$ | $3,36 \times 10^{-1}$                     |
| Composante $ u_2 $   1,72 × 10 <sup>+0</sup>        |          | $1,25 \times 10^{-1}$ | $2.72 \times 10^{-1}$                     |

Tableau 3.3 Valeurs maximales et moyennes des champs de vitesse utilisés dans la procédure d'identification du Modèle Réduit.

On remarque d'après le tableau 3.2 qu'à partir de l'ordre  $n = 5$  les écarts sont très faibles par rapport au niveau des vitesses utilisées pendant la procédure d'identification des Modèles Réduits (voir tableau 3.3). Cependant, par la suite on choisit pour la validation le Modèle Réduit d'ordre  $n = 7$  qui donne les plus faibles valeurs pour  $\mathcal{J}, \sigma$  et  $\varepsilon$ .

#### $3.4.3$ Validation du Modèle Réduit

La validation du Modèle Réduit d'ordre  $n = 7$  est faite avec des nombres de Reynolds Re différents de ceux qui ont servi à construire le modèle. Il faut évidement que les nombres de Reynolds tests soient compris dans la gamme [400, 2500].

Nous présentons ici la validation sur les deux nombres de Reynolds suivants : 1000 et 1800. Pour ces nombres de Reynolds les vitesses imposées sur la paroi supérieure sont respectivement égales à 1 m/s et 1,8 m/s.

#### • Validation à  $Re = 1000$

Les valeurs maximales et les moyennes statistique et quadratique des composantes de vitesse pour  $Re = 1000$  sont données dans le tableau 3.4.

| Vitesse $(m/s)$                                     |                       | maximale   moyenne statistique   moyenne quadratique |
|-----------------------------------------------------|-----------------------|------------------------------------------------------|
| Composante $ u_1 $   1,00 $\times$ 10 <sup>+0</sup> | $9.31 \times 10^{-2}$ | $2.10 \times 10^{-1}$                                |
| Composante $ u_2 $   6,74 $\times$ 10 <sup>-1</sup> | $8.29 \times 10^{-2}$ | $1.64 \times 10^{-1}$                                |

Tableau 3.4 Valeurs maximales et moyennes des composantes de vitesse du Modèle Détaillé pour  $Re = 1000$ .

Les figures 3.5 et 3.6 présentent respectivement les champs des composantes de vitesse  $u_1$  et  $u_2$  obtenus avec le Modèle Détaillé et avec le Modèle Réduit d'ordre 7.

Dans le tableau 3.5 on compare les deux modèles en terme d'écart quadratique  $\sigma$ et d'écart maximal  $\varepsilon$ . On constate que ces écarts sont faibles par rapport aux valeurs maximales et moyennes des champs de vitesses donnés par le modèle Détaillé (tableau 3.4).

Les équations du Modèle Réduit (3.30) fournissent le champ de vitesse en sortie (composantes  $u_1$  et  $u_2$ ). À partir de ce champ de vitesse calculé, on peut remonter aux champs

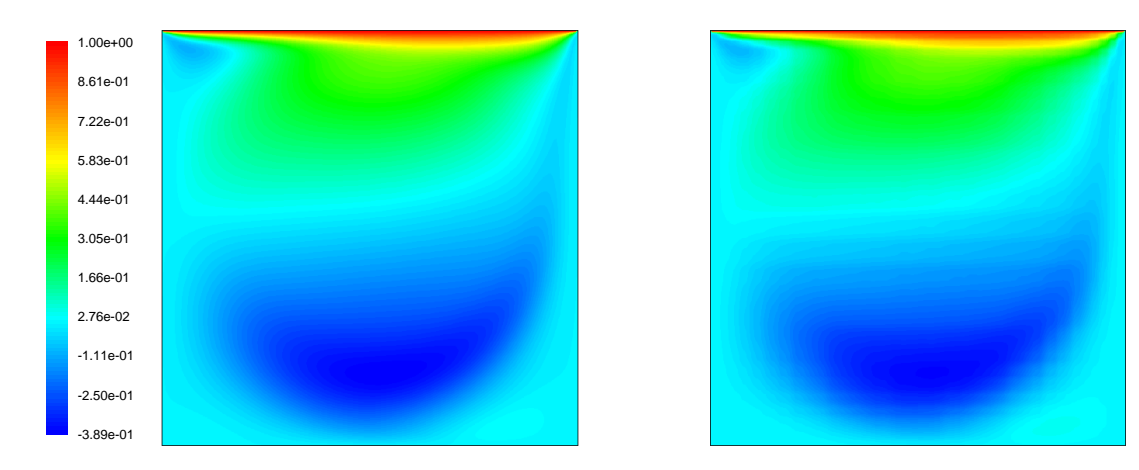

FIGURE 3.5 – Champs de la composante de vitesse  $u_1$  du Modèle Détaillé (à gauche) et du Modèle Réduit (à droite), pour Re = 1000.

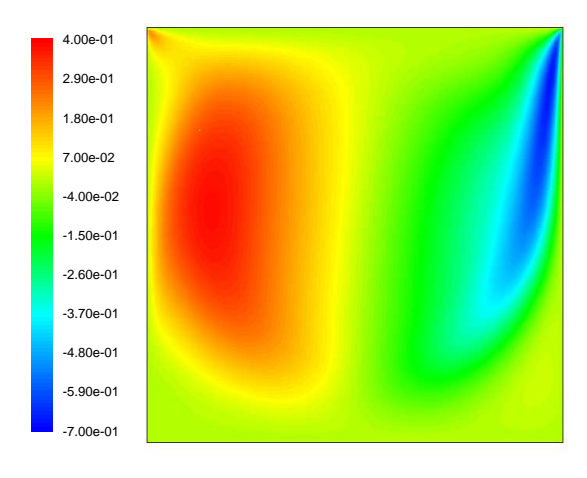

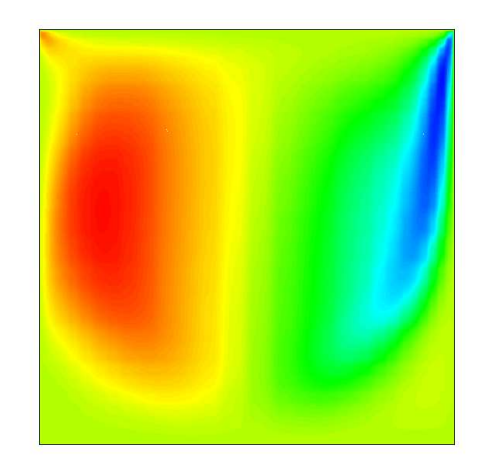

FIGURE 3.6 – Champs de la composante de vitesse  $u_2$  du Modèle Détaillé (à gauche) et du Modèle Réduit (à droite), pour Re = 1000.

| Ecart $(m/s)$                            | maximal $\varepsilon$ | quadratique $\sigma$  |
|------------------------------------------|-----------------------|-----------------------|
| Composante $u_1$                         | $3.27 \times 10^{-4}$ | $2,64 \times 10^{-5}$ |
| Composante $u_2$   $3,52 \times 10^{-4}$ |                       | $2.42 \times 10^{-5}$ |

Tableau 3.5 – Écarts  $\varepsilon$  et  $\sigma$  entre le Modèle Détaillé et le Modèle Réduit d'ordre  $n = 7$ pour  $Re = 1000$ .

de fonction de courant  $\psi$  et de vorticité  $\omega$ . Les figures 3.7 et 3.8 présentent respectivement les champs de la fonction de courant  $\psi$  et de vorticité  $\omega$  obtenus avec les deux modèles.

Ces figures montrent la bonne adéquation entre les résultats du Modèle Détaillé et ceux du Modèle Réduit d'ordre  $n = 7$ . Les résultats sont meilleurs pour la fonction de courant que pour la vorticité. Ceci est dû au fait que la fonction de courant est obtenue à partir d'une intégration du champ de vitesse, tandis que la vorticité est obtenue par une diérentiation. Le champ de vorticité est ainsi sensible aux erreurs sur la solution, parti-

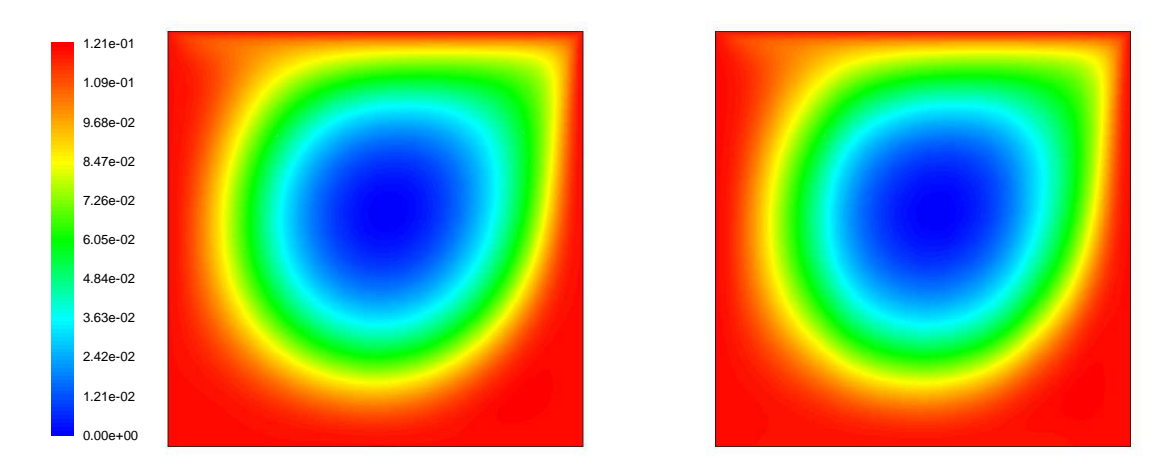

FIGURE 3.7 – Champs de fonction de courant  $\psi$  du Modèle Détaillé (à gauche) et du Modèle Réduit (à droite) pour  $Re = 1000$ .

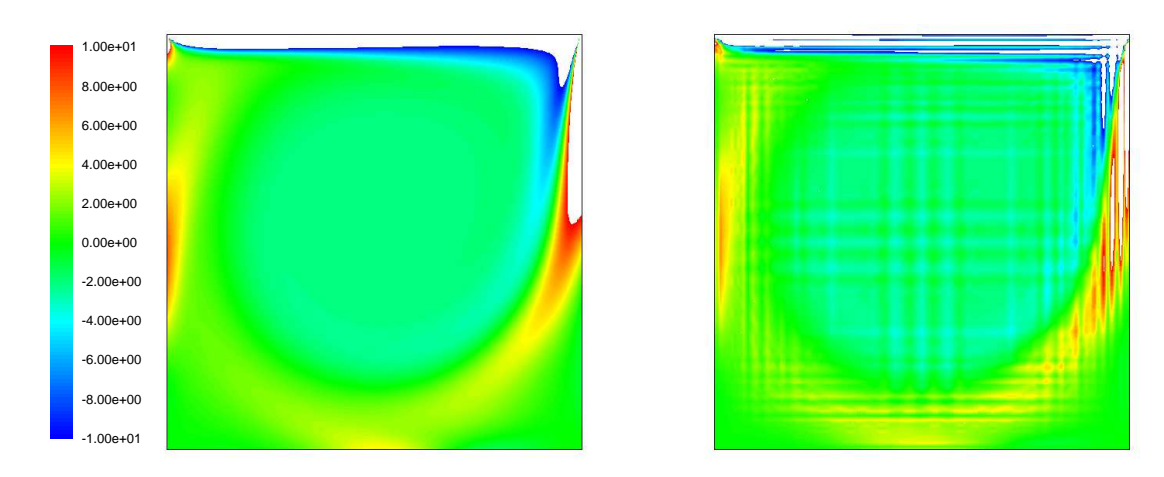

FIGURE 3.8 – Champs de vorticié  $\omega$  du Modèle Détaillé (à gauche) et du Modèle Réduit (à droite) pour  $Re = 1000$ .

culièrement quand la discrétisation est fine. À l'opposé, l'intégration du champ de vitesse joue le rôle de filtre ; c'est ainsi que le champ de la fonction courant est plus continu que celui de la vorticité.

Pour ces écoulements stationnaires, les lignes de courant sont données par les lignes à  $\psi$  constante. On peut également comparer les deux modèles détaillé et réduit au niveau de la valeur maximale de la fonction de courant  $\psi_{\text{max}}$ . Avec le Modèle Détaillé nous avons  $\psi_{\text{max}} = 12,041 \times 10^{-2}$  kg/s et avec le Modèle Réduit d'ordre  $n = 7$  nous avons  $\psi_{\text{max}} = 12,048 \times 10^{-2}$  kg/s. Rappelons que cette valeur représente le débit massique  $(\int \rho u_1 dx_2 = \delta \psi)$  entre une paroi et le centre de la cavité.

• Validation à  $Re = 1800$ 

De façon semblable nous comparons le Modèle Réduit d'ordre 7 et le Modèle Détaillé pour  $Re = 1800$ . Le tableau 3.6 donne l'écart maximal  $\varepsilon$  et l'écart quadratique σ entre

le Modèle Détaillé et le Modèle Réduit d'ordre 7. Les valeurs maximales et moyennes des champs de vitesse pour  $Re = 1800$  sont données dans le tableau 3.7.

| Ecart $(m/s)$                            | maximal $\varepsilon$   quadratique $\sigma$ |
|------------------------------------------|----------------------------------------------|
| Composante $u_1$   $1,42 \times 10^{-4}$ | $9.59 \times 10^{-6}$                        |
| Composante $u_2$   $2,67 \times 10^{-4}$ | $1.06 \times 10^{-5}$                        |

Tableau 3.6 – Écarts  $\varepsilon$  et  $\sigma$  entre le Modèle Détaillé et le Modèle Réduit d'ordre  $n = 7$ pour  $Re = 1800$ .

| Vitesse $(m/s)$                                     | maximale |                       | moyenne statistique   moyenne quadratique |
|-----------------------------------------------------|----------|-----------------------|-------------------------------------------|
| Composante $ u_1 $   1,800 $\times$ 10 <sup>0</sup> |          | $1,66 \times 10^{-1}$ | $3.63 \times 10^{-1}$                     |
| Composante $ u_2 $   1, 23 $\times$ 10 <sup>0</sup> |          | $1.47 \times 10^{-1}$ | $2.93 \times 10^{-1}$                     |

Tableau 3.7 Valeurs maximales et moyennes des composantes de vitesse du Modèle Détaillé pour  $Re = 1800$ .

L'exemple de comparaison entre le Modèle Détaillé et le Modèle Réduit est fait ici sur les profils des composantes de vitesse. Les figures 3.9 et 3.10 donnent respectivement les profils des composantes de vitesse  $u_1$  et  $u_2$  le long des axes  $x_1 = 0, 5$  et  $x_2 = 0, 5$ .

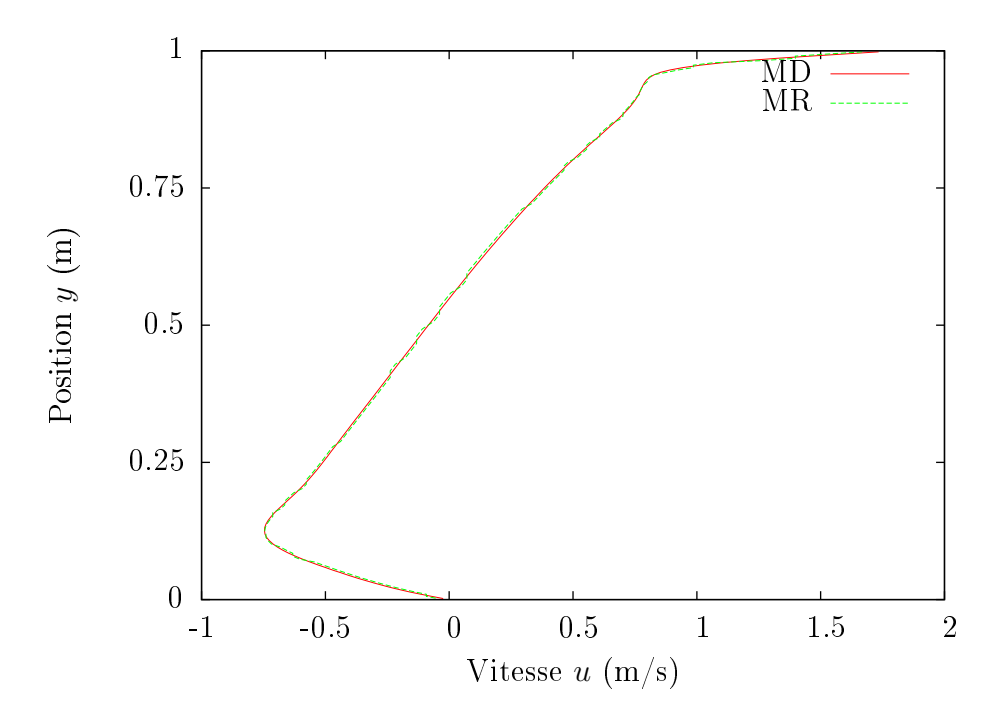

FIGURE 3.9 – Comparaison Modèle Détaillé-Modèle Réduit des profils de la composante horizontale de vitesse  $u_1$  le long de l'axe  $x_1 = 0, 5$ .

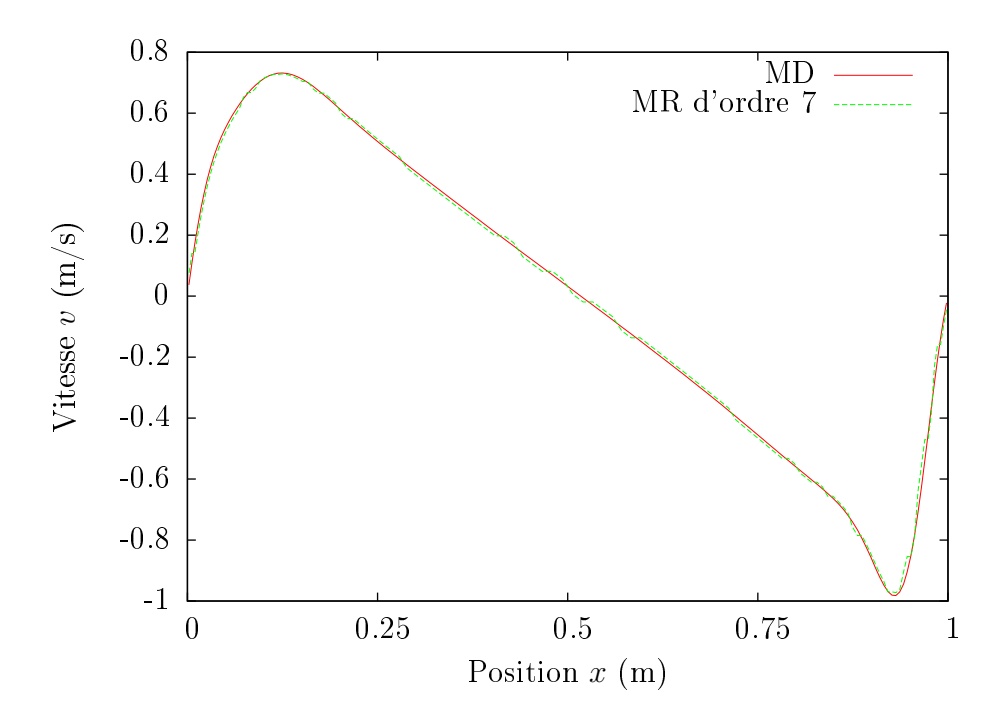

FIGURE 3.10 – Comparaison Modèle Détaillé-Modèle Réduit des profils de la composante verticale de vitesse  $u_2$  le long de l'axe  $x_2 = 0, 5$ .

#### Conclusion partielle 3.4.4

À travers l'analyse de ces résultats, nous pouvons conclure que le Modèle Réduit d'ordre 7 est validé.

Le temps de simulation pour le Modèle Détaillé Fluent  $\mathbb{B}$  pour  $Re = 1000$  est de l'ordre de 1800 secondes et 2700 s pour  $Re = 1800$ . Le code d'ERTURK, pour un maillage cartésien régulier avec  $N = 131 \times 131$ , nécessite quant à lui environ 500 secondes de temps de calcul. Pour le Modèle Réduit <sup>d</sup>'ordre 7, quelque soit le nombre de Reynolds, les temps de simulation sont inférieurs à 0,1 seconde.

## Application : écoulement le long une marche des-3.5 cendante

Les écoulements décollés-recollés reçoivent une attention toute particulière car ils sont présents dans de nombreuses applications dans le domaine de l'ingénierie. Parmi eux, on peut citer l'écoulement le long d'une marche descendante. Cet écoulement est un cas-test pour de nombreux codes de simulation, et pour lequel il existe de nombreux résultats numériques et expérimentaux [13, 20, 37, 49, 43, 109].

On considère l'écoulement bidimensionnel stationnaire incompressible et laminaire d'un fluide (air) newtonien le long d'une marche descendante (figure 3.11). La géométrie de l'écoulement a été considérée par Armaly [13], qui a choisi de dénir le nombre de Reynolds tel que :

$$
Re = \frac{U_{\infty} 2h}{\nu} \tag{3.39}
$$

où  $U_{\infty}$  est la vitesse moyenne à l'entrée du canal et  $\nu = \frac{\mu}{a}$  $\rho$  csc la viscosité cinématique du fluide avec  $\mu = 1,81 \times 10^{-5}$  kg/(m s) et  $\rho = 1,205$  kg/m<sup>3</sup>. L'utilisation de 2h comme longueur caractéristique est due au fait que le nombre de Reynolds Re est construit sur le diamètre hydraulique du canal à l'entrée.

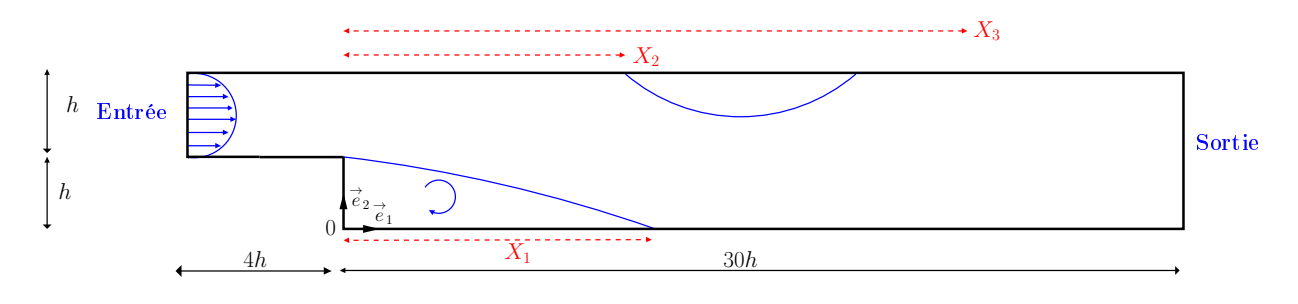

Figure 3.11 Géométrie du système étudié.

On considère un profil de vitesse parabolique à l'entrée du canal :

$$
\begin{cases}\n u_1(-4h, x_2) = 3\frac{Re \ \nu}{h^3}(x_2 - h)(2h - x_2) \\
 u_2(-4h, x_2) = 0\n\end{cases}
$$
\n(3.40)

où  $(u_1,u_2)$  sont les composantes de la vitesse  $\overrightarrow V$  $V$  .

Pour cet écoulement ouvert, la condition de sortie employée peut tout à fait être interprétée comme une condition de Neumann. En effet, la composante normale de la vitesse est alors extrapolée tandis que le gradient normal des composantes tangentielles est choisi nul :

$$
\nabla \vec{V} \cdot \vec{\eta} = 0 \tag{3.41}
$$

Sur les autres frontières du domaine la condition de non-glissement est appliquée.

Nous considérons une gamme de vitesse  $U_{\infty}$  à travers le nombre de Reynolds, de telle sorte que le régime de l'écoulement soit laminaire. De nombreuses études [43, 49] ont conclu qu'il était possible d'obtenir une solution stable jusqu'à  $Re = 800$ . BARKLEY [19] a continué une analyse de stabilité jusqu'à  $Re = 1500$ , en affirmant que le régime restait stable.

Concernant notre étude, nous avons choisi de nous placer dans une gamme de Reynolds entre 100 et 800.

Barton [20] déclare que lors de l'utilisation de la condition d'entrée (équation (3.40)) en amont de la marche, d'importantes erreurs peuvent se produire pour les faibles nombres de Reynolds. Cependant, ces erreurs sont localisées dans la région de l'expansion du canal. Dans cette étude, afin de réduire au minimum son incidence possible sur la solution numérique, nous avons décidé <sup>d</sup>'utiliser un canal de longueur 4h avant la marche.

Selon ERTURK [37] la position de la condition de sortie est également très importante pour la précision du calcul, car elle peut affecter les positions des zones de décollement et de recollement. Pour minimiser l'effet de la condition de sortie sur les longueurs des zones de recirculation, la sortie a été placée suffisamment loin de la marche, à  $30h$ .

#### 3.5.1 Simulations de référence

Le code de calcul Fluent (R) [41] a été utilisé pour effectuer les simulations numériques de référence du Modèle Détaillé. Des tests de convergence de maillage ont été effectués en utilisant plusieurs densités de maillage. La présence de la marche provoque le décollement de l'écoulement et la formation de tourbillons en aval (figure 3.11).

Un maillage comportant 144 247 nœuds a été utilisé. Pour valider notre Modèle Détaillé, l'étude expérimentale d'ARMALY [13] et les études numériques fournies par ERTURK [37] et Zang [109] ont été utilisées. Pour tous les nombres de Reynolds dans la gamme choisie, on trouve une zone de recirculation principale, dont la longueur  $X_1$  augmente avec le nombre de Reynolds. À partir de  $Re = 400$  une deuxième zone de recirculation apparaît, mais cette fois ci elle est attachée à la paroi supérieure entre  $X_2$  et  $X_3$ .

Les points de décollement et de recollement  $X_1, X_2$  et  $X_3$  ont été pris comme critères de validation.

Les figures 3.12 et 3.13 présentent l'évolution des longueurs adimensionnées  $X_1/h$ ,  $X_2/h$  et  $X_3/h$  en fonction du nombre de Reynolds compris entre 100 et 800. On peut y comparer les résultats de notre Modèle Détaillé et ceux de la littérature : la concordance est très satisfaisante.

Le but ici n'est pas de faire une étude exhaustive de l'écoulement le long de la marche descendante, mais de fournir un Modèle Détaillé avec des simulations de référence afin d'illustrer la méthodologie de la Réduction de Modèle.

À titre d'illustration nous présentons respectivement sur les gures 3.14 et 3.15, les champs de vitesse des deux composantes  $u_1$  et  $u_2$  dans le cas  $Re = 600$ .

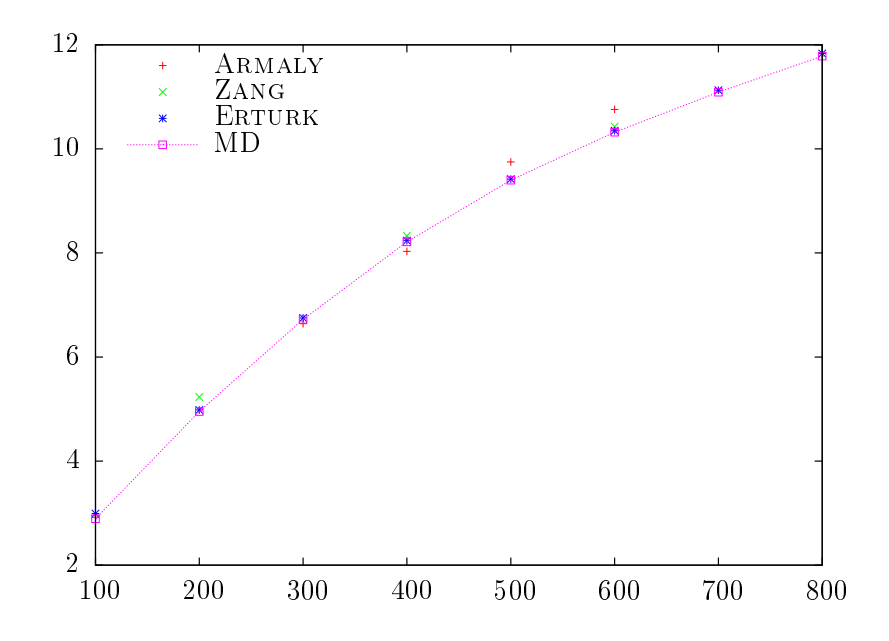

FIGURE 3.12 – Évolution de la longueur  $X_1/h$  en fonction du nombre de Reynolds Re.

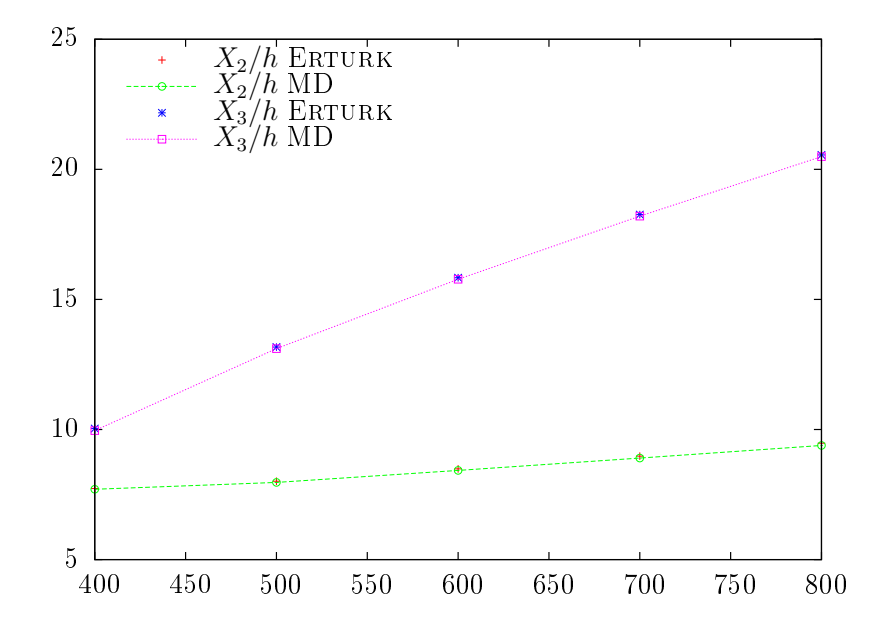

FIGURE 3.13 – Les longueurs caractéristiques de l'écoulement  $X_2/h$  et  $X_3/h$  en fonction de Re.

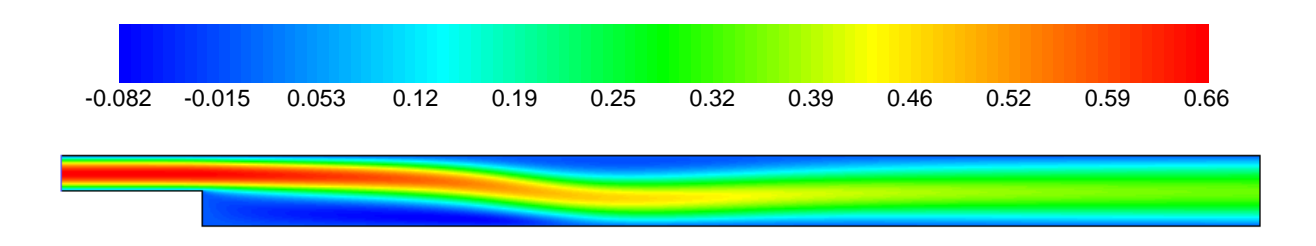

FIGURE 3.14 – Champ de vitesse horizontale  $u_1$  (m/s) donné par le Modèle Détaillé pour  $Re = 600$ .

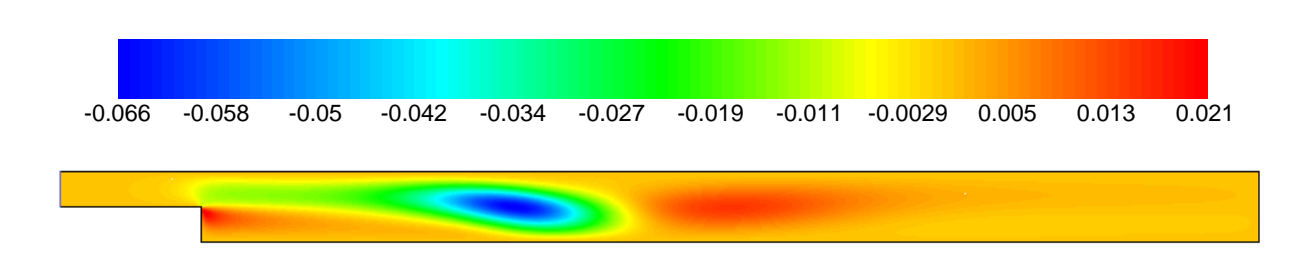

FIGURE 3.15 – Champ de vitesse verticale  $u_2$  (m/s) donné par le Modèle Détaillé pour  $Re = 600$ .

#### 3.5.2 Identification du Modèle Réduit

En utilisant ce Modèle Détaillé (144 247 nœuds),  $N_{Re} = 8$  champs de vitesse ont été calculés pour des nombres de Reynolds allant de 100 à 800 par pas de 100. Tous les nœuds dont l'abscisse est comprise entre  $x_1/h = -2$  et  $x_1/h = 30$  (soit 139.677 nœuds) sont utilisés pour constituer les données qui vont servir à l'identification des Modèles Réduits. Une série de 7 Modèles Réduits d'ordre  $n = 1$  à 7 est alors identifiée en utilisant la méthode de Quasi-Newton.

Le tableau 3.8 résume les résultats de l'identification, où  $\mathcal J$  est donné, ainsi que les écarts quadratiques moyens σ et les écarts maximum ε (dénis respectivement par (3.42) et (3.43)) entre le Modèle Détaillé et Modèle Réduit. Cette fois-ci, ces écarts sont dénis pour chacune des composantes de vitesse  $u_1$  et  $u_2$ , car les ordres de grandeurs des deux composantes sont très diérents, ceci est dû à la direction privilégiée de l'écoulement.

$$
\sigma_{u_i} = \sqrt{\frac{\mathcal{J}}{N_{Re} \times q}}\bigg|_{u_i} \tag{3.42}
$$

$$
\left(\varepsilon_{u_i}\right)_{max} = \sup_{\substack{j=1,\dots,N_{Re} \\ k=1,\dots,q}} \left| \mathbf{Y}_{jk} - \mathbf{y}_{jk} \right|_{u_i} \tag{3.43}
$$

| $\omega$ ordre $n$ |                       | $\sigma_{u_1}$        | $\varepsilon_{u_1}$   | $\sigma_{u_2}$        | $\varepsilon_{u_2}$   |
|--------------------|-----------------------|-----------------------|-----------------------|-----------------------|-----------------------|
| $\mathbf{1}$       | $4.96\times10^{+2}$   | $2.92\times10^{-2}$   | $1.31\times10^{-1}$   | $1,62\times10^{-4}$   | $4,22\times10^{-2}$   |
| $\overline{2}$     | $7.22\times10^{+1}$   | $1,09\times10^{-2}$   | $4.95 \times 10^{-2}$ | $9.92 \times 10^{-5}$ | $1,89\times10^{-2}$   |
| 3                  | $1.33 \times 10^{+1}$ | $4.63 \times 10^{-3}$ | $2.36 \times 10^{-2}$ | $6.44\times10^{-5}$   | $9.02\times10^{-3}$   |
| 4                  | $2.18 \times 10^{+0}$ | $1.84 \times 10^{-3}$ | $1,28\times10^{-2}$   | $4.06 \times 10^{-5}$ | $5.52\times10^{-3}$   |
| $5^{\circ}$        | $4.09\times10^{-1}$   | $7,80\times10^{-4}$   | $3.71 \times 10^{-3}$ | $2.64\times10^{-5}$   | $2.41\times10^{-3}$   |
| 6                  | $5.51\times10^{-2}$   | $2.79 \times 10^{-4}$ | $1.44\times10^{-3}$   | $1.58 \times 10^{-5}$ | $1.03 \times 10^{-3}$ |
| $7^{\circ}$        | $4.80\times10^{-3}$   | $8,15\times10^{-5}$   | $4.91\times10^{-4}$   | $8,54\times10^{-6}$   | $3.39 \times 10^{-4}$ |

Tableau 3.8 – Évolution du critère  $\mathcal{J}~({\rm m}/{\rm s})^2,$  de l'écart quadratique  $\sigma_{u_i}~({\rm m}/{\rm s}),\,i=1,2$  et de l'écart maximal  $\varepsilon_{u_i}$  (m/s),  $i=1,2$  en fonction de l'ordre  $n$  du Modèle Réduit.

Afin de comparer ces résultats avec les ordres de grandeur des vitesses, nous présentons dans le tableau 3.9 les valeurs moyennes et les valeurs maximales pour chaque composante de vitesse, relatives aux 8 champs de vitesse.

Dans la pratique, l'identification est faite en incrémentant l'ordre  $n$  du Modèle Réduit. Ainsi le résultat de l'identification à l'ordre  $n-1$  sert à initialiser les paramètres avant la procédure d'identification du Modèle Réduit à l'ordre n. Ceci nous permet a priori de partir d'un jeu de paramètres initial proche de la solution recherchée.

| Vitesse $(m/s)$    |                       | maximale moyenne statistique |
|--------------------|-----------------------|------------------------------|
| Composante $ u_1 $ | $8.76 \times 10^{-1}$ | $1.73 \times 10^{-1}$        |
| Composante $ u_2 $ | $1.04 \times 10^{-1}$ | $4.95 \times 10^{-3}$        |

Chapitre 3. MIM appliquée aux écoulements laminaires incompressibles

Tableau 3.9 – Valeurs maximales et moyennes des deux composantes de vitesse  $u_1$  et  $u_2$ .

On présente dans figure 3.16 l'évolution du critère  $\mathcal J$  (défini par (3.32)). On remarque que pour un ordre n donné du Modèle Réduit, la fonctionnelle  $\mathcal J$  décroît en fonction des itérations intérieures (algorithme 1). Cette figure montre aussi que  $\mathcal J$  décroît en fonction de l'ordre du Modèle Réduit n. Pour certains ordres n des pics apparaissent aux débuts des itérations (ici  $n = 3$ ,  $n = 6$  et  $n = 7$ ). Ces pics sont dûs à l'initialisation imparfaite des paramètres du Modèle Réduit.

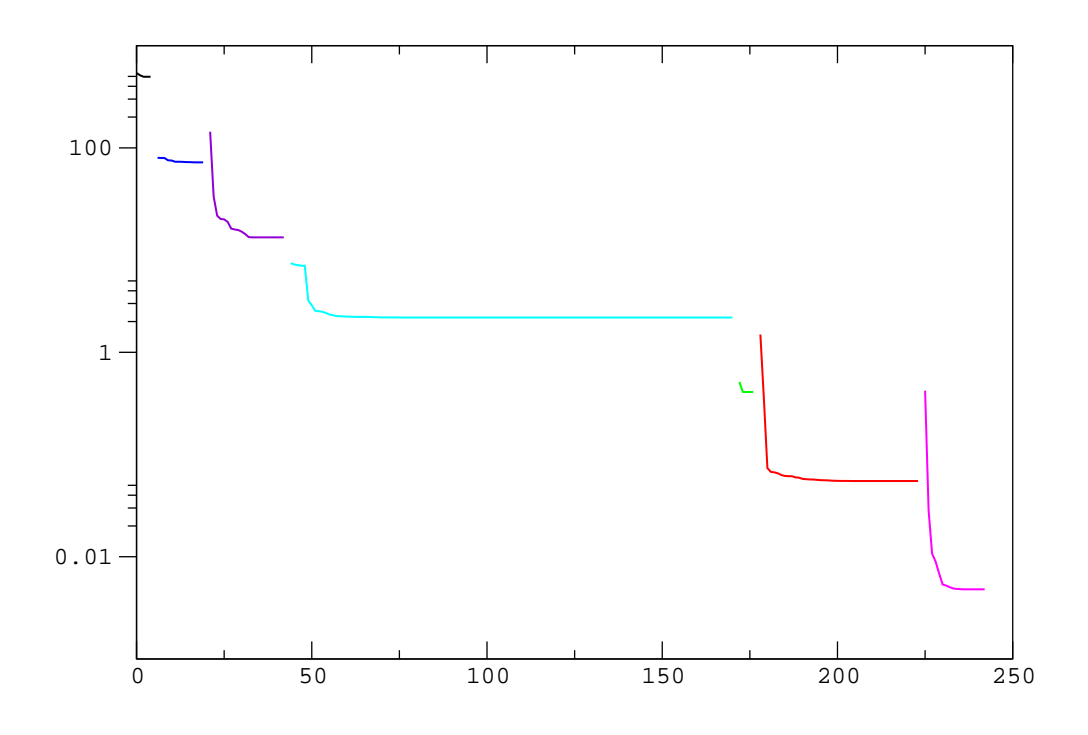

FIGURE 3.16 – Évolution de  $\mathcal{J}((m/s)^2)$  en fonction des itérations intérieures (de l'algorithme 1 page 26) pendant l'optimisation et de l'ordre du Modèle Réduit.

Rappelons que l'équation de sortie du Modèle Réduit :

$$
y = Hx \tag{3.44}
$$

permet d'obtenir le champ de vitesse par une combinaison linéaire des colonnes de la matrice  $H$  avec les composantes de l'état réduit  $x$  qui sont pris comme coefficients de pondération. Les colonnes de la matrice  $H$  correspondent en effet aux modes spatiaux identifiés. Les figures 3.17 et 3.18 montrent respectivement les modes spatiaux pour les composantes de vitesse  $u_1$  et  $u_2$ .

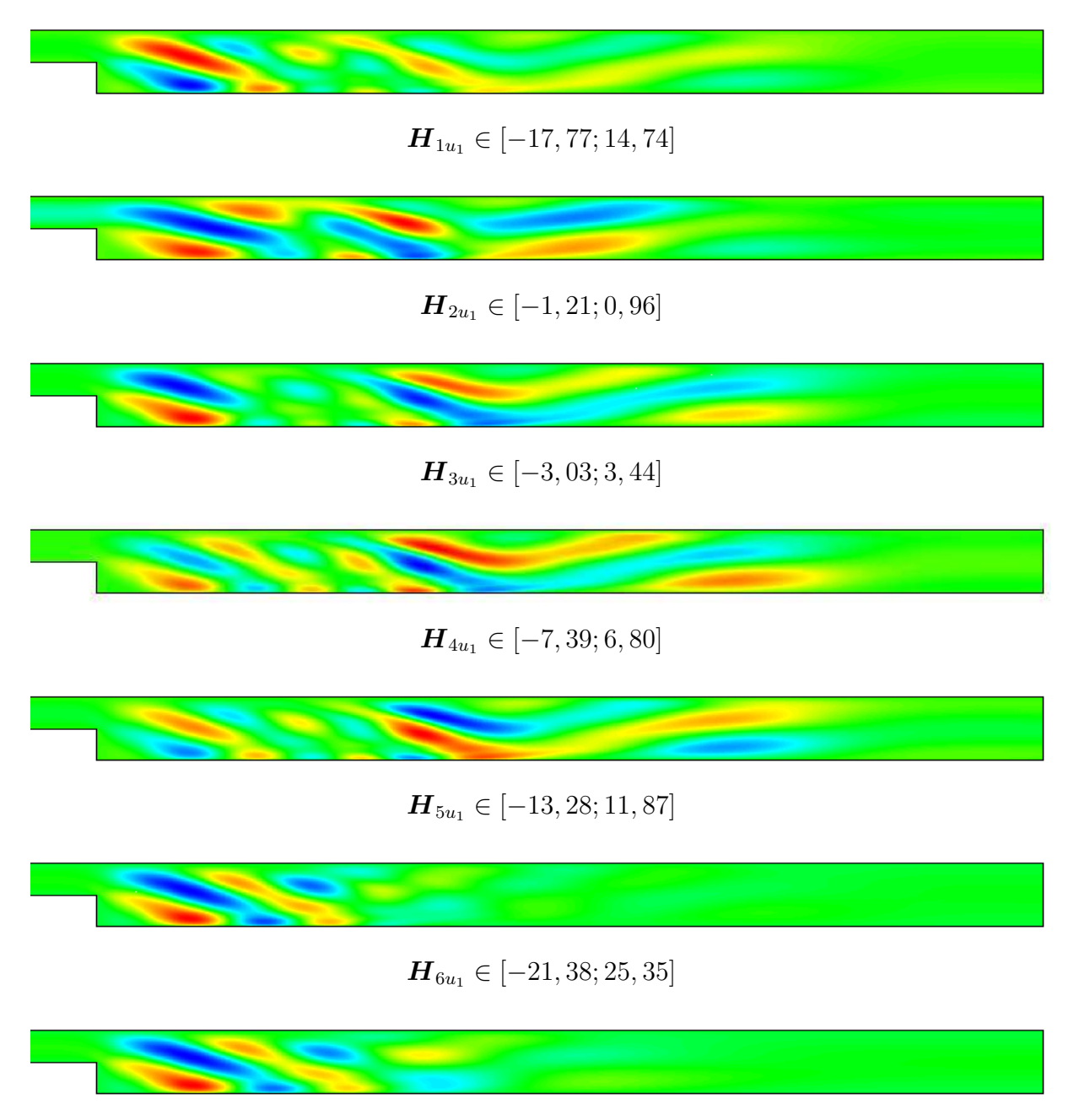

 $\boldsymbol{H}_{7u_1} \in [-12, 07; 14, 43]$ 

FIGURE 3.17 – Modes spatiaux correspondant à la composante de vitesse  $u_1$ .

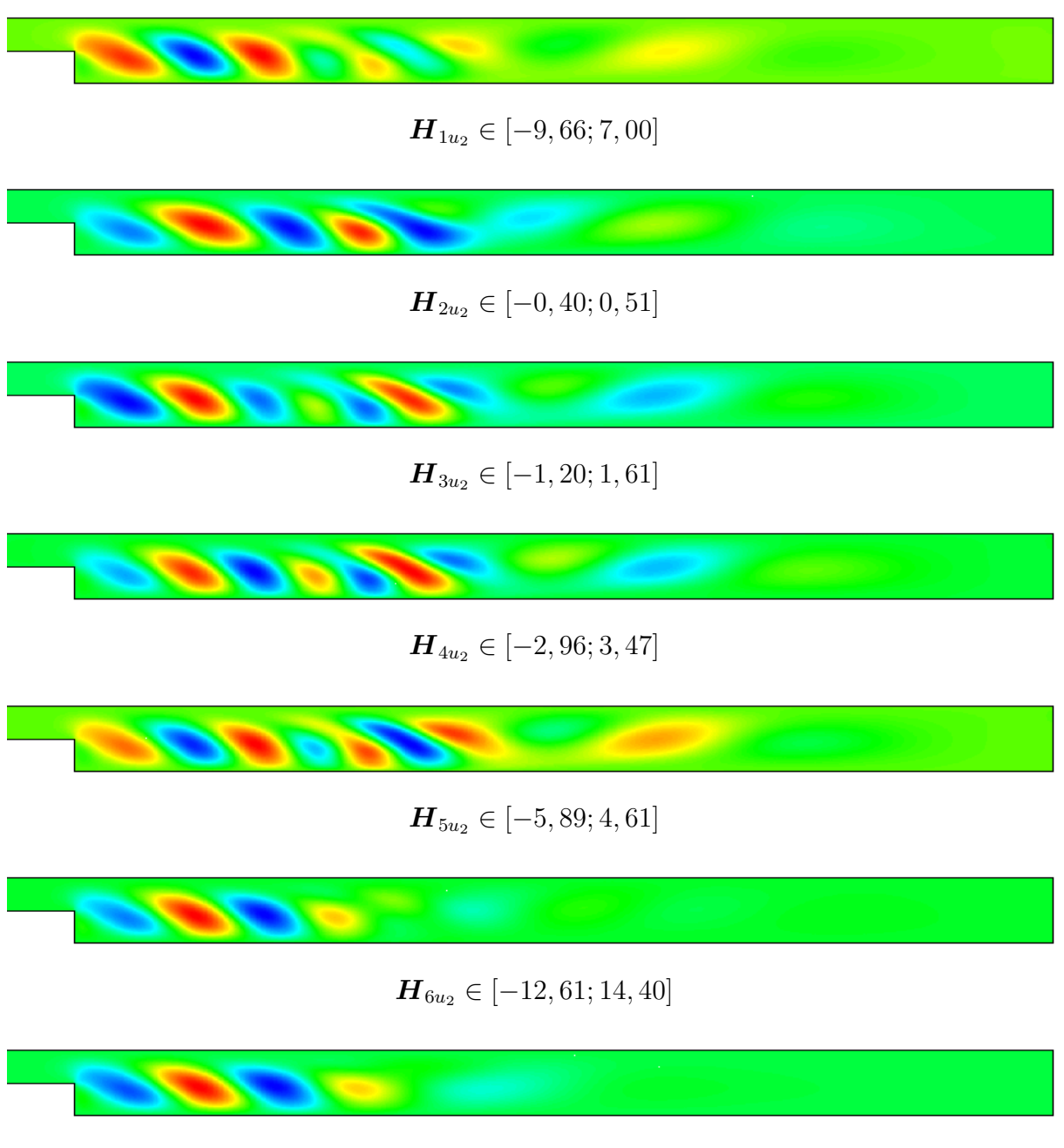

 $H_{7u_2} \in [-6, 11; 7, 64]$ 

FIGURE 3.18 – Modes spatiaux correspondant à la composante de vitesse  $u_2$ .

Sur les figures 3.17 et 3.18, on distingue quelques structures de l'écoulement en faisant référence aux figures 3.14 et 3.15 qui donnent respectivement les champs des composantes  $u_1$  et  $u_2$  de la vitesse.

## 3.5.3 Validation du Modèle Réduit

Le but ici est de valider le Modèle Réduit en utilisant d'autres valeurs du nombre de Reynolds que celles utilisées lors de l'identification. En faisant référence au tableau 3.8, on remarque que le Modèle Réduit d'ordre 7 est le plus précis en terme d'écarts  $(\mathcal{J}, \sigma_{u_i})$ et  $\varepsilon_{u_i}$ ). Comparés aux niveaux atteints par les vitesses moyennes et maximales (données dans le tableau 3.9), ces écarts peuvent être considérés comme étant faibles.

Les résultats de la validation du Modèle Réduit d'ordre 7 pour des nombres de Reynolds allant de 150 à 750 par pas de 100 sont donnés dans le tableau 3.10, à travers des écarts  $\sigma_{u_i}$  et  $\varepsilon_{u_i}$   $i=1,2$ .

| Re  | $\sigma_{u_1}$        | $\sigma_{u_2}$        | $\varepsilon_{u_1}$ | $\varepsilon_{u_2}$   |
|-----|-----------------------|-----------------------|---------------------|-----------------------|
| 150 | $3.98 \times 10^{-4}$ | $2.23 \times 10^{-4}$ | $2.27\times10^{-3}$ | $1,44 \times 10^{-3}$ |
| 250 | $2,06\times10^{-4}$   | $1,20\times10^{-4}$   | $1,05\times10^{-3}$ | $7.15 \times 10^{-4}$ |
| 350 | $1,25\times10^{-4}$   | $7,47\times10^{-5}$   | $5.34\times10^{-4}$ | $3.82 \times 10^{-4}$ |
| 450 | $5,81\times10^{-5}$   | $3,55 \times 10^{-5}$ | $2,82\times10^{-4}$ | $1,81\times10^{-4}$   |
| 550 | $5.77 \times 10^{-5}$ | $2,74\times10^{-5}$   | $2,56\times10^{-4}$ | $1,47\times10^{-4}$   |
| 650 | $1,35\times10^{-4}$   | $6,78\times10^{-5}$   | $5.00\times10^{-4}$ | $3,19\times10^{-4}$   |
| 750 | $2.57\times10^{-4}$   | $1,26\times10^{-4}$   | $1.00\times10^{-3}$ | $6.09\times10^{-4}$   |

Tableau 3.10 Résultats de la validation du Modèle Réduit d'ordre 7 en terme d'erreur quadratique  $\sigma_{u_i}$  et d'erreur maximale  $\varepsilon_{u_i}$  pour les deux composantes de vitesse, en fonction des nombres de Reynolds.

Ce Modèle Réduit <sup>d</sup>'ordre 7 donne de bons résultats avec des erreurs quadratiques moyennes  $\sigma_{u_i}$  et des erreurs maximales  $\varepsilon_{u_i}$  très faibles.

On s'attache maintenant plus particulièrement à la reconstruction des zones de recirculation par Modèle Réduit. Le tableau 3.11 compare la longueur de la première zone de recirculation  $X_1/h$  entre le Modèle Détaillé et le Modèle Réduit d'ordre 7, et les tableaux 3.12 et 3.13, donnent respectivement les positions des zones de décollement  $X_2/h$  et de recollement  $X_3/h$ , calculées avec les deux Modèles, Détaillé et Réduit.

On constate que le Modèle Réduit d'ordre 7 est capable de retrouver la position des points de décollement et de recollement avec une précision satisfaisante, sauf pour le point  $X_2/h$  à  $Re = 450$  où l'erreur relative reste toutefois inférieure à 6%.

À titre d'exemple, pour  $Re = 550$ , les figures 3.19 et 3.20 donnent une vision globale de l'écoulement et permettent de comparer respectivement les champs des composantes de vitesse  $u_1$  et  $u_2$  calculés avec le Modèle Détaillé et le Modèle Réduit d'ordre 7.

Ces deux figures montrent la bonne concordance entre les champs donnés par le Modèle Détaillé (haut) et le Modèle Réduit d'ordre 7 (bas). Afin de mieux visualiser la différence entre les deux modèles détaillé et réduit, les figures 3.21 et 3.22 donnent l'écart entre les

| Re  | $(h)_{\rm MD}$ | $(X_1/h)_{\rm MR}$ | MR.   | Erreur $%$ |
|-----|----------------|--------------------|-------|------------|
| 150 | 3,962          | 4,038              | 0,076 | 1,917      |
| 250 | 5,872          | 5,841              | 0,031 | 0,514      |
| 350 | 7,507          | 7,450              | 0,057 | 0,748      |
| 450 | 8,843          | 8,770              | 0,073 | 0,819      |
| 550 | 9,885          | 9,809              | 0,076 | 0,767      |
| 650 | 10,71          | 10,67              | 0,040 | 0,438      |
| 750 | 11,44          | 11,39              | 0,050 | 0,459      |

Chapitre 3. MIM appliquée aux écoulements laminaires incompressibles

Tableau 3.11 – Longueur de la zone de recirculation  $X_1/h$  pour les différents  $Re$ , obtenue d'une part avec le Modèle Détaillé, et d'autre part, avec le Modèle Réduit d'ordre 7.

| Re  | $(X_2/h)_{\rm MD}$ | $(X_2/h)_{\rm MR}$ | MR    | Erreur $%$ |
|-----|--------------------|--------------------|-------|------------|
| 450 | 7.769              | 8,215              | 0,446 | 5,733      |
| 550 | 8,190              | 8,503              | 0,313 | 3,821      |
| 650 | 8,663              | 8,982              | 0,319 | 3.682      |
| 750 | 9.145              | 9,423              | 0,278 | 3,035      |

Tableau 3.12 – Position du point de décollement  $X_2/h$  pour les différents Re, obtenue d'une part avec le Modèle Détaillé, et d'autre part, avec le Modèle Réduit d'ordre 7.

| Re  | $(X_3/h)_{\rm MD}$ | $(X_3/h)_{\rm MR}$ | $\Delta$ 1<br>MR. | Erreur $%$ |
|-----|--------------------|--------------------|-------------------|------------|
| 450 | 11,633             | 11,290             | 0,343             | 2,951      |
| 550 | 14,478             | 14,281             | 0.197             | 1,359      |
| 650 | 17,011             | 16,727             | 0.284             | 1,668      |
| 750 | 19.361             | 19,069             | 0,292             | 1,510      |

Tableau 3.13 – Position du point de recollement  $X_3/h$  pour les différents  $Re$ , obtenue d'une part avec le Modèle Détaillé, et d'autre part, avec le Modèle Réduit d'ordre 7.

deux modèles pour les deux composantes de vitesse  $u_1$  et  $u_2$ .

Sur ces deux figures, on arrive à distinguer l'endroit où on commet le plus d'erreur, et plus particulièrement, on constate que les deux figures  $3.21$  et  $3.22$  ont une certaine ressemblance avec les modes spatiaux identifiés (figures 3.17 et 3.18). Ceci nous laisse interpréter ces écarts comme la contribution des modes non-identiés.

Les figures 3.23 et 3.24 donnent respectivement les profils des deux composantes de vitesse, horizontale  $u_1$  et verticale  $u_2$  en  $X/h = 6$ ,  $X/h = 14$  et  $X/h = 30$ .

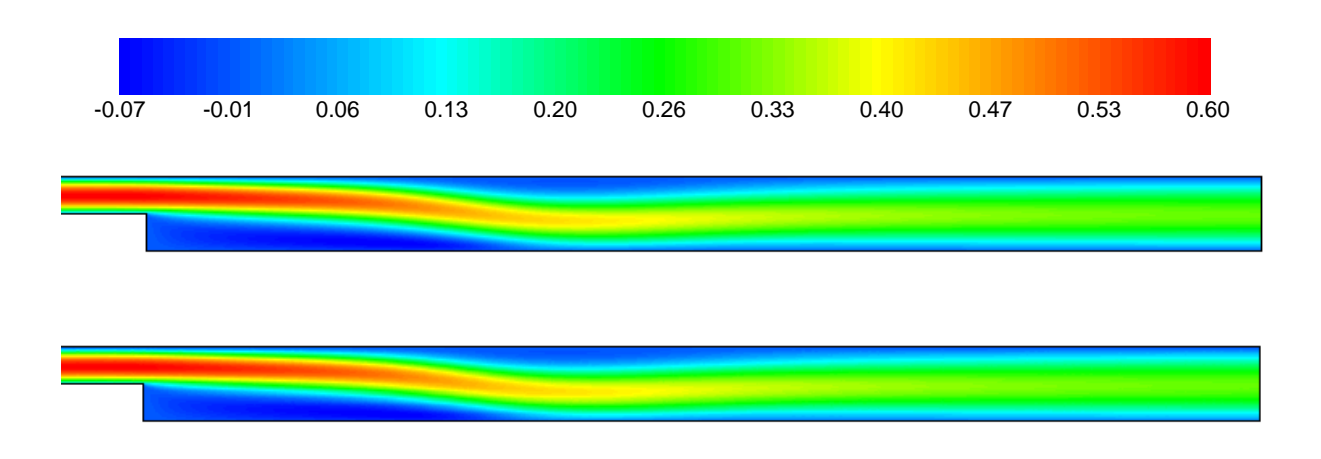

FIGURE 3.19 - Champs de vitesse horizontale  $u_1$  (m/s) donnés par le Modèle Détaillé (haut) et par le Modèle Réduit <sup>d</sup>'ordre <sup>7</sup> (bas) pour Re = 550.

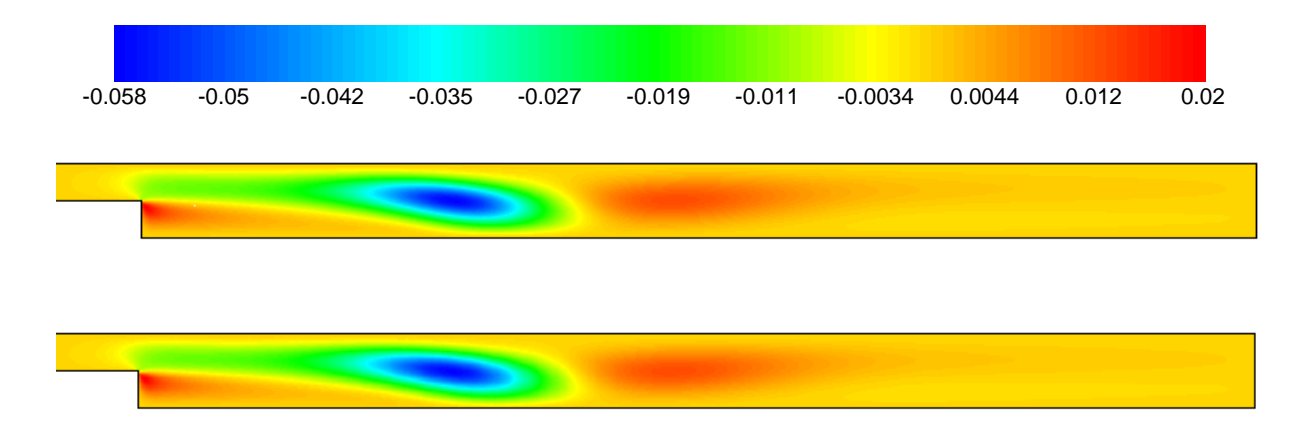

FIGURE 3.20 – Champs de vitesse verticale  $u_2$  (m/s) donnés par le Modèle Détaillé (haut) et par le Modèle Réduit <sup>d</sup>'ordre <sup>7</sup> (bas) pour Re = 550.

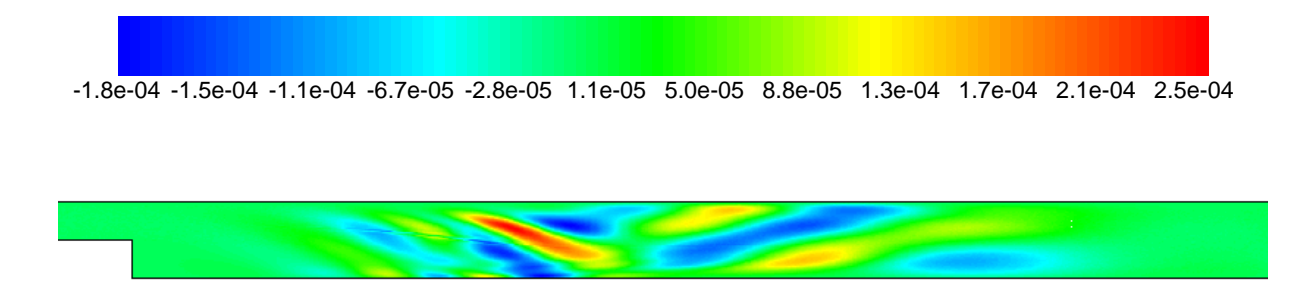

FIGURE 3.21 – Écart sur la vitesse horizontale  $u_1$  (m/s) entre le Modèle Détaillé et le Modèle Réduit d'ordre 7 pour Re = 550.

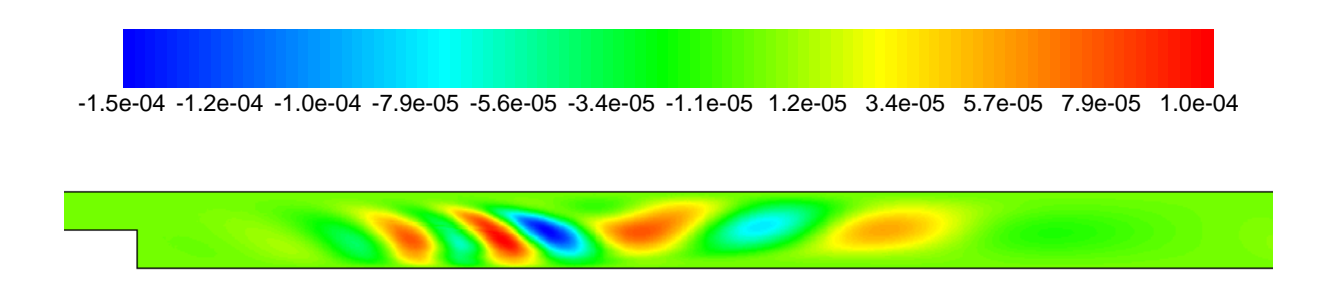

FIGURE 3.22 – Écart sur la vitesse verticale  $u_2$  (m/s) entre le Modèle Détaillé et le Modèle Réduit d'ordre 7 pour  $Re = 550$ .

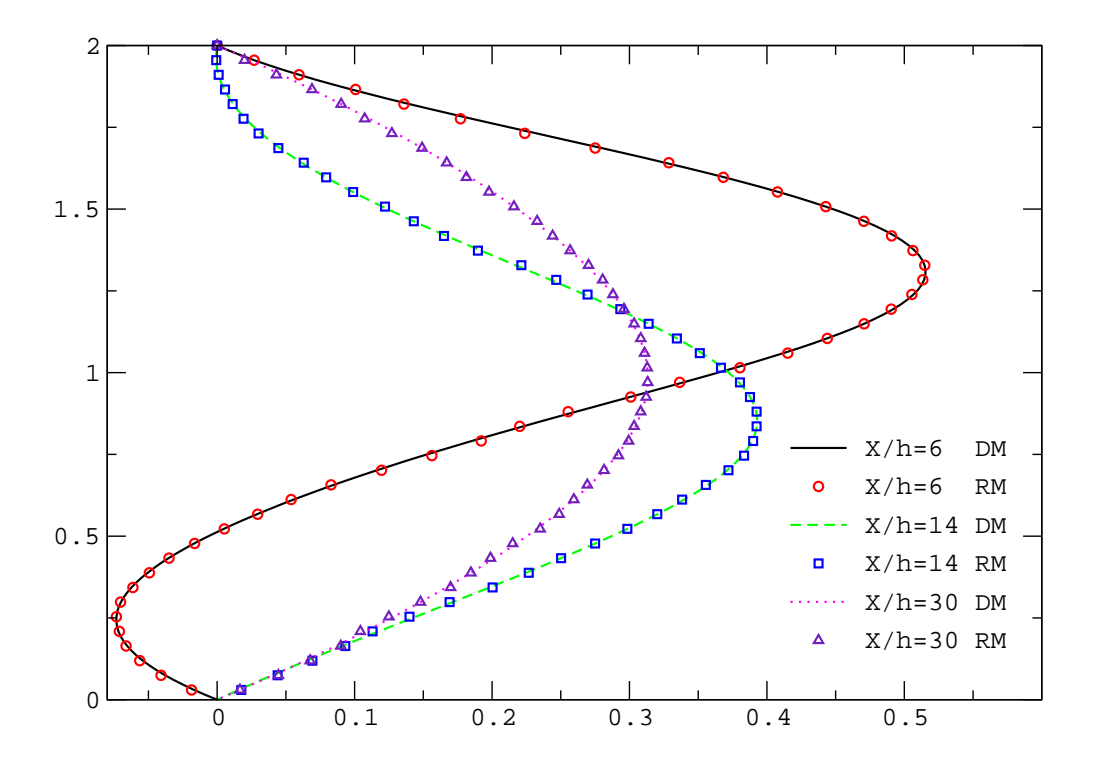

Figure 3.23 Comparaison entre le Modèle Détaillé et le Modèle Réduit d'ordre 7 : profils de la composante horizontale de vitesse  $u_1$  pour  $Re = 550$ .

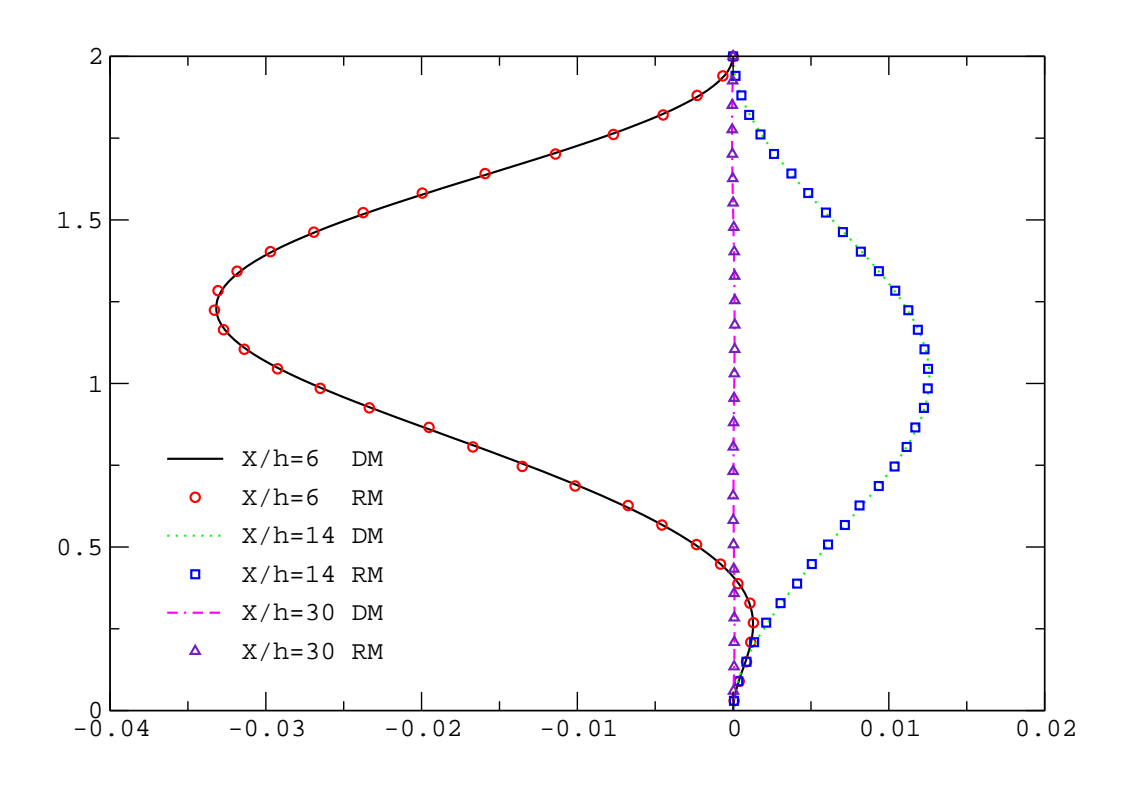

Figure 3.24 Comparaison entre le Modèle Détaillé et le Modèle Réduit d'ordre 7 : profils de la composante verticale de vitesse  $u_2$  pour  $Re = 550$ .

De même que pour l'exemple précédent (cavité), nous calculons et présentons dans les figures 3.25 et 3.26 le champ de fonction de courant  $\psi$  et le champ de vorticité  $\omega$  calculés à la fois par le Modèle Détaillé et par le Modèle Réduit d'ordre 7. De même que pour la cavité entraînée, les résultats sont bien meilleurs pour la fonction de courant que pour la vorticité, l'opérateur d'intégration spatial jouant le rôle d'un filtre, alors que l'opérateur de dérivée spatiale augmente les erreurs.

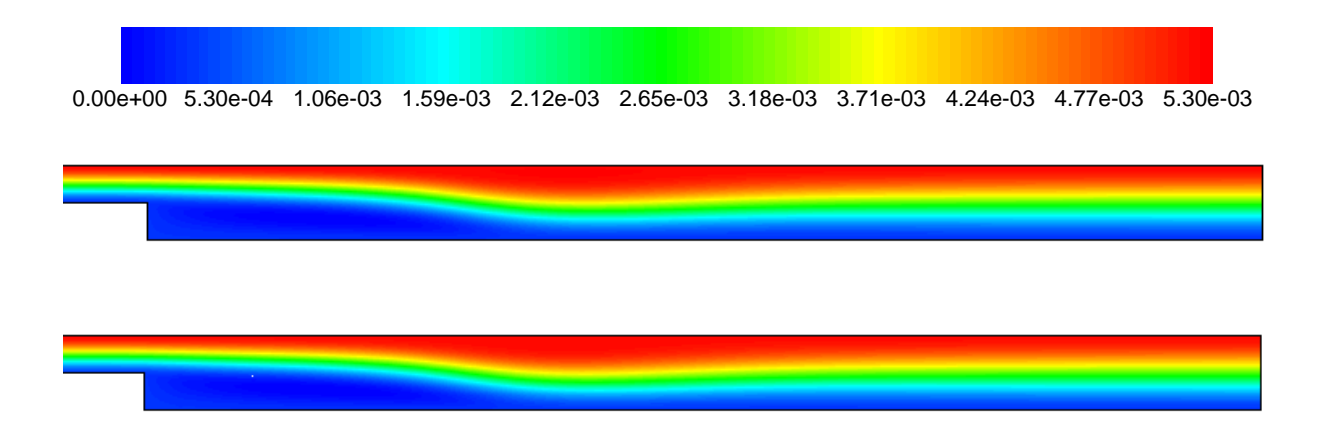

FIGURE 3.25 – Champs de fonction de courant  $\psi$  du Modèle Détaillé (haut) et du Modèle Réduit d'ordre 7 (bas) pour  $Re = 550$ .

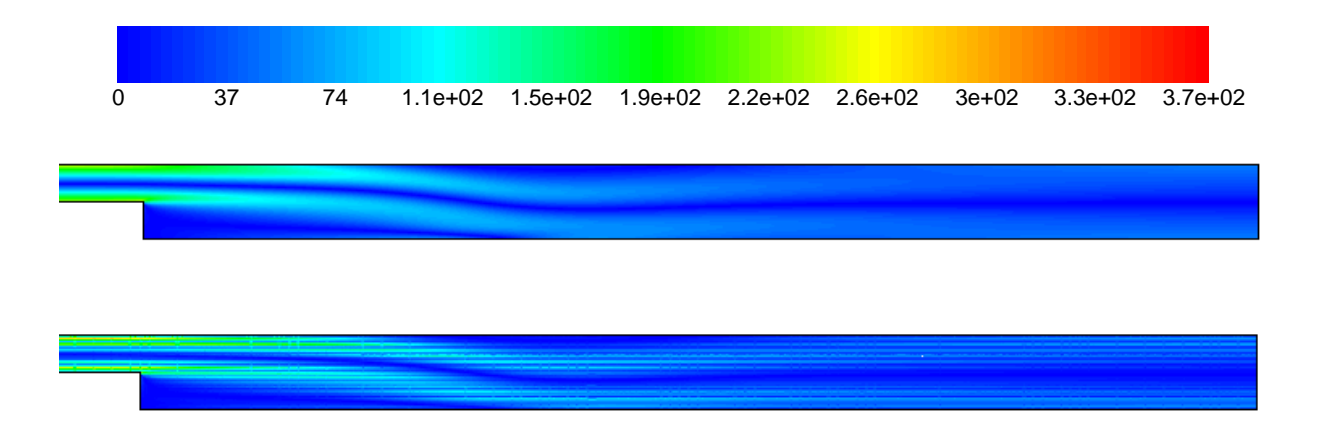

FIGURE 3.26 – Champs de vorticité  $\omega$  du Modèle Détaillé (haut) et du Modèle Réduit d'ordre 7 (bas) pour  $Re = 550$ .

# 3.5.4 Comparaison du Modèle Réduit avec une interpolation classique

Le modèle Réduit identié grâce aux données d'écoulements relatifs aux diérents nombres de Reynolds, est en fait un « fittage » de données qui s'appuie sur une structure de modèle qui décrit les équations de Navier-Stokes.

Dans ce paragraphe, nous allons comparer les résultats obtenus avec le Modèle Réduit à ceux obtenus par une interpolation linéaire. Nous employons encore le Modèle Réduit d'ordre 7 identié dans la section 3.5.2. Le principe de l'interpolation linéaire, pour un nombre de Reynolds Re inclus dans la gamme  $[Re^-; Re^+]$  où  $V(x, Re)$  représente le champ de vitesse, est donné par :

$$
\boldsymbol{V}(\boldsymbol{x}, Re) = \boldsymbol{V}(\boldsymbol{x}, Re^{-}) + \frac{\boldsymbol{V}(\boldsymbol{x}, Re^{+}) - \boldsymbol{V}(\boldsymbol{x}, Re^{-})}{Re^{+} - Re^{-}} \cdot (Re - Re^{-})
$$

La méthode d'interpolation linéaire a été appliquée aux sept nombres de Reynolds précédents allant de 150 à 750 par pas de 100, avec sept Re<sup>−</sup> de 100 à 700 par pas de 100 et sept  $Re<sup>+</sup>$  de 200 à 800 par pas de 100. Le tableau 3.14 présente les résultats de l'interpolation linéaire en terme d'erreurs quadratiques  $\sigma_{u_i}$  et d'erreur maximum  $\varepsilon_{u_i}$  pour les différents nombres de Reynolds utilisés pour la validation.

| Re  | $\sigma_{u_1}$       | $\sigma_{u_2}$         | $\varepsilon_{u_1}$    | $\varepsilon_{u_2}$  |
|-----|----------------------|------------------------|------------------------|----------------------|
| 150 | $1,547\times10^{-3}$ | $4,891\times10^{-4}$   | $7.321\times10^{-3}$   | $2.774\times10^{-3}$ |
| 250 | $1,573\times10^{-3}$ | $4,771\times10^{-4}$   | $7.328 \times 10^{-3}$ | $2,480\times10^{-3}$ |
| 350 | $1,618\times10^{-3}$ | $4,883 \times 10^{-4}$ | $7.279\times10^{-3}$   | $2,432\times10^{-3}$ |
| 450 | $1,641\times10^{-3}$ | $4,804\times10^{-4}$   | $6,880\times10^{-3}$   | $2,392\times10^{-3}$ |
| 550 | $1,673\times10^{-3}$ | $4,606\times10^{-4}$   | $6,790\times10^{-3}$   | $2.424\times10^{-3}$ |
| 650 | $1,758\times10^{-3}$ | $4.642\times10^{-4}$   | $7.377 \times 10^{-3}$ | $2,621\times10^{-3}$ |
| 750 | $1,846\times10^{-3}$ | $4.844 \times 10^{-4}$ | $8.033 \times 10^{-3}$ | $2,895\times10^{-3}$ |

Tableau 3.14 – Résultats fournis par l'interpolation :  $\sigma_{u_i}$  et  $\varepsilon_{u_i}$ ,  $i = 1, 2$  pour les nombres de Reynolds allant 150 à 750 par pas 100.

En comparant ces résultats à ceux du tableau 3.10, on constate que les résultats fournis par le Modèle Réduit d'ordre 7 sont nettement plus précis que ceux obtenus par interpolation linéaire : de 4 fois pour  $\sigma_{u_1}$  à  $Re = 150$  jusqu'à 29 fois pour  $\sigma_{u_1}$  à  $Re = 550$ .

# 3.6 Conclusion

Nous avons présenté dans ce chapitre la construction de Modèles Réduits en utilisant la Méthode d'Identification Modale sur des écoulements stationnaires 2D laminaires incompressibles. Nous avons montré comment trouver la forme non linéaire du Modèle Réduit à partir des équations de la quantité de mouvement et de l'équation de continuité. L'approche a été illustrée et validée sur deux géométries simples : l'écoulement dans une cavité entraînée et l'écoulement le long d'une marche descendante. Ces travaux ont été présentés en partie dans [84, 83, 18]. L'objectif était d'étudier la capacité des Modèles Réduits à reproduire les champs de vitesse calculés avec un Modèle Détaillé. Pour ces deux cas tests, nous avons constaté que les Modèles Réduits identiés <sup>d</sup>'ordre 7 représentaient de manière satisfaisante les écoulements fournis par les Modèles Détaillés, avec des temps de simulation inférieurs à 0,1 s. Dans le cas de l'écoulement le long de la marche descendante, la comparaison avec une interpolation classique a montré que le Modèle Réduit était beaucoup plus précis.

Dans le chapitre suivant, nous allons aborder la formulation et l'identification de Modèles Réduits couplés, contenant le couplage faible des Modèles Réduits Fluides avec des Modèles Réduits Thermiques.

# Chapitre 4

# Identification de Modèle Réduit Couplé pour des problèmes de convection forcée

# Sommaire

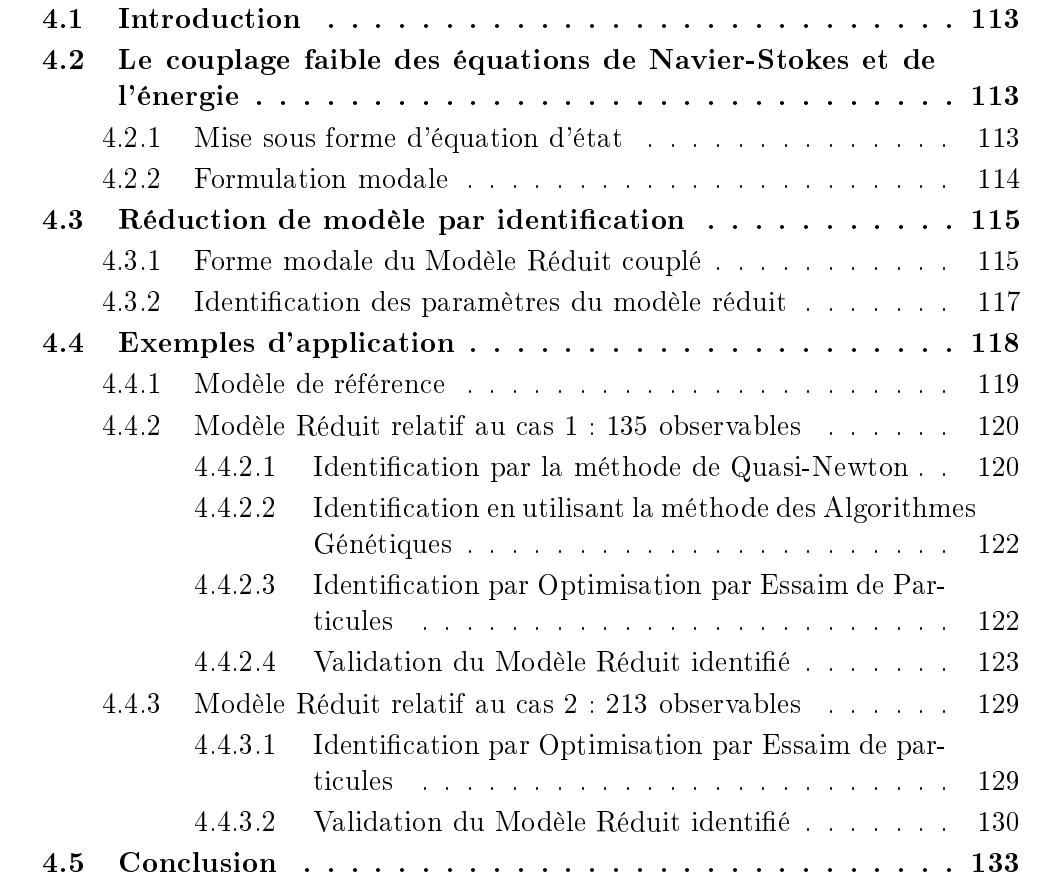

#### **Introduction** 4.1

Nous avons traité l'identification des Modèles Réduits relatifs à l'équation de l'énergie d'une part (chapitre 2), et aux équations de Navier-Stokes d'autre part (chapitre 3). L'objectif de ce chapitre porte sur la mise en œuvre d'un Modèle Réduit non linéaire faiblement couplé relatif aux équations de Navier-Stokes en régime permanent et de l'énergie en régime transitoire.

Nous décrivons dans la section 4.2 les équations qui gouvernent le système considéré. Comme dans les chapitres précédents, nous montrons comment obtenir une formulation de type représentation d'état à partir de la discrétisation des équations aux dérivées partielles. Nous formulons ensuite dans la section 4.3 la structure du Modèle Réduit couplé ainsi que le problème d'optimisation permettant d'identifier ses paramètres. Enfin dans la section 4.4, nous présentons l'exemple de l'écoulement de convection forcée le long d'une marche descendante avec deux différents types d'observables.

# 4.2 Le couplage faible des équations de Navier-Stokes et de l'énergie

## 4.2.1 Mise sous forme d'équation d'état

On considère dans un domaine  $\Omega$  un écoulement incompressible de convection forcée d'un fluide Newtonien de masse volumique  $\rho$  et de viscosité cinématique  $\nu$ . En chaque point  $\boldsymbol{x} \in \Omega$  et à chaque instant  $t \in \mathcal{I}$ , le champ de vitesse  $\overrightarrow{V}(\boldsymbol{x}, t) \in \mathbb{R}^d$  (*d* correspond à la dimension du problème) et le champ de température  $T(\mathbf{x}, t) \in \mathbb{R}$  sont donnés par :

– les équations de Navier-Stokes :

$$
\nabla \cdot \vec{V} = 0 \tag{4.1}
$$

$$
\frac{\partial \vec{V}}{\partial t} + (\vec{V} \cdot \nabla) \vec{V} - \nu \Delta \vec{V} + \frac{1}{\rho} \nabla p = 0 \qquad (4.2)
$$

et l'équation de l'énergie :

$$
\frac{\partial T}{\partial t} + \vec{V} \cdot \nabla T - \frac{\lambda}{\rho C_p} \Delta T = 0 \tag{4.3}
$$

avec p la pression,  $\lambda$  la conductivité thermique et  $C_p$  la chaleur massique. On suppose que les propriétés thermophysiques du fluide ne dépendent pas de la température et que le champ de température est un scalaire passif, c'est à dire qu'il n'influe pas sur le champ de vitesse. À chacune de ces équations sont associées des conditions aux limites et des conditions initiales.

Dans le chapitre 3, on a vu que la discrétisation spatiale des équations de Navier-Stokes  $((4.1)$  et  $(4.2)$  aboutissait à une représentation d'état de la forme :

$$
\dot{\boldsymbol{V}} = \boldsymbol{A}_f \boldsymbol{V} + \boldsymbol{\Psi} \left( \boldsymbol{V} \right) + \boldsymbol{B}_f \boldsymbol{U}_f \tag{4.4}
$$

113

où l'on rappelle que  $\boldsymbol{V}\in\mathbb{R}^{N\times d}$  est le vecteur de vitesse regroupant les composantes aux  $N$  nœuds de discrétisation,  $\bm{A_f} \in \mathbb{R}^{(N \times d, N \times d)}$  est la matrice qui correspondant à la discrétisation du terme de diffusion  $\nu\Delta \stackrel{\rightarrow}{V}$  $V$  .

Le vecteur  $\Psi(V)$  de dimension  $N_{\Psi} = N \times d(N \times d + 1)/2$  représente les termes convectifs  $\bm{V}_i \bm{V}_j,$  et  $\bm{B_f} U_f$  est le terme résultant de la discrétisation des conditions aux limites,  $\bm{B_f} \in \mathbb{R}^{N \times d}$  étant le vecteur d'entrée et  $U_f \in \mathbb{R}$  la valeur de l'entrée. On note que ces matrices sont indépendantes de la température, qui est considérée comme un scalaire passif.

Une approche similaire au développement fait dans le paragraphe (2.2.3) (équation (2.8)) permet d'écrire la représentation d'état l'équation de l'énergie (4.3) sous la forme :

$$
\dot{T} = A_d T + Q_t \Pi (V, T) + B_t U_t(t)
$$
\n(4.5)

où  $\bm{A_d} \in \mathbb{R}^{(N,N)}$  est la matrice correspondant à la discrétisation du terme de diffusion λ  $\frac{\lambda}{\rho C_p}\Delta T,\ \bm{Q_t} \in \mathbb{R}^{(N,N_{\Pi})}$  est la matrice correspondant aux termes de transport  $\stackrel{\rightarrow}{V}$ ·VT et  $\Pi(V, T)$  est le vecteur de dimension  $N_{\Pi} = N \times d \times N$ , modélisant les termes croisés  $\bm{V}_i\bm{T}_j.$  Enfin,  $\bm{B_t} \in \mathbb{R}^N$  est le vecteur d'entrée qui relie l'évolution des températures à une entrée thermique  $U_t(t) \in \mathbb{R}$  (par exemple une densité de flux).

#### 4.2.2 Formulation modale

On a vu dans le chapitre 2 comment obtenir la structure d'un Modèle Réduit reproduisant le champ de température pour un champ de vitesse constant. Le but ici est de trouver la structure d'un Modèle Réduit couplé capable de fournir le champ de température quel que soit le champ de vitesse basé sur le nombre de Reynolds relatif à l'entrée  $U_f$ , et quelle que soit l'entrée thermique  $U_t(t)$ :

| Entre fluide $U_f$    | Modele Réduit Thermique Couplé | Sortie thermique $y^t$ |
|-----------------------|--------------------------------|------------------------|
| Entre thermique $U_t$ | Vecteur d'état réduit          | Sortie thermique $y^t$ |

Sous l'hypothèse du couplage faible où la température est considérée comme un scalaire passif, le problème de la dynamique des fluides caractérisé par l'équation (4.4) et le problème de transfert de chaleur (4.5) sont faiblement couplés :

$$
\begin{cases} \n\dot{V} = A_f V + \Psi(V) + B_f U_f \\ \n\dot{T} = A_d T + Q_t \Pi(V, T) + B_t U_t(t) \n\end{cases} \tag{4.6}
$$

On dénira dans une première étape (4.3.1) la structure de Modèle Réduit à partir de la forme modale du Modèle Détaillé. On formulera ensuite un problème d'optimisation dont la résolution permettra d'identifier les paramètres du Modèle Réduit (§4.3.2).

#### 4.3 Réduction de modèle par identification

## 4.3.1 Forme modale du Modèle Réduit couplé

On reprend ici le raisonnement qui a été fait au chapitre 1.

Pour trouver la structure du Modèle Réduit couplé relatif au système (4.6), on introduit les changements de variables  $\bm{V} = \bm{M_f'}\bm{Z}$  et  $\bm{T} = \bm{M_t'}\bm{X}$  tels que  $\bm{M_f'}$  $_{f}^{\prime}$  et  $M_{t}^{\prime}$ tivement les matrices modales de  $A_f$  et  $A_d$ . Ceci permet d'écrire les matrices diagonales des valeurs propres sous la forme :

$$
\boldsymbol{F}'_f = \boldsymbol{M'_f}^{-1} \boldsymbol{A}_f \boldsymbol{M'_f} \tag{4.7}
$$

et

$$
\boldsymbol{F'_d} = \boldsymbol{M'_t}^{-1} \boldsymbol{A_d M'_t} \tag{4.8}
$$

En opérant les changements de variables dans le système (4.6), on obtient la forme modale du Modèle Détaillé couplé :

$$
\begin{cases}\n\dot{Z} = F'_f Z + \Gamma'_f \Psi(Z) + G'_f U_f \\
Y^f = H'_f Z \\
\dot{X} = F'_d X + \Gamma'_t \Pi(Z, X) + G'_t U_t(t) \\
Y^t = H'_t X\n\end{cases}
$$
\n(4.9)

où comme dans les chapitres précédents les matrices d'observations  $\boldsymbol{H}_I'$  $_{f}^{^{\prime}}$  et  $H_{t}^{^{\prime}}$  $_t$  permettent de sélectionner un certain nombre d'observables en composantes de vitesse  $Y^f$  et de température  $\bm{Y^t}$ . Cette structure modale est relative aux deux états :  $\bm{Z} \in \mathbb{R}^{N \times d}$  et  $\bm{X} \in \mathbb{R}^{N}$ .

La procédure d'identification du Modèle Réduit est relative aux deux états réduits : l'état réduit « fluide »  $\bm{z}\in\mathbb{R}^{n_f}$  et l'état réduit « thermique »  $\bm{x}\in\mathbb{R}^{n_t}$  avec  $n_f\ll N\times d$ et  $n_t \ll N$ :

$$
\begin{cases}\n\dot{z} = F_f z + \Gamma_f \Psi (z) + G_f U_f \\
y^f = H_f z \\
\dot{x} = F_d x + \Gamma_t \Pi (z, x) + G_t U_t (t) \\
y^t = H_t x\n\end{cases}
$$
\n(4.10)

Sous les hypothèses de couplage faible et de stationnarité du problème fluide, le modèle réduit couplé (4.10) peut ainsi être décomposé en deux sous Modèles Réduits :

– un Modèle Réduit « fluide » stationnaire capable, à travers son état réduit  $\boldsymbol{z}$  et sa matrice d'observation  $H_f$ , de reproduire les vitesses aux points séléctionnés pour une entrée  $U_f$  donnée :

$$
\begin{cases}\n0 = z + \Gamma_f'' \Psi(z) + G_f'' U_f \\
y^f = H_f z\n\end{cases}
$$
\n(4.11)

115

- et un Modèle Réduit « thermique couplé » au Modèle Réduit fluide, qui tient compte à la fois de l'entrée  $U_f$  à travers l'état réduit « fluide »  $\boldsymbol{z}$ , et d'autre part, de l'entrée thermique transitoire  $U_t(t)$  pour calculer les températures aux points sélectionnés :

$$
\begin{cases} \dot{x} = F_d x + \Gamma_t \Pi(z, x) + G_t U_t(t) \\ y^t = H_t x \end{cases} \tag{4.12}
$$

où le vecteur  $\Psi(z)$  de dimension  $n_{\Psi} = n_f (n_f + 1)/2$  est défini précédemment dans le chapitre 3 :

$$
\Psi(z) = \begin{bmatrix} z_1^2 \\ z_1 z_2 \\ z_1 z_3 \\ \vdots \\ z_1 z_{n_f} \\ z_2^2 \\ \vdots \\ z_2 z_{n_f} \\ \vdots \\ z_{n_f-1} \\ z_{n_f-1} z_{n_f} \\ \vdots \\ z_{n_f-1}^2 z_{n_f} \end{bmatrix}
$$
(4.13)

et le vecteur  $\Pi(z, x)$  de dimension  $n_{\Pi} = n_f \times n_t$  est défini par :

$$
\Pi(z,x) = \begin{bmatrix} z_1x_1 \\ z_2x_1 \\ \vdots \\ z_{n_f}x_1 \\ z_1x_2 \\ \vdots \\ z_{n_f}x_2 \\ \vdots \\ z_1x_{n_t} \\ \vdots \\ z_{n_f}x_{n_t} \end{bmatrix}
$$
(4.14)

La figure 4.1 explique de façon schématique la procédure du couplage faible des Modèles Réduits :

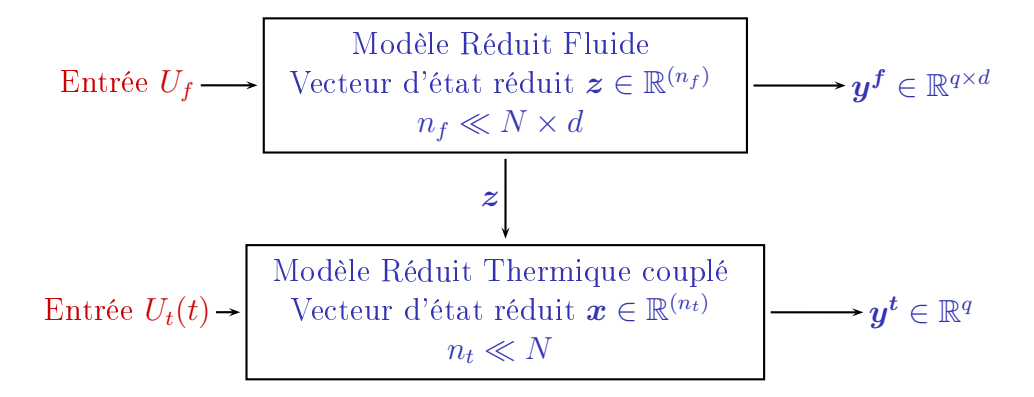

Figure 4.1 Principe des Modèles Réduits faiblement couplés.

#### Remarque :

Seul l'état réduit fluide  $\boldsymbol{z}$  est nécessaire pour calculer, à partir de  $U_f$  et de  $U_t(t)$ , la solution thermique  $y^t$ . On n'a pas besoin de calculer  $y^f$ .

## 4.3.2 Identification des paramètres du modèle réduit

Les structures des deux sous Modèles Réduits étant établies, l'objectif est d'identifier les paramètres de chaque modèle. Pour cela, comme décrit dans le chapitre 1, on cherche à minimiser deux critères quadratiques bâtis sur l'écart entre les réponses du Modèle Détaillé et celles du Modèle Réduit, pour le Modèle Réduit fluide d'une part et pour le Modèle Réduit thermique d'autre part.

- on rappelle que pour le Modèle Réduit fluide, les paramètres à identifier sont les composantes du vecteur  $\theta_f = \left[\Gamma''_f\right]$  $_{f}^{\prime\prime},G_{f}^{\prime\prime}% f^{\prime\prime}f=\frac{1}{2\pi}\sum_{i=1}^{3}\left( 1-\frac{1}{2\pi}\sum_{i=1}^{3}\left[ \sum_{j=1}^{3}\left[ \sum_{j=1}^{3}\left[ \sum_{j=1}^{3}\left[ \sum_{j=1}^{3}\left[ \sum_{j=1}^{3}\left[ \sum_{j=1}^{3}\left[ \sum_{j=1}^{3}\left[ \sum_{j=1}^{3}\left[ \sum_{j=1}^{3}\left[ \sum_{j=1}^{3}\left[ \sum_{j=1}^{3}\left[ \sum_{j=1}^{3}\left[ \sum_{j=1}$  $_{f}^{\prime \prime },H_{f}\Big] .$ 

L'entrée de ce Modèle Réduit fluide est une vitesse caractéristique  $U_f$  correspondant à un nombre de Reynolds Re. Soit  $N_{Re}$  le nombre de champs de vitesse utilisés dans les simulations nécessaires pour l'identification, et  $q$  le nombre d'observables, l'expression du critère quadratique *j* est donnée par :

$$
\mathcal{J}(\boldsymbol{\theta_f}) = \sum_{i=1}^{N_{Re}} \sum_{k=1}^{q \times d} (\boldsymbol{y^f}_{ik}(\boldsymbol{\theta_f}) - \boldsymbol{Y^f}_{ik})^2
$$
(4.15)

Cette procédure de minimisation utilise la méthode de programmation non linéaire Quasi Newton, développée dans le chapitre 1 pour identifier  $\Gamma_f$ <sup>"</sup> et  $G_f''$  $f$ ,  $\circ$  dans laquelle le gradient du critère j est calculé par la méthode de l'état adjoint [39, 52]. On rappelle que la matrice  $H_f$  est identifiée par moindres carrés linéaires en utilisant les  $N_{Re}$  simulations :

$$
\boldsymbol{H_f}^T = \left(\boldsymbol{\chi_f} \ \boldsymbol{\chi_f^T}\right)^{-1} \boldsymbol{\chi_f} \ \boldsymbol{\Upsilon_f}^T \tag{4.16}
$$

où  $\Upsilon_f \in \mathbb{R}^{(q \times d, N_{Re})}$  et  $\chi_f \in \mathbb{R}^{(n_f, N_{Re})}$  sont donnés par :

117

$$
\Upsilon_f = \left[ \mathbf{y}_f^1, \dots, \mathbf{y}_f^{N_{Re}} \right] \tag{4.17}
$$

et

$$
\chi_f = \left[ x_f^1, \dots, x_f^{N_{Re}} \right] \tag{4.18}
$$

– Pour le Modèle Réduit thermique, les paramètres à identifier sont les composantes du vecteur  $\bm{\theta_t}$  =  $[\bm{F_d}, \bm{\Gamma_t}, \bm{G_t}, \bm{H_t}]$ . Les entrées du Modèle Réduit thermique sont l'entrée transitoire thermique  $U_t(t)$  et l'état réduit fluide z. Le critère à minimiser est :

$$
\mathcal{J}(\boldsymbol{\theta_t}) = \sum_{i=1}^{N_{Re}} \sum_{j=1}^{N_{pdt}} \sum_{k=1}^{q} (\boldsymbol{y^t}_{ijk}(\boldsymbol{\theta_t}) - \boldsymbol{Y^t}_{ijk})^2
$$
(4.19)

où  $N_{Re}$  est le nombre d'états réduits fluides utilisés pour l'identification (chacun est associé à une valeur de  $U_f$ ),  $N_{pdt}$  est le nombre de pas de temps et q est le nombre d'observables.

De la même manière que pour le Modèle Réduit fluide, la matrice  $H_t$  est identifiée par la méthode des moindres carrés linéaires en utilisant les  $l = N_{Re} \times N_{pdt}$ simulations :

$$
\boldsymbol{H_t}^T = \left(\boldsymbol{\chi_t} \ \boldsymbol{\chi_t}^T\right)^{-1} \boldsymbol{\chi_t} \ \boldsymbol{\Upsilon_t}^T \tag{4.20}
$$

où  $\Upsilon_t \in \mathbb{R}^{(q, N_{Re} \times N_{pdt})}$  et  $\chi_t \in \mathbb{R}^{(n_t, N_{Re} \times N_{pdt})}$  avec  $\Upsilon_t = \left[y_t^1, y_t^2, \ldots, y_t^l\right]$  et  $\chi_t = \left[x_t^1, x_t^2, \ldots, x_t^l\right]$ .  $\boldsymbol{x_t}^1, \boldsymbol{x_t}^2, \dots, \boldsymbol{x_t}^l \big].$ 

Les composantes des matrices  $F_d$ ,  $\Gamma_t$  et  $G_t$  sont identifiées en utilisant les méthodes d'optimisation décrite dans le chapitre 1 (c'est-à-dire Quasi-Newton, Algorithmes Génétiques et Optimisation par Essaim de Particules). Au total le nombre de paramètres à identifier pour le Modèle Réduit thermique couplé est donné par :

$$
\dim(\boldsymbol{\theta_t}) = n_t + n_t^2 \times n_f + n_t + n_t \times q \tag{4.21}
$$

# 4.4 Exemples d'application

On réutilise l'exemple de l'écoulement chauffé le long de la marche descendante pour lequel on a déjà identifié et validé, dans le chapitre 3, un Modèle Réduit fluide d'ordre  $n_f = 7$  pour tout le champ, pour une gamme de nombres de Reynolds allant de 100 à 800. Le système est décrit sur la figure 4.2.

Le but ici est d'utiliser ce Modèle Réduit fluide, pour ensuite identifier le Modèle Réduit thermique couplé, capable de donner le champ de température quel que soit le nombre de Reynolds  $Re \in [300; 800]$  relatif à une entrée  $U_f$  à l'entrée du canal et quelle que soit la densité de flux  $U_t(t) = \varphi(t)$  (appliquée juste avant la marche (c.f. figure 4.2)) dans une gamme respectant l'hypothèse de convection forcée.

**Remarque** : il est évident que pour identifier le Modèle Réduit thermique couplé, il ne faut pas se contenter uniquement de la densité de flux  $\varphi(t)$ . Il faut aussi tenir compte du nombre de Reynolds Re qui, en modifiant l'état réduit fluide  $z$ , va également modifier l'état réduit thermique  $x$ .

## 4.4.1 Modèle de référence

Dans le but de constituer un ensemble de données représentatives de la dynamique thermique de notre système, une densité de flux de chaleur est appliquée sur une partie du canal  $x_1 \in [-2h, 0]$ , juste avant la marche descendante :

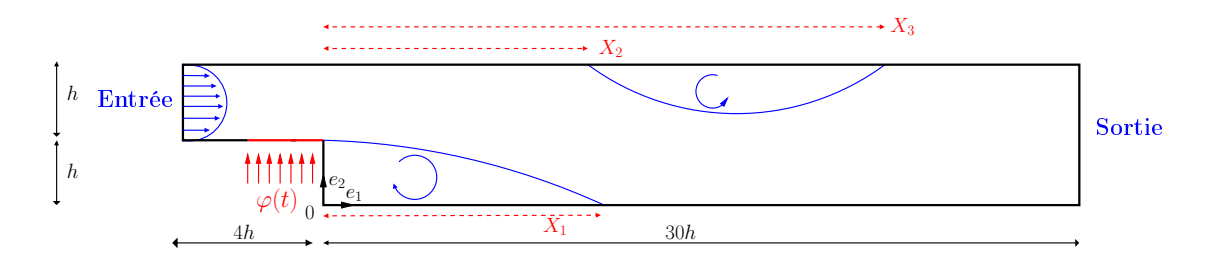

Figure 4.2 Géométrie du système étudié.

Pour vérifier l'hypothèse d'un régime de convection forcée, c'est à dire vérifier que le nombre de Richardson Ri (défini dans  $\S 2.2.2$ ) reste très inférieur à 1, on a choisi d'appliquer un échelon de flux  $\varphi = 300 \; \mathrm{W/m^2}$  pour 6 nombres de Reynolds allant 300 à 800 par pas de 100.

Le champ de température a d'abord été calculé avec le modèle Fluent $\Re(N = 144\,247)$ pour les 6 nombres de Reynolds et pour l'échelon de densité de flux  $\varphi = 300 \,\, \mathrm{W/m^2}$  pendant  $N_{pdt} = 300$  pas de temps de 0, 1 s. Le tableau 4.1 donne les nombres de Richardson Ri relatifs aux températures maximales en fonction du nombre de Reynolds Re.

|  |  | Re 300 400 500 600 700 800         |  |
|--|--|------------------------------------|--|
|  |  | $Ri$ 0.27 0.19 0.11 0.07 0.05 0.04 |  |

Tableau 4.1 – Évolution du Ri en fonction de l'ordre Re.

De même qu'au chapitre 2, les sorties des modèles seront des écarts par rapport à la température initiale  $T(\mathbf{x}, 0) = 300$  K.

Deux cas de Modèles Réduits thermiques couplés, pour deux vecteurs d'observables diérents, ont été envisagés :

- Cas 1, un Modèle Réduit sur une ligne ;
- Cas 2, un Modèle Réduit sur un quadrillage d'une partie du domaine.

Ces deux Modèles Réduits sont relatifs au même Modèle Réduit fluide.

Le Modèle Réduit fluide est obtenu à partir de ce qui a été fait précédemment sur tout le champ :

$$
\begin{cases}\n0 = z + \Gamma_f \Psi(z) + G_f Re \\
y^f = H_f z\n\end{cases}
$$
\n(4.22)

Ce modèle a été validé dans le chapitre 3 (3.5.3). Nous allons utiliser ces résultats par la suite, mais seulement aux observables choisis. Le Modèle Réduit correspondant peut s'écrire sous la forme :

$$
\begin{cases}\n0 = z + \Gamma_f \Psi(z) + G_f Re \\
y^f = CH_f z\n\end{cases}
$$
\n(4.23)

où C est une matrice de sélection.

Rappelons que le couplage fluide-thermique n'intervient que dans l'équation d'état  $(4.12)$  au niveau des états réduits  $\boldsymbol{z}$  et  $\boldsymbol{x}$  et non pas au niveau des sorties. Dans la pratique on n'utilise donc que la relation 4.23.

Dans la mesure où l'on ne cherche que les évolutions de températures à travers le Modèle Réduit thermique couplé, seul le système (4.12) est utilisé par la suite.

## 4.4.2 Modèle Réduit relatif au cas 1 : 135 observables situés à  $x_1/h = 6$

On utilise les données du Modèle Détaillé relatives à 6 nombres de Reynolds Re allant de 300 à 800 par pas de 100, et à l'échelon de flux  $\varphi = 300 \ \text{W}/\text{m}^2.$  On considère une ligne de 135 points située dans la zone de recirculation à  $x_1/h = 6$  (figure 4.3).

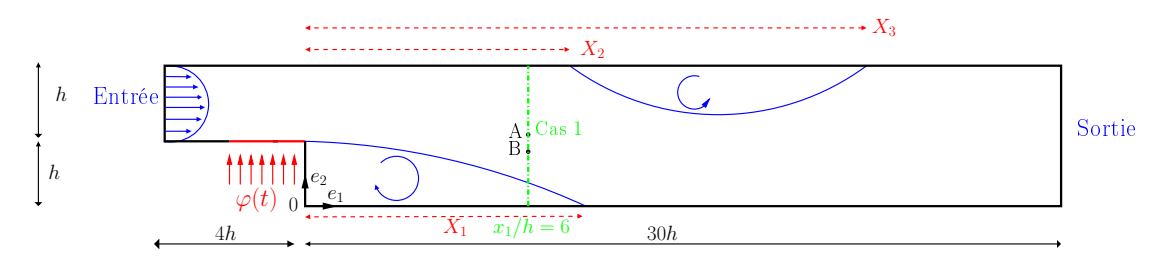

Figure 4.3 Géométrie du système étudié. Cas 1.

#### 4.4.2.1 Identication par la méthode de Quasi-Newton

Les résultats de l'identification par la méthode de Quasi-Newton sont résumés dans le tableau 4.2 en terme du critère  ${\cal J}$  et de l'écart quadratique  $\sigma^t.$  Ces résultats concernent les ordres  $n_t$  allant de 1 à 10. En fait, l'identification est faite en incrémentant l'ordre  $n_t.$ Ainsi le Modèle Réduit d'ordre  $n_t-1$  sert à initialiser une partie des paramètres du Modèle

Réduit d'ordre  $n_t$ , l'autre partie est initialisée par l'utilisateur. On donne également dans ce tableau le nombre de paramètres à identifier par une méthode de Programmation Non Linéaire (PNL), c'est-à-dire toutes les matrices sauf la matrice  $H_t$  qui est identifiée par moindres carrés.

| Ordre $n_t$ | $\mathcal{J}(\mathrm{K}^2)$      | $\sigma^t(K)$         | $Nb_{param}$ |
|-------------|----------------------------------|-----------------------|--------------|
| 1           | $1,67 \times \overline{10^{+4}}$ | $3,70\times10^{-1}$   | 9            |
| 2           | $1,40 \times 10^{+3}$            | $1,07\times10^{-1}$   | 32           |
| 3           | $9,41\times10^{+2}$              | $8,79\times10^{-2}$   | 68           |
| 4           | $4,13 \times 10^{+2}$            | $5,82\times10^{-2}$   | 120          |
| 5           | $2,76 \times \overline{10^{+2}}$ | $4,76\times10^{-2}$   | 185          |
| 6           | $1,80 \times 10^{+2}$            | $3,84 \times 10^{-2}$ | 264          |
| 7           | $1,37\times10^{+2}$              | $3,35 \times 10^{-2}$ | 357          |
| 8           | $1,27\times10^{+2}$              | $3,24\times10^{-2}$   | 464          |
| 9           | $9,21\times10^{+1}$              | $2,75 \times 10^{-2}$ | 585          |
| 10          | $5,48 \times 10^{+1}$            | $2,12\times10^{-2}$   | 720          |

Tableau 4.2 – Résultats de l'identification du Modèle Réduit couplé spécifique aux 135 points en utilisant une méthode de Quasi-Newton. Évolution du critère  $\mathcal J$  de l'écart quadratique  $\sigma^t$  ainsi que le nombre de paramètres à identifier par PNL en fonction de l'ordre  $n_t$ .

On remarque que le critère  $\mathcal J$  ainsi que l'écart quadratique  $\sigma^t$  décroissent en fonction de l'ordre du Modèle Réduit jusqu'à atteindre un écart quadratique  $\sigma^t = 2, 12 \times 10^{-2}$  à l'ordre  $n_t = 10$ . On constate également que le nombre des inconnues à identifier par PNL ( $Nb_{param}$ ) passe de 9 pour  $n_t = 1$  à 720 pour  $n_t = 10$ . À cause de ce nombre important, les résultats de l'optimisation sont très sensibles à l'initialisation. Par exemple, pour  $n_t = 2$ (c'est-à-dire  $Nb_{param} = 32$ ), il a été nécessaire d'effectuer 6 identifications avec des paramètres initiaux différents avant d'obtenir le critère  $j = 1,40 \times 10^{+3} \text{ K}^2$ .

Cette dépendance à l'initialisation s'explique par le fait que l'algorithme reste piégé dans des minima locaux. Ainsi, nous ne sommes pas assurés que le résultat obtenu corresponde à la solution optimale. Cependant, nous pouvons constater que les résultats de l'identification sont satisfaisants en terme d'erreur quadratique comparés à la moyenne quadratique des températures qui est de <sup>l</sup>'ordre de 302, 65 K.

Afin de contourner la difficulté du choix des valeurs initiales des paramètres inconnus, nous nous sommes tournés vers des méthodes d'optimisation stochastiques d'ordre zéro utilisant les Algorithmes Génétiques ou l'Optimisation par Essaim de Particules. Ces algorithmes munis d'une population, permettent de mieux balayer l'espace de recherche à l'initialisation, et l'utilisation d'algorithmes globaux s'avère un choix pertinent pour les problèmes à plusieurs minima locaux.

#### 4.4.2.2 4.4.2.2 Identication en utilisant la méthode des Algorithmes Génétiques

L'Algorithme Génétique étant une méthode d'optimisation stochastique d'ordre zéro, il permet à l'utilisateur de s'affranchir de l'initialisation manuelle des paramètres : pour chaque ordre  $n_t$ , l'initialisation est aléatoire pour chaque individu, sauf pour une partie de l'un des individus pour laquelle on utilise les paramètres du modèle d'ordre  $n_t - 1$ . Le minimum trouvé est a priori le minimum global, et on n'a pas besoin de tester l'algorithme à partir de plusieurs initialisations.

Dans le tableau 4.3 on résume les résultats de l'identification obtenus en utilisant un Algorithme Génétique, en terme d'évolution du critère  ${\cal J}$  et d'écart quadratique  $\sigma^t.$ 

| Ordre $n_t$  | $\mathcal{J}(\mathrm{K}^2)$      | $\sigma^t(K)$                  |
|--------------|----------------------------------|--------------------------------|
| $\mathbf{1}$ | $1,49 \times \overline{10^{+4}}$ | $3,50\times\overline{10^{-1}}$ |
| 2            | $7,89 \times 10^{+3}$            | $8,04\times10^{-2}$            |
| 3            | $3,67 \times 10^{+2}$            | $5,49\times10^{-2}$            |
| 4            | $1,25 \times 10^{+2}$            | $3,21\times10^{-2}$            |
| 5.           | $9,20 \times \overline{10^{+1}}$ | $2,75 \times 10^{-2}$          |
| 6            | $3,90 \times \overline{10^{+1}}$ | $1,79 \times 10^{-2}$          |
| 7            | $2,09 \times 10^{+1}$            | $1,31\times10^{-2}$            |
| 8            | $1,40 \times 10^{+1}$            | $1,07 \times 10^{-2}$          |
| 9            | $9,43 \times 10^{+0}$            | $8,79 \times 10^{-3}$          |
| 10           | $6,27\times10^{+0}$              | $7,17\times10^{-3}$            |

Tableau 4.3 – Résultats de l'identification du Modèle Réduit couplé spécifique aux 135 points en utilisant un Algorithme Génétique. Évolution du critère  $\mathcal J$  et de l'écart quadratique  $\sigma^t$  en fonction de l'ordre  $n_t$ .

On remarque également que les deux critères  $\mathcal J$  et  $\sigma^t$  décroissent avec l'ordre  $n_t$  du Modèle Réduit, et plus particulièrement on constate que les résultats d'identification obtenus sont meilleurs que lors de l'utilisation de la méthode de Quasi-Newton (tableau 4.2).

Cependant, cette méthode nécessite de nombreux réglages (nombre d'individus, type de sélection et de mutation, taux de mutation) et des temps d'identication conséquents. Pour ces raisons, nous nous sommes tournés vers la méthode d'Optimisation par Essaim de Particules qui est plus simple d'utilisation.

#### 4.4.2.3 Identification par Optimisation par Essaim de Particules

On utilise ici la méthode d'Optimisation par Essaim de Particules décrite au chapitre 1. Lors de l'identification du Modèle Réduit d'ordre  $n_t,$  on utilise le Modèle Réduit d'ordre  $n_t-1$  pour initialiser une partie des paramètres d'une seule particule. L'autre partie ainsi que les paramètres des autres particules sont initialisés d'une façon aléatoire.

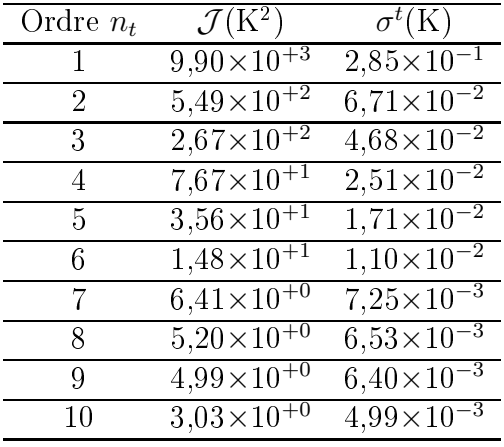

On récapitule dans le tableau 4.4 les résultats de l'identication du Modèle Réduit thermique couplé, de l'ordre 1 à l'ordre 10.

Tableau 4.4 – Résultats de l'identification du Modèle Réduit relatif au cas 1 en utilisant l'Optimisation par Essaim de Particules. Évolution du critère  $\mathcal J$  et de l'écart quadratique  $\sigma^t$  en fonction de l'ordre  $n_t$ .

On constate que les résultats de l'identification en terme de critère  $i$  et d'écart quadratique  $\sigma^t$  sont nettement meilleurs que ceux obtenus avec les méthodes d'optimisation précédentes (c'est-à-dire Quasi-Newton et Algorithmes Génétiques), tout en s'affranchissant du choix des paramètres initiaux crucial avec Quasi-Newton, et des nombreux paramètres de réglage des Algorithmes Génétiques.

Concernant ces réglages, on a utilisé 20 particules, un voisinage circulaire de taille 3, et le jeu de paramètres  $\lambda_1 = \lambda_2 = 1,494$  et  $\chi = 0,7298$  proposé par CLERC et testé par Eberhart [35] (c.f le chapitre 1). Ces réglages s'avèrent performants pour nos problèmes d'identification.

Le choix du Modèle Réduit se fait ici en fonction de l'écart quadratique  $\sigma^t$ . On considère pour cette application  $\sigma^t < 10^{-2}$  (K) comme critère d'arrêt. Ainsi, d'après le tableau 4.4, le Modèle Réduit d'ordre  $n_t = 7$  sera choisi pour la validation.

#### 4.4.2.4 Validation du Modèle Réduit identié

On présente dans la figure 4.4 la densité de flux utilisée pour valider les Modèles Réduits couplés :

- Modèle Réduit couplé d'ordre  $n_t = 7$  identifié par Optimisation par Essaim de Particules (MRC-OEP) ;
- Modèle Réduit couplé d'ordre  $n_t = 10$  identifié par Quasi-Newton (MRC-QN).

 $Re = 550$  est le nombre de Reynolds utilisé, différent de ceux utilisés dans l'identification.

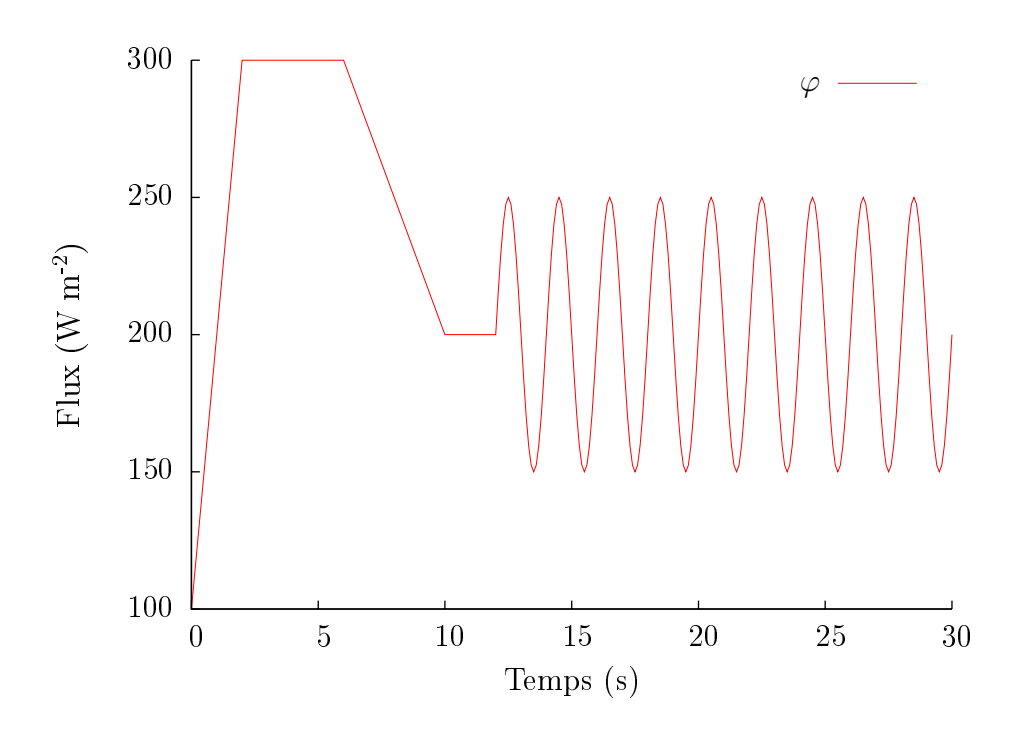

FIGURE 4.4 – Flux test  $\varphi(t)$  en fonction du temps

Les figures 4.5 et 4.6 illustrent l'évolution de la température donnée par le Modèle Détaillé et par les Modèles Réduits couplés, en deux points <sup>A</sup>(6h; 1, 075h) (A correspond au point où l'erreur  $\varepsilon$  est maximale) et B(6h; 0, 835h) (B correspond au point où la température est maximale).

Pour mieux visualiser la différence entre les résultats du Modèle Détaillé et ceux des Modèles Réduits aux deux points A et B, on trace respectivement sur les figures 4.7 et 4.8 l'évolution des écarts de température aux points A et B.
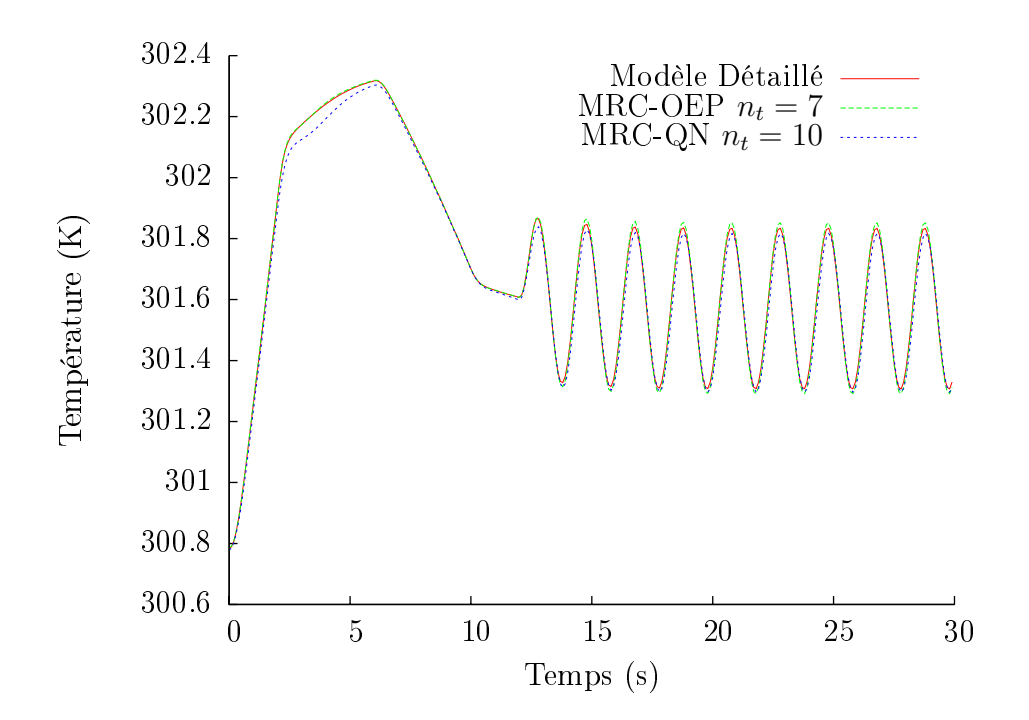

Figure 4.5 Évolution de la température au point A. Comparaison Modèle Détaillé, Modèles Réduits.

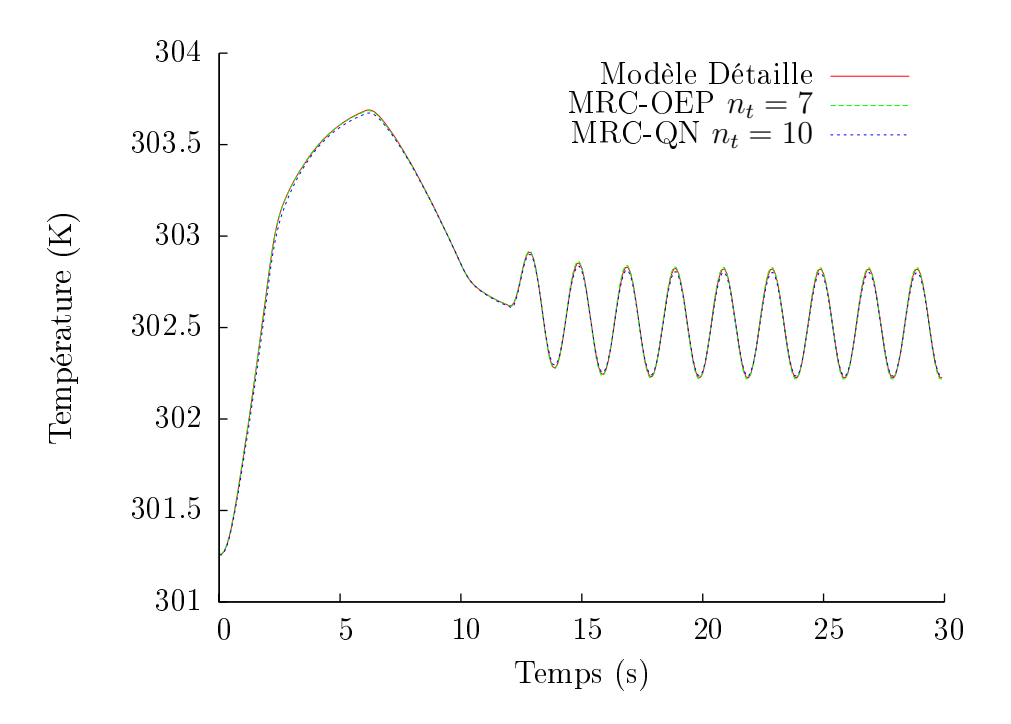

Figure 4.6 Évolution de la température au point B. Comparaison Modèle Détaillé, Modèles Réduits.

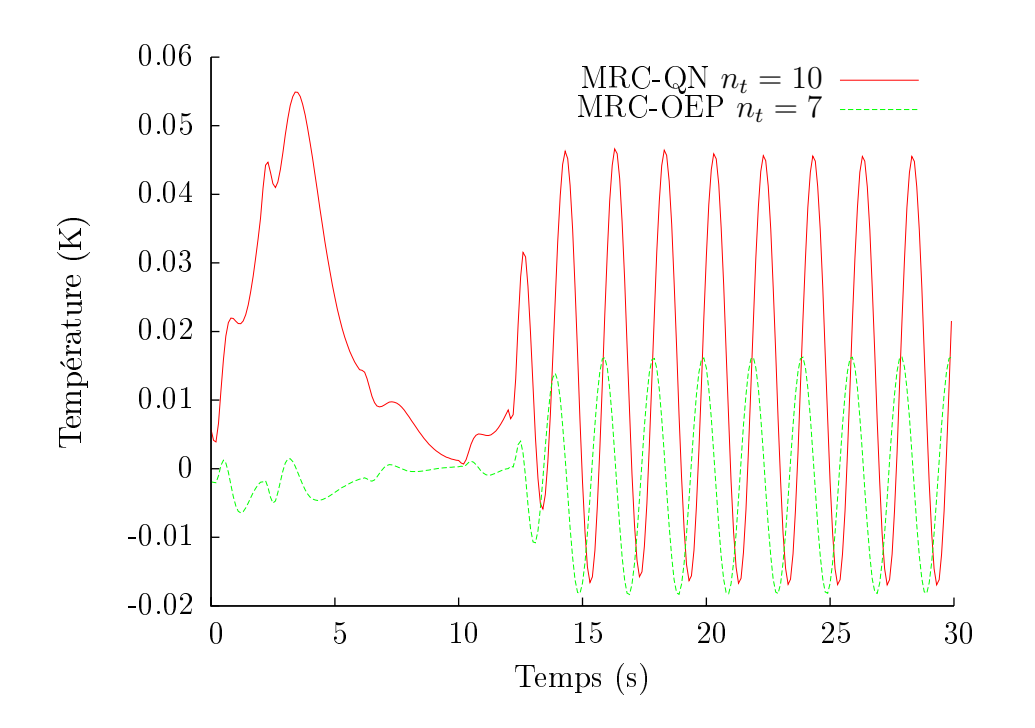

FIGURE 4.7 – Évolution des écarts  $\varepsilon$  de température au point A entre le Modèle Détaillé et les Modèles Réduits obtenus par Quasi-Newton et par Optimisation par Essaim de Particules.

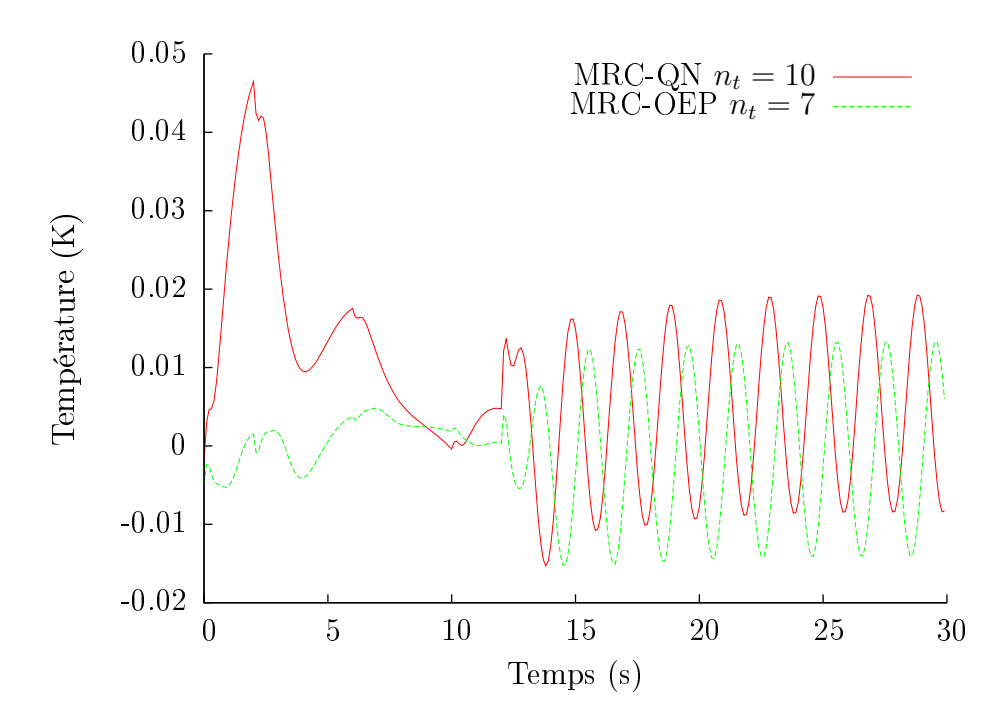

FIGURE 4.8 – Évolution des écarts  $\varepsilon$  de température au point B entre le Modèle Détaillé et les Modèles Réduits obtenus par Quasi-Newton et par Optimisation par Essaim de Particules.

On remarque que le Modèle Réduit identié par la méthode d'Optimisation par Essaim de Particules d'ordre  $n_t = 7$  (MRC-OEP) est beaucoup plus précis que le Modèle Réduit identifié par la méthode de Quasi-Newton  $n_t = 10$  (MRC-QN). Et plus particulièrement, le MRC-QN est surtout moins précis dans la zone où le flux test est maximal, alors que le MRC-OEP est plutôt moins précis dans la zone où le flux test est sinusoïdal.

Le tableau 4.5 résume les résultats de la validation des Modèles Réduits. L'erreur maximale  $\varepsilon$  par rapport au Modèle Détaillé et sa position dans l'espace et dans le temps sont aussi données.

| Méthode d'optimisation Ordre $n_t$ | $\sigma^t$ (K) | $\varepsilon$ (K)                       |         | $x_1/h$ $x_2/h$ Temps (s) |
|------------------------------------|----------------|-----------------------------------------|---------|---------------------------|
| ∩FP                                |                | $6.16\times10^{-3}$ $1.83\times10^{-2}$ | 1,075   | 16,9                      |
| QN                                 |                | $1.43\times10^{-2}$ $5.49\times10^{-2}$ | - 1.075 |                           |

Tableau 4.5 – Résultats de la validation des Modèles Réduits par le flux test  $\varphi(t)$ .

Dans les figures 4.9 et 4.10 sont respectivement comparés avec le profil fourni par Modèle Détaillé, les profils de température en  $x_1/h = 6$  obtenus respectivement aux instants  $t = 16.9$  s par le MR-OEP d'ordre 7 et  $t = 3.4$  s par le MR-QN d'ordre 10. Dans la figure 4.11 on trace les écarts entre les Modèles Réduits et le Modèle Détaillé aux instants  $t = 3, 4$  s et  $t = 16, 9$  s.

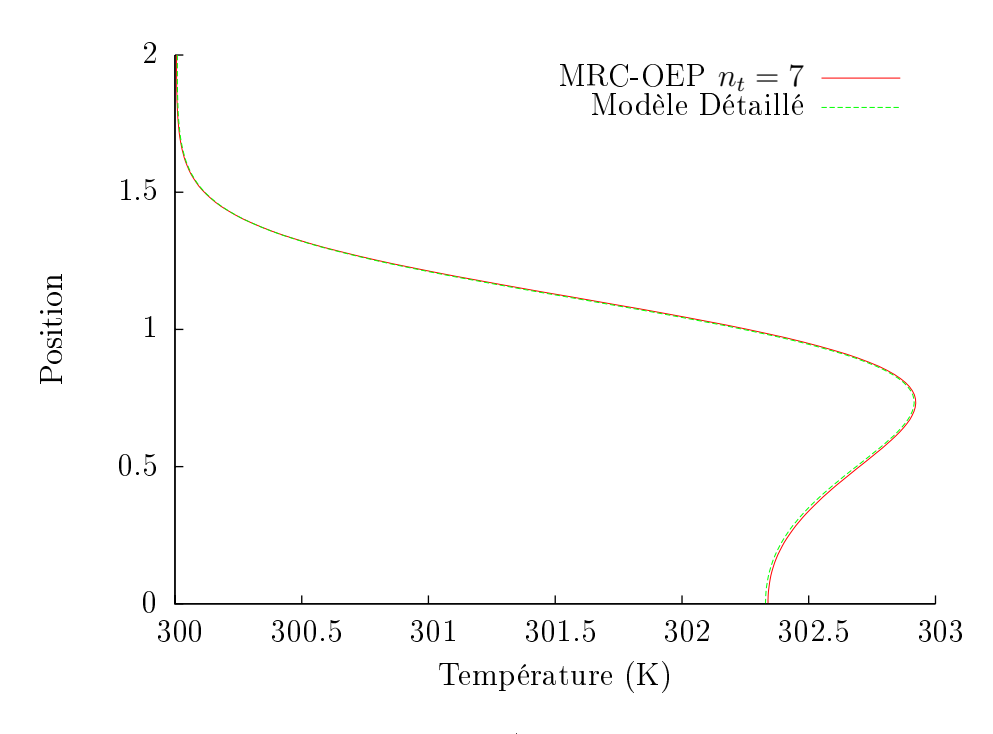

FIGURE 4.9 – Comparaison Modèle Détaillé / Modèle Réduit-OEP du profil de température à  $x_1/h = 6$  et  $t = 16, 9$  s.

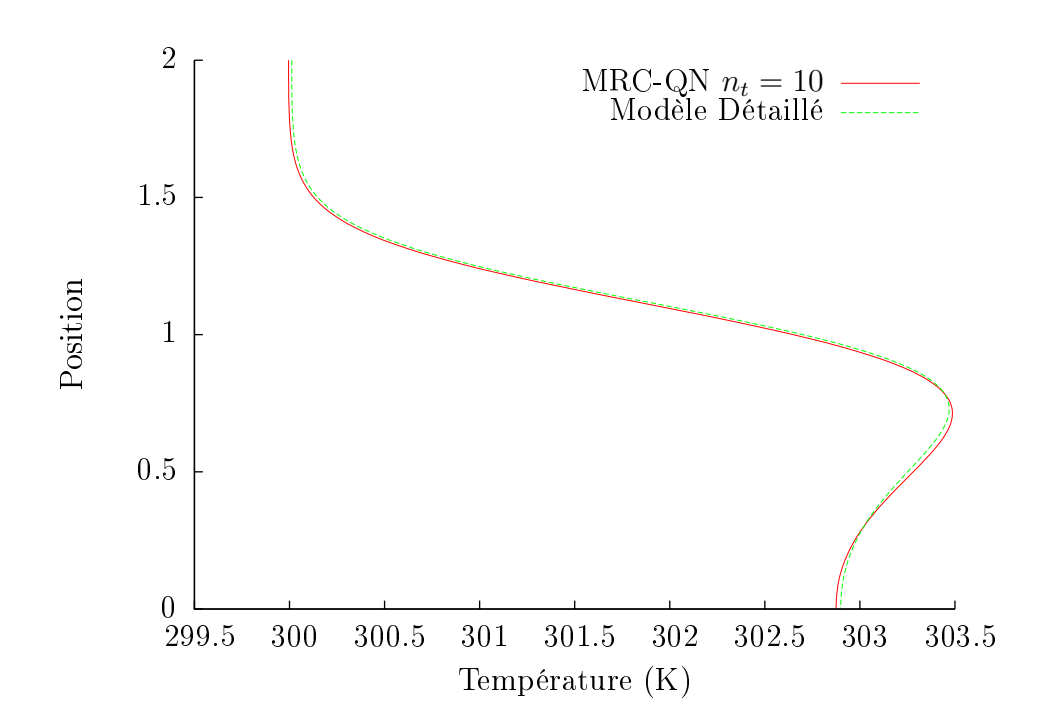

FIGURE 4.10 – Comparaison Modèle Détaillé/ Modèle Réduit (Quasi-Newton) du profil de température à  $x_1/h = 6$  et  $t = 3, 4$  s.

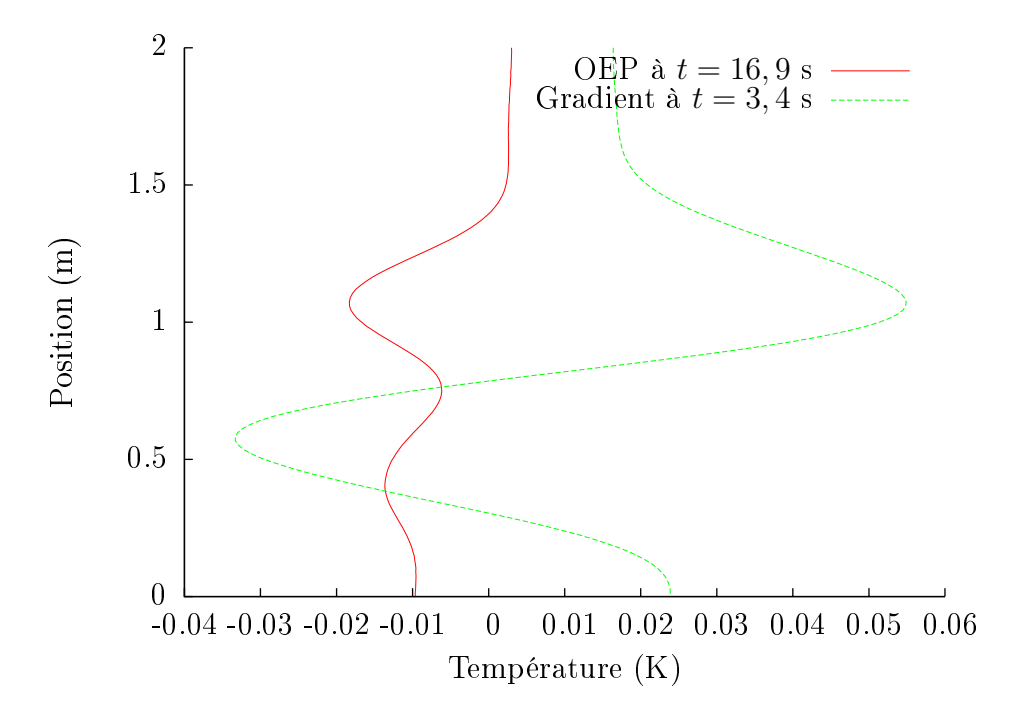

FIGURE 4.11 – Écarts entre le Modèle Détaillé et le Modèle Réduit OEP à  $t = 16, 9$  s et le Modèle Réduit QN à  $t = 3, 4$  s.

Tous ces résultats montrent qu'on arrive à identifier un Modèle Réduit couplé, capable de donner avec précision l'évolution de la température en fonction des conditions aux limites fluide et thermique.

On souligne que les temps de simulation avec les deux Modèles Réduits sont **inférieurs**  $\hat{a}$  0, 1 s.

#### Modèle Réduit relatif au cas 2 : 213 observables 4.4.3

Afin d'illustrer l'avantage de la Méthode d'Identification Modale, qui permet de ne sélectionner que les sorties désirées à travers la matrice d'observation, on s'intéresse ici à un ensemble de 213 points localisés dans la zone (−2 ≤  $x_1/h \le 6$ ) (c.f la figure 4.12).

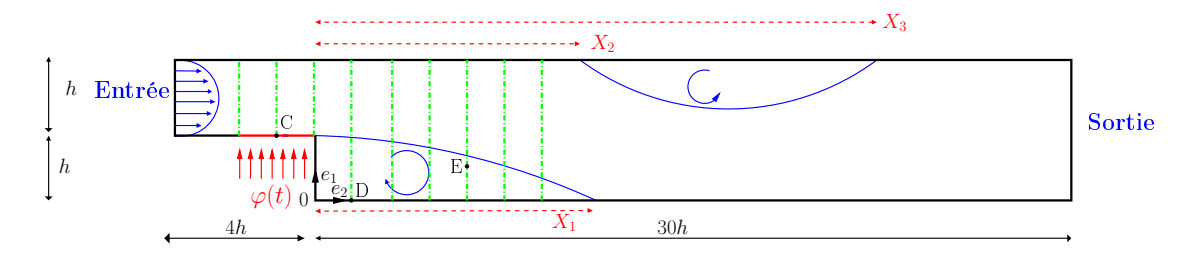

Figure 4.12 Géométrie du système étudié. Cas 2.

#### $4.4.3.1$ Identification par Optimisation par Essaim de particules

Les mêmes nombres de Reynolds ( $Re = 300, 400, \ldots, 800$ ) et le même échelon de densité de flux  $(\varphi=300\;\mathrm{W/m^2})$  qui ont servi pour construire le Modèle Réduit relatif au cas 1, sont utilisés ici pour générer les données pour identifier le Modèle Réduit relatif au cas 2.

La moyenne quadratique de <sup>l</sup>'ensemble de ces données est 303, 76 K. Les écarts par rapport à la température initiale (300 K) sont utilisés comme données pour identifier le Modèle Réduit.

Les résultats de l'identification, sous la forme des valeurs de la fonctionnelle  $\mathcal J$  et de l'écart quadratique  $\sigma^t$  sont donnés dans le tableau 4.6. Ces résultats ont été obtenus en utilisant la méthode d'Optimisation par Essaim de particules avec le jeu de réglage proposé par Clerc et utilisé dans la section 4.4.2.3.

| Ordre $n_t$    | $\mathcal{J}(K^2)$               | $\sigma^t(K)$                  |
|----------------|----------------------------------|--------------------------------|
| 1              | $3,78 \times 10^{+4}$            | $0,44\times10^{+0}$            |
| $\overline{2}$ | $9,55 \times 10^{+3}$            | $0,22\times\overline{10^{+0}}$ |
| 3              | $1,05 \times 10^{+3}$            | $7,37 \times 10^{-2}$          |
| 4              | $4,50 \times \overline{10^{+2}}$ | $4,84\times10^{-2}$            |
| 5.             | $2,35 \times 10^{+2}$            | $3,50 \times 10^{-2}$          |
| 6.             | $1,21\times10^{+2}$              | $2,51\times10^{-2}$            |
| 7              | $6,42 \times \overline{10^{+1}}$ | $1,83 \times 10^{-2}$          |
| 8              | $3,63 \times 10^{+1}$            | $1,37\times10^{-2}$            |
| 9              | $2,23 \times \overline{10^{+1}}$ | $1,08\times\overline{10^{-2}}$ |
| 10             | $1,36 \times 10^{+1}$            | $8,40\times10^{-3}$            |

 $Chapter 4$ . Identification de Modèle Réduit Couplé pour des problèmes de convection forcée

Tableau 4.6 - Résultats de l'identification du Modèle Réduit relatif au cas 2.

En utilisant le même critère d'arrêt que dans le §4.4.2.3 c'est-à-dire  $\sigma^t < 10^{-2}$  K, le choix se fait cette fois-ci sur le Modèle Réduit couplé d'ordre  $n_t = 10$ .

#### 4.4.3.2 Validation du Modèle Réduit identié

On utilise le même test de validation utilisé dans le  $\S 4.4.2.4$  pour valider le Modèle Réduit d'ordre  $n_t = 10$ .

Le tableau 4.7 résume les résultats de la validation, et montre que les températures calculées avec le Modèle Réduit sont très proches de celles données par le Modèle Détaillé, avec un faible  $\sigma^t$ . L'erreur maximale  $\varepsilon$  et ses positions dans l'espace et dans le temps sont aussi données.

| sas                 | Ordre $n_t$ | (K) | $\varepsilon$ (K                        |  | $x_1/h$ $x_2/h$ Temps (s) |
|---------------------|-------------|-----|-----------------------------------------|--|---------------------------|
| cas 2 ( $q = 213$ ) | $10\,$      |     | $7.27\times10^{-3}$ $3.85\times10^{-2}$ |  |                           |

Tableau 4.7 – Résultats de la validation des Modèles Réduits par le flux test  $\varphi(t)$ , pour le cas 2.

Sur les figures 4.13 et 4.14, on trace respectivement l'évolution de la température ainsi que les écarts entre le Modèle Détaillé en 3 points, C(−h; h) (voisinage de la densité de flux),  $D(h; 0)$  (en bas de la marche) et  $E(4h; 0, 77h)$  (à la limite de la zone de recirculation)  $(c.f figure 4.12).$ 

Sur les figures 4.15 et 4.16 on trace respectivement les profils de température en  $x_1/h = -2, -1, 0$  et en  $x_1/h = 1, 2, 3, 4, 5, 6, \text{à } t = 30 \text{ s}.$ 

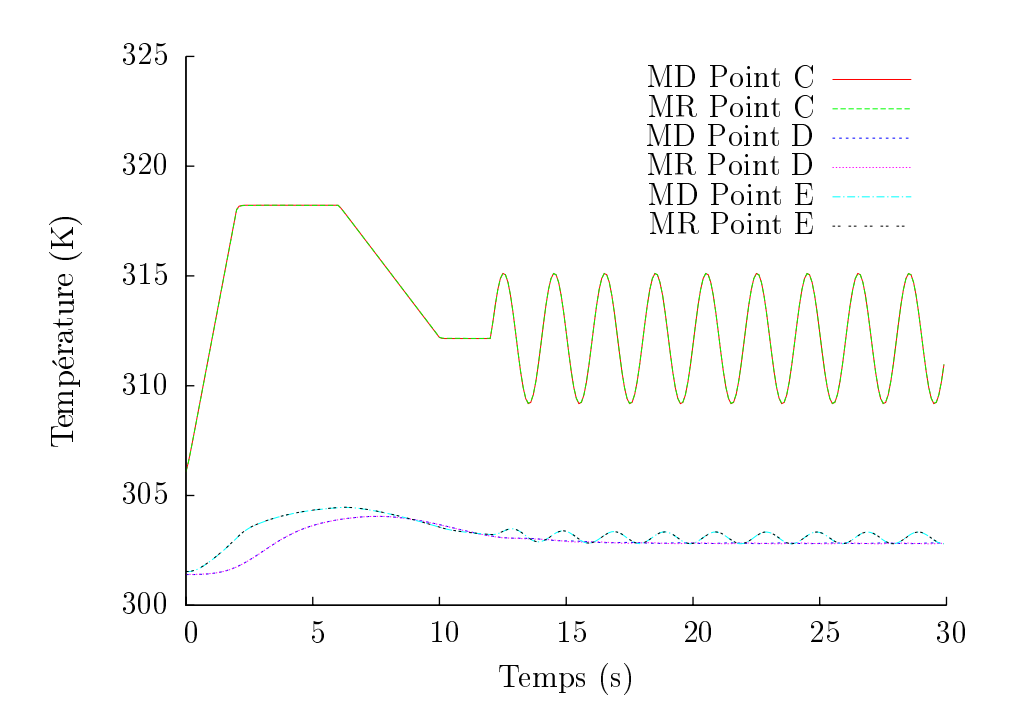

Figure 4.13 Évolution de la température en 3 points C,D et E du domaine. Comparaison Modèle Détaillé/ Modèle Réduit.

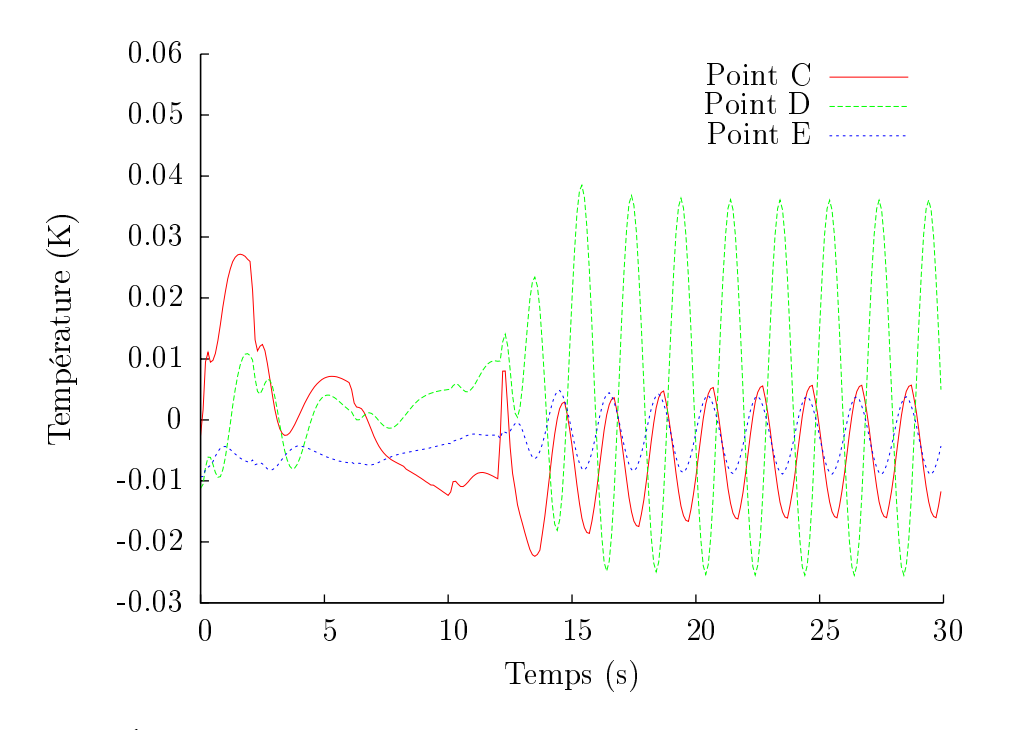

Figure 4.14 Évolution des écarts de température aux 3 points C,D et E du domaine, entre le Modèle Détaillé et le Modèle Réduit.

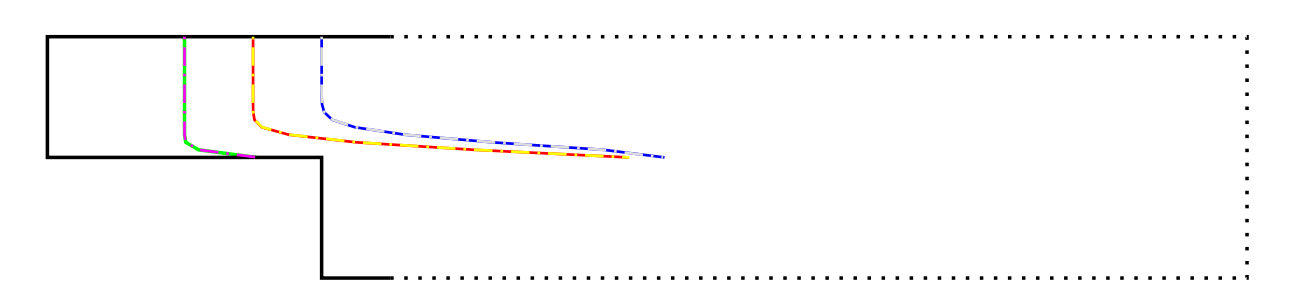

FIGURE 4.15 - Comparaison entre Modèle Détaillé et Modèle Réduit d'ordre  $n_t = 10$ : profils de température en $x_1/h = [-2,-1,0]$  à  $t=30~\mathrm{s}.$ 

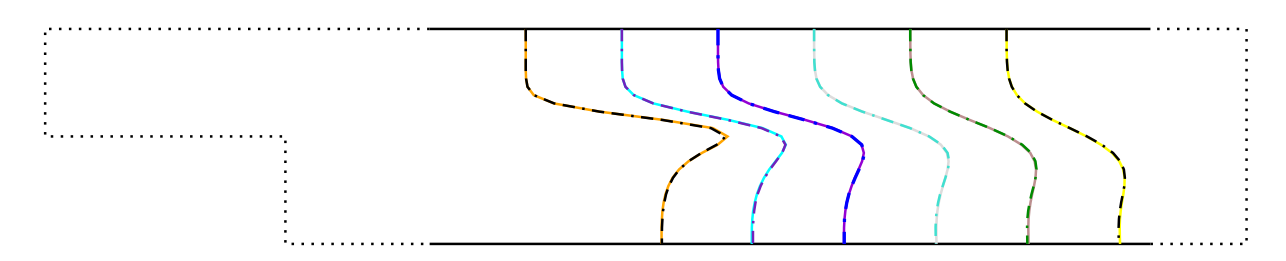

FIGURE 4.16 – Comparaison entre Modèle Détaillé et Modèle Réduit d'ordre  $n_t = 10$ : profils de température en  $x_1/h = [1, 2, 3, 4, 5, 6]$  à  $t = 30$  s.

On remarque là encore la bonne concordance entre les profils donnés par les deux modèles, détaillé et réduit d'ordre  $n_t = 10$ . Notons encore une fois que les temps de calcul avec le Modèle Réduit sont toujours inférieurs à 0,1 seconde.

## 4.5 Conclusion

À travers ce chapitre nous avons complété la Méthode d'Identification Modale pour les écoulements de convection forcée. Nous avons proposé une formulation de Modèle Réduit qui inclut le couplage faible vitesse-température.

Une application a été faite sur l'écoulement 2D laminaire incompressible le long d'une marche descendante, soumis à une densité de flux de chaleur  $\varphi(t)$ . En minimisant le critère quadratique basé sur l'écart entre les réponses du Modèle Détaillé et celles du Modèle Réduit, nous avons vu que les résultats de l'identification dépendent du choix de la méthode d'optimisation. Malgré son coût (temps d'identification), l'Optimisation par Essaim de Particules semble le choix le plus pertinent pour ce type de problème. En effet, elle permet de mieux balayer l'espace de recherche et d'éviter les minima locaux.

Cette première approche d'identification de Modèle Réduit faiblement couplé s'avère très prometteuse. Nous avons obtenus des résultats très concordants avec ceux fournis par le Modèle Détaillé, avec des temps de simulation inférieurs à 0,1 seconde. Ces travaux ont été présentés en partie dans [88, 87].

Parmi les perspectives offertes par cette approche, on peut citer l'identification des Modèles Réduits fortement couplés pour des applications en convection naturelle.

# Chapitre 5

# Commande optimale par modèle Réduit

# Sommaire

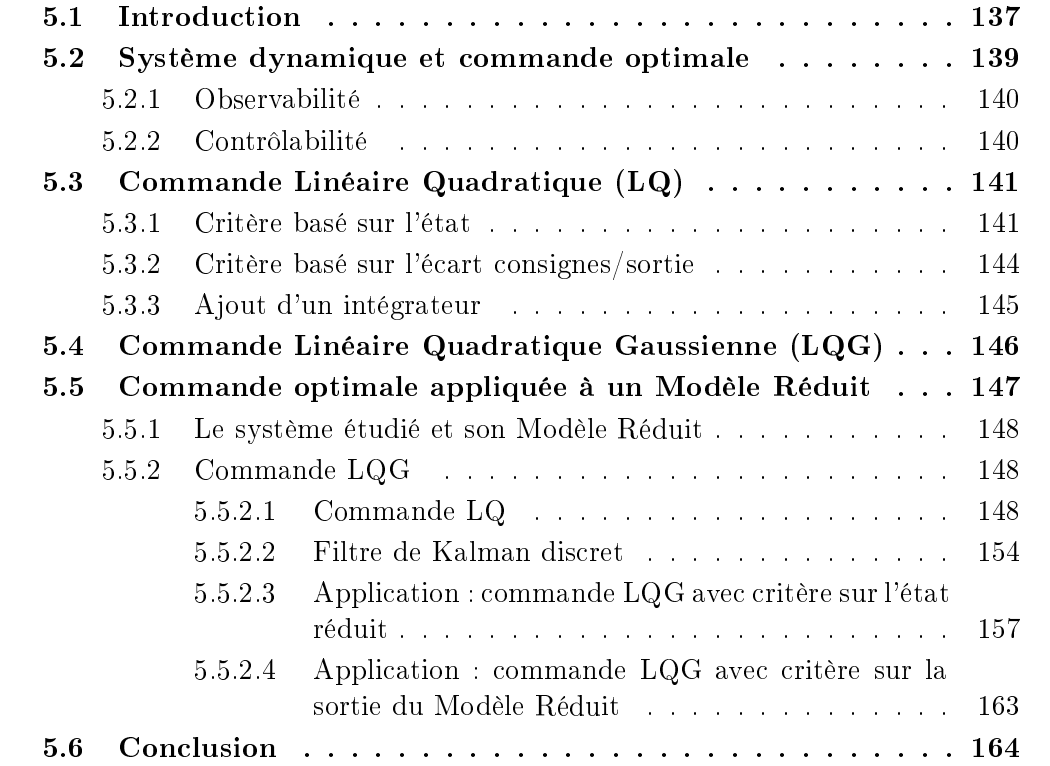

#### $5.1$ **Introduction**

Dans le chapitre 2 nous avons utilisé la Méthode d'Identification Modale (MIM) pour identifier des Modèles Réduits relatifs à plusieurs entrées. Le but de ce chapitre est d'aborder l'aspect de la commande optimale en boucle fermée en utilisant ces Modèles Réduits.

Dans un premier temps, la théorie de la commande optimale par retour d'état et plus spécialement les commandes Linéaire Quadratique (LQ) et Linéaire Quadratique Gaussienne (LQG) sont présentées. L'estimateur d'état nécessaire à la commande LQG est ensuite introduit. Enfin, afin de montrer la faisabilité de l'approche combinant les Modèles Réduits identiés par la MIM, et la théorie de la commande optimale, une application sur un Modèle Réduit thermique est présentée dans la section 5.5.

Selon Brezinski [26], commander (ou contrôler) un système consiste à agir sur les variables de commande afin que les sorties présentent les caractéristiques désirées.

Il existe plusieurs stratégies pour dénir une loi de commande. On reprend dans la figure 5.1 une classification donnée par GAD-EL-HAK  $[42]$ .

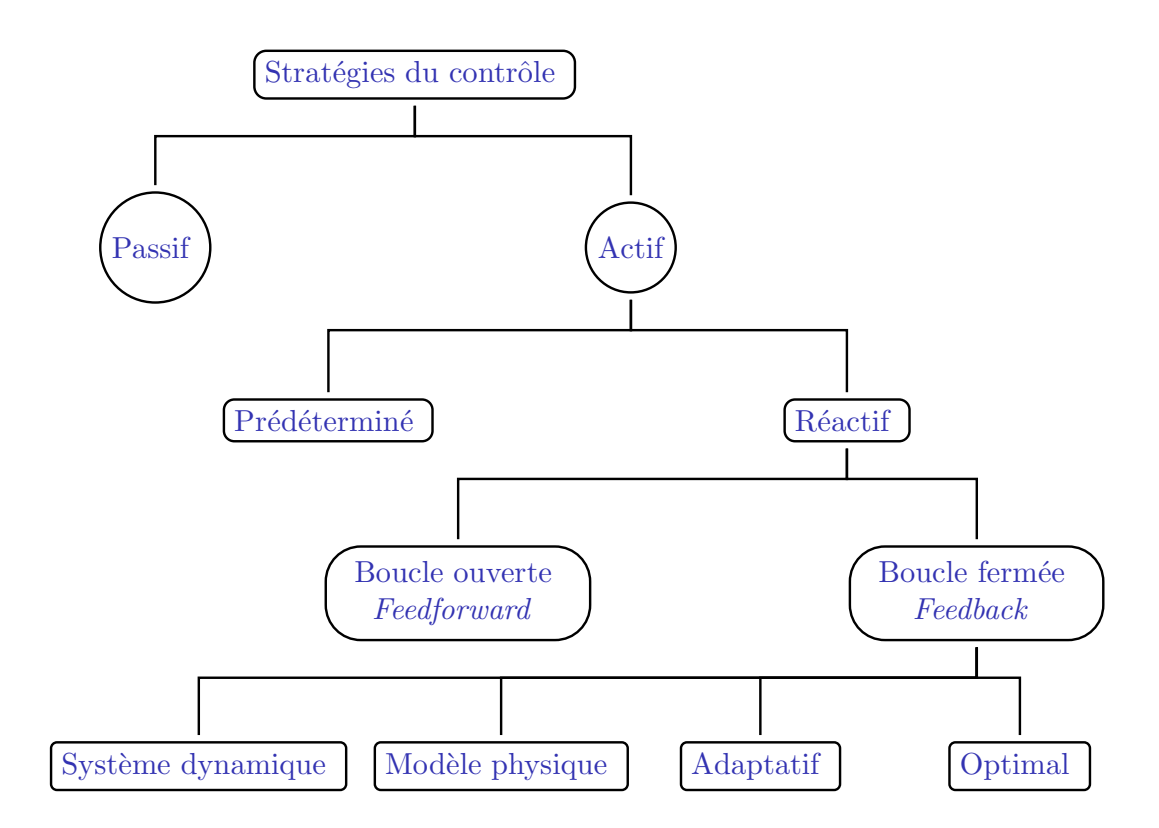

FIGURE 5.1 – Classification des différentes stratégies de contrôle, d'après GAD-EL-HAK [42].

Le choix d'une stratégie dépend de la nature du système à commander et de l'objectif de la commande en terme de performance et de coût. L'objectif peut être la réduction de

traînée, la réduction de bruit, le pilotage automatique, la régulation de température ou encore le contrôle du pH d'une solution.

D'après [42], un dispositif de contrôle peut être passif ou actif.

Le contrôle passif utilise essentiellement des caractéristiques géométriques ou physiques du système pour agir sur la sortie. Il n'exige aucun apport d'énergie ni d'information pour fonctionner.

À l'inverse, le contrôle actif nécessite la présence d'un capteur qui mesure la sortie, d'un actionneur qui apporte de l'énergie au système, et d'une loi de commande qui permet d'adapter la réponse de l'actionneur à la sortie.

Le contrôle actif présente deux branches principales (voir figure  $5.1$ ) : le contrôle prédéterminé et le contrôle réactif. Le contrôle prédéterminé impose une loi de commande sans tenir compte de la réponse du système, ainsi il ne nécessite aucun capteur. Le contrôle réactif présente encore deux branches principales, qui sont les commandes en boucle ouverte « Feedforward » et en boucle fermée « Feedback ». Chacune possède ses propres avantages et inconvénients :

La commande en boucle ouverte : le système cherche à commander la sortie sans en vérifier la valeur obtenue. Ce type de contrôle n'est performant que si le comportement du système est déterministe et s'il n'existe pas de perturbations (ou que celles-ci sont faibles). Ses avantages sont sa stabilité et son faible coût. La figure 5.2 présente le schéma-bloc relatif au système de commande en boucle ouverte.

$$
\text{Entrée : } u(t) \longrightarrow \text{Équation d'état } \longrightarrow \text{État : } x(t)
$$

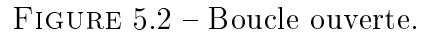

La commande en boucle fermée : le système cherche à a juster continuellement les commandes en fonction de l'état obtenu. La commande en boucle fermée est plus complexe, plus coûteuse et peut devenir instable. Le fait de modier la commande en tenant compte de la sortie s'appelle commande par retour, bouclage ou rétroaction (en anglais  $Feedback$ ). La figure 5.3 présente le schéma bloc d'un système de commande en boucle fermée.

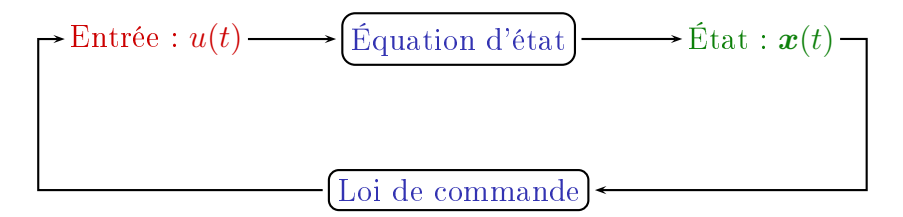

FIGURE 5.3 - Boucle fermée.

La commande en boucle fermée est certainement l'approche la plus intéressante car elle s'adapte à tous les types de perturbations, internes ou externes. Elle demande ainsi la présence de capteurs et d'actionneurs. Ceci fait donc intervenir deux notions importantes qui sont l'observabilité et la contrôlabilité :

- L'observabilité : cette notion permet de savoir si les informations obtenues sont suffisantes pour déterminer l'état du système.
- La contrôlabilité : cette notion concerne la possibilité de faire passer, grâce à une commande appropriée, un système d'un état initial à un état final donné.

Après l'introduction de la forme et de la représentation du système à commander, nous reviendrons plus loin sur les dénitions mathématiques des notions de contrôlabilité et d'observabilité.

## 5.2 Système dynamique et commande optimale

Comme dans les chapitres précédents, nous nous intéressons aux systèmes dynamiques MIMO (Multiple-Input Multiple-Output) <sup>d</sup>'ordre n à p entrées, q sorties et décrits par une représentation d'état :

$$
\begin{cases} \frac{\mathrm{d}\boldsymbol{x}}{\mathrm{d}t} = f(\boldsymbol{x}, \boldsymbol{u}, t) \\ \boldsymbol{y} = h(\boldsymbol{x}, \boldsymbol{u}, t) \end{cases} (5.1)
$$

 $o\mathbf{u}$ :

 $\mathbf{a} - \mathbf{x} \in \mathbb{R}^n$  est le vecteur d'état où  $n$  représente la dimension du système ;

 $u - \boldsymbol{u} \in \mathbb{R}^p$  est le vecteur d'entrée ou de commande ;

 $\mathbf{y} \in \mathbb{R}^q$  est le vecteur de sortie ;

- t est l'instant courant avec  $t > t_0$ .

Cette représentation a pour but de fournir une loi d'évolution de la variable d'état  $\bm{x}(t)$  en fonction des entrées  $\bm{u}(t)$  et de l'état initial  $\bm{x}(t_0)$ . Cette représentation fournit également les valeurs de sortie  $y(t)$  en fonction de la variable d'état  $x(t)$  et des entrées  $\boldsymbol{u}(t)$ .

Dans le cadre des systèmes linéaires invariants (LTI pour « Linear Time-Invariant ») le système (5.1) devient :

$$
\begin{cases}\n\frac{\mathrm{d}\boldsymbol{x}(t)}{\mathrm{d}t} = \boldsymbol{A}\boldsymbol{x}(t) + \boldsymbol{B}\boldsymbol{u}(t) \\
\boldsymbol{y}(t) = \boldsymbol{C}\boldsymbol{x}(t) + \boldsymbol{D}\boldsymbol{u}(t)\n\end{cases}
$$
\n(5.2)

avec  $\boldsymbol{A} \in \mathbb{R}^{(n,n)}$ ,  $\boldsymbol{B} \in \mathbb{R}^{(n,p)}$ ,  $\boldsymbol{C} \in \mathbb{R}^{(q,n)}$  et  $\boldsymbol{D} \in \mathbb{R}^{(q,p)}$ .

La matrice D représente un transfert direct d'information entre le vecteur de commande  $u(t)$  et le vecteur de sortie  $y(t)$ . Dans la pratique, on se limite souvent au cas  $\boldsymbol{D} = \boldsymbol{0}.$ 

#### Observabilité  $5.2.1$

L'observabilité d'un système est établie si la connaissance de la commande  $u(t)$  et de la sortie mesurée  $y(t)$  suffit pour connaître l'état  $x(t)$ . Si c'est le cas, le système est alors observable, comme l'annonce le théorème suivant :

Théorème 5.2.1 Le système est observable si, et seulement si, la matrice

$$
\mathcal{O} = \left[ \mathbf{C} \mathbf{C} \mathbf{A} \mathbf{C} \mathbf{A}^2 \dots \mathbf{C} \mathbf{A}^{n-1} \right] \tag{5.3}
$$

est de rang n.

On trouve aussi d'autres critères d'observabilité, basés notamment sur le grammien d'observabilité  $W_o$  défini dans le paragraphe 1.3 page 10 et solution de l'équation de Lyapunov (1.12). Le système est observable si, et seulement si, le grammien  $\boldsymbol{W_o}$  est défini positif.

## 5.2.2 Contrôlabilité

La contrôlabilité d'un système est établie si la commande  $u(t)$  agit sur toutes les variables d'état  $x(t)$ . Si c'est le cas, le système est contrôlable et sa dynamique peut être imposée totalement, comme l'annonce le théorème suivant :

**Théorème 5.2.2** Le système est contrôlable si, et seulement si, la matrice

$$
\mathcal{C} = \left[ \boldsymbol{B} \boldsymbol{A} \boldsymbol{B} \boldsymbol{A}^2 \boldsymbol{B} \dots \boldsymbol{A}^{n-1} \boldsymbol{B} \right] \tag{5.4}
$$

est de rang n.

De façon équivalente, le système est contrôlable si, et seulement si, le grammien  $W_c$ est défini positif (voir  $\S 1.3$ ).

La théorie de la commande optimale s'est développée au cours des années 60-70, en particulier grâce aux contributions importantes de Bellmann dans le domaine de la programmation dynamique, celles de Kalman avec la commandabilité, le ltrage et la commande linéaire quadratique, et celle de Pontryagin avec la commande optimale.

Le problème de la commande optimale consiste à trouver une commande  $\bm{u}^*(t)$  minimisant un certain critère  $\mathcal J$ . Le choix de ce critère est important, car il doit tenir compte des contraintes physiques imposées au système, sinon il peut aboutir à une solution non réaliste.

Ici, on s'intéressera plus particulièrement aux commandes par retour d'état avec un critère quadratique :

- $-$  « LQ » pour *Linéaire Quadratique* dans le cas d'un modèle parfait où l'état est complètement accessible ;
- $-$  « LQG » pour *Linéaire Quadratique Gaussien* où l'estimation de l'état est traitée en présence de bruit.

#### 5.3 Commande Linéaire Quadratique (LQ) 5.3

Soit le système (5.2), la commande Linéaire Quadratique (LQ) consiste à minimiser un critère quadratique qui peut être basé soit sur l'état (5.3.1) soit sur l'écart entre les consignes et les sorties  $(\S 5.3.2)$ .

## 5.3.1 Critère basé sur l'état

Dans le cas où le critère à minimiser repose sur l'état du système, son expression correspond à :

$$
\mathcal{J}\left(\boldsymbol{x},\boldsymbol{u}\right) = \boldsymbol{x}^{T}\left(t_{f}\right)\boldsymbol{S}\boldsymbol{x}\left(t_{f}\right) + \int_{t_{0}}^{t_{f}}\left[\boldsymbol{x}^{T}\left(t\right)\boldsymbol{Q}\boldsymbol{x}\left(t\right) + \boldsymbol{u}^{T}\left(t\right)\boldsymbol{R}\boldsymbol{u}\left(t\right)\right]\mathrm{d}t \tag{5.5}
$$

où :

- $\boldsymbol{x}(t) \in \mathbb{R}^n$  est l'état à l'instant  $t$ , et  $t_f$  est l'instant final;
- $S \in \mathbb{R}^{(n,n)}$  et  $\boldsymbol{Q} \in \mathbb{R}^{(n,n)}$  sont les matrices de pondération symétriques définies non négatives et quantifiant les poids attribués à l'état;
- $\mathbf{R} \in \mathbb{R}^{(p,p)}$  est une matrice de pondération symétrique définie positive.  $\boldsymbol{R}$  quantifie le poids de chaque commande : plus les composantes de  $\bm{R}$  sont élevées, plus le coût de la commande augmente.

Le critère quadratique  $\mathcal J$  permet donc de minimiser l'écart sur l'état mais également de limiter l'énergie consommée, quantité liée directement à la commande  $u(t)$ . Il permet aussi de privilégier certains actionneurs (commandes) à travers la matrice de pondération R.

Pour caractériser l'optimum du critère  $\mathcal{J}(5.5)$ , l'une des méthodes consiste à reprendre les notions de fonction lagrangienne et de multiplicateurs de Lagrange introduits au chapitre 1. Cette méthode permet de déterminer la solution  $x$  et la commande  $u$  minimisant le critère  $\mathcal{J}$ .

Soit la fonction lagrangienne  $\mathcal{L}$ :

$$
\mathcal{L}\left(\mathbf{x},\mathbf{u},\boldsymbol{\lambda}\right) = \mathcal{J}\left(\mathbf{x}\right) - \langle \boldsymbol{F}\left(\mathbf{x},\mathbf{u}\right),\boldsymbol{\lambda}\rangle \tag{5.6}
$$

où  $\mathbf{F}(\mathbf{x}, \mathbf{u}) = \dot{\mathbf{x}} - \mathbf{A}\mathbf{x} - \mathbf{B}\mathbf{u} = \mathbf{0}$  représente la contrainte égalité liée à l'équation d'état (5.2),  $\lambda$  est un multiplicateur de Lagrange (variable adjointe) et  $\langle ., . \rangle$  désigne le produit scalaire dans  $\mathbb{R}^n$ .

On reprend également la définition de la dérivée directionnelle de  $\mathcal L$  utilisée dans le chapitre (1) :

$$
\frac{\partial \mathcal{L}}{\partial \boldsymbol{\alpha}} \cdot \delta \boldsymbol{\alpha} = \lim_{\epsilon \to 0} \frac{\mathcal{L}(\boldsymbol{\alpha} + \epsilon \delta \boldsymbol{\alpha}) - \mathcal{L}(\boldsymbol{\alpha})}{\epsilon} \quad \forall \delta \boldsymbol{\alpha}
$$

Les conditions de stationnarité s'obtiennent en explicitant la variation  $\delta \mathcal{L}$  de  $\mathcal{L}$  qui doit être nulle pour toute variation infinitésimale de  $\delta x$ ,  $\delta u$  et  $\delta \lambda$ :

$$
\delta \mathcal{L} = \frac{\partial \mathcal{L}}{\partial x} \cdot \delta x + \frac{\partial \mathcal{L}}{\partial u} \cdot \delta u + \frac{\partial \mathcal{L}}{\partial \lambda} \cdot \delta \lambda = 0 \tag{5.7}
$$

L'hypothèse que  $x, u$  et  $\lambda$  soient indépendants permet ainsi d'écrire :

$$
\frac{\partial \mathcal{L}}{\partial \mathbf{x}} \cdot \delta \mathbf{x} = \frac{\partial \mathcal{L}}{\partial \mathbf{u}} \cdot \delta \mathbf{u} = \frac{\partial \mathcal{L}}{\partial \mathbf{\lambda}} \cdot \delta \mathbf{\lambda} = 0 \tag{5.8}
$$

- Commençons tout d'abord par écrire la variation de  $\mathcal L$  dans la direction  $\delta \lambda$ :

$$
\lim_{\epsilon \to 0} \frac{\mathcal{L}(x, u, \lambda + \epsilon \delta \lambda) - \mathcal{L}(x, u, \lambda)}{\epsilon} = 0
$$

$$
\lim_{\epsilon \to 0} \frac{\mathcal{J}\left(\boldsymbol{x}, \boldsymbol{u}\right)-\left\langle \boldsymbol{F}\left(\boldsymbol{x}, \boldsymbol{u}\right), \boldsymbol{\lambda}+\epsilon \delta \boldsymbol{\lambda}\right\rangle-\mathcal{J}\left(\boldsymbol{x}, \boldsymbol{u}\right)+\left\langle \boldsymbol{F}\left(\boldsymbol{x}, \boldsymbol{u}\right), \boldsymbol{\lambda}\right\rangle}{\epsilon}=0
$$

soit :

$$
\left\langle \bm{F}\left(\bm{x},\bm{u}\right),\delta\bm{\lambda}\right\rangle =0\quad\forall\delta\bm{\lambda}
$$

Ceci nous permet de retrouver l'équation d'état :

$$
\boldsymbol{F}\left(\boldsymbol{x},\boldsymbol{u}\right)=0\tag{5.9}
$$

- Continuons maintenant par écrire la variation de  $\mathcal L$  mais cette fois-ci dans la direction  $\delta\bm{u}$  :

$$
\lim_{\epsilon\rightarrow 0}\frac{\mathcal{L}\left(\boldsymbol{x},\boldsymbol{u}+\epsilon\delta\boldsymbol{u},\boldsymbol{\lambda}\right)-\mathcal{L}\left(\boldsymbol{x},\boldsymbol{u},\boldsymbol{\lambda}\right)}{\epsilon}=0
$$

$$
\lim_{\epsilon \to 0} \frac{\mathcal{J}\left(\boldsymbol{x}, \boldsymbol{u} + \epsilon \delta \boldsymbol{u}\right) - \langle \boldsymbol{F}\left(\boldsymbol{x}, \boldsymbol{u} + \epsilon \delta \boldsymbol{u}\right), \boldsymbol{\lambda} \rangle - \mathcal{J}\left(\boldsymbol{x}, \boldsymbol{u}\right) + \langle \boldsymbol{F}\left(\boldsymbol{x}, \boldsymbol{u}\right), \boldsymbol{\lambda} \rangle}{\epsilon} = 0 \quad (5.10)
$$

En insérant l'expression de l'équation d'état  $\mathbf{F}(\mathbf{x}, \mathbf{u})$  dans (5.10) on obtient :

$$
\frac{\partial \mathcal{J}}{\partial \boldsymbol{u}} \cdot \delta \boldsymbol{u} + \langle \boldsymbol{B} \delta \boldsymbol{u}, \boldsymbol{\lambda} \rangle = 0
$$

Comme on cherche à vérifier cette relation pour toute direction  $\delta u$ , on trouve alors la condition d'optimalité :

$$
\boldsymbol{R}\boldsymbol{u} + \boldsymbol{B}^T \boldsymbol{\lambda} = 0 \tag{5.11}
$$

- Terminons par la variation de  $\mathcal L$  dans la direction  $\delta x$ . On doit avoir, pour toute variation  $\delta x$  une variation  $\delta \mathcal{L} = 0$ 

$$
\lim_{\epsilon \to 0} \frac{\mathcal{L}\left(\boldsymbol{x} + \epsilon \delta \boldsymbol{x}, \boldsymbol{u}, \boldsymbol{\lambda}\right) - \mathcal{L}\left(\boldsymbol{x}, \boldsymbol{u}, \boldsymbol{\lambda}\right)}{\epsilon} = 0
$$

en tenant compte des expressions du Lagrangien et de l'équation d'état, on peut écrire :

$$
\lim_{\epsilon \to 0} \frac{\mathcal{J}\left(\boldsymbol{x} + \epsilon \delta \boldsymbol{x}, \boldsymbol{u}\right) - \mathcal{J}\left(\boldsymbol{x}, \boldsymbol{u}\right)}{\frac{\left\langle \frac{\mathrm{d}\left(\boldsymbol{x} + \epsilon \delta \boldsymbol{x}\right)}{\mathrm{d}t} - \boldsymbol{A}\left(\boldsymbol{x} + \epsilon \delta \boldsymbol{x}\right) - \boldsymbol{B} \boldsymbol{u}, \boldsymbol{\lambda}\right\rangle - \left\langle \frac{\mathrm{d}\boldsymbol{x}}{\mathrm{d}t} - \boldsymbol{A}\boldsymbol{x} - \boldsymbol{B} \boldsymbol{u}, \boldsymbol{\lambda}\right\rangle}{\epsilon} = 0
$$

permettant d'écrire :

$$
\frac{\partial \mathcal{J}}{\partial \mathbf{x}} \cdot \delta \mathbf{x} - \left\langle \frac{\mathrm{d}(\delta \mathbf{x})}{\mathrm{d}t}, \mathbf{\lambda} \right\rangle + \left\langle \mathbf{A} \delta \mathbf{x}, \mathbf{\lambda} \right\rangle = 0
$$

soit :

$$
\langle \delta \boldsymbol{x}, \boldsymbol{Q} \boldsymbol{x} \rangle - \left\langle \frac{\mathrm{d}\left(\delta \boldsymbol{x}\right)}{\mathrm{d}t}, \boldsymbol{\lambda} \right\rangle + \left\langle \boldsymbol{A} \delta \boldsymbol{x}, \boldsymbol{\lambda} \right\rangle = 0
$$

En transposant  $\langle A\delta x, \lambda\rangle\,=\,\langle\delta x, A^T\lambda\rangle$  et en faisant une intégration par parties sur le deuxième terme, nous pouvons éliminer le terme  $\frac{d(\delta \bm{x})}{dt}$  et faire apparaître  $\dot{\bm{\lambda}}$ . De plus, en considérant  $\delta x(t_0) = 0$  et  $\lambda(t_f) = Sx(t_f)$ , nous obtenons l'équation adjointe associée :

$$
\begin{cases}\n-\dot{\boldsymbol{\lambda}} = \boldsymbol{Q}\boldsymbol{x} + \boldsymbol{A}^T \boldsymbol{\lambda} \\
\lambda(t_f) = \boldsymbol{S}\boldsymbol{x}(t_f)\n\end{cases}
$$
\n(5.12)

Connaissant l'état adjoint  $\lambda$ , la loi de commande  $u$  minimisant le critère quadratique  $J$ , est alors déduite de l'équation (5.11) :

$$
\boldsymbol{u}\left(t\right) = -\boldsymbol{R}^{-1}\boldsymbol{B}^{T}\boldsymbol{\lambda}\left(t\right) \tag{5.13}
$$

Cette relation introduite dans l'équation d'état (5.2), donne :

$$
\dot{\boldsymbol{x}}\left(t\right) = \boldsymbol{A}\boldsymbol{x}\left(t\right) - \boldsymbol{B}\boldsymbol{R}^{-1}\boldsymbol{B}^{T}\boldsymbol{\lambda}\left(t\right) \tag{5.14}
$$

En reprenant les équations  $(5.12)$  et  $(5.14)$ , on obtient le système d'équations :

$$
\begin{cases}\n\dot{\boldsymbol{x}}(t) = \boldsymbol{A}\boldsymbol{x}(t) - \boldsymbol{B}\boldsymbol{R}^{-1}\boldsymbol{B}^{T}\boldsymbol{\lambda}(t) \\
-\dot{\boldsymbol{\lambda}} = \boldsymbol{Q}\boldsymbol{x}(t) + \boldsymbol{A}^{T}\boldsymbol{\lambda}(t)\n\end{cases}
$$
\n(5.15)

Ce système couplé peut s'écrire sous la forme d'un système matriciel appelé système Hamiltonien :

$$
\begin{bmatrix} \dot{\boldsymbol{x}}\left(t\right) \\ \dot{\boldsymbol{\lambda}}\left(t\right) \end{bmatrix} = \begin{bmatrix} \boldsymbol{A} & -\boldsymbol{B}\boldsymbol{R}^{-1}\boldsymbol{B}^{T} \\ -\boldsymbol{Q} & -\boldsymbol{A}^{T} \end{bmatrix} \begin{bmatrix} \boldsymbol{x}\left(t\right) \\ \boldsymbol{\lambda}\left(t\right) \end{bmatrix}
$$
\n(5.16)

où la matrice  $\begin{bmatrix} \boldsymbol{A} & -\boldsymbol{B}\boldsymbol{R}^{-1}\boldsymbol{B}^T\ \boldsymbol{A} & \boldsymbol{A}^T\ \end{bmatrix}$  $-\boldsymbol{Q} \qquad -\boldsymbol{A}^T$ 1

La particularité des équations (5.15) est qu'elles admettent une solution explicite sous forme d'une relation linéaire entre la variable d'état  $x(t)$  et la variable d'état adjoint  $\boldsymbol{\lambda}(t)$ :

$$
\boldsymbol{\lambda}\left(t\right) = \boldsymbol{P}\left(t\right)\boldsymbol{x}\left(t\right) \tag{5.17}
$$

avec  $\boldsymbol{P}\left(t_f\right) = \boldsymbol{P}_f$ .

En reportant cette relation (5.17) dans l'équation adjointe (5.12), il vient, après élimination de l'état  $\boldsymbol{x}(t)$ , que la matrice  $\boldsymbol{P}(t)$  est solution de l'équation différentielle, dite de Riccati :

$$
\dot{P}(t) + P(t) A + A^{T} P(t) - P(t) B R^{-1} B^{T} P(t) + Q = 0
$$
\n(5.18)

Seule la condition finale est connue. Ainsi cette équation doit être résolue en temps rétrograde. Elle permet alors d'en déduire l'expression de la loi de la commande optimale LQ, obtenue par retour d'état :

$$
\boldsymbol{u}\left(t\right) = \boldsymbol{K}\boldsymbol{x}\left(t\right) \tag{5.19}
$$

où  $\mathbf{K} = -\mathbf{R}^{-1} \mathbf{B}^T \mathbf{P}(t)$  désigne la matrice de gain.

L'équation (5.18) peut être résolue en utilisant des algorithmes disponibles dans plusieurs bibliothèques comme par exemple SLICOT (Subroutine Library In Control Theory) [5] ou en utilisant des codes numériques tels que Scilab [1] ou Matlab [4].

## 5.3.2 Critère basé sur l'écart consignes/sortie

Le critère quadratique peut aussi être basé sur l'écart  $\varepsilon$  entre des consignes stockées dans un vecteur  $z$  et les sorties correspondantes  $y$ :

$$
\boldsymbol{\varepsilon}\left(t\right) = \boldsymbol{y}\left(t\right) - \boldsymbol{z}\left(t\right) = \boldsymbol{C}\boldsymbol{x}\left(t\right) - \boldsymbol{z}\left(t\right) \tag{5.20}
$$

Dans façon semblable à (5.5) on peut écrire le critère :

$$
\mathcal{J}(\boldsymbol{x}, \boldsymbol{u}) = \boldsymbol{\varepsilon}^{T}(t_{f}) \boldsymbol{S} \boldsymbol{\varepsilon}(t_{f}) + \int_{t_{0}}^{t_{f}} \left[ \boldsymbol{\varepsilon}^{T}(t) \boldsymbol{Q} \boldsymbol{\varepsilon}(t) + \boldsymbol{u}^{T}(t) \boldsymbol{R} \boldsymbol{u}(t) \right] dt \qquad (5.21)
$$

Plutôt que de présenter le développement avec la méthode du Lagrangien, nous proposons ici un calcul variationnel équivalent s'appuyant cette fois-ci sur la notion du Hamiltonien défini par [24] :

$$
\mathcal{H}(\boldsymbol{x}, \boldsymbol{u}, \boldsymbol{\lambda}) = \mathcal{J}(\boldsymbol{x}, \boldsymbol{u}) + \boldsymbol{\lambda}^{T} (\boldsymbol{A}\boldsymbol{x}(t) + \boldsymbol{B}\boldsymbol{u}(t))
$$
(5.22)

la minimisation de  $\mathcal H$  nous amène aux équations d'optimalité [24, 79] :

$$
-\dot{\lambda} = \frac{\partial \mathcal{H}}{\partial x} = A^T \lambda + C^T Q C x - C^T Q z \qquad (5.23)
$$

$$
\mathbf{0} = \frac{\partial \mathcal{H}}{\partial \mathbf{u}} = \mathbf{R} \mathbf{u} + \mathbf{B}^T \mathbf{\lambda}
$$
 (5.24)

$$
\dot{x} = \frac{\partial \mathcal{H}}{\partial \lambda} = \mathbf{A}x + \mathbf{B}u \tag{5.25}
$$

avec la condition terminale :

$$
\boldsymbol{\lambda}(t_f) = \boldsymbol{C}^T \boldsymbol{S} \left( \boldsymbol{C} \boldsymbol{x}(t_f) - \boldsymbol{z}_f \right) \tag{5.26}
$$

En couplant ces équations, on obtient le système optimal :

$$
\begin{bmatrix} \dot{x} \\ \dot{\lambda} \end{bmatrix} = \begin{bmatrix} A & -BR^{-1}B^T \\ -C^TQC & -A^T \end{bmatrix} \begin{bmatrix} x \\ \lambda \end{bmatrix} + \begin{bmatrix} 0 \\ C^TQ \end{bmatrix} z \qquad (5.27)
$$

La forme linéaire de la condition terminale (5.26) permet de dénir une loi de rétroaction :

$$
\lambda = Px + L \tag{5.28}
$$

En insérant cette loi dans l'équation adjointe (5.23) et en y intégrant la condition d'optimalité (5.24), on obtient l'expression de la commande optimale :

$$
\boldsymbol{u}(t) = -\boldsymbol{R}^{-1}\boldsymbol{B}^T\boldsymbol{P}\boldsymbol{x} - \boldsymbol{R}^{-1}\boldsymbol{B}^T\boldsymbol{L}
$$
\n(5.29)

où P et L sont respectivement les solutions des équations matricielles de Riccati :

$$
\dot{P} + PA + ATP - PBR-1BTP + CTQC = 0
$$
  
\n
$$
\dot{L} - ATL - PBR-1BTL + CTQz = 0
$$
\n(5.30)

Ce problème de commande (LQ) par retour d'état est connu sous le nom d'asservissement optimal (ou poursuite optimale); le cas  $z = 0$  correspondant au problème de régulation.

## 5.3.3 Ajout d'un intégrateur

La commande optimale présentée ci-dessus permet ainsi de régler la dynamique du système commandé. Cependant sous cette forme et en présence de perturbations constantes, cette commande ne permet pas toujours de garantir une erreur statique nulle. Pour ce faire, il est possible d'y insérer un intégrateur. Si on reprend la définition de l'erreur  $\varepsilon$ entre les consignes et les sorties décrites par (5.20), l'intégrale de l'erreur s'écrit :

$$
\mathcal{I} = \int_0^t (\mathbf{C}\mathbf{x} - \mathbf{z}) dt
$$
 (5.31)

avec  $\mathcal I$  le nouvel état du système. On adjoint donc ce nouvel état à l'état « classique » pour construire l'état augmenté :

$$
\mathcal{X} = \left(\begin{array}{c} x \\ \mathcal{I} \end{array}\right) \tag{5.32}
$$

L'équation d'état correspondant à l'état augmenté s'écrit alors :

$$
\dot{\mathcal{X}} = \mathcal{A}\mathcal{X} + \mathcal{B}u - \mathcal{C}z \tag{5.33}
$$

avec :

$$
\mathcal{A} = \left(\begin{array}{cc} A & 0 \\ C & 0 \end{array}\right) \,,\ \mathcal{B} = \left(\begin{array}{c} B \\ 0 \end{array}\right) \text{ et } \mathcal{C} = \left(\begin{array}{c} 0 \\ I \end{array}\right)
$$

La commande optimale assurant la précision statique s'écrit sous la forme générale :

$$
\boldsymbol{u}(t) = \left[ \begin{array}{cc} \boldsymbol{K}_1 & \boldsymbol{K}_2 \end{array} \right] \left[ \begin{array}{c} \boldsymbol{x} \\ \boldsymbol{\mathcal{I}} \end{array} \right] \tag{5.34}
$$

avec  $\pmb{K}_1$  et  $\pmb{K}_2$  matrices respectives de gain de la commande (LQ) et du retour d'intégrale.

#### 5.4 Commande Linéaire Quadratique Gaussienne (LQG)  $5.4$

L'intérêt de la commande LQG par rapport à la commande LQ est qu'elle s'applique à des systèmes bruités, où l'on ne dispose que d'une connaissance incomplète de l'état  $\boldsymbol{x}$ à travers un vecteur d'observation  $y$ . Elle s'applique également dans le cas où l'état n'a pas de sens physique et n'est donc pas directement mesurable.

Pour ce type de problème, il faut concevoir un estimateur (re-constructeur d'état) capable d'estimer l'état d'un système dynamique à partir des informations disponibles, c'est à dire les sorties  $y$  et la commande  $u$ .

Le théorème de *séparation* énonce que la solution d'un problème LQG est la réunion des solutions de deux problèmes :

- rechercher l'estimation  $\hat{x}$  de l'état  $x$ ;
- considérer ensuite un problème de commande par retour d'état LQ appliqué à l'estimé  $\hat{x}$ .

Le filtre de Kalman-Bucy est un re-constructeur d'état dans un environnement stochastique qui se base sur un certain nombre d'hypothèses, notamment sur la nature des bruits. Il permet de donner une estimation de l'état d'un système observable, compte-tenu des informations disponibles jusqu'à cet instant.

On considère le système continu stochastique déni par :

$$
\begin{cases}\n\dot{\boldsymbol{x}}(t) = \boldsymbol{A}\boldsymbol{x}(t) + \boldsymbol{B}\boldsymbol{u}(t) + \boldsymbol{G}\boldsymbol{w}(t) \\
\boldsymbol{y}(t) = \boldsymbol{C}\boldsymbol{x}(t) + \boldsymbol{v}(t)\n\end{cases}
$$
\n(5.35)

où  $\bm{x}\left(t\right)\in\mathbb{R}^{n}$  est l'état du système,  $\bm{u}\left(t\right)\in\mathbb{R}^{p}$  est l'entrée (déterministe) connue,  $\bm{w}\left(t\right)$ représente un bruit qui agit comme une perturbation sur l'état du système,  $\bm{y}\left(t\right) \in \mathbb{R}^{q}$  est le vecteur de sortie, et  $\boldsymbol{v}\left(t\right)\in\mathbb{R}^{q}$  est le bruit de mesure.

On suppose que les deux bruits  $w$  et  $v$  sont des bruits blancs, gaussiens, centrés caractérisés par leurs matrices de covariance :

$$
E[\boldsymbol{w}(t)\,\boldsymbol{w}(t+\tau)] = \boldsymbol{W}\delta(\tau) \tag{5.36}
$$

$$
E[\boldsymbol{v}(t) \, \boldsymbol{v}(t+\tau)] = \boldsymbol{V} \delta(\tau) \tag{5.37}
$$

$$
E[\boldsymbol{w}(t) \, \boldsymbol{v}(t+\tau)] = \mathbf{0} \tag{5.38}
$$

où E[.] est l'espérance mathématique et où  $\delta(\tau)$  est l'impulsion de Dirac en τ.

Soient  $\bm{\hat{x}}$  l'estimation de l'état  $\bm{x}$  et  $\bm{e}_{\bm{x}}(t)$  l'erreur d'estimation à l'instant  $t$  définie par :

$$
\boldsymbol{e}_{\boldsymbol{x}}(t) = \boldsymbol{x}(t) - \boldsymbol{\hat{x}}(t) \tag{5.39}
$$

Le filtre de Kalman-Bucy permet d'établir la structure du système linéaire (l'estimateur) fournissant  $\hat{x}$  tel que la moyenne de l'erreur d'estimation  $e_x(t)$  tende vers 0 lorsque t tend vers l'infini. L'équation de l'estimateur est donnée par [6, 24, 79] :

$$
\dot{\hat{\boldsymbol{x}}}\left(t\right) = \left[\boldsymbol{A}\hat{\boldsymbol{x}}\left(t\right) + \boldsymbol{B}\boldsymbol{u}\left(t\right)\right] + \boldsymbol{K_f}\left[\boldsymbol{y}\left(t\right) - \boldsymbol{C}\hat{\boldsymbol{x}}\left(t\right)\right] \tag{5.40}
$$

Le premier terme de cette équation représente le modèle du système, ce terme est utilisé pour prédire dans une première étape l'évolution de l'état  $\hat{x}(t)$ . Le modèle étant faux, la prédiction est corrigée par le deuxième terme, représenté par l'écart entre la mesure  $y(t)$ et la mesure prédite  $\mathbf{C}\hat{\boldsymbol{x}}(t)$  et par la matrice  $\mathbf{K_f},$  appelée matrice de gain de l'observateur.

Cette matrice  $\mathbf{K}_f$  est déterminée de façon à minimiser la variance de l'erreur d'estimation  $\bm{e_x}(t)$  pour tout  $t$  (c'est-à-dire  $E[\bm{e_x}^T\bm{e_x}]$ ). On montre que  $[6,\,24]$  :

$$
\mathbf{K}_{f}\left(t\right) = \Sigma \mathbf{C}^{T} \mathbf{V}^{-1} \tag{5.41}
$$

où Σ (t) est la solution de l'équation de Riccati :

$$
\dot{\Sigma} = \Sigma A^T + A\Sigma - \Sigma C^T V^{-1} C\Sigma + GWG^T \qquad (5.42)
$$

avec la solution initiale  $\Sigma(0) = \Sigma_0$  qui traduit la confiance que l'on a dans l'initialisation du filtre.

Les équations  $(5.40),(5.41)$  et  $(5.42)$  forment les équations du filtre de Kalman continu.

Maintenant que la loi de commande par retour d'état  $u$  est définie ainsi que les équations du filtre de Kalman donnant l'estimation de l'état  $\hat{x}$ , nous allons présenter un exemple d'application pour illustrer la méthode.

#### $5.5$ 5.5 Commande optimale appliquée à un Modèle Réduit

Le but ici est de montrer la faisabilité de l'approche combinant la réduction de modèle et la théorie de la commande optimale. Il existe de nombreuses applications combinant ces deux approches, parmi lesquelles on peut citer, entre autres :

- $\sim$  le contrôle d'un processus de convection-diffusion décrit par des équations aux dérivées partielles [60] ;
- $l$  le contrôle en boucle ouverte d'un écoulement en régime laminaire ( $Re = 200$ ) autour d'un cylindre en utilisant un Modèle Réduit POD [22] ;
- la mise en place de stratégies de chauffage optimal par la résolution d'un problème (LQ) utilisant un Modèle Réduit [98].

Pour notre part, nous proposons d'utiliser un Modèle Réduit identié par la Méthode d'Identification Modale, afin de déterminer une loi de commande pour contrôler une partie d'un champ température ou un profil de température.

## 5.5.1 Le système étudié et son Modèle Réduit

Comme exemple d'application, on s'intéresse au Modèle Réduit d'ordre  $n = 6$  identifié et développé dans le chapitre 2, section ( 2.4.3 page 70).

On rappelle que ce Modèle Réduit est basé sur trois entrées  $\varphi_1(t)$ ,  $\varphi_2(t)$  et  $\Delta T_{\infty}(t)$ , et a pour vecteur de sortie 135 observables localisés sur la ligne  $x_1 = 16h$ . L'écoulement est chauffé par les deux densités de flux  $\varphi_1(t)$  et  $\varphi_2(t)$  placées juste en amont de la marche et  $\Delta T_{\infty}(t)$  correspond à la fluctuation de la température d'entrée par rapport à la température initiale :  $\Delta T_{\infty}(t) = T_{\infty}(t) - T(0)$  avec  $T(0) = T_0 = 300$  K (figure 5.4).

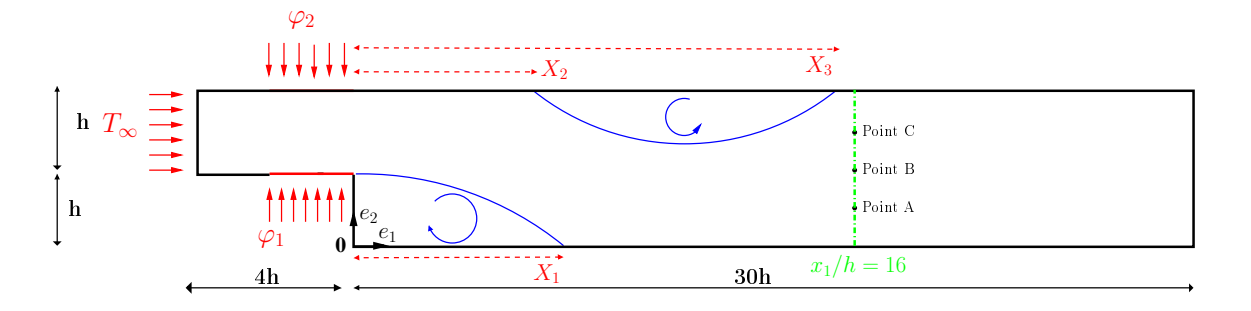

FIGURE 5.4 - Système étudié.

La forme du Modèle Réduit correspondant est donnée par :

$$
\begin{cases}\n\dot{\boldsymbol{x}}(t) = \boldsymbol{F}\boldsymbol{x}(t) + \boldsymbol{G}\boldsymbol{U}_1(t) \\
\boldsymbol{y}(t) = \boldsymbol{H}\boldsymbol{x}(t)\n\end{cases}
$$
\n(5.43)

avec :

$$
\boldsymbol{U}_{1}\left(t\right) = \begin{bmatrix} \varphi_{1}\left(t\right) \\ \varphi_{2}\left(t\right) \\ \Delta T_{\infty}\left(t\right) \end{bmatrix} \tag{5.44}
$$

et où  $y$  est l'écart de température par rapport à  $T_0$ .

#### 5.5.2 Commande LQG  $5.5.2$

## 5.5.2.1 Commande LQ

On formule le problème de commande ainsi : Quelle que que soit la perturbation supposée inconnue ∆T<sup>∞</sup> (t), on cherche les commandes  $\varphi_1\left(t\right)$  et  $\varphi_2\left(t\right)$  pour que le vecteur de sortie  $\bm{y}\left(t\right)\in\mathbb{R}^{135}$  soit égal à un vecteur

constant  $\bm{y_c} \in \mathbb{R}^{135}$  fixé par l'utilisateur (dans la suite chaque composante de  $\bm{y_c}$  est égale à 20 K pour  $T_{\infty} \in [290, 310]$  c'est-à-dire  $\Delta T_{\infty} \in [-10, 10]$ ) ».

Le Modèle Réduit (5.43) est ainsi réécrit afin de séparer les commandes déterministes des perturbations :

$$
\begin{cases}\n\dot{\boldsymbol{x}}(t) = \boldsymbol{F}\boldsymbol{x}(t) + \boldsymbol{G}_1 \boldsymbol{U}(t) + \boldsymbol{G}_2 \Delta T_{\infty}(t) \\
\boldsymbol{y}(t) = \boldsymbol{H}\boldsymbol{x}(t)\n\end{cases}
$$
\n(5.45)

où cette fois ci on a :

$$
\boldsymbol{U}\left(t\right) = \left[\begin{array}{c} \varphi_1\left(t\right) \\ \varphi_2\left(t\right) \end{array}\right] \tag{5.46}
$$

Dans la pratique, la commande par retour d'état (LQG) est un régulateur conçu pour conduire la sortie du système à zéro. Cependant, dans beaucoup d'applications, le but de la commande est de produire une sortie du système égale à une certaine valeur de référence non nécessairement nulle.

Comme dans [90], le but ici est de déterminer la loi de commande qui minimise la différence entre la sortie désirée et un profil de référence. Il convient de corriger la commande  $\delta U$  par rapport à une commande de référence U afin de compenser la déviation entre la consigne et la sortie.

Pour déterminer la commande de référence  $\bar{\boldsymbol{U}}$  on considère un système stationnaire sans perturbation ( $\Delta T_{\infty} = 0$  K) de sorte à obtenir un profil de température constant  $(\mathbf{y}_{ci} \approx 20 \text{ K } \forall i)$ . Ceci revient à résoudre le problème d'optimisation stationnaire suivant :

minimiser la fonctionnelle

$$
\bar{j}(\boldsymbol{U}) = \frac{1}{2} \left( \boldsymbol{H}\boldsymbol{x} - \boldsymbol{y_c}, \boldsymbol{H}\boldsymbol{x} - \boldsymbol{y_c} \right) \tag{5.47}
$$

où  $\bm{x}$  est fonction de la commande  $\bm{U}$  et  $(\cdot,\cdot)$  est ici le produit scalaire dans  $\mathbb{R}^q.$ 

La résolution de ce problème d'optimisation nous donne la valeur de la commande de référence  $\bar{U}$ , permettant ainsi de déduire la valeur de l'état de référence  $\bar{x}$ .

La solution du problème (5.47) est  $\bar{\bm{U}} = \left[ \begin{array}{c} \bar{\varphi_1} \ \bar{\varphi_2} \end{array} \right]$  $\bar{\varphi_2}$ 1 =  $[2182, 8]$ 2174, 7 ׀

Remarque :

Cette valeur de référence  $(U)$  peut être aussi obtenue par la résolution du système surdéterminé :

$$
\left(\mathbf{S}^T\mathbf{S}\right)\bar{\mathbf{U}} = \mathbf{S}^T \mathbf{y}_c \tag{5.48}
$$

qui mène à la solution au sens des moindres carrés :

$$
\bar{\boldsymbol{U}} = \left(\boldsymbol{S}^T \boldsymbol{S}\right)^{-1} \boldsymbol{S}^T \boldsymbol{y_c} \tag{5.49}
$$

où  $\boldsymbol{S}$  est la matrice des sensibilités statiques donnée par  $\boldsymbol{S} = -\boldsymbol{H}\boldsymbol{F}^{-1}\boldsymbol{G}_{1}$ .

Dans la figure 5.5, on donne le profil de température obtenu à  $x_1 = 16h$  avec  $T_\infty =$ 300 K et  $\bar{U}$ .

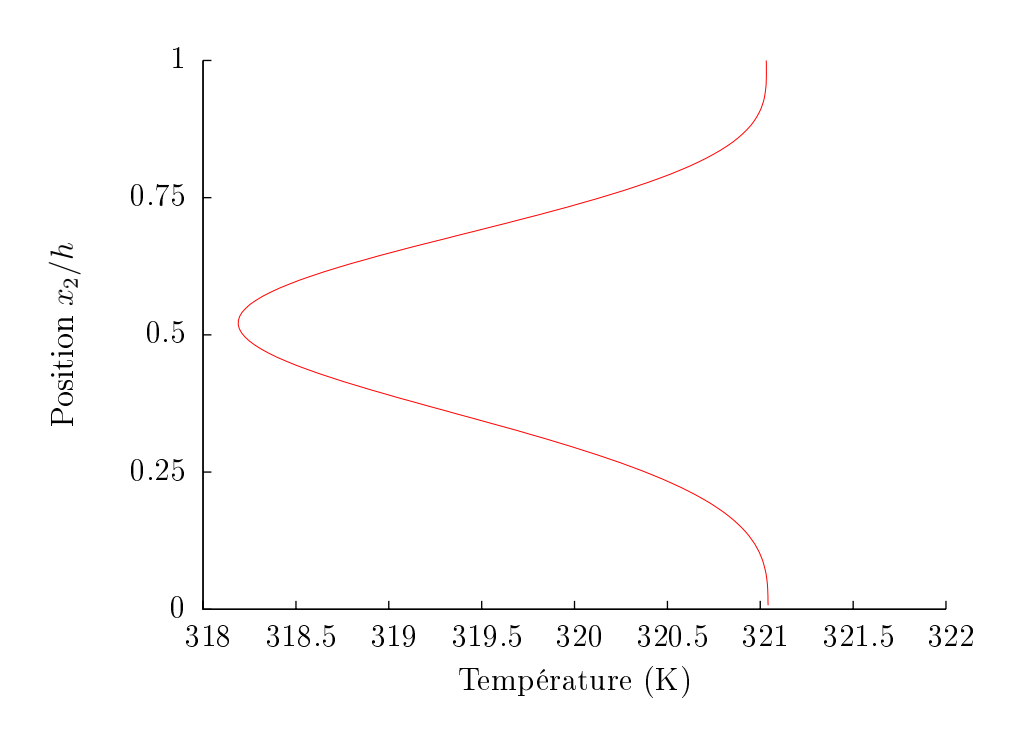

FIGURE 5.5 – Profil de température à  $x_1 = 16h$  obtenu avec  $T_\infty = 300$  K et le vecteur de flux optimal  $\bar{U}$ .

En l'absence de perturbations (c'est-à-dire  $T_{\infty} = 300$  K ou  $\Delta T_{\infty} = 0$ ), cette commande permet ainsi de maintenir le profil de température sur la ligne  $x_1 = 16h$  proche de 320 K (les valeurs sont comprises entre 318,2 et 321,05). Cependant, en présence de perturbations, ici lorsque la température à l'entrée du canal  $T_{\infty}$  varie, la commande  $\boldsymbol{U}$ n'est plus valable.

L'objectif maintenant est donc de perturber la température d'entrée  $T_{\infty}$  avec le signal de la figure 5.6 et de chercher la commande permettant de corriger cette influence.

Dans la figure 5.7, on trace l'évolution de la température obtenue avec la commande  $\bm{U}$ et la perturbation  $T_{\infty}(t)$  (figure 5.6) en trois points représentatifs A(16h, 3h/2), B(16h, h) et  $C(16h, h/2)$ .

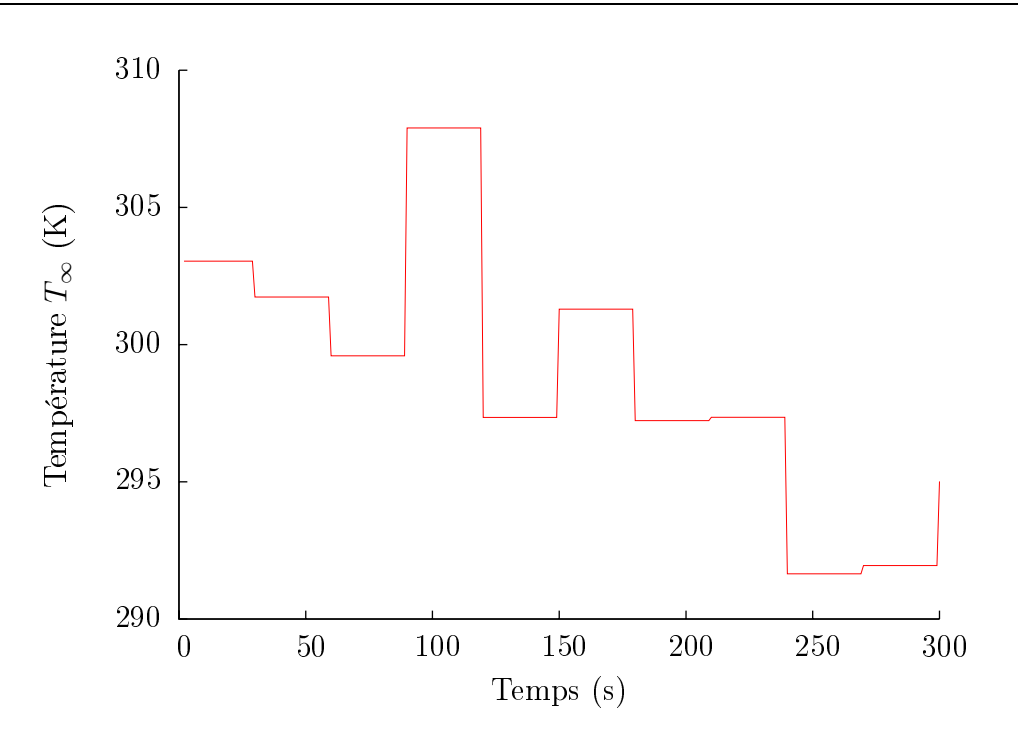

FIGURE 5.6 – Évolution de la température  $T_{\infty}(t)$ .

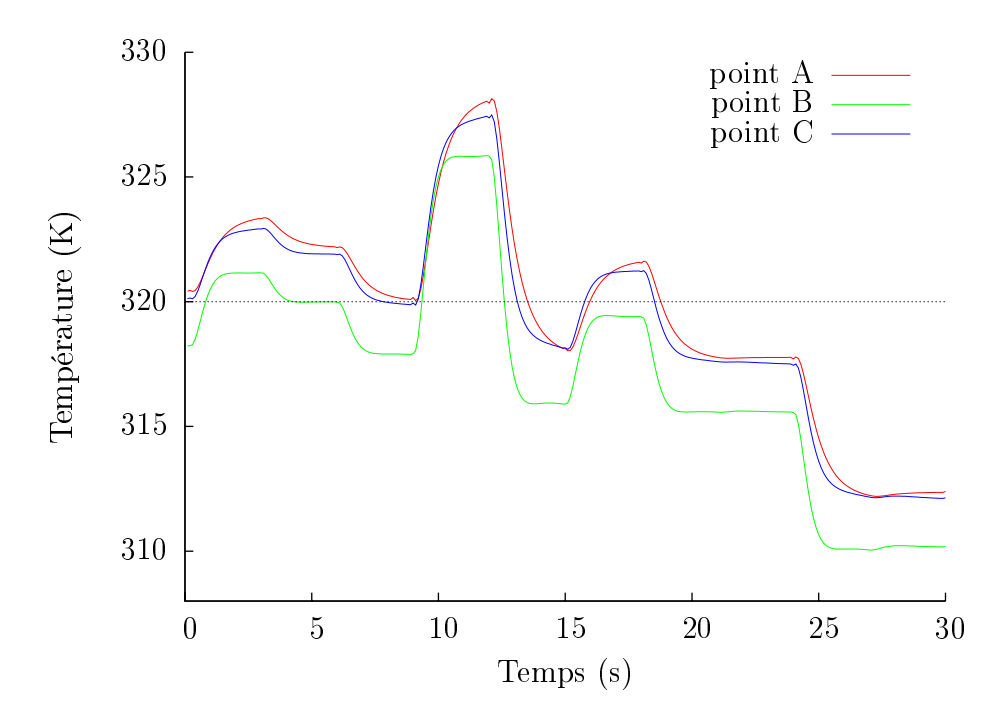

FIGURE 5.7 – Évolution de la température aux points A, B et C pour  $T_\infty(t)$  (figure 5.6) et  $\bar{\bm{U}}$ .

On remarque que les températures sont loin de la consigne. Il faut donc trouver une loi de commande  $U(t)$  qui va compenser continuellement la perturbation  $\Delta T_{\infty}(t)$  pour maintenir le profil de température à 320 K, c'est-à-dire  $y_i = 20$  K.

Dans la pratique la loi de commande par retour d'état (LQG) est la solution du problème de minimisation de la fonctionnelle J, basée sur la déviation  $\delta x = x - \bar{x}$  entre l'état actuel  $x$  et l'état de référence  $\bar{x}$  et sur la correction de la commande  $\delta U = U - \bar{U}$ :

$$
\mathcal{J}\left(\boldsymbol{U}\right) = \frac{1}{2} \int_{\mathcal{I}} \left[ \delta \boldsymbol{x}^T \boldsymbol{H}^T \boldsymbol{H} \delta \boldsymbol{x} + \delta \boldsymbol{U}^T \boldsymbol{\ell}_p^2 \delta \boldsymbol{U} \right] dt \tag{5.50}
$$

où  $\ell_p^2 = \ell^2 I_p$  est la matrice diagonale correspondant à la matrice  $R$  dans l'équation (5.5).  $\boldsymbol{I_p}$  est la matrice identité de dimension  $p$  et  $\ell^2$  le paramètre quantifiant le coût de la commande : si le contrôle est coûteux, alors l'utilisateur choisit une valeur de  $\ell^2$  plus grande. Ce terme de pénalité est employé pour éviter l'utilisation de commandes excessives.

En vue de la résolution numérique de la commande optimale et pour une question de pratique le Modèle Réduit (5.45) est écrit sous forme discrète :

$$
\begin{cases} \n\boldsymbol{x}_{k+1} = \boldsymbol{A}\boldsymbol{x}_k + \boldsymbol{B}\boldsymbol{U}_k + \boldsymbol{C}\Delta T_{\infty_k} \\
\boldsymbol{y}_k = \boldsymbol{H}\boldsymbol{x}_k\n\end{cases} \tag{5.51}
$$

où les matrices  $\vec{A}$ ,  $\vec{B}$  et  $\vec{C}$  sont obtenues par une discrétisation temporelle implicite d'Euler, avec un pas de temps de  $\delta t$ :

$$
\mathbf{A} = \left(\mathbf{I} - \delta t \mathbf{F}\right)^{-1} \tag{5.52}
$$

$$
\boldsymbol{B} = (\boldsymbol{I} - \delta t \boldsymbol{F})^{-1} \boldsymbol{G}_1 \delta t \tag{5.53}
$$

et

$$
\boldsymbol{C} = \left(\boldsymbol{I} - \delta t \boldsymbol{F}\right)^{-1} \boldsymbol{G}_2 \delta t \tag{5.54}
$$

La forme discrète de la fonctionnelle (5.50) s'écrit alors :

$$
j(\boldsymbol{U}) = \frac{1}{2} \sum_{k} \left[ \delta \boldsymbol{x}_{k}^{T} \boldsymbol{H}^{T} \boldsymbol{H} \delta \boldsymbol{x}_{k} + \delta \boldsymbol{U}_{k}^{T} \boldsymbol{\ell}_{p}^{2} \delta \boldsymbol{U}_{k} \right]
$$
(5.55)

Dans le cas où on s'intéresse à une commande à horizon fini avec  $k \in [1;K]$  la fonctionnelle peut être écrite telle que :

$$
j(\boldsymbol{U}) = \frac{1}{2} \delta \boldsymbol{x}_{K}^{T} \boldsymbol{H}^{T} \boldsymbol{H} \delta \boldsymbol{x}_{K} + \frac{1}{2} \sum_{k}^{K-1} \left[ \delta \boldsymbol{x}_{k}^{T} \boldsymbol{H}^{T} \boldsymbol{H} \delta \boldsymbol{x}_{k} + \delta \boldsymbol{U}_{k}^{T} \boldsymbol{\ell}_{p}^{2} \delta \boldsymbol{U}_{k} \right]
$$
(5.56)

où le terme  $\frac{1}{2}\delta\bm{x}_K^T\bm{H}^T\bm{H}\delta\bm{x}_K$  est la contribution de l'état final. Cette partie du critère n'est plus pertinente sur un horizon infini.

L'équation (5.51) écrite pour la variable stationnaire  $\bar{x}$  est de la forme :

$$
\bar{\boldsymbol{x}} = \boldsymbol{A}\bar{\boldsymbol{x}} + \boldsymbol{B}\bar{\boldsymbol{U}} + \boldsymbol{C}\Delta\bar{T}_{\infty} \tag{5.57}
$$

avec  $\Delta \bar{T}_{\infty} = 0$ .

Par différence avec l'équation (5.51) on obtient alors l'équation :

$$
\delta \mathbf{x}_{k+1} = A \delta \mathbf{x}_k + \mathbf{B} \delta \mathbf{U}_k + \mathbf{C} \Delta T_{\infty_k} \tag{5.58}
$$

par la suite, on notera  $\Delta T_{\infty_k} = w_k$  la fluctuation de la température à l'entrée du canal à l'instant k.

Pour concevoir la commande, c'est-à-dire la relation entre l'état dévié  $\delta x_k$  et la commande déviée  $\delta U_k$ , on utilise la formulation Hamiltonienne introduite dans (5.22) mais cette fois-ci par rapport aux variables discrètes :

$$
\mathscr{H}_k = \frac{1}{2} \left( \delta \mathbf{x}_k^T \mathbf{H}^T \mathbf{H} \delta \mathbf{x}_k + \delta \mathbf{U}_k^T \boldsymbol{\ell}_p^2 \delta \mathbf{U}_k \right) + \boldsymbol{\mu}_{k+1} \cdot (\mathbf{A} \delta \mathbf{x}_k + \mathbf{B} \delta \mathbf{U}_k + \mathbf{C} w_k) \tag{5.59}
$$

où  $\mu_k$  ∈  $\mathbb{R}^n$  est la variable adjointe relative à l'état dévié (5.58) pour la fonctionnelle  $(5.56).$ 

Les conditions de stationnarité de l'Hamiltonien conduisent à :

l'équation de la variable adjointe

$$
\mu_k = \frac{\partial \mathcal{H}_k}{\partial \delta \mathbf{x}_k} = \mathbf{H}^T \mathbf{H} \delta \mathbf{x}_k + \mathbf{A}^T \mathbf{\mu}_{k+1}
$$
(5.60)

et la condition d'optimalité

$$
\mathbf{0} = \frac{\partial \mathcal{H}_k}{\partial \delta \mathbf{U}_k} = \boldsymbol{\ell}_p^2 \delta \mathbf{U}_k + \boldsymbol{B}^T \boldsymbol{\mu}_{k+1}
$$
(5.61)

An d'obtenir la loi de commande, on utilise la propriété de linéarité entre l'état et l'état adjoint :

$$
\mu_k = \Pi_k \boldsymbol{x}_k \tag{5.62}
$$

Ainsi, la solution au problème de commande optimale LQG est la loi de commande par retour d'état :

$$
\delta \boldsymbol{U}_k = -\boldsymbol{\Gamma}_k \delta \boldsymbol{x}_k \tag{5.63}
$$

où le gain discret  $\Gamma_k$  est donné par :

$$
\boldsymbol{\Gamma}_k = \left(\boldsymbol{\ell}_p^2 + \boldsymbol{B}^T \boldsymbol{\Pi}_{k+1} \boldsymbol{B}\right)^{-1} \boldsymbol{B}^T \boldsymbol{\Pi}_{k+1} \boldsymbol{A}
$$
\n(5.64)

où  $\Pi_k \in \mathbb{R}^{(n,n)}$  est solution de l'équation récurrente  $[24]$  :

$$
\boldsymbol{\Pi}_{k} = \boldsymbol{A}^{T} \boldsymbol{\Pi}_{k+1} \boldsymbol{A} - \boldsymbol{A}^{T} \boldsymbol{\Pi}_{k+1} \boldsymbol{B} \left( \boldsymbol{\ell}_{p}^{2} + \boldsymbol{B}^{T} \boldsymbol{\Pi}_{k+1} \boldsymbol{B} \right)^{-1} \boldsymbol{B}^{T} \boldsymbol{\Pi}_{k+1} \boldsymbol{A} + \boldsymbol{H}^{T} \boldsymbol{H}
$$
(5.65)

 $L'$ équation de Riccati (5.65) est résolue en temps rétrograde avec la condition finale  $\Pi_K = H^T H$ .

Dans le cas d'une fonctionnelle à horizon infini (lorsque K tend vers l'infini), la solution  $\prod_k$  de l'équation de Riccati tend vers une matrice constante  $\Pi$  solution de :

$$
\Pi = A^T \Pi A - A^T \Pi B \left( \ell_p^2 + B^T \Pi B \right)^{-1} B^T \Pi A + H^T H \qquad (5.66)
$$

Dans ce cas il vient :

$$
\delta \boldsymbol{U}_k = -\left[ \left( \boldsymbol{\ell}_p^2 + \boldsymbol{B}^T \boldsymbol{\Pi} \boldsymbol{B} \right)^{-1} \boldsymbol{B}^T \boldsymbol{\Pi} \boldsymbol{A} \right] \delta \boldsymbol{x}_k \tag{5.67}
$$

Ce résultat est particulièrement signicatif pour le contrôle en temps réel, car le nombre de calculs qui doit être effectué en ligne est faible. En effet, les expressions  $\bar{U}, \bar{x}$  ainsi que le gain  $\Gamma=\left(\bm{\ell}_{\bm{p}}^{\bm{2}}+\bm{B}^T\bm{\Pi}\bm{B}\right)^{-1}\bm{B}^T\bm{\Pi}\bm{A},$  tous impliqués dans la loi de commande (5.67) peuvent être calculés hors ligne.

La loi de commande étant définie, il ne reste qu'à évaluer l'état  $x_k$ . Pour cela, on va mettre en place un estimateur par filtre de Kalman.

#### 5.5.2.2 Filtre de Kalman discret

Soit le système discret :

$$
\begin{cases}\n\boldsymbol{x}_{k+1} = \boldsymbol{A}\boldsymbol{x}_k + \boldsymbol{B}\boldsymbol{u}_k + \boldsymbol{C}\boldsymbol{w}_k \\
\boldsymbol{z}_k = \boldsymbol{H}_{\text{mes}}\boldsymbol{x}_k + \boldsymbol{v}_k\n\end{cases}
$$
\n(5.68)

avec  $w_k$  la perturbation sur la température  $T_\infty.$   $\bm{H}_{\text{mes}}$  est la matrice d'observation qui fait correspondre l'état  $\bm{x}$  aux mesures  $\bm{z} \in \mathbb{R}^{\alpha},$  et  $\bm{v}_k$  est le bruit de mesure associé. En règle générale, l'entier  $\alpha$  est indépendant de n (taille de l'état réduit, ici  $n = 6$ ), de p (nombre d'entrées, ici  $p = 3$ ) et également de q (nombre de sorties égal à 135).

Le principe du filtre de Kalman discret est le même qu'en formulation continue. L'algorithme s'appuie sur deux étapes distinctes : la prédiction et la correction.

L'étape de prédiction utilise l'état estimé à l'instant précédent  $\hat{\boldsymbol{x}}(k-1|k-1)$  pour donner une estimée à l'instant courant  $\hat{x}(k|k-1)$  à laquelle on associe une matrice de covariance de l'erreur de prédiction  $P(k|k-1)$ :

$$
\boldsymbol{P}(k|k-1) = E\left[ (\boldsymbol{x}(k) - \hat{\boldsymbol{x}}(k|k-1)) \cdot (\boldsymbol{x}(k) - \hat{\boldsymbol{x}}(k|k-1))^t \right];\tag{5.69}
$$

Dans la phase de correction, les observations de l'instant courant  $z(k)$  sont utilisées pour corriger l'état prédit et ré-estimer  $\hat{x}(k|k)$ . On associe aussi à l'estimée  $\hat{x}(k|k)$  la matrice de covariance de l'erreur d'estimation  $P(k|k)$ :

$$
\boldsymbol{P}(k|k) = E\left[ (\boldsymbol{x}(k) - \hat{\boldsymbol{x}}(k|k)) \cdot (\boldsymbol{x}(k) - \hat{\boldsymbol{x}}(k|k))^t \right]. \tag{5.70}
$$

Les équations récursives du filtre de Kalman [54] donnant l'estimée de l'état sont :

$$
\hat{\boldsymbol{x}}(k|k-1) = \boldsymbol{A}\hat{\boldsymbol{x}}(k-1|k-1) + \boldsymbol{B}\boldsymbol{u}_{k-1} + \boldsymbol{C}\bar{T}_{\infty} \tag{5.71}
$$

$$
P(k|k-1) = AP(k-1|k-1)At + W
$$
 (5.72)

$$
\boldsymbol{K}_f(k) = \boldsymbol{P}(k|k-1)\boldsymbol{H}_{\text{mes}}^t \left(\boldsymbol{H}_{\text{mes}} \boldsymbol{P}(k|k-1)\boldsymbol{H}_{\text{mes}}^t + \boldsymbol{V}\right)^{-1} \tag{5.73}
$$

$$
\boldsymbol{P}(k|k) = (\boldsymbol{I}_n - \boldsymbol{K}_f(k)\boldsymbol{H}_{\text{mes}}) \boldsymbol{P}(k|k-1) \tag{5.74}
$$

$$
\hat{\boldsymbol{x}}(k|k) = \hat{\boldsymbol{x}}(k|k-1) + \boldsymbol{K}_f(\boldsymbol{z}(k) - \boldsymbol{H}_{\text{mes}}\hat{\boldsymbol{x}}(k|k-1))
$$
(5.75)

L'équation (5.71) est initialisée avec l'estimée initiale  $\hat{\boldsymbol{x}}(0|0)$ . L'équation (5.72) est initialisée avec  $P(0|0)$ .

L'équation (5.73) est l'équation du gain de Kalman, et  $\boldsymbol{K}_f(k)$  est appelé le gain de Kalman. Les équations (5.72) et (5.74) permettent de calculer les matrices de covariance  $P(k|k-1)$  et  $P(k|k)$  nécessaires au calcul du gain  $\mathbf{K}_{f}(k)$ . On remarque que ces trois équations ((5.72), (5.73) et (5.74)) sont indépendantes des mesures  $z(k)$  et des valeurs de  $x(k|k-1)$  et  $x(k|k)$ . Ainsi, dans le cas où le modèle et les bruits sont stationnaires, les équations (5.72), (5.73) et (5.74) peuvent être calculées hors ligne ; il s'agit dans ce cas de stocker le gain  $\mathbf{K}_f(k)$  pour chaque itération k.

L'évolution du gain  $\mathbf{K}_f(k)$  dépend de la confiance que l'on a dans l'équation d'état à travers la matrice  $W$ , de la confiance que l'on a dans la mesure à travers la matrice  $V$ ainsi que de la confiance que l'on a dans l'initialisation  $P(0|0)$ . Le gain de Kalman  $K_f(k)$ et l'erreur d'estimation de l'état  $e_k = x_k - \hat{x}_k$  dépendent du poids relatif de  $P(0|0)$  par rapport à  $V$  (en régime transitoire), et du poids relatif de  $W$  par rapport à  $V$  (en régime permanent) [6].

Les matrices de covariance  $V$  et  $W$  dans le filtre de Kalman ont été choisies comme suit [93] :

- Pour la covariance du bruit d'observation  $V$ , la connaissance du bruit de mesure permet de la déterminer. On considère un bruit non corrélé ayant une variance  $\beta_v$ . Ainsi nous écrivons :

$$
\mathbf{V} = \beta_v \mathbf{I}_{\alpha} \tag{5.76}
$$

où  $I_{\alpha}$  est la matrice identité de taille  $\alpha$  et  $\beta_v \in \mathbb{R}^+$ .

– Le choix de la matrice de covariance de l'erreur d'état  $W$  portant sur  $x$  n'est pas évident. En toute rigueur, il faut tenir compte à la fois des erreurs de modélisation, des erreurs dues à la réduction de modèle et surtout des écarts concernant la température d'entrée à travers la matrice C .

Cependant, dans notre application, les erreurs de modélisation et de réduction étant très inférieures à la variation de la température à l'entrée du canal, seule l'erreur due à la méconnaissance de la température d'entrée est considérée. On choisit donc :

$$
W = \beta_w CC^t \tag{5.77}
$$

La température à l'entrée est une variable aléatoire dans le temps avec une moyenne de 300 K. Dans le cas traité, la température  $T_{\infty}$  varie approximativement entre 290 K et  $310$  K (figure 5.6), c'est-à-dire que  $\Delta T_{\infty}$  varie entre -10 K et 10 K.

On rappelle que notre objectif est de trouver, en ligne, les flux  $\varphi_1(t)$  et  $\varphi_2(t)$  à appliquer en amont de la marche, pour que la température  $\bm{y} \in \mathbb{R}^{135}$  obtenue sur la ligne  $x_1=16h$  soit la plus proche possible de la consigne  $\bm{y_c} \in \mathbb{R}^{135}$  quelle que soit la variation inconnue de  $\Delta T_{\infty}$ .

On rappelle que le filtre de Kalman est utilisé ici pour évaluer l'état  $x_k$  à partir des mesures de température  $\bm{z}_\ell \in \mathbb{R}^\alpha$  avec  $\ell = 0, \ldots, k.$  Soulignons ici la difficulté de remonter à l'estimation de l'état à partir d'un nombre limité  $\alpha$  de mesures. Ce filtre de Kalman est cependant indispensable pour évaluer l'état nécessaire à la loi de commande en feedback.

Dans cette étude, pour remonter à l'état nous avons simulé trois mesures de température dans l'écoulement, sur la ligne d'observables à contrôler, à  $x_1 = 16h$  et pour des positions verticales  $x_2 = \frac{h}{2}$  $\frac{h}{2}$  (point A),  $x_2 = h$  (point B) et  $x_2 = \frac{3h}{2}$  $2 \text{ (point } \circ \cdot).$  Put consée quent  $\boldsymbol{z}_k \in \mathbb{R}^3$ . On suppose que le bruit associé aux mesures est normal, centré, avec une déviation de 0,05 K. On note que le nombre de mesures est inférieur à l'ordre du Modèle Réduit pour lequel  $\boldsymbol{x}_k \in \mathbb{R}^6$  dans le cas considéré.

#### Remarque :

 Ce choix des positions de capteurs est le plus pénalisant : les entrées thermiques (perturbation et densités de flux) sont très en amont et font sentir leurs effet de façon décalée dans le temps. Des capteurs plus proches des sources auraient facilité le contrôle.

Pour le cas test présenté, la matrice de covariance d'erreur de bruit de mesure et la matrice de covariance d'erreur d'état ont été établies avec respectivement  $\beta_v = 2 \; 10^{-3}$  et  $\beta_w = 10^{-6}$ .

La figure 5.8 présente le schéma fonctionnel de la commande utilisée ici pour réaliser le contrôle du profil de température.

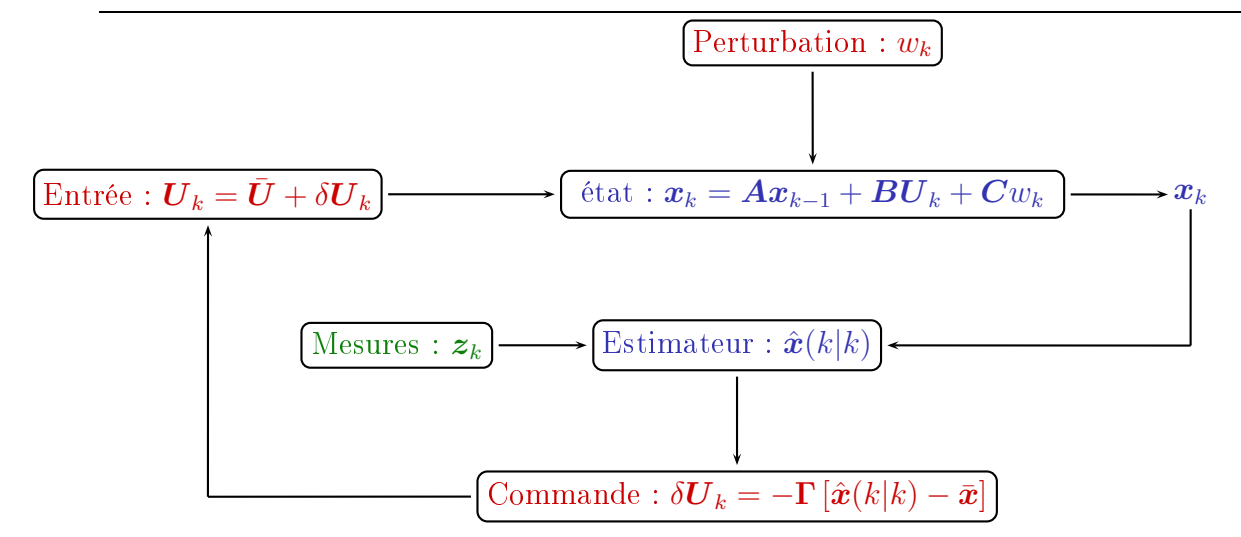

FIGURE  $5.8$  – Schéma fonctionnel de la commande LQG.

Une contrainte est appliquée aux commandes (densités de flux de chaleur  $\varphi_1$  et  $\varphi_2$ ). Cette contrainte impose aux densités de flux d'être positives, car physiquement  $\varphi_1$  et  $\varphi_2$ peuvent a jouter de la chaleur à l'écoulement mais ne peuvent pas en enlever. En conséquence, quand le résultat de la loi de commande est un flux négatif, la contrainte impose un flux nul. On remarquera ici que l'on n'a pas introduit de contraintes pour des valeurs positives maximum.

### 5.5.2.3 Application : commande LQG avec critère sur l'état réduit

Le calcul de l'évolution des commandes  $\varphi_1(t)$  et  $\varphi_2(t)$  résultant de la loi de commande  $(LQG)$  est reporté sur la figure 5.9. Cette solution est relative à une loi de commande (LQG) basée sur un critère sur l'état et pour un paramètres de coût  $\ell^2 = 10^{-4}$  (on fera varier ce paramètre plus loin).

Les figures 5.10, 5.11 et 5.12 présentent respectivement l'évolution de la température aux points A, B et C pour les diérents cas :

cas 1 : la température  $T_{\infty}$  définie dans la figure 5.6 et une commande nulle;

- cas 2 : la température  $T_{\infty}$  définie dans la figure 5.6 et la commande de référence  $\bar{\bm{U}}$  ;
- cas 3 : la température  $T_{\infty}$  définie dans la figure 5.6 et la loi de commande  $\bm{U} = \bar{\bm{U}} + \delta \bm{U}$ solution du problème LQG.

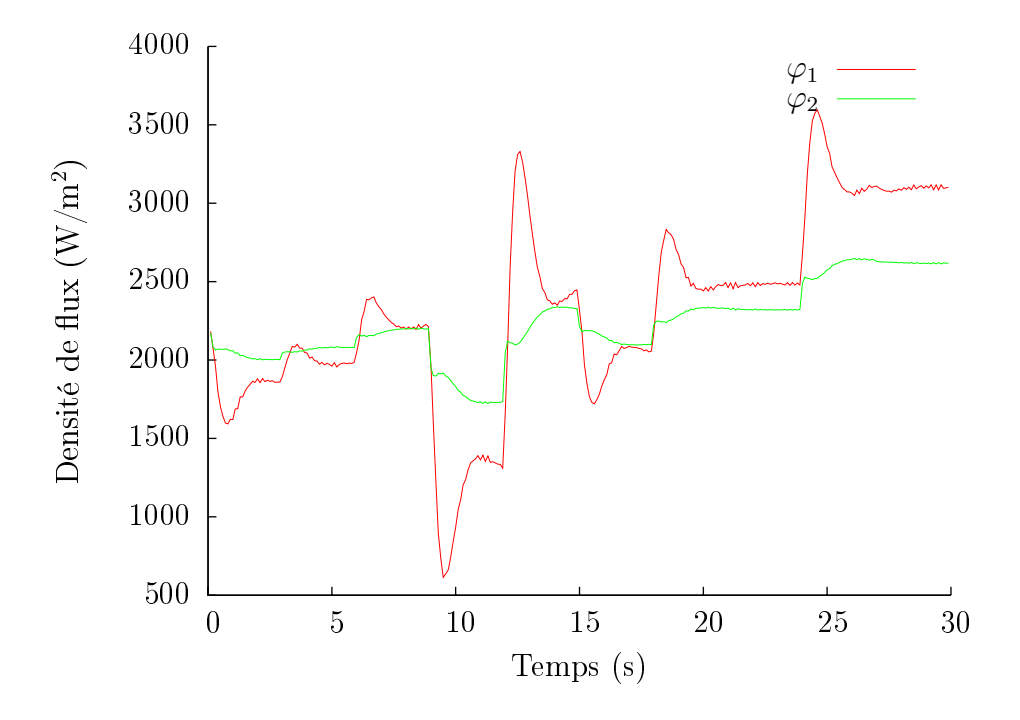

FIGURE 5.9 – Évolution des commandes  $\varphi_1(t)$  et  $\varphi_2(t)$  en fonction du temps pour  $T_\infty$ définie dans la figure 5.6.

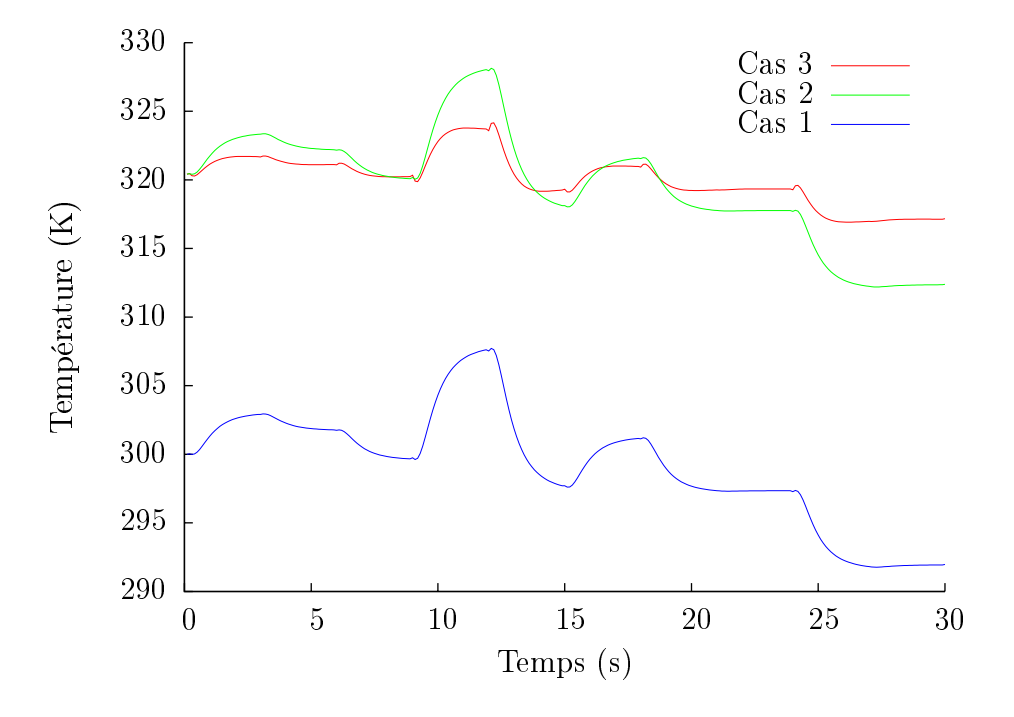

Figure 5.10 Évolution de la température au point A.

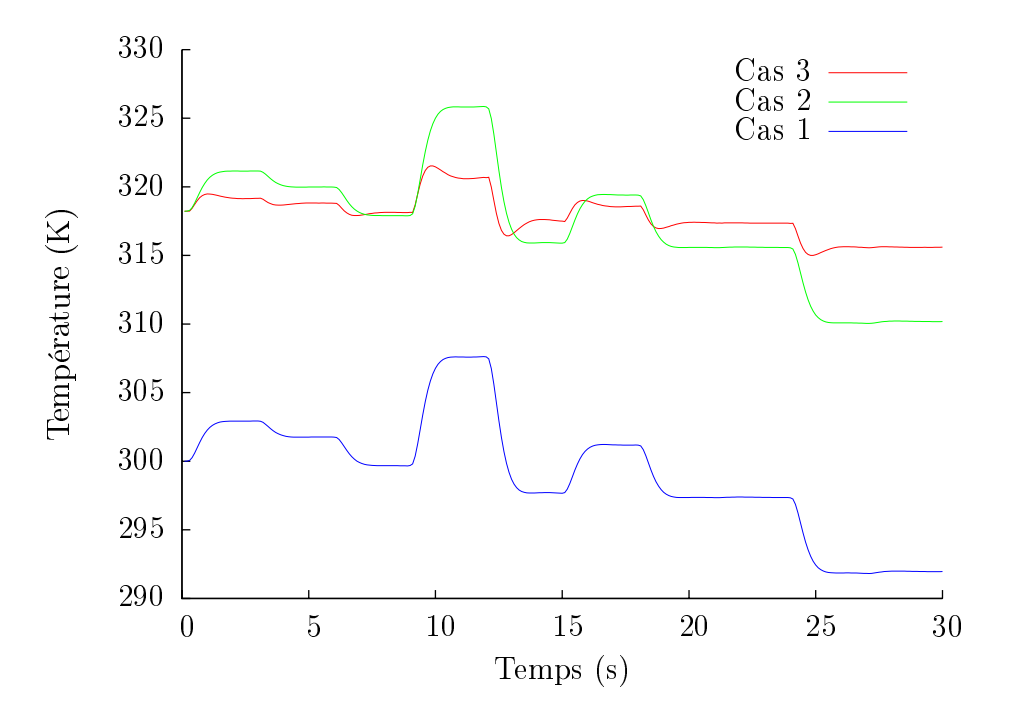

Figure 5.11 Évolution de la température au point B.

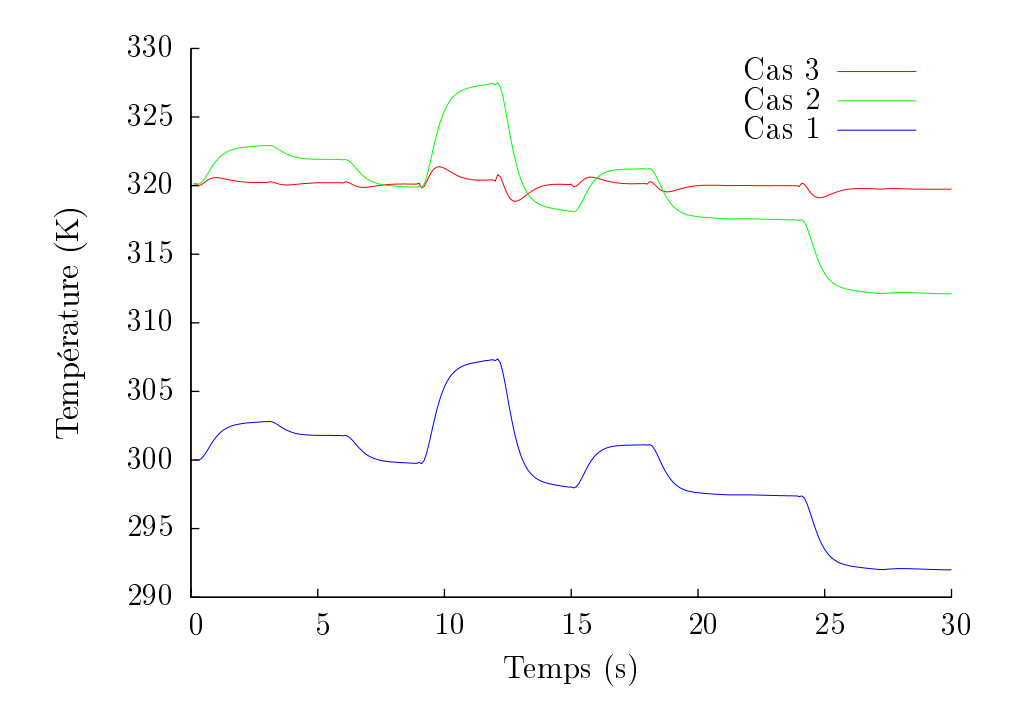

Figure 5.12 Évolution de la température au point C.

#### Commentaires :

- pour le cas 1 (en bleu), seule la propagation de la uctuation de l'entrée se fait ressentir : on observe des amplitudes semblables à celles de la température  $T_{\infty}(t)$ , avec des effets d'amortissement;
- pour le cas 2 (en vert), on voit l'effet des flux  $\bar{\varphi}_1$  et  $\bar{\varphi}_2$  calculés en régime stationnaire pour  $\Delta T_{\infty} = 0$  et la consigne à 320 K. On retrouve des évolutions semblables aux précédentes, mais avec un décalage de l'ordre de 20 K vers le haut. Cependant les fluctuations sont toujours présentes;
- pour le cas 3 (en rouge), la commande optimale entre en jeu et vient réduire l'écart entre la consigne  $y_c$  et les températures obtenues.

## Influence du paramètre du coût de contrôle  $\ell^2$

Les résultats précédents sont relatifs à une valeur du coût  $\ell^2 = 10^{-4}.$  Dans ce paragraphe on analyse la sensibilité des résultats à ce paramètre. Rappelons que dans le critère à minimiser (5.50), le paramètre  $\ell^2$  vient pondérer l'effet de la commande  $\delta \bm{U}$  : pour avoir un  $\delta \boldsymbol{U}$  faible il faut donner une valeur élevée à  $\ell^2.$  Ceci permet d'éviter l'utilisation de commandes excessives.

Pour différentes valeurs de  $\ell^2$ , on présente dans les figures 5.13 et 5.14 les évolutions des commandes optimales  $\varphi_1$  et  $\varphi_2$  et dans la figure 5.15 l'évolution de la température moyenne correspondante.

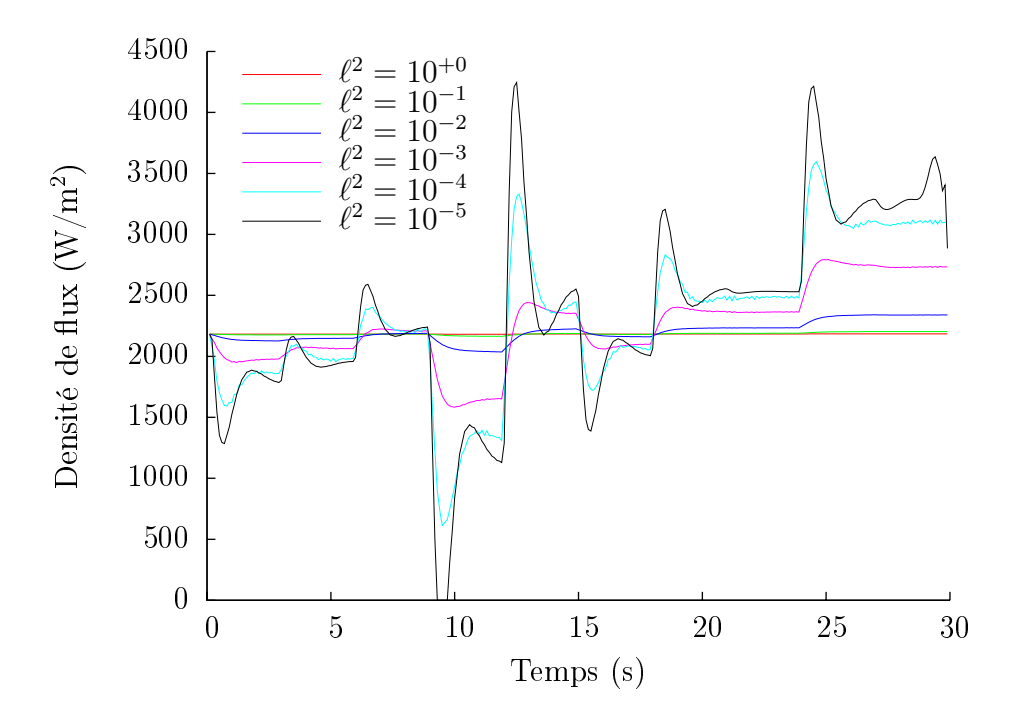

FIGURE 5.13 – Contribution du paramètre  $\ell^2$  sur l'évolution de la commande  $\varphi_1.$
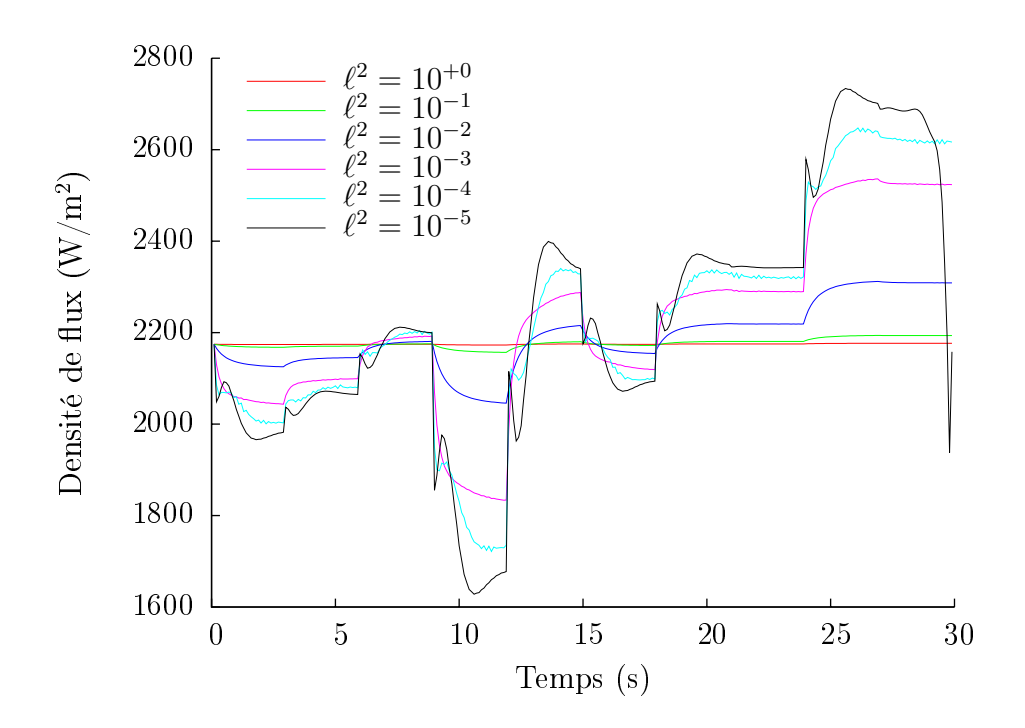

FIGURE 5.14 – Contribution du paramètre  $\ell^2$  sur l'évolution de la commande  $\varphi_2$ .

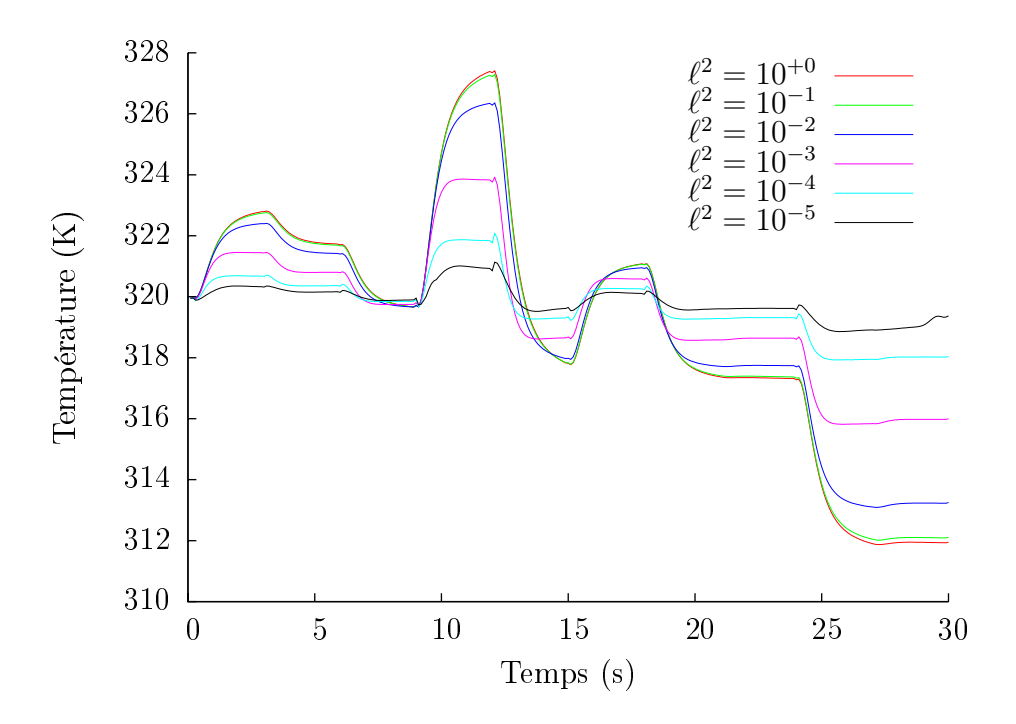

FIGURE  $5.15$  – Contribution du paramètre  $\ell^2$  sur l'évolution de la températures moyenne.

#### Commentaires :

− comme il était prévu, les variations  $δU = U - \bar{U}$  (c'est-à-dire  $δφ_1(t)$  et  $δφ_2(t)$ )

diminuent au fur et à mesure que  $\ell^2$  augmente (de 10<sup>-5</sup> à 1). La valeur  $\ell^2 \, = \, 1$ « écrase » la variation  $\delta U$ . On a alors  $\varphi_1(t) = \bar{\varphi}_1 = 2182, 8 \text{ W m}^2$  et  $\varphi_2(t) = \bar{\varphi}_2 =$  $2174, 7 \text{ W m}^2$ ;

- pour une valeur faible de  $\ell^2$  (par exemple  $\ell^2 = 10^{-5}$ ) les commandes optimales présentent de fortes fluctuations ( $\varphi_1(t) \in [0, 4200]$  W m<sup>-2</sup> et  $\varphi_2(t) \in [1600; 2700]$ W m-2). En contrepartie, cette valeur permet d'obtenir le meilleur résultat vis à vis de la consigne  $(c.f.$  figure  $5.15)$ ;
- d'après l'ensemble de ces courbes, on voit donc que l'ajustement de la valeur de  $\ell^2$ correspond à un compromis entre des fluctuations de densités de flux acceptables et un écart par rapport à la consigne.
- − en ce sens, les résultats obtenus pour  $\ell^2 = 10^{-4}$  présentent des fluctuations de commandes acceptables (entre 500 et 3500 W m<sup>-2</sup> environ pour  $\varphi_1(t)$  et entre 1700 et 2600 W m<sup>-2</sup> pour  $\varphi_1(t)$ .

#### Application de la commande optimale sur le Modèle Détaillé

On vient de voir comment associer un Modèle Réduit identié par la MIM avec un problème de commande optimale. On se propose ici de voir quel effet a cette commande sur le Modèle Détaillé d'origine.

Dans la figure 5.16 on présente les évolutions des températures moyennes de la ligne observée obtenues par le Modèle Détaillé et relatives aux diérents cas présentés au paragraphe 5.5.2.3.

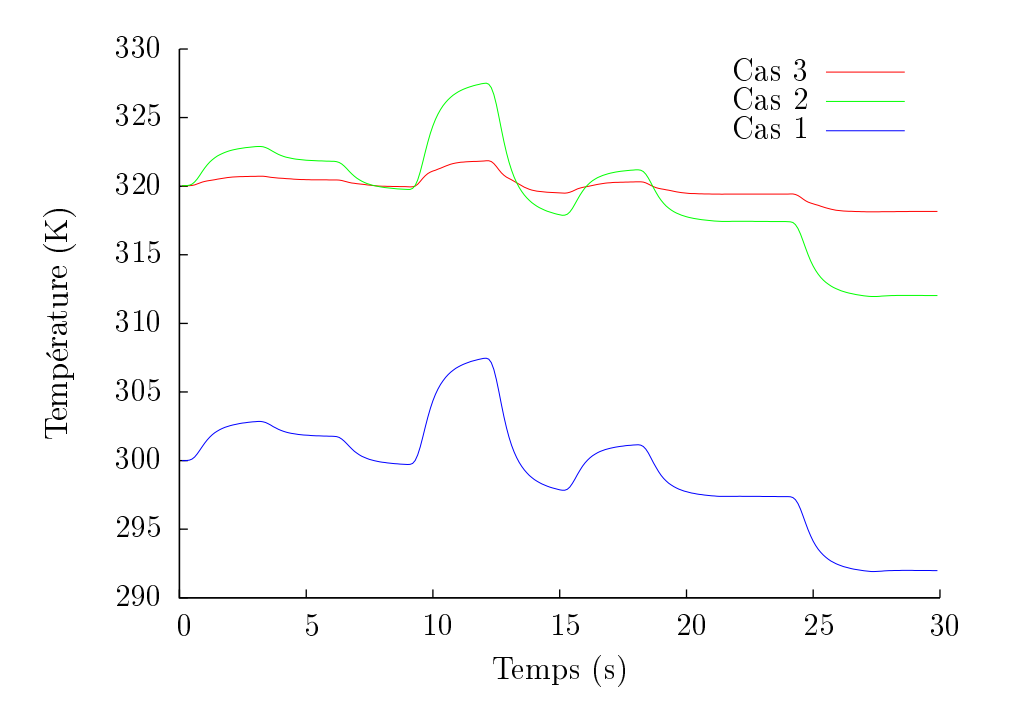

Figure 5.16 Évolution de la température moyenne obtenu par le Modèle Détaillé pour les différents cas (c.f 5.5.2.3).

On voit que les résultats sont quasiment identiques à ceux du Modèle Réduit : la commande optimale réduit d'une manière signicative l'écart entre les températures obtenues par le Modèle Détaillé et la consigne.

#### 5.5.2.4 Application : commande LQG avec critère sur la sortie du Modèle Réduit

Dans le paragraphe précédent, nous avons introduit une commande optimale par une minimisation d'un critère quadratique construit sur un écart sur l'état (c.f paragraphe 5.3.1). Nous proposons ici de minimiser un critère quadratique construit avec un écart sur les sorties (c.f 5.3.2). C'est cette procédure qu'il faut utiliser dans un problème de poursuite où la consigne dépend du temps. Pour se ramener à un problème de régulation où la consigne est constante, nous fixons  $y_c = 20$  K.

On présente dans la figure 5.17 la commande optimale obtenue (avec  $\ell^2 = 10^{-4}$ ).

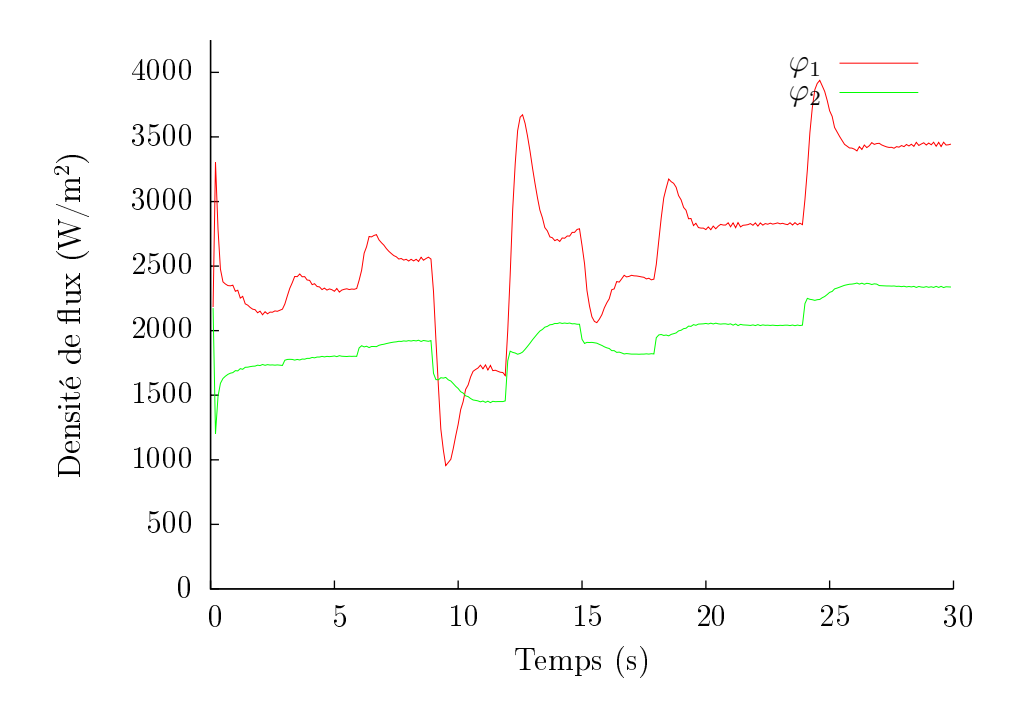

FIGURE 5.17 – Évolution des commandes  $\varphi_1(t)$  et  $\varphi_2(t)$  en fonction du temps.

Nous ne présentons ici (figure 5.18) que les évolutions des températures moyennes obtenues pour les diérents cas étudiés :

- cas 1 : celle relative à la variation de la température  $\Delta T_{\infty}$  seulement (commandes nulles) ;
- cas 2 : celle relative à  $\Delta T_{\infty}$  et à la commande de référence stationnaire  $\bar{\bm{U}}$  (obtenue au paragraphe 5.5.2.1) ;

cas 3 : celle relative à  $\Delta T_{\infty}$  et à U solution du problème de régulation (paragraphe  $5.5.2.3$ );

cas 4 : et celle relative à  $\Delta T_{\infty}$  et à  $U$  solution du problème de poursuite.

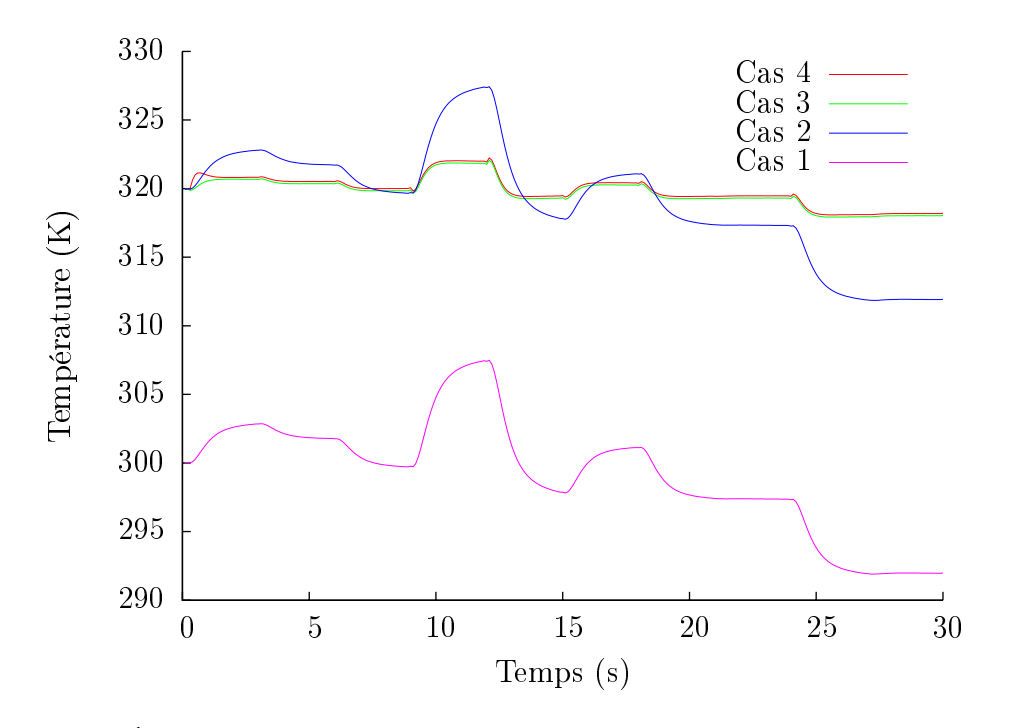

FIGURE 5.18 – Évolution de la température moyenne à  $x_1 = 16h$  pour les différents cas.

On retrouve des résultats similaires à ceux du paragraphe 5.5.2.3. Les résultats issus des deux commandes diérentes (cas 3 et cas 4) sont équivalents. Cependant on remarque dans la figure 5.18 qu'il y a un léger écart entre le cas 3 et le cas 4, tout en gardant la même dynamique. L'introduction d'un intégrateur permettrait de corriger cet écart statique.

Tous ces résultats correspondent au cas où le coût de contrôle  $\ell^2$  est égal à 10<sup>−4</sup>.

### 5.6 Conclusion

Dans cette étude, nous avons combiné deux techniques : la réduction de modèle par la Méthode d'Identication Modale et la théorie de la commande optimale. Comme exemple d'application, nous avons pris un écoulement laminaire chauffé en amont d'une marche descendante. Cet exemple nous a permis d'illustrer la commande linéaire quadratique gaussienne (LQG) avec le Modèle Réduit. L'intérêt principal de l'utilisation du Modèle Réduit, d'ordre faible  $n$ , réside essentiellement dans la résolution rapide des équations de Riccati nécessaires pour calculer les matrices de gain : le même travail avec un Modèle Détailé d'ordre  $N\gg n$  pourrait poser des problèmes, voire être impossible à résoudre. Par ailleurs, si la dimension de l'état est petite, la construction de filtre de Kalman à travers

l'observateur est certainement plus facile : dans notre cas l'état réduit était de dimension 6 pour un observable de dimension 3. L'augmentation de ce nombre d'observables aurait conduit très probablement à de meilleurs résultats.

Nous avons principalement travaillé sur un critère quadratique construit sur l'état du système (en fait une variation de l'état par rapport un état de référence), mais nous avons aussi montré une illustration avec un critère quadratique construit sur un écart sur les sorties. Cette dernière formulation offre une ouverture vers les problèmes de poursuite, ce qui n'a pas été exploité dans ce travail où nous nous sommes restreints à un problème de régulation.

D'une façon générale, les résultats obtenus sont très satisfaisants. On aurait pu les améliorer très sensiblement en rapprochant les capteurs de l'entrée du canal, afin d'anticiper plus rapidement les perturbations et pouvoir ainsi a juster plus tôt les commandes nécessaires pour compenser ces perturbations. Une partie des résultats de ce chapitre a été présentée dans [88].

Ce travail constitue en fait une première approche. La suite de nos travaux permettra une étude paramétrique plus approfondie (positions et nombre de capteurs, matrices de pondération  $Q$  et  $R$ , réglages du filtre de Kalman, introduction d'autres estimateurs d'état, . . . ). Nous avons présenté ici un exemple de contrôle thermique sur un écoulement à vitesse constante. De futurs travaux seront relatifs aux Modèles Réduits couplés fluide/thermique développés dans le chapitre 4.

# Conclusion générale et perspectives

Le travail présenté dans cette thèse est essentiellement une continuité de travaux précédents relatifs à la réduction de modèle par identification. Dans cette méthode, les modes propres dominants du système sont identiés alors que dans les méthodes classiques, il est nécessaire de résoudre un problème aux valeurs propres, suivi d'une sélection d'un faible nombre de modes.

Cette identification nécessite tout d'abord de mettre en œuvre une structure pour le Modèle Réduit. Celle-ci dépend de la physique du phénomène étudié (par exemple : conduction linéaire, conduction non linéaire, prise en compte de conditions aux limites radiatives, couplage thermique/mécanique des fluides,  $\dots$ ). La structure est alors déduite de la forme modale du Modèle Détaillé relatif aux équations qui gouvernent le système. Le Modèle Réduit s'explicite en fonction de paramètres (matrices et vecteurs) qu'il faut ensuite identifier. Cette identification est un problème d'optimisation qui consiste à minimiser un critère quadratique, bâti sur les écarts entre les sorties du Modèle Détaillé et celles du Modèle Réduit.

Les principales contributions de ces travaux et les perspectives correspondantes consistent en :

#### 1. La mise en place d'un Modèle Réduit non linéaire, relatif aux équations de Navier-Stokes pour les écoulements 2D stationnaires, laminaires et incompressibles.

Ce Modèle Réduit simule le champ de vitesse pour une seule entrée : dans cette étude, il s'agit d'un nombre de Reynolds choisi dans une gamme spécique. Les résultats obtenus sont très satisfaisants par rapport à ceux du Modèle Détaillé et ce, avec des temps de simulation qui sont de l'ordre de 0,1 s. Des perspectives importantes pour la MIM consistent à mettre en place des Modèles Réduits fluides, avec plusieurs entrées relatives à des nombres de Reynolds diérents en régime stationnaire, puis des formulations en régime instationnaire.

#### 2. L'application de la MIM sur un écoulement de convection forcée à champ de vitesse fixé.

Ici, les Modèles Réduits sont tous relatifs à des entrées thermiques transitoires, pour un champ de vitesse fixé. Une formulation mettant en œuvre un Modèle Réduit dans le corps des complexes a été proposée. Cette formulation est plus en accord avec le phénomène de transport qui engendre des valeurs propres complexes conjuguées. Dans nos exemples la contribution de ces valeurs propres complexes n'est pas significative : le Modèle Réduit réel est suffisant. Pour tirer profit des ces Modèles Réduits complexes, il faudrait trouver une configuration adaptée et faire une analyse fréquentielle pour solliciter les parties imaginaires de telles valeurs propres.

3. La formulation des Modèles Réduits comprenant le couplage (faible) du champ de vitesse et du champ de température qui correspondent aux équations de Navier-Stokes et de l'énergie.

Il s'agit du Modèle Réduit (fluide) statique précédent couplé avec un Modèle Réduit thermique dynamique. La variable de couplage est l'état réduit du modèle fluide. On souligne qu'il n'est pas nécessaire de calculer le champ de vitesse pour obtenir finalement le champ de température. Une ouverture de ce travail consisterait à identier directement un Modèle Réduit thermique tenant compte de conditions d'entrée du fluide différentes, sans passer par l'identification d'un Modèle Réduit fluide. Par ailleurs, il est envisagé de s'intéresser au couplage fort entre les équations de la thermique et celles de la mécanique des fluides, pour traiter des situations de type convection naturelle ou mixte.

4. La mise en place de méthodes d'optimisation d'ordre zéro (algorithmes génétiques et essaim de particules) pour la minimisation de la fonctionnelle permettant l'identification.

On a constaté que le très grand nombre de paramètres à estimer dans les Modèles Réduits non linéaires entraîne une fonctionnelle présentant des minima locaux : en utilisant des algorithmes déterministes, la solution était fortement dépendante de l'initialisation des paramètres. Ce problème a été résolu par l'utilisation des algorithmes stochastiques d'ordre 0. L'inconvénient réside alors dans la longueur des temps de calcul. Il serait intéressant de se retourner vers des algorithmes mixtes, pour lesquels les algorithmes d'ordre 0 serviraient d'initialisation à une méthode de type gradient.

5. L'utilisation de Modèles Réduits linéaires identiés dans une application de commande optimale.

La représentation d'état d'ordre faible est particulièrement bien adaptée au couplage avec la théorie de commande optimale. Notre choix s'est porté sur la commande linéaire quadratique gaussienne  $(LQG)$  pour la simplicité de sa mise en œuvre et ses bonnes performances. Elle utilise la notion de retour d'état, qui nécessite la mise en place d'un estimateur (filtre de Kalman), ainsi que la minimisation d'un critère quadratique qui prend en compte une partie relative à l'état optimum, mais aussi une partie relative au coût de la commande. L'illustration de cette approche a été réalisée sur un écoulement chauffé : les résultats montrent comment on peut réduire les écarts entre les consignes et les sorties du modèle malgré les perturbations. Les outils introduits dans cet aspect de contrôle vont être affinés au niveau du laboratoire, notamment avec une étude de sensibilité à diérents paramètres tels que les matrices de pondération de commande, le réglage du filtre de Kalman, .... D'autres études, actuellement en cours, ont un aspect expérimental pour tester en temps réel ce type de commandes sur un démonstrateur [104].

Ces travaux, à l'articulation de la thermique, de la mécanique des fluides et de l'automatique constituent un potentiel solide qu'il faut continuer de développer pour mieux aborder les problèmes de gestion énergétique et gestion thermique dans le domaine des sciences pour l'ingénieur.

# Bibliographie

- $[1]$  « Copyright (c) 1989-2007. INRIA ENPC, www.scilab.org ».
- [2]  $\ll$  Genetic ALgorithm Optimized for Portability and Parallelism System. http ://garage.cse.msu.edu/ $\rightarrow$ .
- [3]  $\ll$  http ://lancet.mit.edu/ga/ ».
- [4] Matlab the language of technical computing. Version 2006b. The MathWorks Inc.  $(info@mathworks.com)$ .
- $|5|$  « Subroutine Library In Control Theory. www.slicot.org ».
- [6] D. ALAZARD. « Introduction au filtre de Kalman ». Technical Report, january 2005. Lecture at the école Supaéro (France), http ://personnel.supaero.fr/alazarddaniel/Pdf/cours\_Kalman.pdf.
- $[7]$  C. ALLERY.  $\ll$  Contribution à l'identification des bifurcations et à l'étude des écoulements fluides par des systèmes d'ordre faible  $(POD)$  ». PhD thesis, Université de Poitiers, 2002.
- [8] C. ALLERY, C. BÉGHEIN and A. HAMDOUNI. « Applying proper orthogonal decomposition to the computation of particle dispersion in a two-dimensional ventilated cavity ». Communications in Nonlinear Science and Numerical Simulation,  $10(8)$ :907 – 920, 2005.
- [9] C. ALLERY, S. GUERIN, A. HAMDOUNI and A. SAKOUT. « Experimental and numerical POD study of the Coanda effect used to reduce self-sustained tones ». Mechanics Research Communications,  $31(1)$ : $105 - 120$ , 2004.
- [10] D. ALONSO, A. VELAZQUEZ and J.M. VEGA. « A method to generate computationally efficient reduced order models ». Computer Methods in Applied Mechanics and Engineering,  $198(33-36)$  :  $2683 - 2691$ ,  $2009$ .
- [11] A.C. Antoulas. An overview of approximation methods for large-scale dynamical systems ». Annual Reviews in Control,  $29(2)$ : 181 – 190, 2005.
- [12] M. AOKI.  $\ast$  Control of large-scale dynamic systems by aggregation  $\ast$ . IEEE Transactions on Automatic Control,  $13(3)$  :246-253, Jun 1968.
- [13] B.F. Armaly, F. Durst, J.C.F. Pereira and B. Schonung. Experimental and theoretical investigation of backward-facing step flow ». Journal of Fluid Mechanics, 127 :473496, 1983.
- [14] N. AUBRY, P. HOLMES, J. L. LUMLEY and E. STONE. « The dynamics of coherent structures in the wall region of a turbulent boundary layer ». Journal of Fluid *Mechanics Digital Archive*,  $192(-1)$  :115-173, 1988.
- [15] O. BALIMA.  $\ll$  Réduction de modèle non linéaire par identification modale : application en thermique et comparaison avec la méthode  $POD\text{-}Galerkin$ ,  $\triangleright$ . PhD thesis, Universite de Poitiers, France, 2006.
- [16] O. Balima, Y. Favennec, M. Girault and D. Petit. Comparison between the Modal Identification Method and the POD-Galerkin method for model reduction in nonlinear diffusive systems ». International Journal of Numerical Methods in  $Engineering, 67 : 895 - 915, 2006.$
- [17] O. BALIMA, Y. FAVENNEC and D. PETIT. « Model reduction for heat conduction with radiative boundary conditions using the modal identification method ».  $Numerical Heat Transfer, Part B, 52 : 107-130, 2007.$
- [18] O. Balima, Y. Rouizi, Y. Favennec and D. Petit. Reduced modelling through identification on 2D incompressible laminar flows ». Inverse Problems in Science and Engineering,  $17(3)$  :303-319, 2009.
- [19] D. BARKLEY, M.G.M. GOMES and R.D. HENDERSON. « Three-dimensional instability in flow over a backward-facing step ». Journal of Fluid Mechanics,  $473:167-190$ , 2002.
- [20] I.E. BARTON.  $\ll$  The entrance effect of laminar flow over a backward-facing step geometry . International Journal of Numerical Methods in Fluids, 25 :633644, 1997.
- $[21]$  M. BERGMANN. « Optimisation aérodynamique par réduction de modèle POD et  $controle$  optimal. Application au sillage laminaire d'un cylindre circulaire. ». PhD thesis, Institut National Polytechnique de Loraine, 2004.
- [22] M. BERGMANN and L. CORDIER. « Optimal control of the cylinder wake in the laminar regime by trust-region methods and POD reduced-order models ». Journal of Computational Physics,  $227(16)$ : 7813 – 7840, 2008.
- [23] P. Borne, G. Dauphin-Tanguy, J.P. Richard, F. Rotella and I. Zambetta-KIS. Modélisation et identification des processus tome 2. 1992.
- [24] P. BORNE, G. DAUPHIN-TANGY, J.P. RICHARD, F. ROTTELA and I. ZAMBETTAkis. Commande et optimisation des processus. Editions Technip, 1990.
- [25] O. BOTELLA and R. PEYRET. « Benchmark spectral results on the lid-driven cavity flow ». Computers & Fluids,  $27(4)$ :  $421 - 433$ , 1998.
- [26] C. BREZINSKI. « Aspects numériques du contrôle linéaire. ». Technical Report, Techniques de l'ingénieur., 2007.
- [27] T. BUI-THANH, K. WILLCOX, O. GHATTAS and B. van BLOEMEN WAANDERS. « Goal-oriented, model-constrained optimization for reduction of large-scale systems ». Journal of Computational Physics,  $224(2)$  :880 – 896, 2007.
- [28] W. CAZEMIER, R. W. C. P. VERSTAPPEN and A. E. P. VELDMAN. « Proper orthogonal decomposition and low-dimensional models for driven cavity flows ». Physics of Fluids,  $10(7)$ :1685–1699, 1998.
- [29] J.V. Chemin. Uniqueness in the three-dimensional Navier-Stokes system. (Sur l'unicité dans le système de Navier-Stokes tridimensionnel.) ». 1997. http ://sedp.cedram.org/item ?id=SEDP 1996-1997  $A24$  0.
- [30] J.V. CHEMIN and I. GALLAGHER. « On the global wellposedness of the 3-D Navier-Stokes equations with large initial data ». Annales Scientifiques de l'Ecole Normale  $Supérieure, 39(4)$ :679 – 698, 2006.
- [31] M. Clerc. L'optimisation par essaims particulaires. Hermes-Lavoisier, 2005.
- [32] M. CLERC and M. KENNEDY. « The particle swarm explosion, stability, and convergence in a multidimensional complex space ». IEEE Trans. Evolutionary *Computation*,  $6(1)$ :58-73, 2002.
- [33] A. E. DEANE, I. G. KEVREKIDIS, G. E. KARNIADAKIS and S. A. ORSZAG.  $\ast$  Lowdimensional models for complex geometry flows : Application to grooved channels and circular cylinders ». Physics of Fluids A : Fluid Dynamics,  $3(10)$  :2337-2354, 1991.
- [34] J. DREO, A. PÉTROWSK, P. SIARRY and A. TAILLARD. Méthaheuristiques pour  $l'optimisation\ df\!f\!f\!f\!cile.$  Deuxième edition, 2005.
- [35] R. C. Eberhart and Y. Shi. Comparing inertia weights and constriction factors in particle swarm optimization ». volume 1, pages  $84-88$  vol.1, 2000.
- [36] K. El Khoury and A. Neveu. Analyse modale des systèmes thermiques en présence de transferts non-réciproques . International Journal of Heat and Mass  $Transfer, 32 : 213–226, 1989.$
- [37] E. ERTURK. « Numerical solutions of 2D steady incompressible flow over a backward-facing step, Part I : High Reynolds number solutions ». Computers  $\mathcal{B}$ Fluids,  $37(6)$ :633 – 655, 2008.
- [38] E. ERTURK, T.C. CORKE and C. GÖKÇÖL. « Numerical solutions of 2-D steady incompressible driven cavity flow at high Reynolds numbers ». International Journal for Numerical Methods In Fluids,  $48:747-774$ ,  $2005$ .
- [39] Y. Favennec, M. Girault and D. Petit. The adjoint method coupled with the modal identification method for nonlinear model reduction  $\lambda$ . Inverse Problems in Science and Engineering,  $14:153-170$ ,  $2006$ .
- [40] Y. FAVENNEC, Y. ROUIZI and D. PETIT. « On the use of reduced models obtained through identification for feedback optimal control problems in a heat convectiondiffusion problem ». Computer Methods in Applied Mechanics and Engineering,  $199(17-20)$ :1193 - 1201, 2010.
- [41] FLUENT.  $\star$  http ://www.fluent.com/ ».
- [42] M. GAD-EL-HAK. « Modern Developments in Flow Control ». Applied Mechanics  $Reviews, 49(7):365-379, 1996.$
- [43] D.K. GARTLING.  $\ast$  A test problem for outflow boundary conditions flow over a backward-facing step ». International Journal of Numerical Methods in Fluids, 11 :953967, 1990.
- [44] M. GIRAULT.  $\ll$  Résolution de problèmes inverses en thermique par modèles réduits : applications en conduction non linéaire et en convection forcée . PhD thesis, Université de Poitiers, Mai 2003.
- [45] M. Girault, S. Derouineau, J. Salat and D. Petit. Réduction de modèle en convection naturelle par une méthode d'identification ». Comptes Rendus Mécanique Académie des Sciences, 332(10) :811-818, 2004.
- [46] M. GIRAULT and D. PETIT. « Resolution of linear inverse forced convection problems using model reduction by the Modal Identification Method : application to turbulent flow in parallel-plate duct ». International Journal of Heat and Mass  $Transfer, 47(17-18):3909-3925, 2004.$
- [47] M. GIRAULT and D. PETIT. « Identification methods in nonlinear heat conduction. Part II : inverse problem using a reduced model ». International Journal of Heat and Mass Transfer,  $48(1)$ :119 – 133, 2005.
- [48] M. GIRAULT and M. PETIT. « Identification methods in nonlinear heat conduction. Part I : Model reduction ». International Journal of Heat and Mass Transfer,  $48(1)$ :105 - 118, 2005.
- [49] P.M. Gresho, D.K. Gartling, J.R. Torczynski, K.A. Cliffe, K.H. Winters, T.J. GARRAT, A. SPENCE and J.W. GOODRICH. «Is the Steady Viscous Incompressible Two-Dimensional Flow Over a Backward facing step at Re=800 stable ? ». International Journal of Numerical Methods in Fluids, 17:501-541, 1993.
- [50] R. HACHETTE.  $\ll R$  *Eduction de modèle thermique par identification : utilisation* pour des conditions aux limites variables. Couplage à un modèle détaillé. ». PhD thesis, Université de Provence, Janvier 1995.
- [51] K. ITO and S.S RAVINDRAN. « A reduced-order method for simulation and control of fluid flows ». Journal of Computational Physics,  $143(2)$ : $403 - 425$ , 1998.
- [52] Y JARNY, M.N. OZISIK and J.P. BARDON. « A general optimization method using adjoint equation for solving multidimensional inverse heat conduction ». International Journal of Heat and Mass Transfer,  $34:2911-2919$ , 1991.
- [53] F. JOLY, O. QUÉMÉNER and A. NEVEU. « Modal reduction of an advection-diffusion model using a branch basis ». Numerical Heat Transfer, Part  $B$ : Fundamentals, 53 :120, 2008.
- [54] R.E. KALMAN.  $\ltimes$  A new approach to linear filtering and prediction problems  $\gt$ .  $Journal~of~Basic~Engineerings,~82(D):35\hbox{--}45,~1960.$
- $\overline{\mathbf{K}}$ [55] M. KERN. Introduction à la méthode des éléments nis. Ecole nationale supérieure des mines de Paris. , 2004. http ://mms2.ensmp.fr/ef\_paris/formulation/polycop/f\_coursEF.pdf.
- [56] M. KIRBY and L. SIROVICH. « Application of the Karhunen-Loeve procedure for the characterization of human faces ». IEEE Transactions on Pattern Analysis and Machine Intelligence,  $12 \cdot 103-108$ , 1990.
- [57] V. Legat. Introduction aux éléments nis. Université catho $lique \quad de \quad lowain. \quad Faculté \quad des \quad Sciences \quad Applyinguées. \quad \times \quad 2005-2006.$ http  $\frac{1}{2}$  :///www.mema.ucl.ac.be/ $\frac{v}{v}$ l/documents0708/meca2120-NotesDeCoursv2-2-1.pdf.
- [58] D. LEVINE.  $\ll$  Users Guide to the PGAPack Parallel Genetic Algorithm Library ». 1996.
- [59] J. LEYVA-RAMOS, A. HERNANDEZ-RODRIGUEZ and E. D. DENMAN. « Reducedorder controllers for unstable multivariable linear systems that can be balanced ». Applied Mathematics and Computation,  $120(1-3)$ :55 – 63, 2001.
- [60] M. Li and P.D. CHRISTOFIDES. « Optimal control of diffusion-convection-reaction processes using reduced-order models ». Computers  $\mathcal C$  Chemical Engineering, 32(9) :2123 2135, 2008. Networked and Complex Systems S.I. - Control of Networked and Complex Process Systems.
- [61] E. Liberge. Modèles réduits obtenus par la méthode de POD-Galerkin pour les problèmes d'interaction fluide structure ». PhD thesis, Université de la Rochelle, 2008.
- [62] D.J. LUCIA, P.S. BERAN and Silva W.A.. « Reduced-order modeling : new approaches for computational physics ». Progress in Aerospace Sciences,  $40(1-2)$ : 51 – 117, 2004.
- [63] J.L. LUMLEY.  $\ll$  The structure of inhomogeneous turbulent flows ». Atmospheric turbulence and radio wave propagation, Vol. In A.M. Yaglom and Tararsky :166–178, 1967.
- [64] S.A. MARSHALL. « An approximation method for reducing the order of linear system ». control, pages  $642-643$ , 1966.
- [65] M. Minoux. Mathematical Programming, Theory and Applications. Wiley edition, 1986.
- [66] B.C. Moore. Principal component analysis in linear systems : controllability, observability and model reduction ». IEEE Transactions on Automatic Control, AC-26 :17-32, 1981.
- [67] A. Neveu, K. El Khoury and B. Flament. Simulation de la conduction non linéaire en régime variable : décomposition sur les modes de branche ». International Journal of Thermal Sciences,  $38(4)$  :  $289 - 304$ , 1999.
- [68] H. Nishida and N. Satofuka. Higher-order solutions of square driven cavity flow using a variable-order multi-grid method ». International Journal for Numerical Methods in Engineering, 34 :637-653, 1992.
- [69] A. Oulefki and A. Neveu. Réduction par amalgame modal d'un modèle thermique ». Journal de Physique III,  $3(2)$ :  $303-320$ , 1993.
- [70] H.M. PARK and D.H. CHO. « Low dimensional mdoeling of flow reactors ». International Journal of Heat and Mass Transfer,  $39(16)$  :3311-3323, 1996.
- [71] R. Pasquetti and D. Petit. « Analyse modale d'un processus de diffusion thermique : identification par thermographie infrarouge. ». International Journal of *Heat and Mass Transfer*,  $31(3)$  :487-496, 1988.
- [72] T. Penzl. Lyapack Users Guide, Preprint SFB393/00-33, Fakultät für Mathematik, Technische Universität Chemnitz, D-09107 Chemnitz, Germany, », August 2000.
- [73] D. PETIT. « Reduction de modèles de connaissance et identification de modèles  $d'$ ordre réduit. Application aux processus de diffusion thermique. ». PhD thesis, Université de Provence, 1991.
- [74] D. PETIT and HACHETTE. « Model reduction in linear heat conduction : use of interface fluxes for the numerical coupling ». International Journal of Heat and Mass Transfer, 41 :3177-3189, 1998.
- [75] D. PETIT, R HACHETTE and D. VEYRET. « A modal identification method to reduce a high order model : Application to heat conduction modelling  $\lambda$ . International Journal of Modelling and Simulation,  $17:242-250$ ,  $1997$ .
- [76] B. PODEVIN. « A proper-orthogonal-decomposition-based model for the wall layer of a turbulent channel flow ». Physics of Fluids,  $21(1)$  :015111, 2009.
- [77] O. Quéméner, J.-L. Battaglia and A. Neveu. Résolution d'un problème inverse par l'utilisation d'un modèle réduit modal. Application au frottement d'un pion sur un disque en rotation ». International Journal of Thermal Sciences, 42:361– 378, 2003.
- [78] O. QUÉMÉNER, A. NEVEU and E. VIDECOQ. « A specific reduction method for the branch modal formulation : Application to a highly non-linear configuration  $\ast$ . International Journal of Thermal Sciences,  $46(9)$ : 890 – 907, 2007.
- [79] A. Rachid and D. Mehdi. Réalisation réduction et commande des systèmes linéaires. 1997.
- [80] S.S. RAVINDRAN. « Optimal boundary feedback flow stabilization by model reduction . Computer Methods in Applied Mechanics and Engineering, 196(25-28) :2555  $-2569, 2007.$
- [81] D. REMPFER. « Investigations of boundary layer transition via Galerkin projections on empirical eigenfunctions ». Physics of Fluids,  $8(1)$ : 175–188, 1996.
- [82] D. Rempfer and H.F. Fasel. Dynamics of three-dimensional coherent structures in a flat-plate boundary layer ». Journal of Fluid Mechanics,  $275(-1)$ :  $257-283$ , 1994.
- [83] Y. ROUIZI, Y. FAVENNEC, M GIRAULT and D. PETIT. « Model reduction on 2-D incompressible laminar flows: Application on the flow over a backward-facing step . Journal of Physics : Conference Series, 135(1) :012090, 2008.
- [84] Y. ROUIZI, Y. FAVENNEC, J. VENTURA and D. PETIT. « Numerical model reduction of 2D steady incompressible laminar flows : Application on the flow over a backwardfacing step ». J. Comput. Phys.,  $228(6)$ :  $2239-2255$ , 2009.
- [85] Y. ROUIZI, M GIRAULT, Y. FAVENNEC and D. PETIT. « Identification de modèles réduits pour des problèmes de convection forcée ». In SFT 2008 Congrès Français de Thermique, pages  $439-444$ , Toulouse France, 06 2008. 08R10.
- [86] Y. ROUIZI, M GIRAULT, Y. FAVENNEC and D. PETIT. « Identification of a dynamic reduced model for heat convection with stationary flows ». In G.G.M STOFFELS, T.H. Van der Meer and A.A. Van Steenhoven, editors, 5th European Thermal-Sciences Conference, The Netherlands, 2008. 08C22.
- [87] Y. ROUIZI, M GIRAULT, Y. FAVENNEC and D. PETIT. « Identification de modèles réduits couplés pour des problèmes de convection forcée ». In SFT 2009 Congrès Français de Thermique, volume 2, pages 609-614, Vannes France, 2009.
- [88] Y. ROUIZI, M GIRAULT, Y. FAVENNEC and D. PETIT. « Model reduction by the Modal Identification Method in forced convection : Application to a heated flow over a backward-facing step ». International Journal of Thermal Sciences, In Press, Corrected Proof, 2010.
- [89] C.W. ROWLEY. « Model reduction for fluids using balanced proper orthogonal decomposition ». International Journal of Bifurcation and Chaos,  $15(3)$ : 997-1013, March 2005.
- [90] A.R. Ruuskanen, A. Seppänen, S. Duncan, E. Somersalo and J.P. Kaipio. Using process tomography as a sensor for optimal control . Applied Numerical  $Mathematics, 56 :37-54, 2006.$
- [91] W.H.A. Schilders, H.A. Van der Vorst and J. Rommes. Model Order Reduction : Theory, Research Aspects and Applications, volume 13 of Mathematics in Industry. Springer, 2008.
- [92] R. SCHREIBER and H. B. KELLER. « Driven cavity flows by efficient numerical techniques ». Journal of Computational Physics,  $49(2)$ : 310 – 333, 1983.
- [93] A. Seppänen, M Vauhkonen, P.J. Vauhkonen, E. Somersalo and J.P. Kaipio. State estimation with uid dynamical evolution models in process tomography An application with impedance tomography ». Inverse problems, 17:467-484, 2001.
- [94] Y. SHI and R. EBERHART.  $\angle A$  modified particle swarm optimizer ». In Evolutionary Computation Proceedings, 1998. IEEE World Congress on Computational Intelligence., The 1998 IEEE International Conference on, pages 69–73, 1998.
- [95] L. Sirovich. Turbulence and the dynamics of coherent structures Part I : Coherent structures ». Quartely Applied Mathematics, 45:561-571, October 1987.
- [96] L. Sirovich. Turbulence and the dynamics of coherent structures Part II : Symetries and Transformations ». Quartely Applied Mathematics,  $45(3)$ : 573-582, October 1987.
- [97] L. Sirovich. Turbulence and the dynamics of coherent structures Part III : Dynamics and Scaling ». Quartely Applied Mathematics, 45:583-590, 1987.
- [98] J.D. STIGTER, N. SCHEERLINCK, B. NICOLAÏ and J.F. VAN IMPE. « Optimal heating strategies for a convection oven ». Journal of Food Engineering,  $48(4)$ : 335  $-344, 2001.$
- [99] T. Stykel. Balanced truncation model reduction for semidiscretized Stokes equation ». Linear Algebra and its Applications,  $415(2-3)$ :  $262 - 289$ , 2006. Special Issue on Order Reduction of Large-Scale Systems.
- [100] F. VAN DEN BERGH.  $\ll An$  Analysis of Particle Swarm Optimizers ». PhD thesis, Department of Computer Science, University of Pretoria, Pretoria, South Africa, 2002.
- [101] F. Van den bergh and A.P. Engelbrecht. A study of particle swarm optimization particle trajectories ». Information Sciences,  $176(8)$ : 937 – 971, 2006.
- [102] N. Verdon. Un système dynamique d'ordre réduit basé sur une approche APR-POD pour l'étude de l'interaction écoulement turbulent-particules. ». PhD thesis, 2007.
- [103] E. VIDECOQ.  $\ll$  Problèmes inverse en diffusion thermique instationnaire : Résolution par représentation d'état et apport de la réduction de modèle ». PhD thesis, Université de Poitiers, Novembre 1999.
- [104] E. VIDECOQ, M GIRAULT, D. PETIT and A. PITEAU.  $\ll$  Thermal control of a ventilated plate heated by a moving source via state feedback using a low order model ». In Inverse Problems, Design and Optimization Symposium João Pessoa, Brazil, August 25-27, 2010.
- [105] E. VIDECOQ, A. NEVEU, O. QUÉMÉNER, M GIRAULT and D. PETIT. « Comparison of two nonlinear model reduction techniques : the modal identification method and the branch eigenmodes reduction method ». Numerical Heat Transfer, Part B, 49 :537558, 2006.
- [106] E. VIDECOQ and D. PETIT. « Model reduction for the resolution of multidimensional inverse heat conduction problems ». International Journal of Heat and Mass  $Transfer, 44(10):1899-1911, 2001.$
- [107] E. VIDECOQ, D. PETIT and A. PITEAU. « Experimental modelling and estimation of time varying thermal sources ». International Journal of Thermal Sciences,  $42(3)$ :  $255 - 265$ , 2003.
- [108] K. WILLCOX and J. PERAIRE. « Balanced model reduction via the proper orthogonal decomposition ».  $AIAA$  journal,  $40(11)$  :2323–2330, 2002.
- [109] Y. ZANG, R.L. STREET and J.R. KOSEFF. « A non-staggered grid, fractional step method for time-dependent incompressible Navier-Stokes equations in curvilinear coordinates ». Journal of Computational Physics, 114:18-33, 1994.

# Annexe

L'objectif de cette annexe est d'expliciter le détail du développement du terme non linéaire  $\Psi(V)$  de l'équation (3.25 page 82):

$$
\Omega \boldsymbol{Z}\left( \boldsymbol{X}\right) =\boldsymbol{\Sigma}^{-1}\boldsymbol{\Psi}\left( \boldsymbol{\Sigma}\boldsymbol{X}\right)
$$

La composante n°  $i$  du tenseur d'ordre 1 (vecteur)  $\boldsymbol{\underline{V}}$  est  $V_i.$ 

La composante n°  $i$  du tenseur d'ordre 1 (vecteur)  $\underline{\Psi}\left(\underline{V}\right)$  s'écrit :

$$
\left[\mathbf{\Psi}\left(\mathbf{V}\right)\right]_i = \sum_{j=1}^N \sum_{k=1}^N C_{ijk} V_j V_k \tag{78}
$$

 $C_{ijk}$  est la composante du tenseur d'ordre 3  $\underline{\underline{C}}$ .

 $V_jV_k$  est la composante courante du tenseur d'ordre 2  $\underline{\boldsymbol{V}}\otimes\underline{\boldsymbol{V}}$ .

La double somme sur les indices  $j$  et  $k$  correspond à une double contraction du produit tensoriel ⊗ (notée  $\overline{\overline{\otimes}}$ ) entre les tenseurs  $\underline{\underline{C}}$  et  $\underline{V} \otimes \underline{V}$ .

On a donc :

$$
\underline{\Psi}\left(\underline{V}\right)=\underline{\underline{C}}\overline{\overline{\otimes}}\left(\underline{V}\otimes\underline{V}\right)
$$

On opère le changement de variable :

$$
\underline{V} = \underline{M} \underline{X}
$$

Remarques :

1. le produit matriciel est un produit tensoriel contracté 1 fois entre deux tenseurs d'ordre 2 (matrices). En effet, soient  $\underline{\mathbf{A}} \in \mathbb{R}^{n \times p}$  et  $\underline{\mathbf{B}} \in \mathbb{R}^{p \times q}$ :

$$
\left[\underline{\underline{\mathbf{A}}}\ \underline{\underline{\mathbf{B}}}\right]_{ij} = \sum_{k=1}^{p} A_{ik} B_{kj} = \left[\underline{\underline{\mathbf{A}}}\overline{\otimes}\underline{\underline{\mathbf{B}}}\right]_{ij} \Rightarrow \underline{\underline{\mathbf{A}}}\ \underline{\underline{\mathbf{B}}} = \underline{\underline{\mathbf{A}}}\overline{\otimes}\underline{\underline{\mathbf{B}}}
$$

2. le produit matrice vecteur est un produit tensoriel contracté 1 fois entre un tenseur d'ordre 2 (matrice) et un tenseur d'ordre 1 (vecteur). En effet, soient  $\underline{\mathbf{A}} \in \mathbb{R}^{n \times p}$  et  $\underline{W}\in\mathbb{R}^p$  :

$$
\left[\underline{\mathbf{A}}\ \underline{\mathbf{W}}\right]_i = \sum_{j=1}^p A_{ik} W_j = \left[\underline{\mathbf{A}} \overline{\otimes} \underline{\mathbf{W}}\right]_{ij} \Rightarrow \underline{\mathbf{A}}\ \underline{\mathbf{W}} = \underline{\mathbf{A}} \overline{\otimes} \underline{\mathbf{W}}
$$

D'où :

$$
\underline{\Psi}\left(\underline{V}\right)=\underline{\underline{C}}\overline{\overline{\otimes}}\left(\underline{V}\otimes\underline{V}\right)=\underline{\underline{C}}\overline{\overline{\otimes}}\left(\underline{\underline{M}}\ \underline{X}\right)\otimes\left(\underline{\underline{M}}\ \underline{X}\right)=\underline{\underline{C}}\overline{\overline{\otimes}}\left(\underline{\underline{M}}\overline{\otimes}\underline{X}\right)\otimes\left(\underline{\underline{M}}\overline{\otimes}\underline{X}\right)
$$

Nous allons maintenant donner une autre expression du tenseur d'ordre 2 ( ${\bm V}\otimes {\bm V} )=0$  $(\underline{M \overline{\otimes} \underline{X}}) \otimes (\underline{M \overline{\otimes} \underline{X}}).$ 

D'une manière générale, soient  $\underline{\bm{A}} \in \mathbb{R}^{n \times p}$  et  $\underline{\bm{B}} \in \mathbb{R}^{m \times q}$  deux tenseurs d'ordre 2,  $\bm{X}\in\mathbb{R}^p$  et  $\bm{Y}\in\mathbb{R}^q$  deux tenseurs d'ordre 1. Alors :

$$
\left[\left(\underline{\underline{A}}\overline{\otimes}\underline{X}\right)\otimes\left(\underline{\underline{B}}\overline{\otimes}\underline{Y}\right)\right]_{ij} = \left[\left(\underline{\underline{A}}\overline{\otimes}\underline{X}\right)\right]_{i}\left[\left(\underline{\underline{B}}\overline{\otimes}\underline{Y}\right)\right]_{j}
$$
\n
$$
\left[\left(\underline{\underline{A}}\overline{\otimes}\underline{X}\right)\otimes\left(\underline{\underline{B}}\overline{\otimes}\underline{Y}\right)\right]_{ij} = \left(\sum_{k=1}^{p} A_{ik}X_{k}\right)\left(\sum_{l=1}^{q} B_{jl}Y_{l}\right)
$$
\n
$$
\left[\left(\underline{\underline{A}}\overline{\otimes}\underline{X}\right)\otimes\left(\underline{\underline{B}}\overline{\otimes}\underline{Y}\right)\right]_{ij} = \sum_{k=1}^{p} \sum_{l=1}^{q} A_{ik}X_{k}B_{jl}Y_{l}
$$
\n
$$
\left[\left(\underline{\underline{A}}\overline{\otimes}\underline{X}\right)\otimes\left(\underline{\underline{B}}\overline{\otimes}\underline{Y}\right)\right]_{ij} = \sum_{k=1}^{p} \sum_{l=1}^{q} A_{ik}B_{jl}X_{k}Y_{l}
$$
\n
$$
\left[\left(\underline{\underline{A}}\overline{\otimes}\underline{X}\right)\otimes\left(\underline{\underline{B}}\overline{\otimes}\underline{Y}\right)\right]_{ij} = \sum_{k=1}^{p} \sum_{l=1}^{q} \left[\underline{\underline{A}}\otimes\underline{\underline{B}}\right]_{ijkl} \left[\underline{X}\otimes\underline{Y}\right]_{kl}
$$
\n
$$
\left[\left(\underline{\underline{A}}\overline{\otimes}\underline{X}\right)\otimes\left(\underline{\underline{B}}\overline{\otimes}\underline{Y}\right)\right]_{ij} = \left[\left(\underline{\underline{A}}\otimes\underline{\underline{B}}\right)\overline{\otimes}\left(\underline{X}\otimes\underline{Y}\right)\right]_{ij}
$$
\n
$$
\text{ent} : \left(A\overline{\otimes}X\right)\otimes\left(B\overline{\otimes}Y\right) = \left(A\otimes B\right)\overline{\otimes}\left(X\otimes Y\right).
$$

Finaleme  $(\underline{A} \overline{\otimes} \underline{X}) \otimes (\underline{B} \overline{\otimes} \underline{Y}) = (\underline{A} \otimes \underline{B}) \overline{\overline{\otimes}} (\underline{X} \otimes \underline{Y}).$ 

Donc le tenseur d'ordre 2  $(\bm{V} \otimes \bm{V}) = \bm{(M \overline{\otimes} \bm{X})} \otimes \bm{(M \overline{\otimes} \bm{X})}$  s'écrit aussi :

$$
(\underline{V}\otimes \underline{V})=\big(\underline{\underline{M}\overline{\otimes}\underline{X}}\big)\otimes\big(\underline{\underline{M}\overline{\otimes}\underline{X}}\big)=\big(\underline{\underline{M}}\otimes \underline{\underline{M}}\big)\overline{\overline{\otimes}}\big(\underline{X}\otimes \underline{X}\big)
$$

D'où :

$$
\underline{\Psi}\left(\underline{V}\right)=\underline{\underline{C}}\overline{\overline{\otimes}}\left(\underline{V}\otimes\underline{V}\right)=\underline{\underline{C}}\overline{\overline{\otimes}}\left(\underline{\underline{M}}\overline{\otimes}\underline{X}\right)\otimes\left(\underline{\underline{M}}\overline{\otimes}\underline{X}\right)=\underline{\underline{C}}\overline{\overline{\otimes}}\left(\underline{\underline{M}}\otimes\underline{\underline{M}}\right)\overline{\overline{\otimes}}\left(\underline{X}\otimes\underline{X}\right)
$$

 $\overline{\bm{C}}$  est un tenseur d'ordre 3 et  $(\overline{\bm{M}} \otimes \overline{\bm{M}})$  est un tenseur d'ordre 4. Le produit tensoriel doublement contracté de  $\underline{C}$  et  $(\underline{M} \otimes \underline{M})$  est donc un tenseur d'ordre 3 :

$$
\underline{\underline{C}}\overline{\otimes}\,(\underline{\underline{M}}\otimes\underline{\underline{M}})=\underline{\underline{R}}
$$

D'où :

$$
\underline{\Psi}\left(\underline{V}\right)=\underline{\underline{C}}\overline{\widehat{\otimes}}\left(\underline{V}\otimes\underline{V}\right)=\underline{\underline{R}}\overline{\widehat{\otimes}}\left(\underline{X}\otimes\underline{X}\right)
$$

Nous allons proposer une nouvelle expression pour le tenseur d'ordre 2 ( $\underline{\mathbf{X}} \otimes \underline{\mathbf{X}}$ ).

On définit le tenseur d'ordre 1 (vecteur)  $\underline{\boldsymbol{Z}}\left(\underline{\boldsymbol{X}}\right)\in\mathbb{R}^{N_Z}$  où  $N_Z=\frac{N(N+1)}{2}$  $2 \longrightarrow$   $\mathbf{u}$   $\mathbf{q}$   $\mathbf{u}$  .

$$
\underline{\mathbf{Z}}\left(\underline{\mathbf{X}}\right) = \left(X_1^2, X_1X_2, \dots, X_1X_N, X_2^2, X_2X_3, \dots, X_2X_N, \dots, \dots, X_{N-1}^2, X_{N-1}X_N, \dots, X_N^2\right)^T
$$

Chaque composante  $X_iX_j$  du tenseur  $(\underline{\mathbf{X}} \otimes \underline{\mathbf{X}})$  peut s'écrire en fonction des composantes du tenseur  $\underline{\mathbf{Z}}\left(\underline{\mathbf{X}}\right)$  :

$$
X_i X_j = \sum_{k=1}^{N_Z} \underline{\underline{\boldsymbol{K}}}_{ijk} [\underline{\boldsymbol{Z}}(\underline{\boldsymbol{X}})]_k
$$

On a donc :

$$
(\underline{\pmb{X}}\otimes\underline{\pmb{X}})=\underline{\underline{\pmb{K}}}\overline{\otimes}\underline{\pmb{Z}}\,(\underline{\pmb{X}})
$$

La nouvelle expression de  $\underline{\Psi}(\underline{V})$  est maintenant :

$$
\underline{\Psi}\left(\underline{V}\right)=\underline{\underline{R}}\overline{\overline{\otimes}}\left(\underline{X}\otimes\underline{X}\right)=\underline{\underline{R}}\overline{\overline{\otimes}}\underline{\underline{K}}\overline{\otimes}\underline{Z}\left(\underline{X}\right)
$$

 ${\bm R}$  et  ${\bm K}$  sont des tenseurs d'ordre 3. Le produit tensoriel doublement contracté de  ${\bm R}$ et  $\underline{\pmb{K}}$  est donc un tenseur d'ordre  $2$  :

$$
\underline{\underline{R}}\overline{\overline{\otimes}}\underline{\underline{K}}=\underline{\underline{\Omega}}
$$

 $\mathbf{D}'\mathbf{o}\mathbf{\hat{u}}$  :

$$
\underline{\Psi}\left(\underline{V}\right)=\underline{\underline{R}}\overline{\otimes}\left(\underline{X}\otimes\underline{X}\right)=\underline{\underline{R}}\overline{\otimes}\underline{\underline{K}}\overline{\otimes}\underline{Z}\left(\underline{X}\right)=\underline{\underline{\Omega}}\overline{\otimes}\underline{Z}\left(\underline{X}\right)
$$

D'près la remarque nº 2, on a finalement :

$$
\underline{\Psi}\left(\underline{V}\right)=\underline{\underline{\Omega}}\overline{\otimes}\underline{Z}\left(\underline{X}\right)=\underline{\underline{\Omega}}\;\underline{Z}\left(\underline{X}\right)
$$

Ce qui permet d'exprimer  $\underline{\Psi}(\underline{V})$  sous la forme d'un simple produit matrice-vecteur.

### Résumé

Les travaux numériques décrits dans ce mémoire portent sur la réduction de modèle dans le domaine de la thermique et de la mécanique des fluides. Ces modèles réduits étant rapides en temps d'exécution, ils permettent la mise en place d'algorithmes de contrôle optimal. La construction des Modèles Réduits est réalisée à partir de la Méthode d'Identification Modale (MIM) développée au laboratoire depuis de nombreuses années. Cette méthode s'appuie sur la représentation d'état sous forme modale : le modèle réduit est identié à travers la minimisation d'une fonctionnelle comprenant les paramètres du modèle et basée sur l'écart entre les réponses du modèle détaillé et celles du modèle réduit. Une application est proposée sur un écoulement le long d'une marche descendante, avec un flux de chauffage intervenant en amont de la marche. On montre comment on peut réduire de façon importante les temps de simulation, tout en gardant une très bonne précision. Sur cette application, nous proposons également une approche combinant la théorie de la commande optimale avec les modèles réduits obtenus par la MIM. Cette approche est utilisée pour trouver une loi de commande en flux permettant de maintenir un profil de température proche d'une consigne dans l'écoulement en aval de la marche.

Mots-clés: Représentation d'état, analyse modale, système non linéaire, simulation numérique, méthodes d'optimisation, méthode adjointe, contrôle optimal LQG, filtre de Kalman.

## Abstract

#### Model reduction by identification in forced convection for systems subjected to unsteady thermal boundary conditions.

Application to the flow over backward-facing step with thermal state feedback control

The numerical work described in this thesis deals with model reduction in the field of heat transfer and fluid mechanics. The Reduced Models being solved rapidly, they can be coupled with some optimal control algorithms. The construction of Reduced Models is performed based on the Modal Identification Method (MIM) that has been developed in our laboratory for many years. This method is based on the state representation under a modal form. The reduced model is identified through the minimization of a function containing the parameters of the model and based on the difference between the outputs of a detailed model and those of a reduced one. An application is proposed dealing on a flow over a backward-facing step, with a time-varying heat flux density applied upstream of the step. Reduction modelling leads to important reduction of simulation times, still while maintaining a very good accuracy. We then propose an approach combining the theory of optimal control with the model obtained by the MIM. This approach is used to find, on-line, the fluxes applied upstream the step such that the obtained temperature stays as close as possible to the set point.

Keywords: State representation, modal analysis, nonlinear system, numerical simulation, optimization méthods, adjoint method, optimal control LQG, Kalman filter.